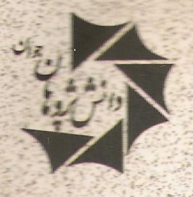

ناشر كتابهاى المبياد

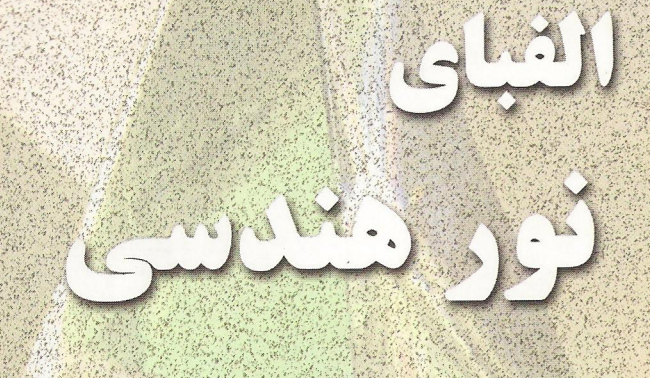

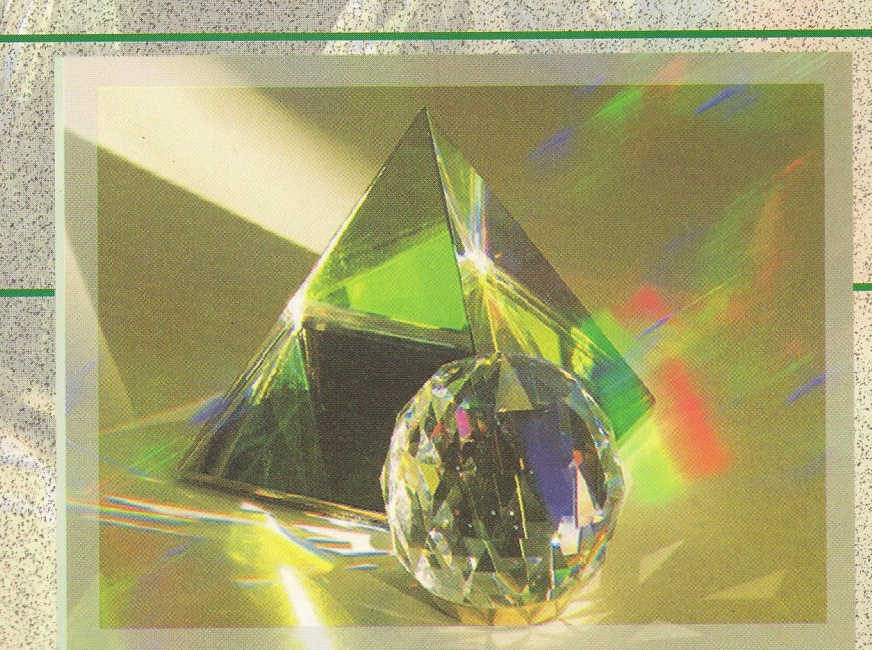

علیرضا صادقی راد

الفبای نور هندسی با توجه به کمبود منابع مفید و قابل استفاده برای دانش آ موزان مقطع دبیر ستان در رمینه تور هندسی ، به این بحث شیرین و دلتشین و تسبتا ساده از فیزیک می بردارد . این کتاب برای افرادی که میخواهند مطالعه عمیق تری بر مبحث بور هندسی داشته باشند و همچنین برای دانش آموزانی که حود را برای شرکت در المپیاد فیزیک آماده می شارند مفید خواهد بود.

این کتاب در ۸ قصل تنظیم شده است. که در هر فصل ابتدا مطالب درس به زبانی ساده و روشن همراه با منانهای متعدد بیان شده و سپس دانش آ موزان در بخش مسائل نمونه حل شده با روشهای حل مسئله آشنا می کردند و در نبایت در بخش (بمرین ) آموخته های خود را محک می زنند.

# الفباي نور هندسي

مولف:

<mark>دکتر علیرضا صادقی راد</mark>

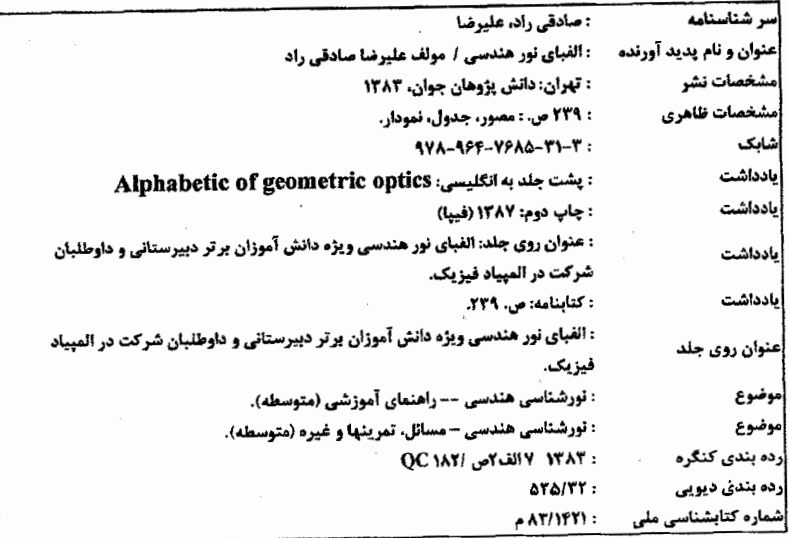

الفباي نور هندسي

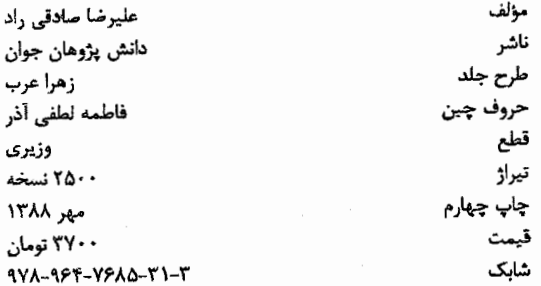

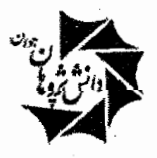

ناشر كتابهاي المبياد

خیابان انقلاب-خیابان وحید نظری - بین فروردین و اردیبهشت - پلاک ۱۰۵ - واحد ۱۱ info@dpj.ir ١٣١۴۵-١٧١٣ - info@dpj.ir تلفن: ۶۶۴۹۶۳۶۳ – ۶۶۴۹۶۳۶۳ دورنگار: ۶۶۹۵۳۲۵۰

مقدمه ناشر

ببي شک خبر موفقيت جوانان ايرانبي در المپيادهاي جهانبي باعث شادي و غرور تمامي ایرانیان میگردد و این شادی زمانی بیشتر میشود که احساس کنیم در این موفقیت سهمی داشتهایم.

انتشارات دانش پژوهان جوان به عنوان ناشر تخصصی کتابهای المپیاد با هدف حمایت از كليدي جوانان مستعد ايرانيي و به منظور تقويت بنيدي علمي دانش آموزان، خصوصاً آن عزیزانی که به دلیل نداشتن امکانات و منابع مطالعاتی مناسب، امکان رشد و شکوفایی نيافتهاند و با توجه به عدم انسجام كتابهاي موجود در زمينه المپياد، اقدام به انتشار مجموعه کتابهای المپیاد به شرح زیر نموده است:

- المپیادهای علمی و ادبی ایران: این کتابها شامل سؤالات مرحلهى اول و دوم المپیادهاى علمى و ادبى ایران به همراه پاسخ تشریحی آنها از ابتدای برگزاری المپیادها تا کنون میباشد.
	- الفباي الميباد:

اين سري كتابها مباحث المپيادهاي علمي را با نگاه المپيادي آموزش مىدهد. در این کتابها از سؤالات دورههای قبل المپیادهای کشوری و سایر کشورها برای آموزش مطالب استفاده شده است که این امر باعث درک بهتر مباحث مے گردد.

- المبيادهاي كشورهاي مختلف: این کتابها شامل سؤالات سایر کشورهای جهان می باشد که مطالعهی آنها علاوه بر اینکه ما را با سطح علمی آن کشورها آشنا مینماید، یک مجموعه مسألهی مناسب و قوی برای تمرین بیشتر مباحث آموزشی میباشد.
- ترجمه منابع مفيد المپياد: این کتابها شامل ترجمه منابع مفید در زمینهی المپیادهای علمی میباشد که در سایر كشورها تدريس ميشود.

در خاتمه از کلیهی صاحب نظران در زمینهی المپیادهای علمی و ادبی دعوت به همکاری نموده و منتظر دریافت نظرات و پیشنهادهای شما عزیزان میباشیم.

«و من ا … التوفيق»

مقدمه مؤلف

«کبوتر سبکبال که در پرواز خود هوارا می شکافد و مقاومت آن را احساس می کند، گمان می,برد که برواز در خلاء آسانتر است.»

امانوتل كانت

فیزیک که پرکاربردترین علم در زندگی روزمره است. می تواند در عین حال هیجان(نگیز، ظریف و ساده نیز باشد، هیجان فیزیک ناشی ازکاربرد آن در مهندسی و علوم و همچنین برخورد آن با پدیدههای غیر منتظره مانند ابررساناها، سیاهچالهها، آشوب و ... مے باشد. فیزیک به دقت ویژه در مفاهیم، و نیز کاربرد ماهرانه ریاضیات نیازمند است و از این رو دارای ظرافتهای ویژهای است، در عین حال قوانین فیزیک کم و ساده می باشند. درکتاب حاضر با توجه به کمبود مراجع مفید و قابل استفاده برای دانشآموزان مقطع دبیرستان در زمینه نور هندسی، به این مبحث خواهیم پرداخت، این کتاب برای دانشآموزانی که می خواهند مطالعهٔ عمیقتری بر مبحث نور هندسی داشته باشند همچنین برای افرادی که خود را برای شرکت در العییاد فیزیک آماده می سازند، مفید خواهد بود.

این کتاب در ۸ فصل تنظیم شده است، که در هر فصل ابتدا مطالب درسی ذکر می شود، سپس دانشآموز در بخش مسائل حل شده. با روشهای حل مسأله آشنا میگردد و در نهایت در بخش تمرین، آموختههای خود را محک مهرزند.

نکته قابل ذکر اینکه دانشآموزی که صرفاً برای تقویت پایهٔ فیزیک خود، این کتاب را مطالعه میکند و قصد شرکت در المپیاد را ندارد، می تواند بدون این که به سیر مطالعه کتاب لطمهای وارد شود از مطالعه بخشهای ۱ـ۱ و ۱ـ۳ فصل اول کتاب، و همچنین از مسائل حل شده و تمرینهای فصل سوم کتاب صرفنظر نماید. همچنین در این کتاب فرض کردهایم که دانشآموز با حل معادلهٔ درجه دوم آشنایی دارد، این مبحث از ریاضیات در انتهای کتاب ریاضی سال اول دبیرستان مطرح میشود.

در اینجا لازم است از زحمات بی در یغ مسئول محترم انتشارات دانش پژوهان جوان، جناب آقای سیدمصطفی حیدریان و مشاور علمی انتشارات دانش پژوهان جوان، جناب آقای مهندس مرتضی محمدآبادی که سهم بسزایی در چاپ و انتشار این کتاب داشتهاند، کمال تشکر و قدردانی را داشته باشم.

همچنین از جناب آقای مهندس سعید عیسی نیا و جناب آقای جواد فخرابی که در طراحی

و ترسیم شکلهای کتاب و طرح جلد ظرافتی بی!ندازه به خرج دادهاند. قدردانی مینمایم. در پایان امیدوارم. این اثر. گام موثری در راه ارتقای آموزش فیزیک در سطح دبیرستان باشد و خاضعانه از اساتید. دانشآموزان و خوانندگان محترم تقاضا دارم. نظرات و پیشنهادات خود وكاستىهاى اين مجموعه را به اطلاع اينجانب برسانند.

عليرضا صادقي راده ارديبهشت ١٣٨٣

email: ar\_srad@yahoo.com

 $\label{eq:2.1} \mathcal{L}(\mathcal{L}) = \mathcal{L}(\mathcal{L}) \mathcal{L}(\mathcal{L}) = \mathcal{L}(\mathcal{L}) \mathcal{L}(\mathcal{L})$ 

 $\label{eq:2.1} \frac{1}{\sqrt{2\pi}}\int_{\mathbb{R}^3}\frac{1}{\sqrt{2\pi}}\left(\frac{1}{\sqrt{2\pi}}\right)^2\frac{1}{\sqrt{2\pi}}\int_{\mathbb{R}^3}\frac{1}{\sqrt{2\pi}}\left(\frac{1}{\sqrt{2\pi}}\right)^2\frac{1}{\sqrt{2\pi}}\frac{1}{\sqrt{2\pi}}\int_{\mathbb{R}^3}\frac{1}{\sqrt{2\pi}}\frac{1}{\sqrt{2\pi}}\frac{1}{\sqrt{2\pi}}\frac{1}{\sqrt{2\pi}}\frac{1}{\sqrt{2\pi}}\frac{1}{\sqrt{2\$ 

 $\label{eq:2.1} \mathcal{L}_{\text{c}}(\rho_{\text{c}}) = \frac{1}{\rho_{\text{c}}(1-\rho_{\text{c}})} \left[ \frac{\rho_{\text{c}}(1-\rho_{\text{c}})}{\rho_{\text{c}}(1-\rho_{\text{c}})} - \frac{\rho_{\text{c}}(1-\rho_{\text{c}})}{\rho_{\text{c}}(1-\rho_{\text{c}})} \right] \,.$ 

 $\label{eq:2.1} \mathcal{L}(\mathcal{L}^{\mathcal{L}}_{\mathcal{L}}(\mathcal{L}^{\mathcal{L}}_{\mathcal{L}})) = \mathcal{L}(\mathcal{L}^{\mathcal{L}}_{\mathcal{L}}(\mathcal{L}^{\mathcal{L}}_{\mathcal{L}})) = \mathcal{L}(\mathcal{L}^{\mathcal{L}}_{\mathcal{L}}(\mathcal{L}^{\mathcal{L}}_{\mathcal{L}})) = \mathcal{L}(\mathcal{L}^{\mathcal{L}}_{\mathcal{L}}(\mathcal{L}^{\mathcal{L}}_{\mathcal{L}}))$ 

 $\sim 10^{11}$  km  $^{-1}$ 

فهرست مطالب

Ó,

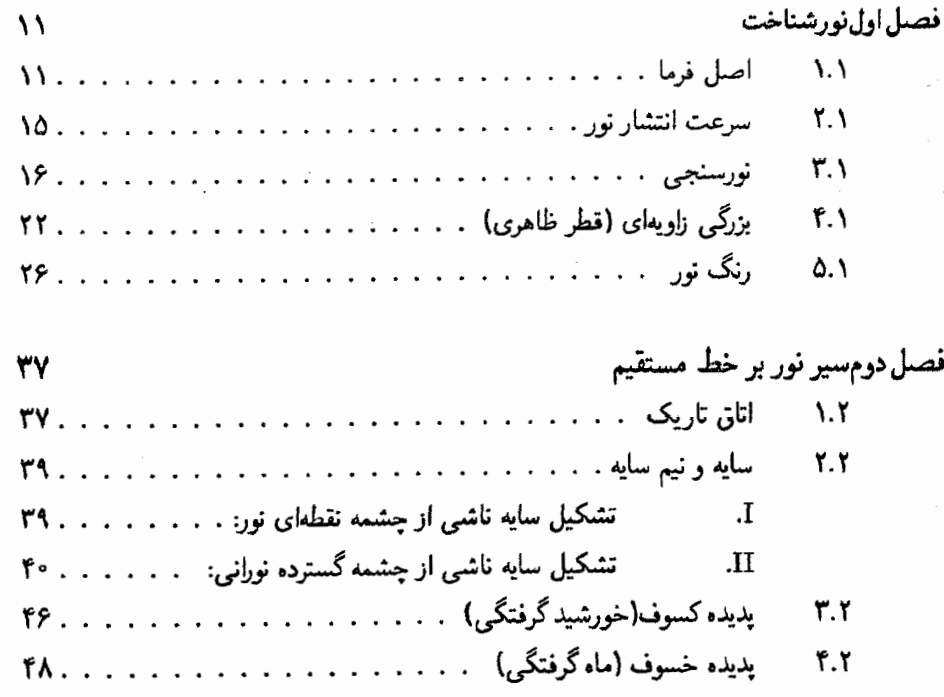

Ò,

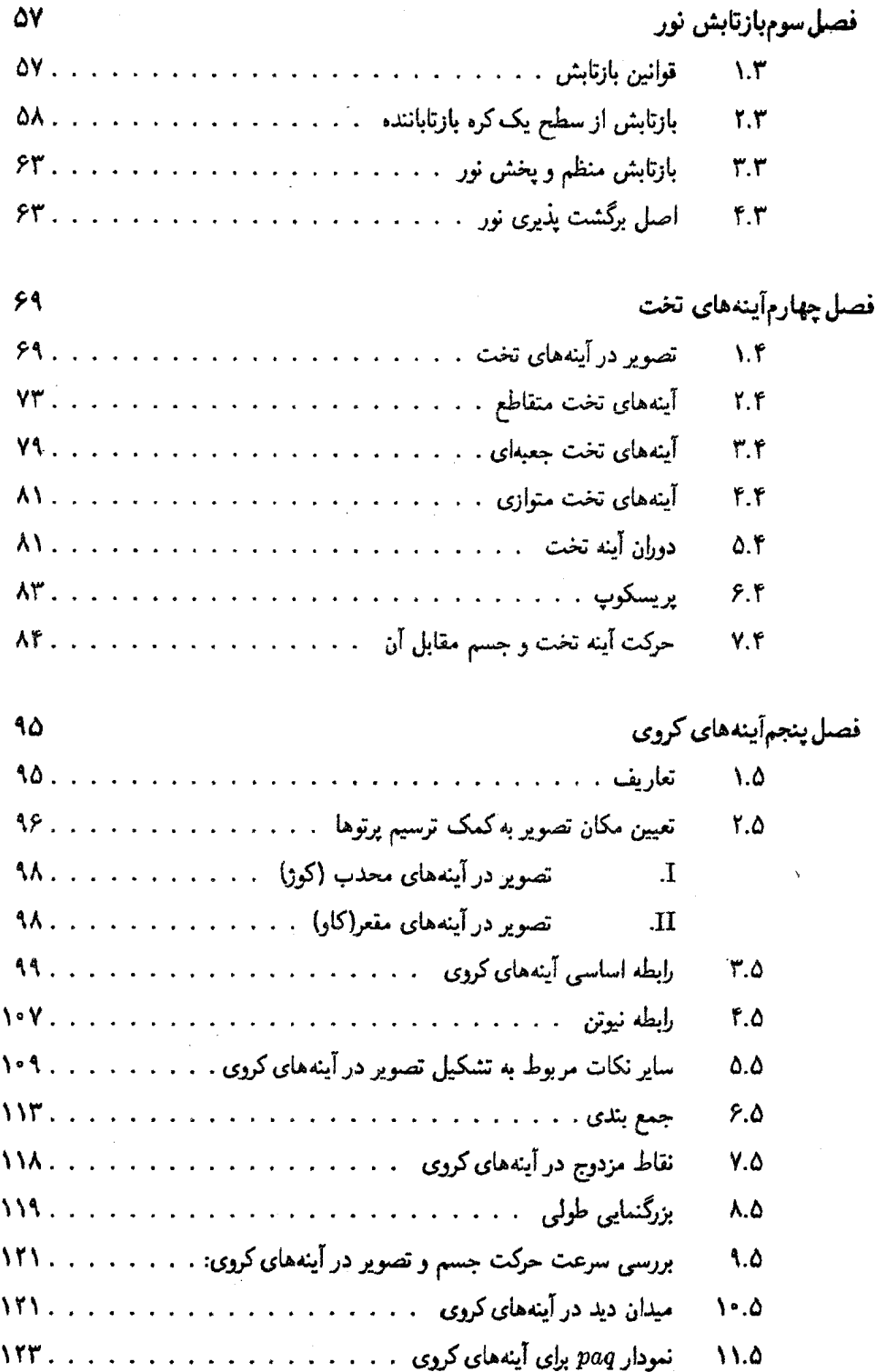

فهرست مطالب

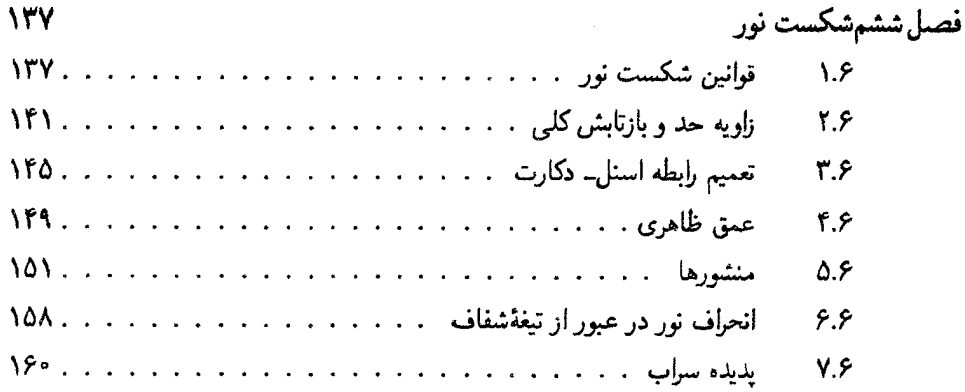

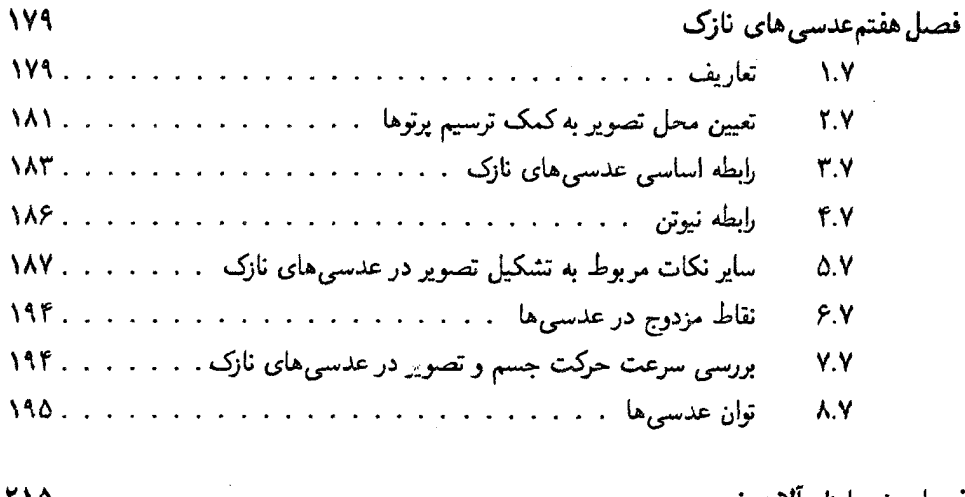

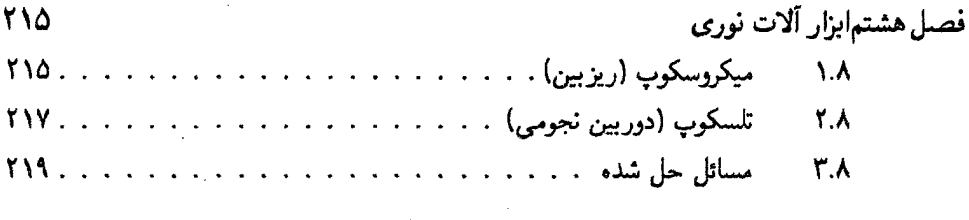

تاريخچۀنورشناسى

## فصل اول

 $\mathcal{L}^{\text{max}}(\mathbf{X}_1)$  , where  $\mathcal{L}^{\text{max}}(\mathbf{X}_2)$ 

نورشناخت

#### اصل فرما  $\mathcal{N}$

این فصل را با نقل قولی از فاینمن` آغاز میکنیم:

«نیوتن فکر میکرد که نور از ذره تشکیل شده است. لیکن بعداً کشف شد که رفتاری شبیه موج دارد. اما مدتها بعد و در آغاز قرن بیستم پی بردند که با این حال نورگاهی مانند ذره رفتار *میکند . . .* بنابراین در واقع مانند هیچکدام عمل نسیکند»

بدون بحث بیشتر در باب معمای بزرگ ماهیت نور در این کتاب ما فرض میکنیم. میتوان به یک دسته بینهایت باریک نورکه به آن «پرتو نور» میگوییم، دست یافت و با این فرض وارد حوزهای از نورشناسی میشویم که «نورشناسی هندسی» نام دارد. و بیان میکنیم که مبحث نورشناسی هندسی را می توان با بهرهگیری از اصل فرماکه مسیر پرتوها را تعیین میکند. مورد بررسی قرار داد. حال با 1190 Feynman (١)

 $\sim 10$ 

ذکر یک مثال. اصل فرما را شرح می نماییم: مثال ۱–۱ سه پرتو از یک شعله شمع همزمان شروع به حرکت میکنند، با توجه به شکل زیر.کدام،یک زودتر به تصویر روی پرده میرسد؟  $C\left(\rightarrow$ د) هر سه همزمان مبيرسند.  $B \cup$ الفيا A

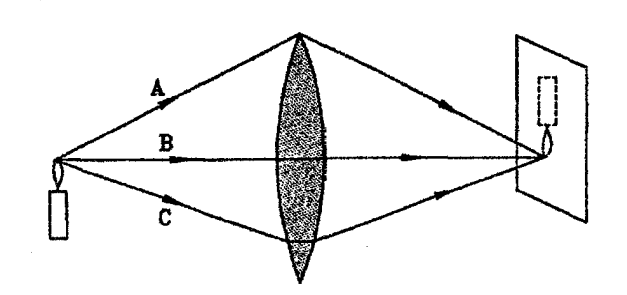

هعان $\det$  ماردکه ملاحظه میشود برتو  $B$ کوتاهترین مسیر را طبی میکند. اما مسافت قابل حل.  $\,C\,$ توجهے, را در داخل عدسی که سرعت نور در آن نسبت به هواکمتر است طی می $\,$ ماید.  $\,$  پرتو مسیر طولانی,تری را طی میکند. اما نسبت به B مسافت کم,تری را در داخل عدسی طی میکند و در نهایت برتو A بلندترین مسیر را طی میکند اماکمترین مسافت را در داخل عدسی طی میکند. با توجه به این توضیحات برندهٔ این مسابقه هرکدام از پرتوهای A، B، وC می,توانند باشند. اما اجازه بدهید نظری هم به اصل فرما بیاندازیم.

**اصل فوها :** برنو نور هنگام حرکت از نقطهای به نقطهٔ دیگر، مسیر یا مسیره*ایی را* |دنبال میکند که در کمترین زمان بیموده شوند.

با توجه به اصل فرما، به دلیل این که نور هر سه مسیر A، B و C را انتخاب کرده است، می $\vec{v}$ ان گفت تمامی آنها کمترین زمان را خواهد داشت. پس هر سه همزمان می,رسند وگزینهٔ (د) صحیح می،باشد. به عبارت دیگر در مسابقهٔ بین پرتوهای نور. هر برتوی که در مسابقه شرکت کند. برنده خواهد بود و مسابقه بازندهای نخواهد داشت.

اصل به ظاهر سادهٔ فوق به عنوان سرچشمه و منشاء تمام قوانینی است که در نور هندسی از آنها بحث میکنیم. "سیر نور برخط مستقیم. قوانین بازتابش و قوانین شکست. جملگی از این اصل ناشبی میشوند و ما در فصلهای آتی به ترتیب به موضوعات فوق خواهیم پرداخت.

مثال ۱-۲ برندمای که روی شاخهٔ درختی در نقطهٔ A نشسته است. می خواهد دانهای را از روی زمین برداشته. روی شاخهٔ درخت مقابل در نقطهٔ  $B$  بنشیند. چه مسیری را به او پیشنهاد میکنید؟ ِ (فرِضِ میشود در حد فاصل دو درخت روی زمین در تمام نقاط دانه وجود دارد.)

الفبای نور هندسه

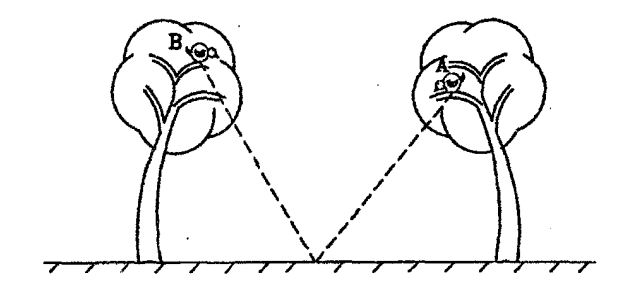

حل. \_\_ به دلیل این که سرعت حرکت برنده ثابت فرض میگردد، لذا کافیست کوتاهترین مسیر را مشخص کنیم تا پرنده درکمهترین زمان بتواند به نقطهٔ  $B$  برسد و دانهٔ به دست آورده، را بخورد. فرض  $AM+MB$  کنید پرنده دانه را از نقطهٔ  $M$  بردارد، در نتیجه مسیری که پرنده طی می نماید برابر میباشد و خواهیم داشت:

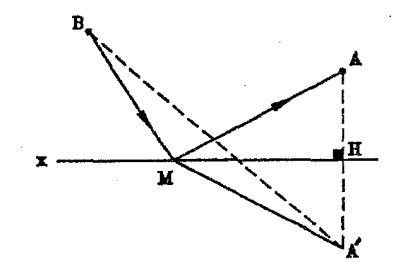

 $\triangle AHM = \triangle A'HM \Rightarrow AM = A'M$  $\Rightarrow AM + MB = A'M + MB$ 

مسیر  $A'M+MB$  وقتی کوتاہترین طول را خواہد داشت که نقاط  $B,M,A'$  بر یک راستا باشند. لذا براى يافتن محل دقيق نقطة M كافيست نقطة B را به تقارن يافتة نقطة A يعنى 'A وصل نماییم، در این صورت محل تلاقی این خط با خط زمین نقطهای است که پرنده باید دانه را از آن جا بردارد و خواهیم داشت:

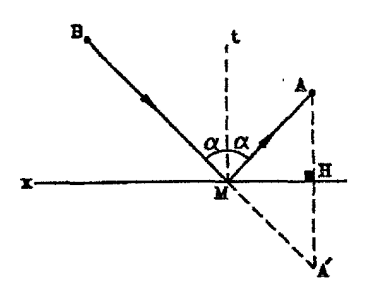

ندرشناخت

$$
\triangle AHM = \triangle A'HM \Rightarrow \angle AMH = \angle A'MH
$$
\n
$$
\Rightarrow \angle BMX = \angle A'MH
$$
\n
$$
\Rightarrow \angle BMX = \angle A'MH
$$
\n
$$
\angle AMH = \angle BMx \Rightarrow \triangle AMH = \triangle A\circ - \angle BMx
$$
\n
$$
\Rightarrow \angle AMH = \angle BMx \Rightarrow \triangle AMH = \triangle PMx
$$
\n
$$
\Rightarrow \angle AMH = \angle PMt = \alpha
$$

یعنبی برنده باید مثل یک پرتو نور به زمین برسد و منعکس گردد تا درکمهترین زمان به B برسد. در واقع در این مثال، پرنده نقش پرتو نور و سطح زمین نقش آینه را داشتهاند. قابل ذکر است با اثباتی مشابه فوق، مىتوان قوانين انعكاس را از اصل فرما استنتاج نمود.

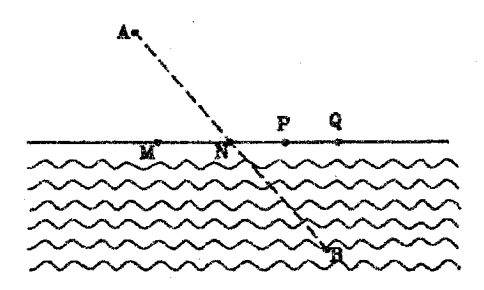

با این که مسیر ANB کوتاهترین مسیر است اما اکنون شما به روشنی و به درستی حل. حدس می زنید به علت این که سرعت دویدن فرهاد در ساحل از سرعت شناکردن او در دریا بیشتر است. این مسیر کوتاهترین زمان را نخواهد داشت. لذا فرهاد باید مسیر دیگری را انتخاب نماید که مسافت بیشتری را در خشکی و مسافت کُمتری را در آب طی کند. یعنی مسیر APB دارای کمترین زمان خواهد بود. " این مسئله مشابه پدیدهٔ شکست نور در مرز بین دو محیط است که ما در فصل ششم بدان خواهیم پرداخت. حال تصورکنید به صورت فرضی هیچ شخصی در نزدیکی ساحل برای کمک به فرشاد نباشد، تنها یک لاک $\mathcal L$ تعلیم دیده در نقطهٔ A باشد که بخواهد به کمک فرشاد در نقطهٔ B بشتابد، در این حال چون سرعت حرکت لاک $\zeta$ شت در خشکی بسیارکمتر از سرعت شنا كردن أن در أب است. بهتر است لاك\$بشت مسير AMB را انتخاب نمايد.

۱۴

#### سرعت انتشار نور  $\mathsf{r} \cdot \mathsf{r}$

همانطورکه می،دانید سرعت برابر جابجایی تقسیم بر زمان می،باشد. با توجه به این نکته که سرعت نور خیلبی زیاد می,باشد. برای اندازهگیری سرعت نور. لازم است یا حرکت نور را در یک جابجایی خیلبی بزرگ (مثلاً در ابعاد نجومی) بررسی کنیم یا این که بتوانیم زمان۵های بسیارکوتاه را اندازه بگیریم. در تاریخ فیزیک هم، همین مسیر طی شده است. در سال ۱۶۷۵ میلادی اولین اندازهگیری سرعت نور به کمک نجوم توسط رومر ستاره شناس دانمارکبی صورت گرفت، که مقدار km/sec • • • ۲۱۵ را به دست آورده است، که برای آن زمان و امکانات موجود موفقیت قابل توجهی است. در سال ۱۸۴۹ میلادی یعنی حدود ۲۰۰ سال بعد. اولین اندازهگیری موفق سرعت نور در زمین و در آزمایشگاه. توسط فیزو دانشمند فرانسوی صورت گرفته است. در زمان حاضر با توجه به پیشرفتهای شگفت علم فیزیک و تکنولوژی. سرعت نور با دقتهای بسیار بالا اندازه گیری شده است.

$$
c = 7/19 \sqrt{17} \times 1^{\circ \wedge} \text{m/s} \approx 7 \times 1^{\circ \wedge} \text{m/s}
$$

$$
= 7 \cdot 10 \cdot 10 \text{ km/s}
$$

قابل ذکر است سرعت نور در سایر محیط های شفاف با ضریب شکست محیط نسبت معکوس دارد. یعنی هر چه محیط غلیظتر باشد. سرعت نور در آن کمتر خواهد بود. در ارتباط با این موضوع در فصل ششم بحث خواهیم کرد.

سال نوری: مسافتی که پرتو نور در مدت یک سال می $_{\omega}$ یماید یک سال نوری نام دارد. یک سال نوری در حدود <sup>۱۵ ×</sup> ۹٫۵ ^ متر است.

مثال ۱-۴ ً در زمان ° = t یک أینهٔ تخت از نقطهٔ O میگذرد و با سرعت ثابت v به طرف راست حرکت میکند. " یک ساعت در نقطهٔ O است، وقتی این ساعت  $t=T$  را نشان می دهد، یک تب نور از نقطهٔ O گسیل میشود، این تب به آینه می خورد و از آن باز می $i$ بد و به نقطهٔ O برمی $\zeta$ ود.  $T$ وقتی تب به نقطهٔ 0 می $\sigma$ سد. ساعت  $t=T'$  را نشان می $\epsilon$ هد سرعت نور $c$  است. رابطهٔ  $T'$  با جیست؟ (مرحله اول چهاردهمین المپیاد فیزیک ایران، ۱۳۷۹)

$$
T' = T \downarrow_c \qquad T' = T \sqrt{\frac{c+v}{c-v}} \downarrow_c \qquad T' = T \frac{c+v}{c-v} \downarrow_d
$$

$$
T' = T \frac{c-v}{c+v} \downarrow_c \qquad T' = T \sqrt{\frac{c-v}{c+v}} \downarrow_d
$$

حل. گزینهٔ (الف) صحیح است. زمان  $(T'-T)$  برابر زمان رفت و برگشت تپ نوری میباشد، در نتیجه زمان شروع حرکت تپ از نقطهٔ O و رسیدن آن به آینه برابر  $\frac{T'-T}{\mathbf{v}}$  میباشد. همچنین فاصلهٔ أینه از نقطهٔ O در لحظهٔ گسیل شدن تپ نور برابر  $T$  =  $d_\ast = d_\ast$  است، حال با توجه به این که در این مدت زمان، تپ با سرعت نسببی  $(c-v)$  به آینه نزدیک میشود می توان نوشت: نورشناخت

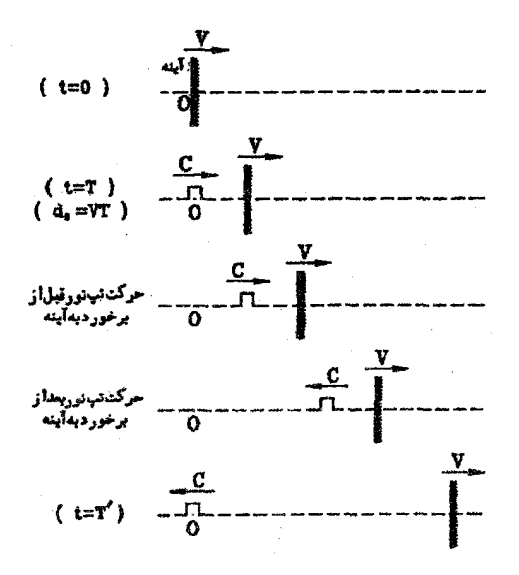

$$
\tau \frac{T'-T}{\tau} = \frac{d}{c-v} \Rightarrow \frac{T'-T}{\tau} = \frac{vT}{c-v}
$$

$$
\Rightarrow (T'-T)(c-v) = \tau vT
$$

$$
\Rightarrow T'(c-v) = \tau vT + T(c-v)
$$

$$
\Rightarrow T'(c-v) = T(c+v)
$$

$$
\Rightarrow T' = T\frac{c+v}{c-v}
$$

نکته: در حل این مثال، از این نکته استفاده کردیم که «سرعت نور در هوا همواره برابر c می باشد» جنانچه در مثال فوق فرض کنید، به جای نور یک گلوله با سرعت c به یک مانع سخت که همواره با سرعت v به سمت راست حرکت میکند، برخورد نماید، سرعت در برگشت دیگر c نخواهد بود. ۳.۱ نورسنجی

نور، فضا و اجسام موجود در آن را روشن میکند، در این بخش می خواهیم به سنجش نور بپردازیم. یعنی ببینیم که یک منبع نور چقدر درخشان است و یک نقطهٔ مشخص از سطح یک جسم را چه مقدار روشن مىكند. براى رسيدن به رابطهٔ مورد نظر ابتدا چند كميت را تعریف مىكنیم:

۱۶

الفبای نور هندسی

توان تابشي يک جسم تابنده (4):

توان تابشی یک جسم تابنده، عبارتست از مقدار انرژی تابشی که آن جسم در واحد زمان از خود ساطع مینماید. واحد توان تابشی، ژول بر ثانیه یا وات (w یا j/s) می باشد. این کمیت به کمک رابطهٔ زیر محاسبه می شود.

> 4: توان تابشي جسم (j/s)  $\Phi = \frac{W}{t}$ W: كل انرژى تابش شده از جسم (j)  $\epsilon$ : مدت زمان تابش (s)

مثال ۱–۵ می،دانیم کل انرژی تابش شده از سطح خورشید در یک شبانهروز در حدود ۲٬۴ × ۳٫۴ ژول می باشد. توان تابش خورشید چه مقدار است؟

$$
\Phi = \frac{W}{t} = \frac{\Gamma_f \Gamma \times 1^{\circ}}{\Gamma \Gamma \times 5^{\circ} \times 5^{\circ}} = \Gamma_f \Gamma \times 1^{\circ} \frac{1^{\circ}}{\Gamma}
$$

مثال ۱-۶ شدت تابش خورشید (توان بر واحد سطح و عمود بر جهت تابش) در بالای جو زمین است (یعنی توان تابشی رسیده به هر مترمربع از بالای جو زمین ۱٫۴ kw میباشد. به  $\lambda$ ۴ میباشد. به  $\mu^7$ عبارت دیگر به هر مترمربع از بالای جو زمین در هر ثانیه ۱۴۰۰ ژول انرژی می,رسد). می,دانیم جرم خورشید X ۱۰<sup>۳۰</sup> kg می.پاشد و نور فاصلهٔ خورشید تا زمین را در A دقیقه و ۲۰ ثانیه می.پیماید، فرض کنید عمر خورشید °<sup>۱</sup> °۱ سال است و شدت تابش خورشید در این مدت را ثابت بگیرید. در طول عمر خورشید چه کسری از جرم خورشید به انرژی تبدیل می شود؟ (مرحله اول چهاردهمین المبیاد فیزیک ایران، ۱۳۷۹)

> $10^{-\Delta}$   $\sqrt{\pi}$  $10^{-4}$  $10^{-7}$  kg الف) ا−ء۱

حل. گزینهٔ (ب) صحیح است. هرگاه شدت تابش خورشید را با S و سطحی که انرژی خورشید به آن می $_0$ سد را با A نمایش دهیم با توجه به تعریف،  $S = \frac{\Phi}{4}$  خواهد بود.

$$
\Phi = \frac{W}{t}
$$
\n
$$
S = \frac{\Phi}{A}
$$
\n
$$
\Rightarrow W = \Phi t = SAt
$$

شدت تابش خورشید در بالای جو زمین ۱٫۴ kw/m<sup>۲</sup> میباشد. یعنی توان تابشی خورشید در سطح کرهای به مرکز خورشید و به شعاع فاصله خورشید تا زمین، پخش شدهاست، بدین ترتیب A در رابطه

$$
R = ct = (T \times 1 \cdot \text{A})(\text{A} \times 5 \cdot \text{F} + 1 \cdot \text{A}) = 10 \times 1 \cdot \text{A}
$$
  
 
$$
A = \text{A} \times \text{B} \times \text{B} \times \text{C} \times \text{C} \times \text{D} \times \text{D} \times \text
$$

رابطه بین انرژی وجرم بهصورت زیر بیان میگردد:

$$
E = mc^{\dagger} \Rightarrow 1.70 \times 1^{\circ}^{\dagger} = m \times (T \times 1^{\circ}^{\wedge})^{\dagger} \Rightarrow m = 1.7 \times 1^{\circ}^{\dagger}^{\vee} \text{kg}
$$
  

$$
m = 1.7 \times 1^{\circ}^{\dagger}^{\vee} \text{kg}
$$
  

$$
m = 1.7 \times 1^{\circ}^{\vee} \text{kg}
$$
  

$$
m = 1.7 \times 1^{\circ}^{\vee} \text{kg}
$$
  

$$
m = 1.7 \times 1^{\circ}^{\vee} \text{kg}
$$
  

$$
m = 1.7 \times 1^{\circ}^{\vee} \text{kg}
$$

در مورد. منبع نوری که انرژی خود را در فضا در تمامی جهات پخش میکند. رابطهٔ بین شدت درخشانی و توان تابشی منبع نور به صورت زیر بیان میگردد.

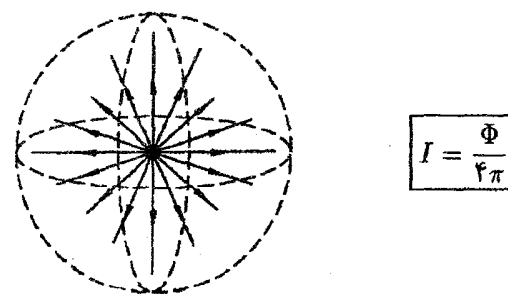

مثال ۱-۷ هرگاه توان تابشی خورشید را برابر ۱۰ <sup>وپ</sup> ۱۰ × ۴ در نظر بگیریم. شدت درخشانی خورشید چند شمع خواهد بود؟

$$
I = \frac{\Phi}{\mathbf{f}\pi} = \frac{\mathbf{f} \times \mathbf{v}^{\mathbf{f}\mathbf{f}}}{\mathbf{f} \times \pi} = \mathbf{f}/\mathbf{W} \times \mathbf{v}^{\mathbf{f}\mathbf{a}^{\mathbf{f}}}
$$

حل.

الفبای نور هندسی

یعنبی می;توان گفت شدت درخشانبی خورشید. تقریباً برابر با ۲۵ × ۱۰ (۳٫ شعلهٔ شمع معمولی می،باشد. قابل ذکر است یک شمع تقریباً برابر با شدت درخشانی یک شعلهٔ شمع معمولی می،باشد. البته این یک تعریف علمی و دقیق نیست، بلکه یک شمع به صورت علمی و دقیق تعریف شده است که ما به علت رعایت اختصار از توضیح پیرامون آن صرفنظر میکنیم. بد نیست بدانید شمع جزء یکاهای اصلبی در دستگاه بینالمللی یکاها (SI) میباشد.

 $\,:\!(E)$  روشنایی سطح

روشنایی یک سطح عبارتست از مقدار توان تابشی که به صورت عمود به یک متر مربع از آن سطح مبی رسد، واحد تابندگی «لوکس یا lx» مبیباشد، یک لوکس معادل یک ژول بر ثانیه بر متر مربع مبیباشد. معمولاً کمیت روشنایی را برای نقاط مختلف، محاسبه میکنند. بدین صورت که هر نقطه را به عنوان سطحی که مساحت آن بسیارکوچک است (۰ → A) در نظر میگیرند.

حال رابطهای ارائه میکنیم که بر اساس آن بتوان روشنایی ایجاد شده توسط یک منبع نقطهای نور را در نقاط مختلف یک سطح مشخص به دست آورد:

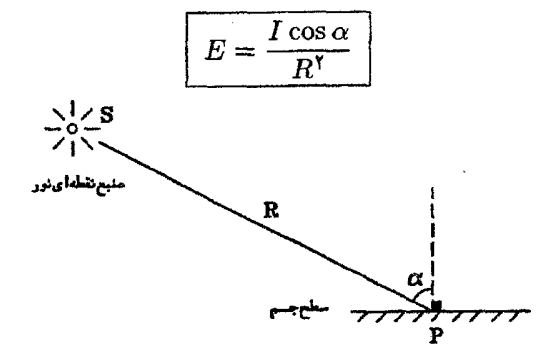

 $(kx)$ ا مقدار روشنایی در نقطهٔ  $P$  بر حسب لوکس  $E$  $\mathop{\rm (cd)}\nolimits$ ب مقدار شدت درخشانی منبع نور  $S$  بر حسب شمع (cd  $\boldsymbol{P}$  : فاصلهٔ بین منبع نور  $S$  و نقطهٔ  $R$ : زاویهٔ بین  $SP$  و خط عمود بر سطحی که نقطهٔ  $P$  متعلق به آن می $\mu$ ند. پرسش: سعی کنید با مفاهیمی که تاکنون یاد گرفتهاید. رابطهٔ فوق را اثبات نمایید.  $\frac{E_{\lambda}}{E_{\rm v}}=\frac{I_{\lambda}}{I_{\rm v}}$  نکته: مطابق رابطهٔ فوق روشنایی با شدت درخشانی منبع متناسب میباشد، یعنی هرگاه مثلاً شدت درخشانی منبع دو برابر شود. روشنایی نیز دو برابر میشود. همچنین ملاحظه میگرددکه روشنایی با عکس مجذور فاصلهٔ نقطه از منبع متناسب است،  $\frac{E_1}{E_{\rm Y}} = \left(\frac{R_{\rm Y}}{R_{\rm Y}}\right)^4$ . یعنی هرگاه مثلاً فاصله نقطه P از منبع نور دو برابر شود. روشنایی در آن نقطه چ برابر میشود. در نهایت روشنایی علاوه بر شدت درخشانی منبع و فاصلهٔ نقطهٔ مورد نظر از منبع به زاویهای که پرتوهای نور با سطح جسم میسازد نیز وابسته میباشد، بدین ترتیب که هرگاه پرتوهای نور به صورت عمود بر سطح بتابد (° = c) روشنایی ماکزیمم خواهد بود و هرگاه پرتوهای نور به صورت موازی با سطح بتابد روشنایی حداقل و برابر صفر خواهد بود. (م $(\alpha=1\, \circ)$ 

نکته: کمیت روشنایی را برای نقاط مختلف در فضا هم میهتوان تعریف کرد. بدین صورت که نقطهٔ مورد نظر را بر یک سطح فرضی که بر راستای پرتوهای نور عمود است در نظر بگیریم، در این حال به کمیت روشنایی، «روشنایی ظاهری» میگویند و از رابطهٔ زیر به دست میآید:

$$
E = \frac{I}{R^{\mathsf{T}}}
$$

مثال ا+A در شکل زیر درخشانی لامپ  $S$  برابر °^۱ شمع است. روشنایی نقاط  $B$  و A از دیوار مقابل این لامپ را به دست آورید.

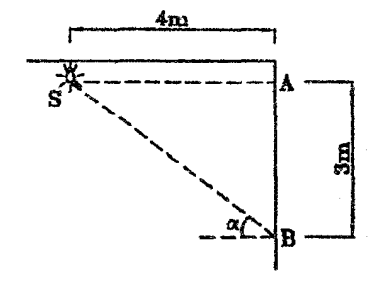

$$
A \text{ id } A \text{ id } B \text{ id } B
$$
\n
$$
A \text{ id } B \text{ id } C
$$
\n
$$
A \text{ id } C
$$
\n
$$
A \text{ id } C
$$
\n
$$
B \text{ id } C
$$
\n
$$
B \text{ id } C
$$
\n
$$
B \text{ id } C
$$
\n
$$
B \text{ id } C
$$
\n
$$
B \text{ id } C
$$
\n
$$
B \text{ id } C
$$
\n
$$
B \text{ id } C
$$
\n
$$
B \text{ id } C
$$
\n
$$
B \text{ id } C
$$
\n
$$
B \text{ id } C
$$
\n
$$
B \text{ id } C
$$
\n
$$
B \text{ id } C
$$
\n
$$
B \text{ id } C
$$
\n
$$
B \text{ id } C
$$
\n
$$
B \text{ id } C
$$
\n
$$
B \text{ id } C
$$
\n
$$
B \text{ id } C
$$
\n
$$
B \text{ id } C
$$
\n
$$
B \text{ id } C
$$
\n
$$
B \text{ id } C
$$
\n
$$
B \text{ id } C
$$
\n
$$
B \text{ id } C
$$
\n
$$
B \text{ id } C
$$
\n
$$
B \text{ id } C
$$
\n
$$
B \text{ id } C
$$
\n
$$
B \text{ id } C
$$
\n
$$
B \text{ id } C
$$
\n
$$
B \text{ id } C
$$
\n
$$
B \text{ id } C
$$
\n
$$
B \text{ id } C
$$
\n
$$
B \text{ id } C
$$
\n
$$
B \text{ id } C
$$
\n
$$
B \text{ id } C
$$
\n
$$
B \text{ id } C
$$
\n
$$
B \text{ id } C
$$
\n
$$
B \text{ id } C
$$
\n
$$
B \text{ id } C
$$
\n
$$
B \text{ id } C
$$
\n
$$
B \text{ id } C
$$
\n
$$
B \text{ id } C
$$
\

الفياي نور هندسي

الف) ٢٫۵

همان گونه که ملاحظه میگردد. بر روی دیوار. روشنایی در نقطهٔ A ماکزیمم می باشد و هر چه از نقطهٔ فاصله میگیریم روشنایی کم میشود.  $A$ 

مثال ۱-۹ شدت یکّ چُشمهٔ نقطهای نور در فاصله  $x$  از آن متناسب با  $\frac{1}{x^{+}}$  است، مطابق شکل جشمه نقطهای  $S$  مقابل پردهای قرار دارد. شدت این جشمه در نقطه  $O$ . ۳٫۶ واحد است. یک آینه تخت بزرگ موازی برده در طرف دیگر چشمه قرار می،دهیم. بطوریکه فاصله چشمه از پرده و آینه يكسان باشد. شدت نور در نقطه O چند واحد مى شود؟ (مرحله اول يازدهمين العبياد فيزيك ايران.  $11449$ 

 $\mathcal{F}$ 

 $0,96$  $\uparrow$  ۸ (ج  $\frac{1}{2}$  -----------

حل. گزینه (ب) صحیح است. ْ پس از قرار دادن آینه تخت، دو دسته پرتو به پرده می رسند. یک دسته پرتوکه بطور مستقیم از نقطه S. به پرده می $_3$ سند و یک دسته پرتو دیگرکه پس از انعکاس از سطح آینه به پرده میرسند. به عبارت دیگر قبل از قرار دادن آینه شدت تابش در نقطهٔ O فقط ناشمی از منبع S بوده است وبعد از قرار دادن آینه علاوه بر منبع S' از منبع 'S نیز پرتو به پرده می رسد، لذا خواهيم داشت:

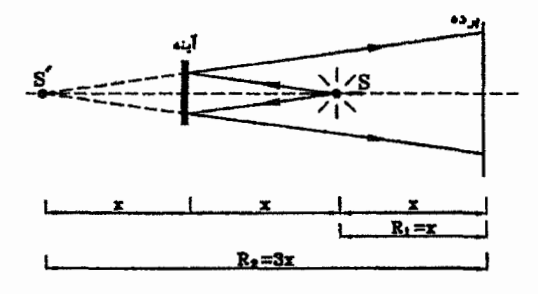

 $S$  :شدت نور در نقطه $O$  ناشی از منبع $E_\mathcal{N} = \frac{I}{R_\mathcal{N}^\mathcal{N}} = \frac{I}{x^\mathcal{N}} = \mathsf{Y}_\mathcal{I}$  $S'$  شدت نور در نقطه $O$  ناشی از منبع  $E_{\mathsf{Y}} = \frac{I}{R_{\star}^{\mathsf{Y}}} = \frac{I}{(\mathsf{Y}x)^{\mathsf{Y}}} = \frac{E_{\mathsf{Y}}}{\mathsf{A}} = \mathsf{P}_\mathsf{Y}$  $E_1 + E_1 = \mathbf{r}_1\mathbf{\epsilon} + \mathbf{r}_1\mathbf{\epsilon} = \mathbf{r}$ 

مثال (-۱۰ مطابق شکل در ارتفاع ۵ متری، لامپی به شدت درخشانی ۲۰۰ شمع آویزان است. واضح است که حداکثر روشنایی ایجاد شده توسط لامپ بر روی سطح زمین درست در نقطه زیر لامپ می،باشد (به علت این که اولاً فاصله نقطه 0 از منبع  $S$  نسبت به سایر نقاط کم,تر است و ثانیاً یرتوهای رسیده در نقطهٔ O به صورت عمود بر سطح می،ِاشندا. همچنین به علت تقارن، روشنایی در سایر نقاط بطور مشابه با فاصله گرفتن از نقطه O کاهش می،یابد، مطلوبست مساحتی که روشنایی درآن از یک لوکس کمتر نباشد؟

با توجه به توضیحات ارائه شده در صورت مسئله، پاسخ سطح دایرهای به مرکز O می,باشد حال می بایست شعاع این دایره (r) را چنان تعیین کنیم که روشنایی در محیط این دایره برابر ۱ لوکس باشد:

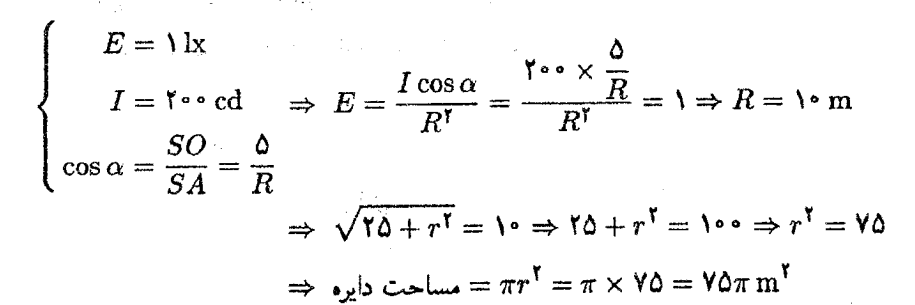

بزرگی زاویهای (قطر ظاهری) ۴.١

بزرگی زاویهای یا قطر ظاهری یک جسم. زاویهای است که جسم را تحت آن زاویه مشاهده میکنیم. با توجه به شکل تعریف فوق روشن میشود. در شکل زیر زاویهٔ a قطر ظاهری جسم AB نسبت به ناظر  $S$  خواهد بود.

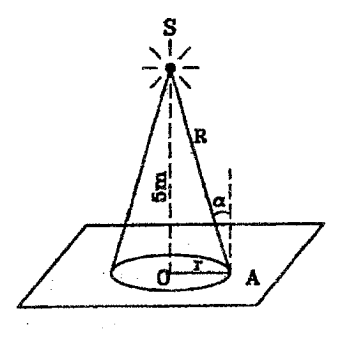

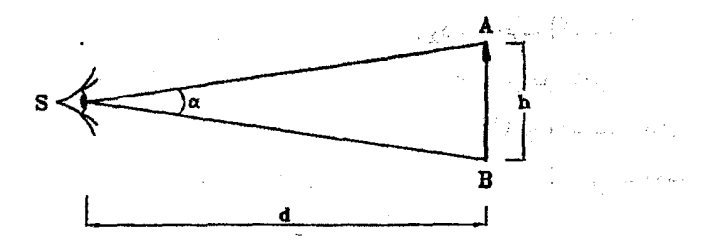

بدلیل این که در این بحث معمولاً از زوایای کوچک صحبت می شود، لذا در به دست آوردن رابطه برای قطر ظاهری از تقریب زوایای کوچک استفاده می،نماییم، تقریب زوایای کوچک بیان میکند که هرگاه مقدار یک زاویه!ی کوچک باشد، (حدکوچک بودن را معمولاً ۶ درجه در نظر می&یوند. یعنبی به زوایای کوچکتر از ۶ درجه زوایای کوچک میگویند) در این صورت می توان زاویه را بر حسب رادیان با مقدار سینوس زاویه و با مقدار تانژانت زاویه برابر در نظرگرفت، یعنی :

 $\alpha < \mathfrak{F}^* \Rightarrow \sin \alpha \simeq \tan \alpha \simeq \alpha^{rad}$ 

با توجه به توضیح فوق خواهیم داشت:

$$
\boxed{\text{rule: } \alpha^{rad} \simeq \tan \alpha \simeq \frac{h}{d} = \frac{\mu}{\text{min} \, \mu \cos \beta}} \quad ; \quad \alpha^{rad} \simeq \tan \alpha \simeq \frac{h}{d} = \frac{\mu}{\text{min} \, \mu \cos \beta}
$$

نکته:  $\;$ رادیان همانند درجه یکی از واحدهای اندازهگیری زاویه میباشد.  $\;$ میدانیم هرگاه  $D$  اندازهی یک زاویه برحسب درجه و  $R$  اندازهی همان زاویه برحسب رادیان باشد. رابطهی زیر بین آنها برقرار می باشد:

$$
\boxed{\frac{D}{\lambda \lambda^{\circ}} = \frac{R}{\pi}}
$$

در رابطهٔ فوق π برابر عدد یبی یعنبی ۳٫۱۴ می,باشد. بهعنوان مثال ۱۸۰ درجه برابر π رادیان. ۹۰ درجه برابر ۳ رادیان و ۳۰ درجه برابر ۴ رادیان میباشد.

قابل ذکر است که در زندگی روزمره، چه در مورد ابعاد اجسام و چه در مورد سرعت آنها بزرگی زاویهای را احساس میکنیم، به اشکال زیر توجه نمایید:

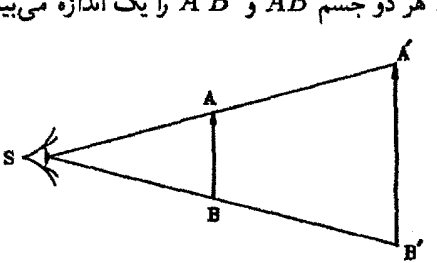

در شکل زیر ناظر S هر دو جسم  $AB$  و  $A'B$  را یک اندازه می بینید.

نورشناخت

همچنین در شکل زیر متحرک (۱) از نقطه A به نقطه B می $_0$ رود و متحرک (۲) دقیقاً در همان مدت زمان از نقطه 'A به نقطه 'B می رود. در اینجا باز ناظر S سرعت هر دو متحرک را یکسان احساس میکند در حالیکه سرعت متحرک (۲) بیش از سرعت متحرک (۱) بوده است. حال شما درک میکنید که چرا وقتبی ناظر زمینی به یک هواپیمای در حال پرواز در آسمان نگاه میکند احساس می نماید که هواپیما با سرعت خیلی کمی در حال حرکت است.

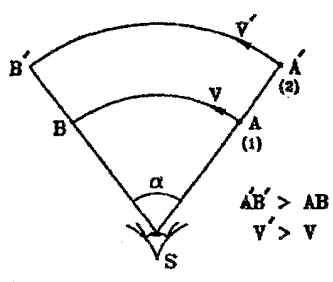

مثال ۱–۱۱ قطر خورشید نقریباه km ۰۰۰۰km میباشد. فاصلهٔ میانگین خورشید از زمین حدود km ۱۵۰۰۰۰۰۰۰ و تغییرات این فاصله جزئی است. بزرگی زاویهای خورشید نسبت به ناظر زمینی حدود جند دقیقه می پاشد؟

حل. \_ همان طور که می دانید. دقیقه و ثانیه نیز از واحدهای اندازهگیری زاویه می باشند. به طوری که هر درجه برابر ۶۰ دقیقه و هر دقیقه نیز برابر ۶۰ ثانیه مهرباشد.

$$
\frac{1}{\sqrt{2}} \cdot \alpha = \frac{1}{\sqrt{2}} \cdot \frac{1}{\sqrt{2}} = \frac{1}{\sqrt{2}} \cdot \frac{1}{\sqrt{2}} = \frac{1}{\sqrt{2}} \cdot \frac{1}{\sqrt{2}} = 1
$$
\n
$$
= \sqrt{2} \times 1 \cdot \frac{1}{\sqrt{2}} = \sqrt{2} \times 1 \cdot \frac{1}{\sqrt{2}} = \sqrt
$$

مثال ۱۲-۱ قطر ماه برابر ۳۴۸۰ ۲۴۸۰ می باشد. فاصله ماه از زمین بین km ۰ - ۲۹۹۰ تطر ماه برابر ۳۹۹۰ متغیر است. بزرگی زاویه حداکثر و حداقل ماه نسبت به ناظر زمینی حدود چند دقیقه می باشد؟

$$
\alpha_{\max} = \frac{\Gamma f \Lambda^{\circ}}{\Gamma \Delta V^{\circ \circ \circ}} = 1/V \Delta \times 1^{\circ -T} \text{ rad} = 1/\Delta \text{ rad} = 1/\Delta \text{ rad}
$$

$$
\alpha_{\min} = \frac{\Gamma f \Lambda^{\circ}}{\Gamma f \Lambda \circ \circ \circ} = \frac{\Lambda}{\Gamma \times 1} \times 1^{\circ -T} \text{ rad} = 1/\Delta \text{ rad} = 1/\Delta \text{ rad}
$$

حل.

الفياي نور هندسي

حل. می،دانیم در هنگام خورشید گرفتگی ماه میان زمین و خورشید قرار گرفته و مانع رسیدن نور خورشید به زمین میگردد، حال هرگاه بزرگی زاویهای ماه از خورشید نسبت به ناظر زمینی بزرگتر باشد، خورشید گرفتگی کلی و هرگاه کوچکتر باشد. خورشید گرفتگی حلقوی رخ می،دهد.

1,7 × 1°<sup>-7</sup> rad  
\n= 17 × 1°<sup>-7</sup> rad  
\n= 
$$
\frac{r\mathbf{f}A\mathbf{e}}{r}
$$
 rad  
\n=  $\frac{r\mathbf{f}A\mathbf{e}}{r}$  rad

$$
\Rightarrow \begin{cases} 1 & \text{if } r \leq r \leq r \leq \text{if } r \leq \text{if } r \leq \text{if
$$

مثال ۱۴-۱ اگر با تلسکوپ به کره زهره نگاه کنیم. معلوم میشود که زهره هم مثل ماه حالت،های هلال و بدر دارد. بزرگی زاویهای (قطر ظاهری) زهره در حالت هلال کامل (باریکترین هلال) تقریباً ۶ برابر بزرگی زاویهای آن در حالت بدر کامل است. نسبت شعاع مدار زهره در حرکت به دور خورشید به شعاع مدار زمین در حرکت به دور خورشید چقدر است؟ (مرحله اول دهمین المپیاد فیزیک ایران، (۱۳۷۵

$$
\frac{\delta}{\sqrt{2}} \begin{vmatrix} 1 & \frac{1}{2} \\ \frac{1}{2} & \frac{1}{2} \end{vmatrix} = \frac{1}{2} \begin{vmatrix} \frac{1}{2} & \frac{1}{2} \\ \frac{1}{2} & \frac{1}{2} \end{vmatrix} = \frac{1}{2} \begin{vmatrix} \frac{1}{2} & \frac{1}{2} \\ \frac{1}{2} & \frac{1}{2} \end{vmatrix}
$$

حل. گزينه (د) صحيح است.

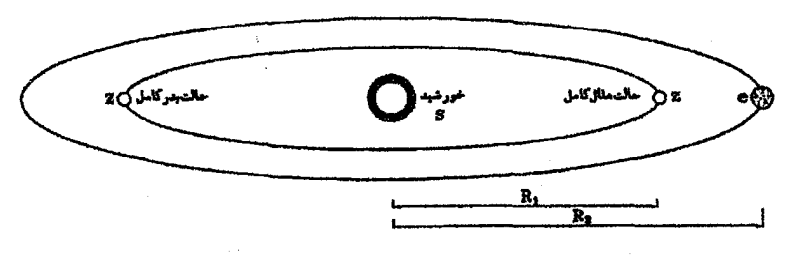

2: کردی زهره، (e: کردی زمین، d: قطرکرەی زهرە خورشيد، **:S** 

$$
\frac{d}{R_{\gamma} - R_{\gamma}} = \frac{R_{\gamma} + R_{\gamma}}{R_{\gamma} - R_{\gamma}} = \frac{d}{R_{\gamma} - R_{\gamma}}
$$
\n
$$
\Rightarrow \frac{\frac{d}{R_{\gamma} - R_{\gamma}}}{\frac{d}{R_{\gamma} - R_{\gamma}}} = \frac{R_{\gamma} + R_{\gamma}}{R_{\gamma} - R_{\gamma}} = \frac{R_{\gamma} + R_{\gamma}}{R_{\gamma} + R_{\gamma}}
$$
\n
$$
\Rightarrow R_{\gamma} + R_{\gamma} = \frac{\rho(R_{\gamma} - R_{\gamma})}{\rho(R_{\gamma} - R_{\gamma})} \Rightarrow R_{\gamma} + \frac{\rho(R_{\gamma} - R_{\gamma})}{\rho(R_{\gamma} - R_{\gamma})} = \frac{R_{\gamma} + \rho(R_{\gamma} - R_{\gamma})}{\rho(R_{\gamma} - R_{\gamma})} = \frac{R_{\gamma} - \rho(R_{\gamma} - R_{\gamma})}{\rho(R_{\gamma} - R_{\gamma})} = \frac{R_{\gamma} - \rho(R_{\gamma} - R_{\gamma})}{\rho(R_{\gamma} - R_{\gamma})} = \frac{R_{\gamma} - \rho(R_{\gamma} - R_{\gamma})}{\rho(R_{\gamma} - R_{\gamma})} = \frac{R_{\gamma} - \rho(R_{\gamma} - R_{\gamma})}{\rho(R_{\gamma} - R_{\gamma})} = \frac{R_{\gamma} - \rho(R_{\gamma} - R_{\gamma})}{\rho(R_{\gamma} - R_{\gamma})}
$$

چشم انسان هنگامی می;واند دو نقطه را جدا از هم تشخیص دهد که بزرگی زاویهای فاصلهٔ آن دو نقطه نسبت به چشم از ۲°°°٬۰ رادیان بزرگتر باشد، این زاویه را حد تفکیک چشم می،نامند. مثال ۱۵–۱۵ حداقل طول جسمی که یک ناظر میهتواند در فاصلهی ۵۰ سانیتمتری از خود ببیند جقدر است؟ حل.

$$
\alpha_{\min} = \frac{h_{\min}}{d} \Rightarrow \circ \rho \circ \circ \tau = \frac{h_{\min}}{\Delta \circ}
$$

$$
\Rightarrow h_{\min} = \frac{\circ}{\rho} \cdot \Delta \text{ cm} = \frac{\circ}{\Delta \text{ cm}}
$$

حد تفکیک حشم:

هرگاه یک باریکهی نور خورشید را در یک اتاق تاریک به یک وجه منشور شبیثنهای بتابانیم در طرف دیگر پرتوهای رنگی بوجود می)ٌیدکه اگر پرده سفید رنگی در برابر آنها قرار دهیم، یک مجموعه نوارهای رنگی بر آن دیده میشود، این مجموعه نوارهای رنگی را که در اثر تجزیه نور خورشید توسط منشور ایجاد میشود. «طیف نور خورشید» می،نامند. این طیف شامل رنگهای سرخ، نارنجی، زرد.سبز، آبی. نیلی وبنفش است. هرگاه نور سرخ یا هر یک از رنگهای دیگر نور راکه در طیف نور خورشید موجود است، بار دیگر از منشور عبور دهیم مشاهده میشود که تجزیه نمی شوند. جنین نوری را «نور خالص» یا «نور تکرنگ» می.نامند. نوری که در منشور تجزیه شود «نور مرکب» است.

چنانچه نورهای سرخ. آببی و سبز را همزمان به پرده سفید رنگبی بتابانیم. پرده این نورها را بازتابش میکند و به رنگ سفید دیده میشود. این رنگما را «رنگهای اصلی» گویند. اگر این نورها را دوبدو <sub>.</sub> با هم بیامیزیم رنگهایی بوجود میآید که آنها را «زنگهای فرعتی» گویند.

الفباي نور هندسي

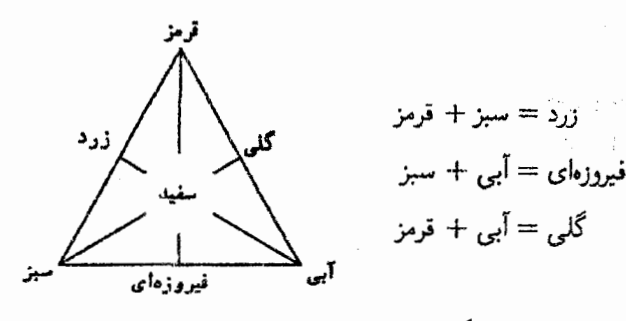

نکته: اجسام غیر شفاف، به رنگ نوری که باز میهتابانند دیده می شوند. نکته: اجسام شفاف به رنگ نوری که از خود عبور می،دهند، دیده می،شوند. نکته: چناچه با ترکیب دو رنگ، رنگ سفید تولید شود. آن دو را رنگهای مکمل گویند، مثلاً رنگ آپی مکمل رنگ زرد و گلبی مکمل رنگ سبز می باشد.

مثال ۱-۱۶ بر روی شیشه بی رنگی، با رنگ شفاف سبز جملهای نوشته شده است، اگر در پشت این شبشه لامپ با نور قرمز روشن شود: (اولین المعییاد فیزیک ایران. ۱۳۶۶) ب) جمله به رنگ زرد دیده می شود الف) جمله دیده نسی شود

د) جمله به رنگ قرمز دیده می شود جما جمله سیاه دیده می شود

حل. گزینه (ج) صحیح است، رنگ شفاف سبز فقط رنگ سبز را عبور می،دهد و رنگهای قرمز و آبی را جذب میکند لذا هنگامیکه نور قرمز به شیشه تابیده میشود، از جمله سبز رنگ عبور نمیکند، ولی از سایر قسمتهای شیشه عبور میکند لذا جمله به صورت سیاه در زمینهٔ قرمز رنگ دیده می شود.

مثال ۱–۱۷ فتوسنتز در برگ گیاه انجام میشود و برگ بیشتر گیاهها سبز است، با نوجه به این، کدام گزینه درست است؟ (مرحله اول چهاردهمین المپیاد فیزیک ایران. ۱۳۷۹) الف) برگ گیاهها نسبت به نور سبز شفاف است. ب) کمترین مقدارفتوسنتز در نور سبز انجام می شود.

بها ضریب شکست برگ برای نور سبز از ضریب شکست برگ برای نورهای مرنی دیگر بیشتر است

د) اگر به برگ گیاه نور آبی و نور قرمز با هم بتابانیم برگ سفید دیده می شود.

حل. گزینه (ب) صحیح است. چون برگ گیاهان سبز است لذا برگ گیاهان نور سبز را باز میtتابانند و آن را جذب نمیکنند. در حالیکه برای فتوسنتز. برگ گیاهان باید نور را جذب کنند. در نتیجه کمهترین فتوسنتز در نور سبز انجام میشود.

مسائل حل شده:

۱. دو سطح نیم آینهای که هرکدام ۵۰ درصد از نور را عبور و بقیه را باز میتابانند. مطابق شکل موازی یکدیگر قرار گرفتهاند. اگر یک دسته پرتو نور بر آنها بتابد. چه کسری از آن. از مجموعه عبور مہ کند؟

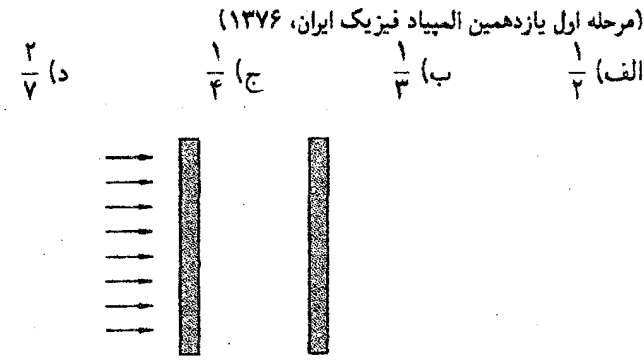

حل. گزینه (ب) صحیح است. در اولین برخورد با سطح (۱). نیمی از برتوها بازتاب یافته و نیمی دیگر از پرتوها از سطح (۱) عبور میکنند و به سطح (۲) برخورد میکنند و در نتیجه ش ازکل پرتوهای اولیه از سطح (۲) عبور میکنند و <mark>ب</mark>ه دیگر باز مییتابند و دوباره به سطح (۱) برخورد میکنند و در نتیجه چ<mark>ه</mark> از پرتوها از سطح (۱) عبورکرده و چهٖ دیگر باز میtابند و دوباره به سطح (۲) برخورد میکنند و در نتیجه <del>۳<sub>۳ بر</sub>ت</del>وها از سطح (۲) عبورکرده و ۳<sub>۳</sub> دیگر باز میتابند و دوباره به سطح (۱) برخورد میکنند و ۰۰۰

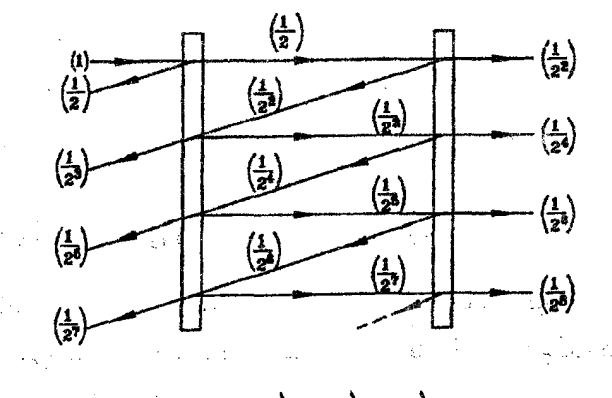

در نهایت مطابق شکل  $\frac{1}{r+1}+\frac{1}{r+2}+\frac{1}{r+3}+\frac{1}{r+4}$ از پرتوها آز سطح (۲) عبور می نماینند و خواهيم داشت:

$$
A = \frac{1}{\gamma\gamma} + \frac{1}{\gamma\gamma} + \frac{1}{\gamma\gamma} + \frac{1}{\gamma\lambda} + \dots = \frac{1}{\gamma} + \frac{1}{\gamma\gamma} + \frac{1}{\gamma\gamma} + \frac{1}{\gamma\gamma} + \dots
$$
  

$$
A = \frac{1}{\gamma} + \frac{1}{\gamma}(\frac{1}{\gamma} + \frac{1}{\gamma\gamma} + \frac{1}{\gamma\gamma} + \dots) = \frac{1}{\gamma} + \frac{1}{\gamma}A
$$
  

$$
A = 1 + A \Rightarrow \gamma A = 1 \Rightarrow A = \frac{1}{\gamma}
$$

 $(x_B = x_B + B$  . ماشيني از نقطهٔ A به مختصات  $(x_A = y_A = y_A = x_B$  به نقطه B به مختصات  $y < q$  می $y$ رود. در ناحیهٔ  $y > q$  تندی ماشین برابر مقدار ثابت  $v_1$  و در ناحیه $l, y_B = o$ تندی ماشین برابر مقدار ثابت  $v$  است که در آن  $v_1 < v_1 < v_2$  می باشد، نشان دهید که ماشین می تواند در کم ترین مدت به B برسد اگر مسیری مطابق شکل زیر را طے, کند. بطوریکه:  $\frac{\sin \theta_1}{\sin \theta_1} = \frac{v_1}{v_1}$ 

(اولس العبياد فيزيک ايران، ۱۳۶۶)

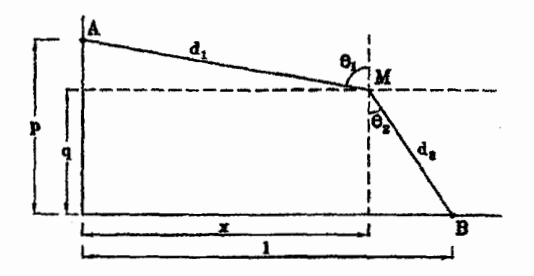

تذکر: ۖ این مسئله نظیر حالت شکست نور به هنگام رفتن از یک محیط به محیط دیگر است و در آن جا رابطهٔ فوق از اصل کمترین زمان فرما به دست میآید. حل. در حلَّ این مسئله از بحث ریاضی «مشتق» استفاده شده است، لذا اگر با این بحث أشنايي نداريد از مطالعة اين مسئله صرفنظر نماييد.

برای حل این مساله کافیست که مدت زمان لازم برای رفتن ماشین از نقطه A به نقطهٔ B را با این فرض که مسیر حرکت اتومبیل از نقطه  $M$  به مختصات  $(x,q)$  میگذرد. محاسبه کنیم. سپس مقدار  $x$  را چنان تعیین کنیم که زمان لازم می $\mathbf{t}_i$ گردد. هرگاه مسافتی که اتومبیل با  $d$ ۸ سرعت  $v_1$  حرکت میکند را با  $d_1$  و مسافتی که اتومبیل با سرعت  $v_7$  حرکت میکند را با نمايش دهيم، خواهيم داشت:

$$
\begin{cases}\n d_1 = \sqrt{(p-q)^T + x^T} \\
d_1 = \sqrt{(l-x)^T + q^T}\n\end{cases}\n\Rightarrow t = \frac{d_1}{v_1} + \frac{d_1}{v_1} = \frac{\sqrt{(p-q)^T + x^T}}{v_1} + \frac{\sqrt{(l-x)^T + q^T}}{v_1}
$$

$$
t' = \frac{1}{v_1} \times \frac{1}{\sqrt{(p-q)^r + x^r}} = \frac{1}{v_1} \times \frac{1}{\sqrt{(l-x)^r + q^r}} = \frac{1}{v_1} \times \frac{1}{\sqrt{(l-x)^r + q^r}} = \frac{1}{\sqrt{(p-q)^r + x^r}} = \frac{1}{\sqrt{(l-x)^r + q^r}} = \frac{1}{\sqrt{(p-q)^r + x^r}} = \frac{1}{\sqrt{(p-q)^r + q^r}} = \frac{1}{\sqrt{(p-q)^r + q^r}} = \frac
$$

- ۳. روشنایبی ظاهری یک جسم نورانبی که نورش را در تمام جهات بطور یکنواخت منتشر میکند در فاصلهٔ r از آن جسم، عبارتست از انرژیای که در واحد زمان به واحد سطح می رسد، یعنی اگر انرژی تابش شده از جسم نورانبی در واحد زمان  $L$  باشد. روشنایبی ظاهری  $(f)$  در فاصله  $f=\dfrac{L}{\mathfrak{r}_{\pi\pi\Gamma}}$  از جسم نورانی از رابطهٔ روبرو به دست می $r$ فرض کنید ماه و خورشید هر دو از زمین با بزرگی زاویهای ۰٫۵ درجه مشاهده می شوند و روشنایی ظاهری ماه در زمین حدود <sup>۶–۲</sup> × ۲ برابر روشنایی ظاهری خورشید در زمین باشد. اگر نوری که از خورشید به ماه میرسد. - در تمام جهات یک نیمکره بطور یکنواخت بازتاب پیدا كند. ضريب بازتاب ماه را به دست آوريد. ﴿فَاصْلِهُ خُورَشِيدِ ازْ زِمِينَ وَ ازْ مَاهْ رَا بِرَابِرْ بِگَيْرِيدٍ﴾ (هفتمین المیباد فیزیک ایران، ۱۳۷۲)
	- $:r_m \quad , \quad \Box$ شعاع کرءی ماہ فاصله زمبن از خورشید  $\cdot R$ فاصله ماه از زمین  $:R'$ انرژی تابش شده از خورشید در واحد زمان  $:L_s$

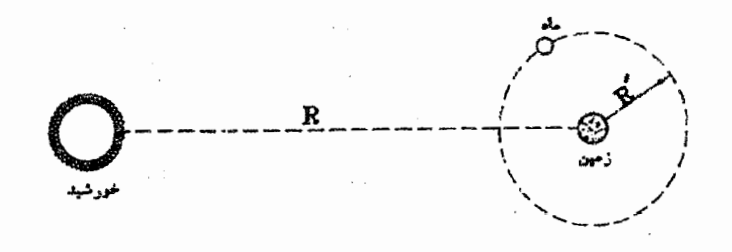

:  $f_1 = \frac{L_s}{\mathbf{r} - R^{\mathsf{T}}}$ روشنایی ظاهری خورشید در زمین یا ماه

یک نیمکره از ماه در معرض تابش ۶٫ قرار دارد. اما سطح موثر در برابر این انرژی معادل مساحت دایره عظیمه ماه میهباشد. لذا انرژی رسیده به ماه در واحد زمان از خورشید ( $L_m$ ) از رابطهٔ زیر به دست می آید:

انروی رسیده به ماه از خورشید در واحد زمان  $L_m = (\pi r_m^\intercal)f_\lambda$ 

## الفیای نور هندسے،

١

$$
f_{\Upsilon} = \frac{\alpha L_m}{\Upsilon \pi R'^{\Upsilon}} = \frac{\alpha (\pi r_m^{\Upsilon}) f_1}{\Upsilon \pi R'^{\Upsilon}}
$$

$$
f_{\Upsilon} = \Upsilon \times 1 \circ^{-\varphi} \implies \frac{\alpha}{\Upsilon} (\frac{r_m}{R'})^{\Upsilon} = \Upsilon \times 1 \circ^{-\varphi}
$$

در رابطه فوق نسبت  $\frac{ {\bf v}r_m}{P'}$  برابر بزرگی زاویهای ماه نسبت به ناظر زمینی میباشد. لذا داریم:

 $E$ ۰٫ روشنایی ظاهری حاصل از یک لامپ مهتابی مستقیم و دراز در فاصلهٔ شعاعی ۲۱ برابر  $r$ ۱٫ است، روشنایی ظاهری حاصل از این لامپ (E<sub>۲</sub>) را در فاصلهٔ شعاعی ۳۲ محاسبه نمایید. (فرض کنید که طول لامپ نسبت به ۳۱ و ۳۲ آنقدر زیاد که می توان از اثرات دو سر لامپ چشم يوشيد)

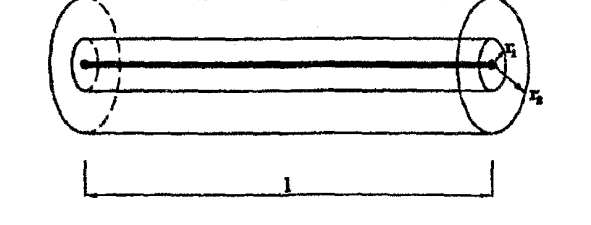

حل. توان تابشی یک لامپ نقطهای در تمامی جهات گسیل میگردد. به عبارت دیگر می رتوان گفت که توان به صورت کروی منتشر میشود. اما در مورد یک لامب مهتابی دراز توان تابشی صرفاً در راستاهای عمود بر محور لامپ گسیل می شوند، به عبارت دیگر می توان گفت که توان به صورت استوانهای منتشر میشود، در این صورت هرگاه دو سطح استوانهای به شعاعهای ۳۱ و ۳۲ حول محور لاسب در نظر بگیریم، می توان گفت:

 $\downarrow \downarrow$  ;  $\phi = E_1 A_1 = E_\mathsf{T} A_\mathsf{T}$  ; توان تابشی لامپ

 $r_1$  و  $A$  در رابطهٔ فوق به ترتیب مساحت جانبی استوانههای به شعاع  $r_1$  و  $r_2$  میباشند.

نورشناخت

$$
E_1 A_1 = E_1 A_1 \Rightarrow \frac{E_1}{E_1} = \frac{A_1}{A_1} = \frac{(1 \pi r_1) \times l}{(1 \pi r_1) \times l} = \frac{r_1}{r_1}
$$

$$
\Rightarrow E_1 = E_1 \frac{r_1}{r_1}
$$

قبلاً در مورد لامبهای نقطهای دیدیم که روشنایی با عکس مجذور فاصله متناسب می،باشد. یعنبی:  $\frac{E_{\mathsf{T}}}{F_{\mathsf{R}}} = \left(\frac{r_1}{r_{\mathsf{R}}}\right)^{1}$  . و در این مسئله دیدیم که در مورد لامپهای خطی دراز روشنایی با  $\frac{E_{\Upsilon}}{E_{\gamma}}=\frac{r_1}{r_{\gamma}}$  عکس فاصله متناسب است، یعنی

۵. تقریباً ۲٫۵ ثانیه طول سربکشد تا نور از زمین به ماه برود و برگردد و قطر ظاهری ماه ۰٫۵ درجه است. بعنی زاویهای که دو خطی که دو سر یک قطر ماه را به چشم ناظری در زمین وصل میکنند. ۰٫۵ درجه است. جرم ماه برحسب کیلوگرم به کدامیک زیر نزدیکتر است؟ هر كميت ديگري را كه لازم است تخمين بزنيد. (مرحله اول یازدهمین المییاد فیزیک ایران، ۱۳۷۶)

 $\mu$  . فاصله ماه از زمین  $R$ 

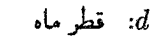

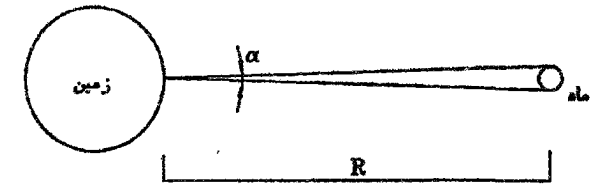

هنگامی که نور از زمین به ماه می $_{\rm 0}$ رد و بر میگردد، مسافت YR را طی میکند لذا خواهیم داشت:

$$
c = \frac{7R}{t} \Rightarrow T \times 1 \cdot {}^{6} = \frac{7R}{7,0} \Rightarrow R = 7,70 \times 1 \cdot {}^{6} \text{ m}
$$
  
\n
$$
\alpha = {}^{6} \text{,} \quad \alpha = {}^{6} \text{,} \quad \alpha = {}^{6} \text{,} \quad \alpha = {}^{6} \text{,} \quad \alpha = {}^{6} \text{,} \quad \alpha = {}^{6} \text{,} \quad \alpha = \frac{d}{R} \Rightarrow d = \alpha R = (\text{,} \quad 7 \times 1 \cdot {}^{6} \text{,} \quad \alpha = \frac{d}{R} \Rightarrow d = \alpha R = (\text{,} \quad 7 \times 1 \cdot {}^{6} \text{,} \quad \alpha = \frac{d}{R} \Rightarrow d = \alpha R = (\text{,} \quad 7 \times 1 \cdot {}^{6} \text{,} \quad \alpha = \text{,} \quad \alpha = \text
$$

٣٢

تمر ين

. نقطه روشن S، سطح MN را روشن میکند. هرگاه در نقطهای همارتفاع با S، آینه تختی را $\cdot$ جنان قرار دهیم که پرتو SZ را دقیقاً به نقطه A منعکس نماید. تعیین کنید پس از قرار دادن آینهٔ تخت، روشنایی نقطه A که دقیقاً زیر منبع S قرار دارد، چند برابر میشود؟

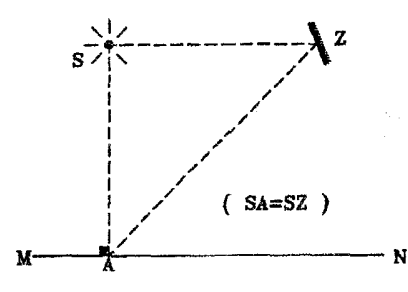

- (جواب: ١/١٢ برابر)
- ۲. نور خورشید تقریباً بدون جذب شدن به لایههای بالایی جو زمین می رسد، در این نقاط توانبی که از واحد سطح عمود بر جهت تابش خورشید میگذرد ۱٫۴ kw/m می است. سفینه رهیاب که درنابستان ۱۳۷۶ به سیاره مریخ رسید، مریخ نورد کوچکی داشت که انرژی خود را به وسیله باتریهای خورشیدی روی سطحش از خورشید تامین میکرد. مساحت مجموعهٔ این باتریهای خورشیدی در حدود °m °۲؍° است و فاصلهی مریخ تا خورشید. ۱٫۵ برابر فاصله زمین تا خورشید است. جو مریخ بسیار رقیق است و میټوان فرض کرد که نور خورشید تقریباً بدون جذب به سطح آن می رسد. سطح باتریهای خورشیدی مریخ نورد همواره بر جهت  $\theta$  تابش خورشید عمود نیست، زاویهٔ خط عمود برسطح باتریهای خورشیدی با جهت تابش را میرنامیم. متوسط cos  $\theta$  آ $\tau$ ر $\cdot$  فرض کنید. مقدار متوسط توانی که باتریهای خورشیدی مريخ نورد دريافت مى كنند، چند وات است؟ (مرحله اول يازدهمين المبياد فيزيك ايران ١٣٧۶) (جواب: ۳۷٫۳), ات)
- . دو لاسپ الکتریکی مشابه، در ارتفاع یکسان  $h$  و به فاصله  $l$  از یکدیگر آویزان شدهاند.  $\,$  اگر $\,$ شدت نور لامپ& برابر  $I$  باشد:

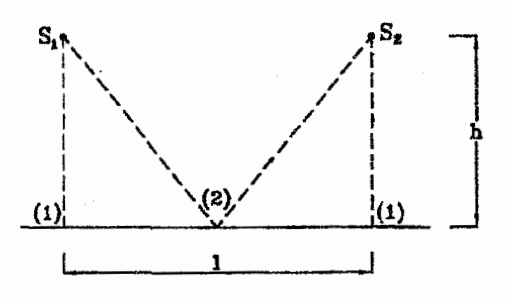

الف) روشنایی سطح زمین را در زیر هرکدام از لاسپها (E ) و در وسط فاصله بین دو لامپ ، محاسبه کنید.  $(E_{\mathbf{Y}})$ ب) هرگاه  $\mu$  را به صورت  $\frac{\hbar}{l}=\mu=\mu$  تعریف کنیم. نسبت  $\frac{E_{\lambda}}{E_{\nu}}$  را بر حسب  $\mu$  به دست آورید.  $E_1$ باشد یا  $E_1$  به  $l = 5$  m،  $h =$  ۳ سیس کنید  $E_1$  بزرگتر می باشد یا  $E_2$ 

۴. چشمههای نوری ۶۱ و ۶۲ با شدت یکسان روی دو سروتریک مثلث قائمالزاویهٔ متساوی الساقین  $(\alpha=?)$  قرار دارند، صفحه کوچک  $A$  را چگونه قرار دهیم تا روشنایی آن ماکزیمم گردد؟  $\alpha=$  $(\alpha = 10 \text{ m})$  (جواب: درجه)

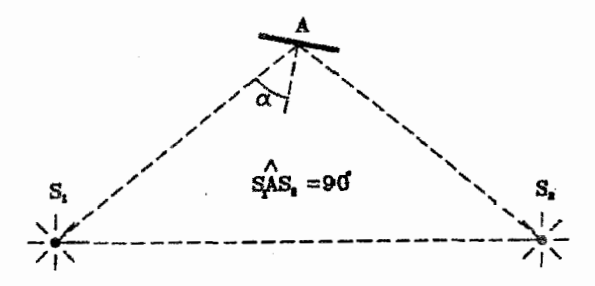

- ۵. یک سالن مدور به قطر ۳۰ متر با لامپی که در مرکز سقف قرار دارد. روشن شده است. هرگاه روشنایی حداقل دیوار دو برابر روشنایی حداقل کف سالن باشد. ارتفاع سالن چند مُتِرِ می باشد؟ (جواب: ٧،٥ متر)
- .4٪. لامپنی که با شدت درخشانی ۱۰۰ شمع روشن است، بالای وسط یک میز دایروی به قطر ۳ متر در ارتفاع ۲ متر از آن أویزان است. این لامپ را با لامپ دیگری با شدت درخشانی ۲۵

٣۴٠

- ۷۰. یک لامپ را باید در چه ارتفاعی بالای مرکز یک میز دایروی شکل به شعاع  $R$  آویزان کنیم تا $\cdot$ در لبههای میز روشنایی حداکثر گردد؟  $(h = \frac{\sqrt{r}}{r}R$  :جواب)
- ۸. دو لاسپ با شدت درخشانی ۵و ۲۰ شمع به فاصله ۱۵۰ سانتیمتر از یکدیگر قرار دارند. در چه نقطهای از پارهخط واصل بین آن دو. روشنایی ظاهری حاصل از هرکدام از این دو لامپ با یکدیگر برابر مبی باشد؟ (جواب: نقطهای به فاصله ۵۰ سانتیمتر از لامپ با شدت ۵ شمع)
- ۹. اخترشناسان برای اندازهگیری فاصله ستارهای تا زمین، با دوربین نجومی دوبار آن را بهفاصله زمانی ۶ ماه از زمین رصد میکنند. در دو رصد یک ستاره، محور دوربین ۰٫۰۵ ثانیه قوسی می چرخد، زمین در زمان های رصد ستاره در نقاط A و B است، فرض کنید خطم که خورشد را به ستاره وصل می کند بر خط AB عمود است، فاصله ستاره تا زمین تقریباً چند برابر فاصله زمين تا خورشيد است؟ (هر درجه برابر ٣۶٠٥ ثانيه قوسي است) (مرحله اول چهاردهمين المبياد نیزیک ایران، ۱۳۷۹)

بر) <sup>۹ ه</sup> ۱ برابر

د) <sup>۱۱ ه</sup> ۱ برابر

جواب: گزينه (ب) صحيح است.

الف) ۱۰<sup>۵</sup> برابر ب) ۱۰<sup>۷</sup> برابر

۱۰. دو نفر یکی با قد ۱٫۸ متر و دیگری با قد ۱ متر حداکثر در چه فاصلهای از یکدیگر می;توانند پاسپتند تا هر دو پکدیگر را رویت کنند؟ (حواب: ٣/٣٣ كيلومتر)

سیر نور بر خط مستقیم

فصل دوم

 $\label{eq:2.1} \mathcal{L}(\mathcal{L}^{\mathcal{L}}(\mathcal{L}^{\mathcal{L}}(\mathcal{L}^{\mathcal$ 

 $\label{eq:2.1} \mathcal{L}(\mathcal{L}^{\text{max}}_{\mathcal{L}}(\mathcal{L}^{\text{max}}_{\mathcal{L}}(\mathcal{L}^{\text{max}}_{\mathcal{L}^{\text{max}}_{\mathcal{L}}(\mathcal{L}^{\text{max}}_{\mathcal{L}^{\text{max}}_{\mathcal{L}^{\text{max}}_{\mathcal{L}^{\text{max}}_{\mathcal{L}^{\text{max}}_{\mathcal{L}^{\text{max}}_{\mathcal{L}^{\text{max}}_{\mathcal{L}^{\text{max}}_{\mathcal{L}^{\text{max}}_{\mathcal{L}^{\text{max}}_{\mathcal{L$ 

 $\label{eq:2.1} \mathcal{L}(\mathcal{L}^{\mathcal{L}}_{\mathcal{L}}(\mathcal{L}^{\mathcal{L}}_{\mathcal{L}})) = \mathcal{L}(\mathcal{L}^{\mathcal{L}}_{\mathcal{L}}(\mathcal{L}^{\mathcal{L}}_{\mathcal{L}})) = \mathcal{L}(\mathcal{L}^{\mathcal{L}}_{\mathcal{L}}(\mathcal{L}^{\mathcal{L}}_{\mathcal{L}}))$ 

در یک محیط مشخص سرعت نور همواره ثابت می باشد. حال فرض کنید در این محیط نور بخواهد بین دو نقطه جابهجا شود، با توجه به این که کوتاهترین مسیر بین دو نقطه خط مستقیم بین آن دو می باشد. به دلیل ثابت بودن سرعت نور می توان گفت این مسیر دارای کم ترین زمان نیز خواهد بود. در نتیجه مطابق اصل فرما، نور بین دو نقطهٔ مذکور بر خط مستقیم حرکت میکند، به این قاعده «سیر نور بر خط مستقیم»گویند. در این فصل چند پدیده که به کمک این قانون قابل توجیه می،باشند. را بررسی میکنیم:

### اتاق تاریک  $\lambda$ . T

 $\label{eq:2.1} \frac{d\mathbf{r}}{d\mathbf{r}} = \frac{1}{2\pi}\sum_{i=1}^n \frac{d\mathbf{r}}{d\mathbf{r}} \left[ \frac{d\mathbf{r}}{d\mathbf{r}} + \frac{d\mathbf{r}}{d\mathbf{r}} \right] \frac{d\mathbf{r}}{d\mathbf{r}} \frac{d\mathbf{r}}{d\mathbf{r}} \frac{d\mathbf{r}}{d\mathbf{r}} \frac{d\mathbf{r}}{d\mathbf{r}} \frac{d\mathbf{r}}{d\mathbf{r}} \frac{d\mathbf{r}}{d\mathbf{r}} \frac{d\math$ 

این اسباب که آن را دستگاه عکاسی ساده نیز میگویند. یک جعبهساده مکعب مستطیل شکل است که در روی وجه جلوی آن یک روزنه کوچک (به قطر حدود یک میلی متر) و در وجه مقابل این روزنه
یک صفحهٔ نیمشفاف وجود دارد. هر جسم روشنبی که مقابل روزنهٔ اتاق تاریک قرارگیرد از آن تصویری روى صفحة نيهشفاف ايجاد خواهد شد.

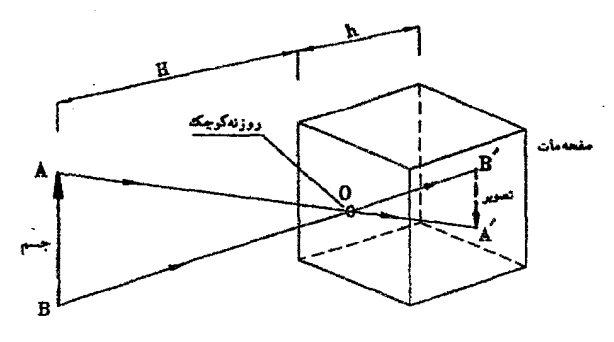

مشخصات تصوير:

حل.

١. تصوير بر روى پرده تشكيل مىشود. ﴿ يَعْنَىٰ أَتَصَوَّيْرَ حَقَيْقَى اسْتَ) ٢. تصوير نسبت به جسم وارونه است. ۳. اندازه تصویر از رابطهٔ زیر بدست مبیآید:  $\triangle ABO \simeq \triangle A'B'O \Rightarrow \frac{A'B'}{AD} = \frac{h}{H}$ فاصله تصویر از روزنه = |ندازه تصویر<br>فاصله جسم از روزنه = |ندازه جسم  $\frac{1}{2}$ سناحت تصوير»  $\frac{1}{H}$  =  $\left(\frac{h}{H}\right)^{r}$ 

مثال ۲–۱ قرص روشنی به قطر ۴ سانیتمتر را در فاصله یک متری از اتاق تاریکی به عمق ۱۲٫۵ سانتیمتر و به موازات وجه جاویی اتاق تاریک قرار می،دهیم. قطر تصویر و مساحت آن را بدست آورید؟

$$
\frac{D_{\Upsilon}}{D_{\Upsilon}} = \frac{h}{H} \Rightarrow \frac{D_{\Upsilon}}{\Upsilon} = \frac{117.0}{100} \Rightarrow D_{\Upsilon} = \sqrt{0.00}
$$
  

$$
A_{\Upsilon} = \frac{\pi D_{\Upsilon}^{\Upsilon} - \pi \times 6.0^{\Upsilon}}{\pi \times 0.0^{\Upsilon}} = 0.197 \text{ cm}^{\Upsilon}
$$

الفیای نور هندسی

مثال ۲-۲ ً در آزمایش با اتاق تاریک، هرگاه طول شیء نصف و فاصله آن از روزنه دو برابر شود، طول تصوير جند برابر مي شود؟  $\frac{1}{r}$  ہے۔  $\sqrt{7}$  $\sqrt{1}$ الفا -حل. گزینه (الف) صحیح است، با توجه به رابطه  $A'B' = \dfrac{h}{H}AB$ ) وقتی  $A$  نصف و  $^{\mathbb{S}}$ دوبرابر شود، مقدار  $A'B'$ ، تم $H$ 

> سايه و نيم سايه ۲ ۲

تشکیل سایه ناشی از چشمه نقطهای نور:  $\bf{I}$ 

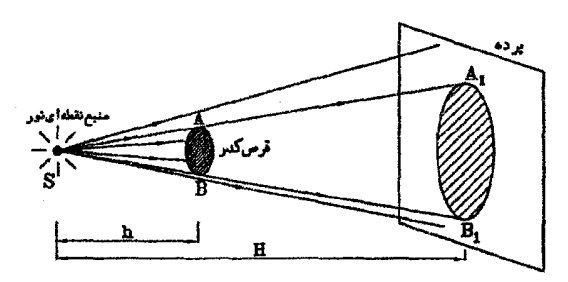

هرگاه جسم کروی میان چشمه نقطهای نور وبرده قرارگیرد. همانطورکه در شکل ملاحظه می کنید. بر روی برده دو ناحیه مجزا قابل تشخیص خواهد بود:

۱. سایه (قسمت هاشور خورده بر روی پرده): مجموعهٔ نقاطی که از S یرتوی به آنها نمی رسد. ۲. ناحیه روشن (قسمت هاشور نخورده بر روی برده): مجموعه نقاطی که از  $S$  برتو نور به آنها  $\cdot$ مىرىسد.

$$
\triangle SAB \sim \triangle S A_1 B_1 \Rightarrow \frac{\frac{A_2 L_1}{l} \cdot \text{Li}(10^{-10} \cdot \text{m/s})}{\text{Li}(10^{-10} \cdot \text{m/s})} = \frac{A_1 B_1}{AB} = \frac{H}{h}
$$
\n
$$
\frac{A_2 L_1}{l} = \frac{A_1 B_2}{l} = \left(\frac{H}{h}\right)^{\gamma}
$$

نکته: اگر فاصلهٔ بین نقطه نورانی و پرده (H) را ثابت فرض کنیم. هنگامی که جسم را به برده بچسبانیم، اندازه سایه ُبْرایر اندازه جسم میشود و هر چقدر که جسم را از پرده دور کرده و به منبع نقطهای نزدیک نماییم. سایه بزرگ و بزرگتر می شود و حد بالایی برای اندازه سایه وجود نخواهد داشت. بعبارت دیگر همواره  $AB \in A$  است. مثال ۲-۳ نقطه نورانی S به فاصله ۱۲۰ سانیتمتر از یودهای قرار دارد. قرص کدری به شعاع ۵ سانتیمتر را در چه فاصلهای از پرده قراردهیم. تا شعاع سایه برابر ۲۰ سانتیمتر باشد؟

$$
\frac{A_1B_1}{AB} = \frac{H}{h} \Rightarrow \frac{\tau \circ}{\delta} = \frac{Y \circ}{h} \Rightarrow h = \tau \circ \text{cm}
$$
  
:.  $H - h = Y \circ - \tau \circ = 1 \circ \text{cm}$ 

تشکیل سایه ناشی از چشمه گسترده نورانی:  $\mathbf{H}$ 

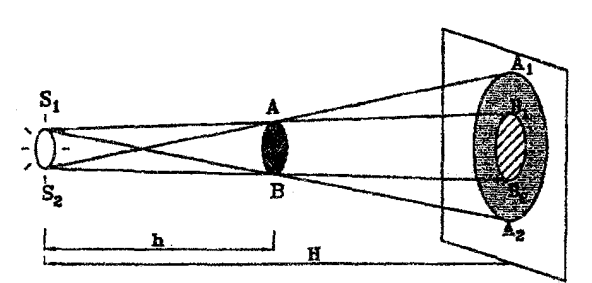

همانطورکه در شکل ملاحظه مبی نمایید بر روی برده سه ناحیه، قابل تشخیص خواهند بود:

- ١. سايه (قسمت هاشور خورده بر روى برده): مجموعه نقاطي كه از هيچكدام از نقاط چشمه گستردهٔ نورانه، پرتوی دریافت نمهکنند.
- ٢. نيم سايه (قسمت نقطهچين بر روي يرده): مجموعه نقاطي كه از بعضي از نقاط چشمه گستردهٔ نورانی، یرتو دریافت میکنند.
- ۳. ناحیه روشن (قسمت روشن بر روی پرده): مجموعه نقاطی که از تمام نقاط چشمه گسترده نورانی، یرتو دریافت میکنند.

قابل ذکر است که مرز کاملاً مشخصی بین سایه و نیم سایه و نیز بین سایه و ناحیه روشن وجود روشن وجود نخواهد داشت، بلکه واقعیت به این صورت است که بر روی پرده از محل مرز تئوری سایه کمکم سطح پرده روشن و روشن تر می شود، تا در نهایت در محل مرز تئوری نیمسایه و ناحیه روشن، سطح پرده کاملا روشن خواهد بود، شکل مقابل این مسئله را نشان مے ردهد.

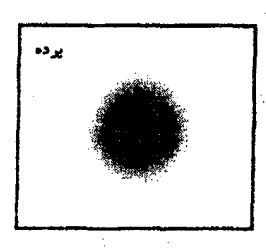

حل.

#### الفبای نور هندسی

يرسش: "آيا مي توانيد استدلال روشني بر عدم وجود مرز مشخص بين سايه ونيم سايه و نيز بين نيم سايه وناحيه روشن ارلئه دهيد؟

در ادامه روابطی را برای محاسبهٔ ابعاد سایه و نیمسایه به دست خواهیم آورد:

$$
\Delta S_{\mathcal{V}} S_{\mathcal{V}} A \sim \Delta A_{\mathcal{V}} B_{\mathcal{V}} A \Rightarrow A_{\mathcal{V}} B_{\mathcal{V}} = \frac{H - h}{h} S_{\mathcal{V}} S_{\mathcal{V}}
$$
(1-1)

$$
\Delta S_{\mathsf{T}}AB \sim \Delta S_{\mathsf{T}}A_{\mathsf{T}}B_{\mathsf{T}} \Rightarrow A_{\mathsf{T}}B_{\mathsf{T}} = \frac{H}{h}AB
$$
\n(7-1)

$$
\Rightarrow B_1 B_1 = A_1 B_1 - A_1 B_1 = \frac{H}{h} AB - \frac{H - h}{h} S_1 S_1
$$
\n
$$
(T - T)
$$

$$
\Rightarrow B_{\gamma}B_{\gamma} = \frac{H}{h}(AB - S_{\gamma}S_{\gamma}) + S_{\gamma}S_{\gamma}
$$
 (f-1)

درنهایت روابط زیر را برای محاسبه پهنای نیمسایه و قطر سایه خواهیم داشت:

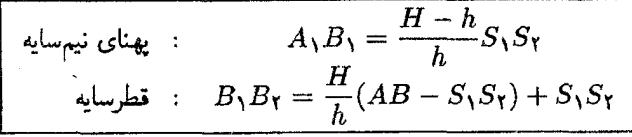

 $B_1 B_1$ اگر به رابطه (۲) توجه کنید در می $j$ بید، که هرگاه  $\displaystyle\frac{H}{H-h}AB$  باشد، مقدار  $S_1$ صفر می شود و اگر  $S$ ۶٫ از مقدار مذکور بیشتر شود، مقدار  $B_1 B_1$  منفی می شود. - مفهوم فیزیکی این عدد منفی چه می تواند باشد؟

واقعیت این است که در این حالت سایه از بین رفته و به جای آن ناحیهای به نام سایه منفی حاصل خواهد شد. سابه منفي از لحاظ تعريف مشابه نيم سايه است. اما اين دو. اختلاف ظريفي با هم دارند. در اشکال زیر از دید ناظری که بر روی نواحی مختلف برده قرار گرفته است به چشمه گسترده نگاه کردهایم و آنچه را که را که دیدهایم، در زیر می بینید. سعی کنید با توجه به این اشکال به این اختلاف ظریف یے, بیرید.

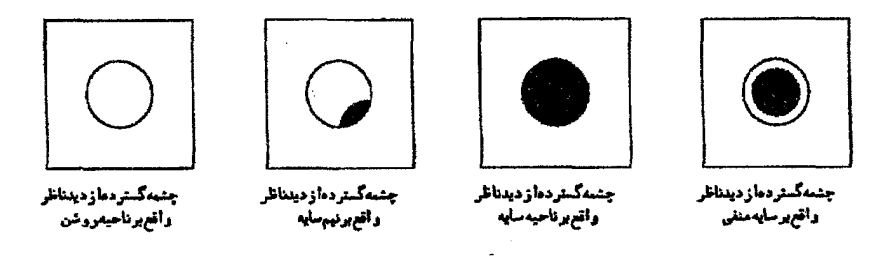

همانطورکه در اشکال فوق روشن است. هم نقاط واقع بر ناحیه نیمسایه و هم نقاط واقع بر ناحیه سایه منفی. از بعضی نقاط چشمه. برتو نور دریافت کرده و از بعضی نقاط چشمه پرتو نور دریافت نمیکنند. اما بین این دو ناحیه تفاوتی وجود دارد و آن این که در ناحیه سایه منفی همه سطح قرص کدر در مقابل جشمه نور قرارگرفته است. اما جون قطر ظاهری قرص کدر از قطر ظاهری چشمه نور کمتر بوده است. قرص کدر نتوانسته است تمام سطح چشمه نور را بپوشاند. در حال<sub>ف</sub> که در ناحیهٔ نیمسایه بخشی از قرص کدر در مقابل چشمهٔ نور قرار میگیرد.

در اشکال زیر حالات مختلف تشکیل سایه. نیمسایه و سایه منفی را مشاهده می.نمایید:

 $S_1S_1 = \cdots = S_1S_1$ 

$$
B_{\gamma}B_{\gamma}=\frac{H}{h}AB
$$
در این حالت نیہسایه تشکیل نمی شود.

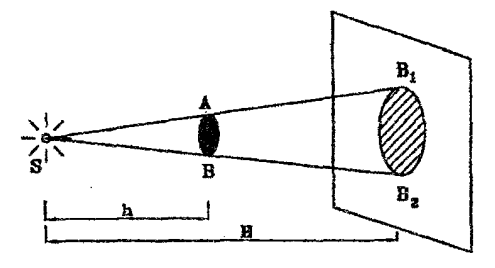

 $S_1S_1 < AB$  حالت دوم:  $AB$ 

 $B_1B_1 > AB$  در این حالت سایه از قرص کدر بزرگتر است.  $AB_1 > AB$ 

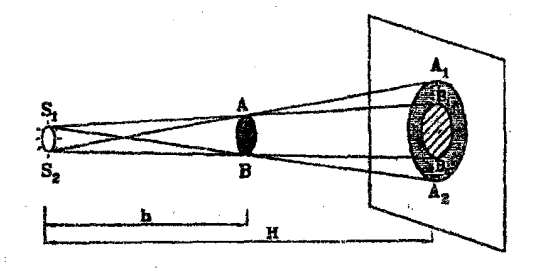

 $S_{\mathcal{N}}S_{\mathcal{Y}}=AB$  حالت سوم:

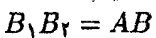

در این حالت سایه برابر با قرص کدر است.

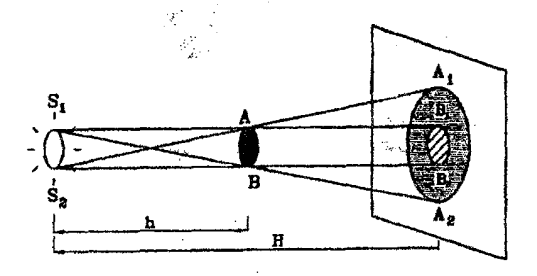

الفياي نور هندسي

 $AB < S_1 S_1 < \frac{H}{H-h}AB$  حالت چھارم:  $AB \neq 0$ در این حالت سایه از قرص کدر کوچکتر است.  $\degree$  <  $B_1B_2$  <  $AB$ 

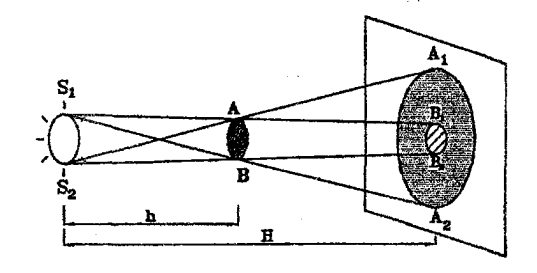

 $S_{\mathcal{N}}S_{\mathcal{N}}=\frac{H}{H-h}AB$  حالت پنجم:  $B_1B_1 = \circ$ در این حالت قطر سایه صفر شده است.

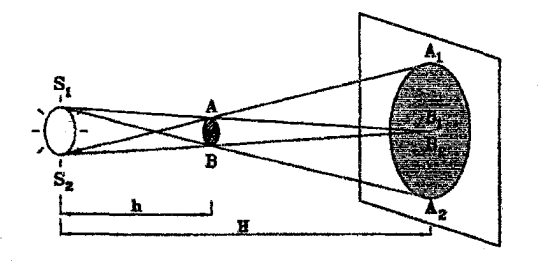

 $S_{\mathcal{N}}S_{\mathcal{N}} > \frac{H}{H-h}AB$  حالت ششم:  $AB$ 

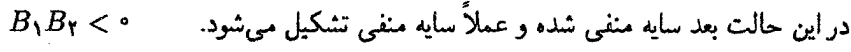

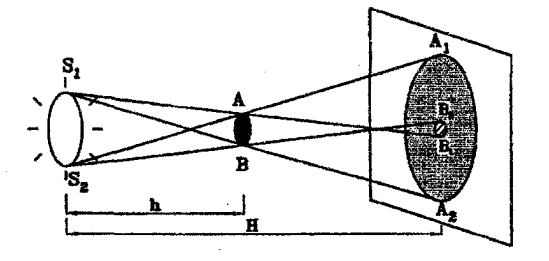

برای بررسی نحوه تشکیل سایه و نیم سایه، به کمک یک قرص نورانی، یک قرص کدر و یک برده آزمایشی را ترتیب دادهایم و در حین آزمایش، مکانهای آنها را نسبت به هم جابهجا کردهایم، نتایج ثبت · شده در جدول زیر آمده است. - حال از شما می خواهیم با ترسیم شکل صحت هرکدام از موارد زیر را بررسی نمایید و در نهایت سعی نمایید یک نتیجهگیری کلی برای تعیین نحوه تغییر ابعاد سایه و نیم سايه بدست آوريد.

سیر نور بر خط مستقیم

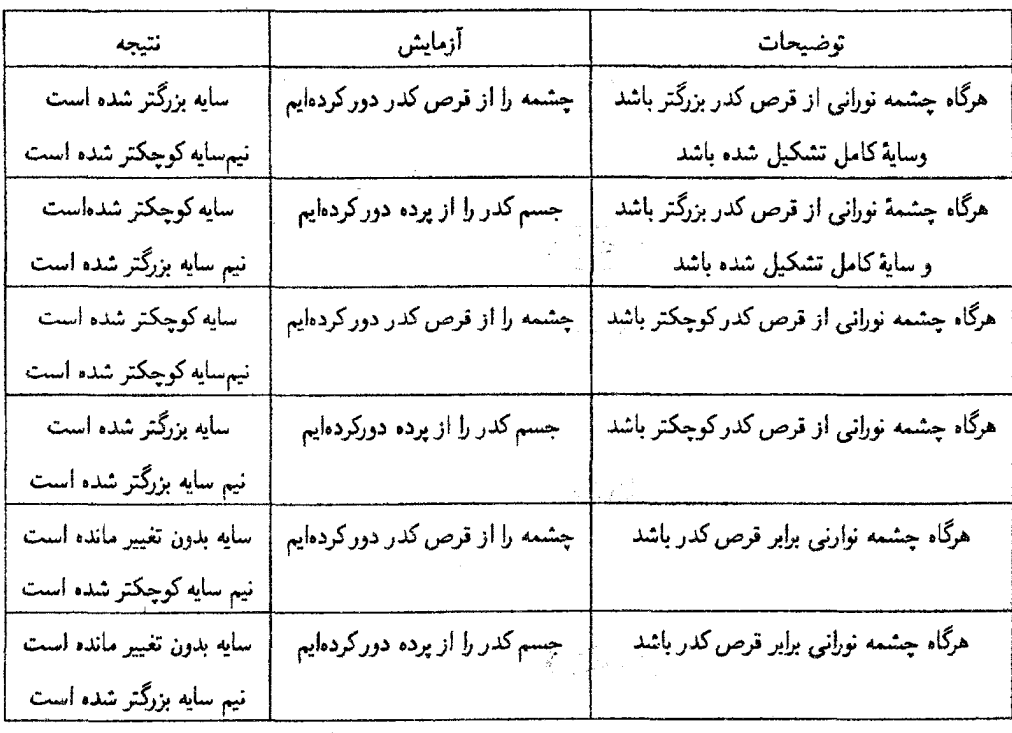

مثال ۲-۴ بردهای در فاصله ۱۰۰ سانتی، تری از قرص روشنی به قطر d و به موازات آن قرار گرفته است. هرگاه قرص کدری به قطر ۱۰ سانتی متر را میان برده و فرص کدر و در فاصلهٔ ۲۰ سانتی متری از قرص روشن قرار دهیم. در هر کدام از حالات زیر پهنای نیم سایه و قطر سایه را محاسبه نمایید.  $d = \texttt{0} \, \text{cm}^{-1}$ ٹانیاً:  $d = \sqrt{\ln \tan \frac{1}{2}}$  $d = \circ \mathcal{A}$  $d = \lambda \Delta$ cm أيعاً:  $d = \lambda \gamma \Delta$ cm أيعاً:

با توجه به طُنورت مُسئله داریم: AB = ۱۰ cm ، $h =$  ۲۰ cm ، $H = 1$  و به طُنورت مُسئله داریم: حل. ، لذا خواهيم داشت:  $S_{\mathsf{Y}} = d$ 

$$
B_1B_7=\frac{100}{10}(10-0)+0=10
$$
cm

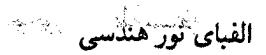

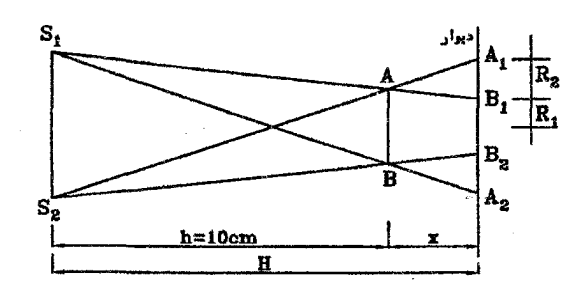

$$
A_1 B_1 = \frac{H - h}{h} S_1 S_1 = \frac{x}{1} \times 1 = \frac{x}{\Delta}
$$
  
\n
$$
A_1 B_1 = \frac{H}{h} AB = \frac{1 \cdot + x}{1 \cdot} \times 1 = \frac{x}{1 \cdot} + 1
$$
  
\n
$$
R_1 = \frac{1}{Y} R_1 \Rightarrow 1R_1 = R_1 \Rightarrow 1R_1 + R_1 = 1R_1 \Rightarrow A_1 B_1 = 1A_1 B_1
$$
  
\n
$$
\Rightarrow \frac{x}{1 \cdot} + 1 = \frac{1}{Y} \Rightarrow \frac{1}{Y} = 1 \Rightarrow x = 1, \text{if } Y \text{ cm}
$$

i<br>Pi

 $\hat{\mathcal{A}}$ 

 $\label{eq:1} \frac{1}{\sqrt{2}}\sum_{i=1}^n\frac{1}{\sqrt{2}}\sum_{j=1}^n\frac{1}{j!}\sum_{j=1}^n\frac{1}{j!}\sum_{j=1}^n\frac{1}{j!}\sum_{j=1}^n\frac{1}{j!}\sum_{j=1}^n\frac{1}{j!}\sum_{j=1}^n\frac{1}{j!}\sum_{j=1}^n\frac{1}{j!}\sum_{j=1}^n\frac{1}{j!}\sum_{j=1}^n\frac{1}{j!}\sum_{j=1}^n\frac{1}{j!}\sum_{j=1}^n\frac{1}{j!}\sum_{j=1}^$ 

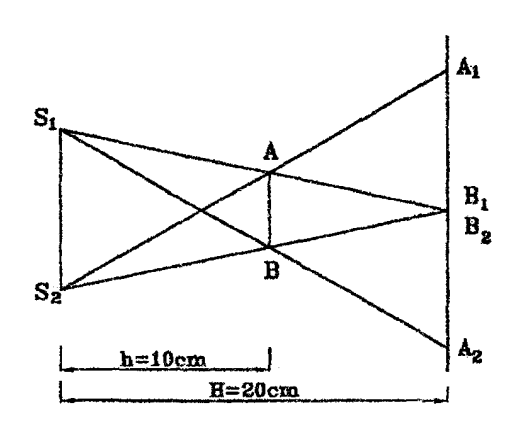

$$
A_1B_1 = \frac{H - h}{h}S_1S_1 = \frac{\gamma_0 - \gamma_0}{\gamma_0} \times \gamma = \gamma \, \text{cm}
$$
\n
$$
B_1B_1 = \frac{H}{h}(AB - S_1S_1) = \frac{\gamma_0}{\gamma_0}(1 - \gamma) + 1 = \gamma \, \text{cm}
$$
\n
$$
= \pi \times \gamma_0 = \gamma_0 \gamma_0
$$

#### پديده كسوف(خورشيد گرفتگي) ۳.٢

نحوه ایجاد این پدیده دقیقاً همانند نحوهٔ تشکیل سایه و نیم سایه است که در قسمت قبل مورد بررسی قرارگرفت. با این توضیح که خورشید به جای چشمه گسترده نورانبی. ماه به جای قرص کدر و سطح زمین به جای پرده قرارگرفته است. اگر بخاطر داشته باشید در بخش ۲.۲ نحوهٔ مشاهده چشمه نورانی از دید ناظری که بر روی پرده قرارگرفته است را بررسی نمودیم، با دقت در آن اشکال به خوبی نحوۂ ایجاد انواع خورشیدگرفتگی یعنی کسوف کامل،کسوف جزیں وکسوف حلقوی را درک خواهید کرد. در اشکال زیر حالات مختلف ایجاد خورشید گرفتگی نمایش داده شده است:

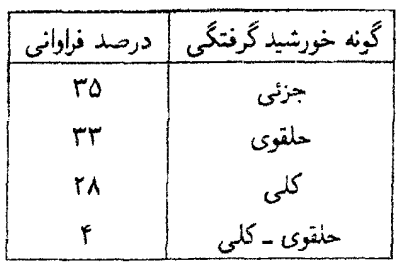

۴۶

ثانياً:

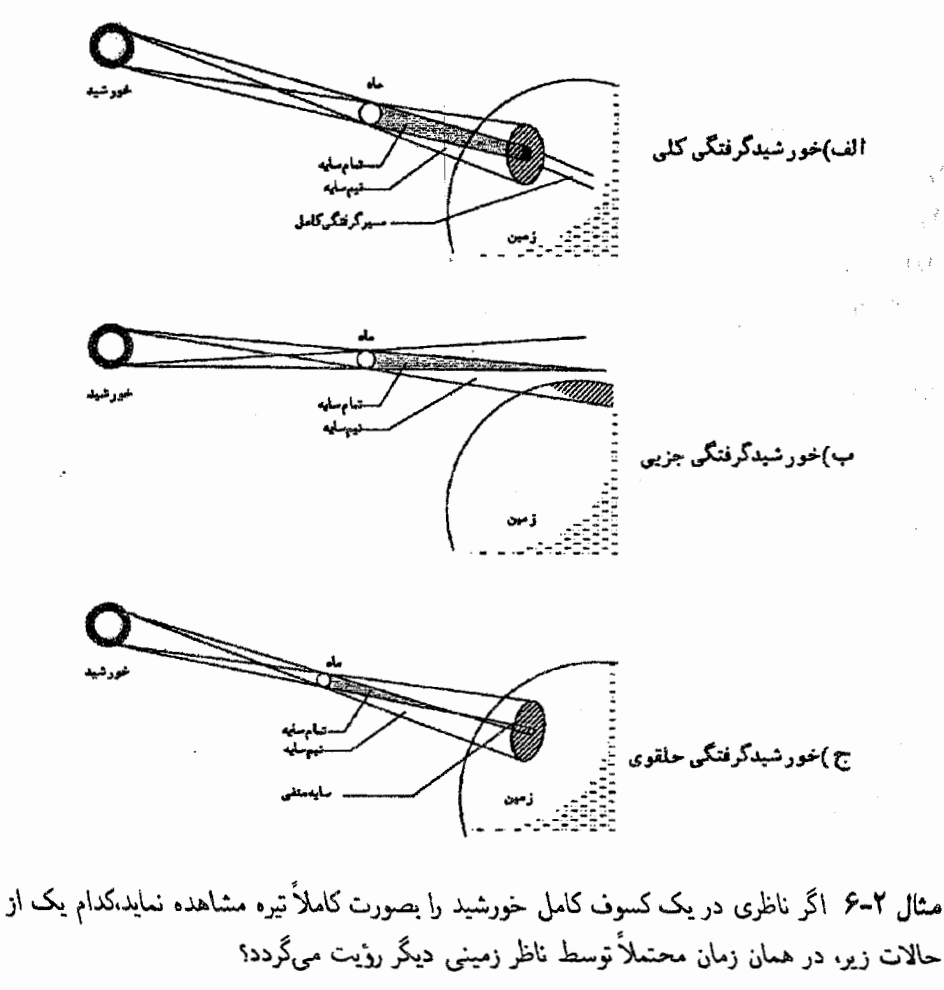

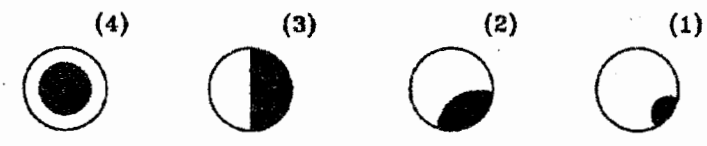

ُحل. گزینه (۲) صحیح است. با توجه به کامل بودن کسوف نتیجه میگیریم که در این کسوف قطر ظاهری ماه بزرگتر از قطر ظاهری خورشید می باشد و این حالت تنها درگزینه (۲) مشاهده میگردد.  $\chi_2 \to \omega$ 

 $\label{eq:2.1} \frac{1}{\sqrt{2}}\left(\frac{1}{\sqrt{2}}\right)^{2} \left(\frac{1}{\sqrt{2}}\right)^{2} \left(\frac{1}{\sqrt{2}}\right)^{2} \left(\frac{1}{\sqrt{2}}\right)^{2} \left(\frac{1}{\sqrt{2}}\right)^{2} \left(\frac{1}{\sqrt{2}}\right)^{2} \left(\frac{1}{\sqrt{2}}\right)^{2} \left(\frac{1}{\sqrt{2}}\right)^{2} \left(\frac{1}{\sqrt{2}}\right)^{2} \left(\frac{1}{\sqrt{2}}\right)^{2} \left(\frac{1}{\sqrt{2}}\right)^{2} \left(\$ 

سيرنوربر خط مستقيم

برخی دادهها درباره خورشید، زمین و ماه:

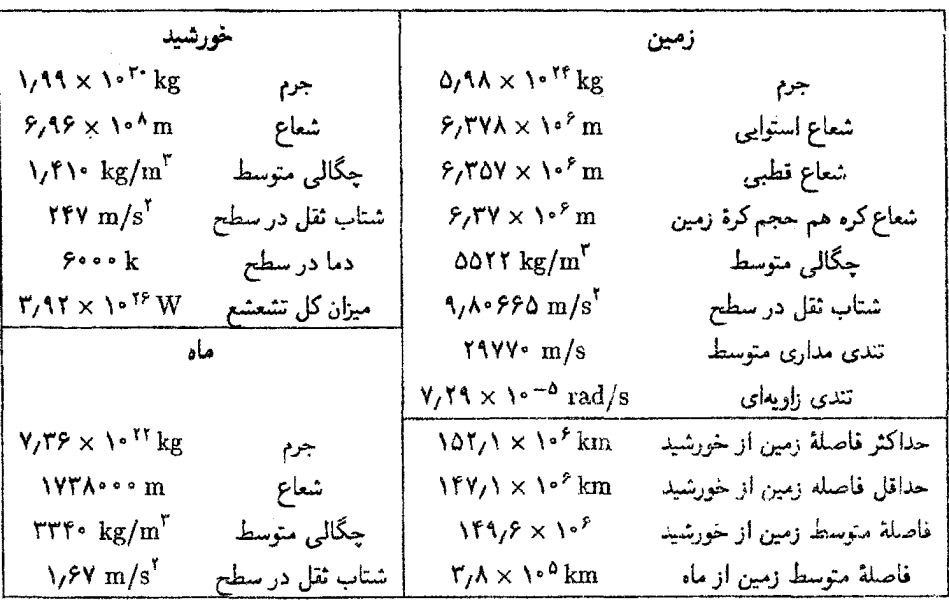

#### يديده خسوف (ماه گرفتگي)  $4.7$

هنگامی که زمین میان خورشید و ماه قرار میگیرد، سایه زمین بر روی ماه می!فتد، در این حال تمام یا بخشی از ماه تاریک میشود. به این پدیده. ماه گرفتگی (خسوف) مه گویند.

نکته: ماه گرفتگی، همواره در نیمهٔ ماه قمری، یعنی زمانی که ماه بدرکامل است و به اصطلاح در حالت مقابله هستیم. رخ مر,دهد. \_ در مقابل خورشیدگرفتگر, همواره در زمان ماه نو یعنی هنگامی که ماه کوچکترین هلال است و به اصطلاح در حالت مقارنهٔ داخلبی هستیم رخ می،دهد. چرا؟

مثال ۲-۷ با نوجه به نحوهٔ ایجاد پدیده خسوف و این مطلب که کره ماه در طول هریک ماه قمری یک دور به دور زمین می;ند. لازم می}ید در طول هر ماه قمری یکبار پدیده ماه گرفتگی رخ دهد. اما این گونه نیست، جرا؟

به دلیل این که صفحه مداری حرکت ماه به دور زمین باصفحه دایره البروج (صفحه ۔ ا مداری حرکت زمین به دور خورشید) زاویهای حدود ۵٫۲ درجه می سازد.

مثال ۲–۸ شعاعٖهای زمین و خورشید به ترتیب ۴x ۱۰<sup>۳</sup>km و ۷× ۱۰<sup>۵</sup>km بوده و بزرگی زاویهای خورشید <sup>ن</sup> درجه است. فاصله ماه از زمین از چه مقداری باید بیشتر میبود تا هیچگاه ماه

الفباي نور هندسي

حل. گزینه (الف) صحیح است. با توجه به شکل برای این که هیچگاه ماه گرفتگی رخ ندهد. لازمست که ماه خارج از مخروط سایهٔ زمین باشد، یعنی فاصله ماه از زمین از طول PO بیشتر باشد.

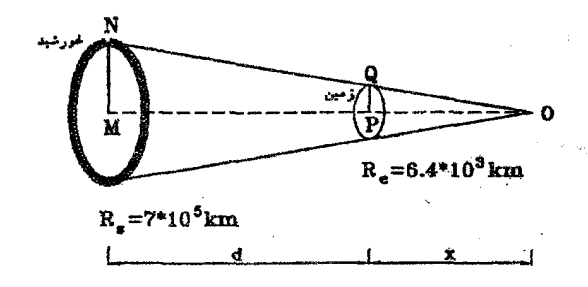

$$
\alpha = \frac{1}{r} \times \frac{\pi}{\sqrt{16}} \simeq \frac{1}{111} \text{ rad}
$$
\n
$$
\alpha = \frac{17R_s}{d} \Rightarrow d = \frac{17R_s}{\alpha} = \frac{17 \times 1 \times 10^{\circ}}{111} = 1015 \times 10^{\circ} \text{ km}
$$
\n
$$
\Delta MNO \sim \Delta PQO \Rightarrow \frac{x}{d+x} = \frac{PQ}{MN} = \frac{R_e}{R_s}
$$
\n
$$
\Rightarrow \frac{x}{1015 \times 10^{\circ} + x} = \frac{P/\sqrt{111}}{111} = \frac{PQ}{N} = \frac{R_e}{R_s}
$$
\n
$$
\Rightarrow \frac{x}{1015 \times 10^{\circ} + x} = \frac{P/\sqrt{111}}{111} = \frac{PQ}{N} = \frac{R_e}{N} = \frac{P}{N} = \frac{P}{
$$

 $\mathcal{L}^{\text{max}}_{\text{max}}$ 

سير نور بر خط مستقي<sub>ّ</sub>

مسائل حل شده:

 $\theta$  . یک خطکش چوبی به طول  $L$  به طور قائم روی زمین قرار گرفته و نور خورشید با زاویهٔ  $\theta$ نسبت به امتداد قاثم بر آن می تابد (۰  $\theta \neq 0$ )، خطکش به آرامی بدون آن که پای آن حرکت کند. روی زمین می!فتد، در حین افتادن، طول سایه خطکش ابتدا بزرگ و سپس کوچک می,شود. ماکزیمم طول سایه کدامیک از مقادیر زیر است؟ (دومین المبیاد فیزیک ایان، ۱۳۶۷)  $L \tan \theta$  کی است کے  $\frac{L}{\cos \theta}$  کی  $L$  الف  $L\cos\theta$  (s) حل. گزينه (ب) صحيح است. طول خطكش ثابت است، لذا سر أن حين افتادن خطكش بر روی یک ربع دایره حرکت میکند. " با توجه به شکل. ماکزیمم طول سایه زمانبی به وجود می أیدکه امتداد خطکش بر امتداد پرتوهای نور عمود باشد. لذا خواهیم داشت:

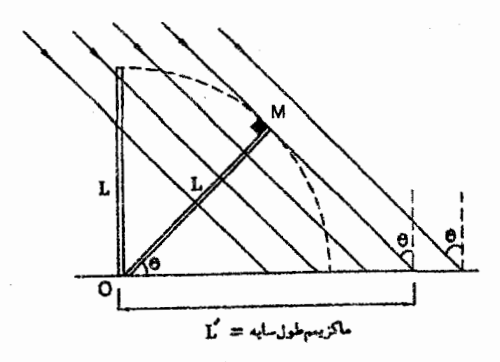

 $\triangle OMN$  در مثلث  $\cos\theta = \frac{L}{L'} \Rightarrow L' = \frac{L}{\cos\theta}$ 

۲. یوده c، مطابق شکل پشت دیوار w قرار دارد، روزنهٔ  $S$ کوچک  $H$  در دیوار است، چشمهٔ کوچک  $S$  با سرعت ثابت ، نه موازات دیوار به طرف پایین حرکت مه کند و در لحظه  $t=0$  درست روبروی  $H$  است (به طوری که SH بر دیوار عمود است). نور چشمهٔ لکه کوچکی روی پرده c درست میکند. نمودار  $S$ سرعت این لکه روی برده چگونه است؟ (مرحله اول جهاردهمین المبیاد فیزیک اران، ١٣٧٩)

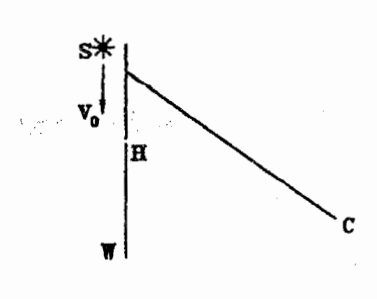

الفیای نور هندسے

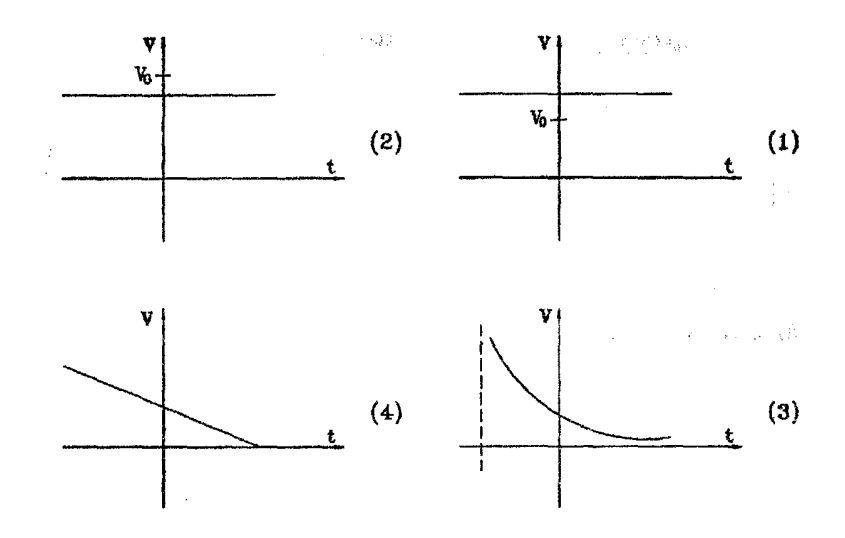

حل. گزینه (۳) صحیح است. به شکل زیر توجه کنید وقتبی چشمه S در نقطه M است، پرتو نور عبوری از روزنهٔ  $H$  به موازات پرده خواهد بود، در نتیجه در لحظاتی که چشمه  $S$  در بالای نقطهٔ M قرار دارد، هیچ لکهٔ روشنبی روی پردهٔ c ایجاد نسیشود. از طرف دیگر سی،انیم  $t$  - جشمه  $S$  در لحظهٔ  $t = t$  درست مقابل روزنه  $H$  است، لذا در لحظهای مانند چشمه S در نقطه  $M$  خواهد بود و در نتیجه در لحظات ماقبل ۱ $(t < t_\lambda)$  لکه روشنبی روی  $t < t_1$  پرده نخواهیم داشت و در نتیجه نمودار سرعت ــ زمان لکهٔ روشن نباید در لحظات تعریف شده باشد، از طرف دیگر وقتبی چشمه S از نقطه  $M$  عبورکرد، همواره لکه روشن بر روی برده تشکیل خواهد شد،که تنهاگزینه (۳) این وضعیت را به درستی نشان میدهد.

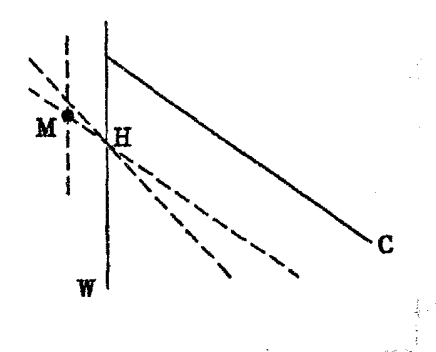

۳. مطابق شکل شمعی به طول ۳۰ سانتیمتر را در فاصله ۶۰ سانیتمتری از روزنه A قرار میدهیم. جشمی که در پشت صفحه مات M قرار دارد، حداکثر در چه فاصلهای از صفحهٔ کدر باشد تا بتوان تصویری قابل تفکیک از شمع بدست آورد.

سيرنوربر خط مستق

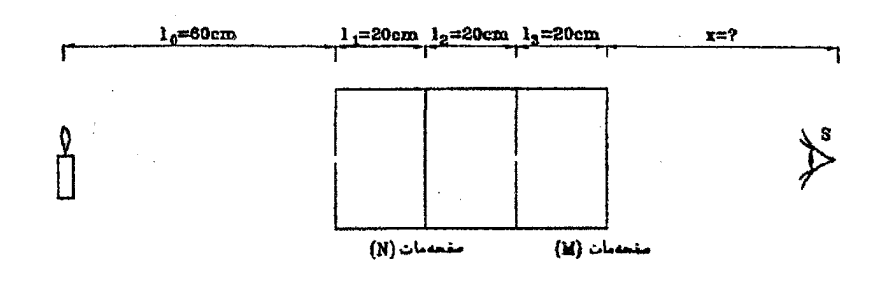

اگر طول تصویر بر صفحه مات  $N$  را برابر  $h$  و طول تصویر بر صفحهٔ مات  $M$  را  $\,$ حل. برابر  $h$  در نظر بگیریم خواهیم داشت:

$$
\frac{h_1}{h_2} = \frac{l_1}{l_2} \Rightarrow h_1 = \frac{\gamma \circ}{\gamma \circ} \times \gamma \circ = \gamma \circ \text{cm}
$$
\n
$$
\frac{h_1}{h_1} = \frac{l_1}{l_1} \Rightarrow h_1 = \frac{\gamma \circ}{\gamma \circ} \times \gamma \circ = \gamma \circ \text{cm}
$$
\n
$$
\frac{h_1}{h_1} = \frac{\gamma \circ}{\gamma \circ} \Rightarrow h_1 = \frac{\gamma \circ}{\gamma \circ} \times \gamma \circ = \gamma \circ \text{cm}
$$
\n
$$
= \frac{\gamma \circ \gamma \circ \gamma}{\gamma \circ \gamma \circ \gamma} = \text{TTTTT cm}
$$
\n
$$
= \text{TTT/T m}
$$

۴. لامپی در ارتفاع H از سطح زمین قرار گرفته است، به فاصله ۵ از خط قائمی که این چشمة  
نور بر آن واقع است، میلهای به طول ۴ را به طور قائم بر زمین نصب میکنیم، همچنین دیواری  
به فاصله *ا*۵ از خط قائمی که چشمه نور بر آن واقع است، قرار دارد. (d 
$$
<
$$
)  
الف) طول قسمتی از سایه چوب که بر روی دیوار تشکیل میشود را تعین کنید.  
پ) شرط تشکیل شدن سایه بر دیوار به دست آورید.

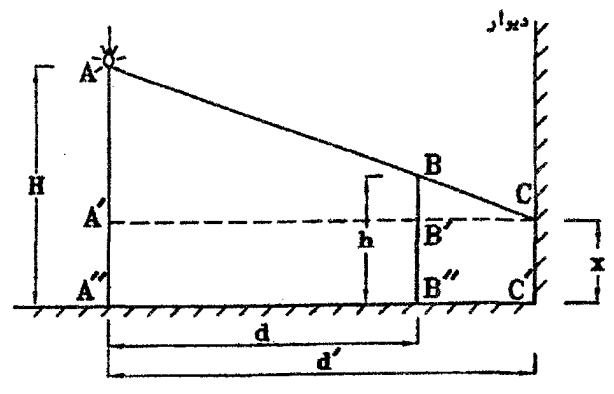

 $\sim 10^4$  $\tilde{q}_{\rm c,2} \sim$  $\mathbb{E}[\frac{1}{2},\frac{1}{2}]$  .  $\ddot{\phantom{1}}$ 

بالمعالمية والموالي

age of States

۵۲

الفبای نور هندسی

$$
\triangle CBB' \sim \triangle CAA' \Rightarrow \frac{H-x}{h-x} = \frac{d'}{d'-d}
$$
\n
$$
\Rightarrow (H-x)(d'-d) = (h-x)d'
$$
\n
$$
\Rightarrow H(d'-d) - x(d'-d) = hd' - xd'
$$
\n
$$
\Rightarrow -xd' + xd + xd' = hd' - H(d'-d)
$$
\n
$$
\Rightarrow x = \frac{hd' - H(d'-d)}{d}
$$
\n
$$
\Rightarrow x \geq 0 \Rightarrow hd' - H(d'-d) \geq 0
$$
\n
$$
\Rightarrow \frac{h}{H} \geq \frac{d'-d}{d'}
$$
\n
$$
\Rightarrow \log a, \log a, \log b, \log b \implies \log b \implies \log b \
$$

- فاصله ۶۰ سانتیمتری از آن، پردهای به موازات سطح قرص آویزان میکنیم. به فرض این که قطر ظاهري خورشيد ٣٢ دقيقه باشد. مطلوبست:
	- الف) قطر دايرة سايه

حل.

ب) قطر دايره نيم سايه.

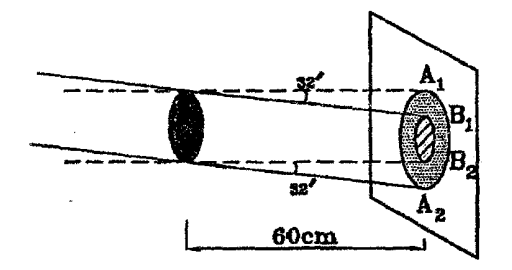

 $\Gamma Y$ رجه $\frac{\Gamma Y}{\sigma_0} = \frac{\Gamma Y}{\sigma_0} \times \frac{\pi}{\Lambda_0} = 2.08$ رجه $\frac{\Gamma Y}{\sigma_0} = 2.08$ قيقه  $A_1B_1 = 0.001$  (17)  $\times$   $\mathcal{F}^0 = 0.09$  cm  $A_1B_1=\Delta$  cm.  $B_1B_1 = A_1B_1 - A_1B_1$  تطر دايرة سايه  $= \Delta - \frac{1}{2} \Delta \xi = \frac{1}{2} \xi + \frac{1}{2} \xi$ تظر دايره نيم سايه:  $A_1 A_1 = A_1 B_1 + B_1 A_1$ 

### تمرين

- ۱. در یک اتاق تاریک فاصله روزنه تا صفحه مات ۱۲ سانتی متر می باشد. در فاصله ۳ سانتیمتری روزنه شمعی به طول ۳ سانتیمترقرار دارد. الف) طول تصوير شمع چند سانتيءمتر است؟ ب) شمع را چقدر جابهجاکینم تا طول تصویر آن ۱ سانتی مترگردد؟ (جواب: الف) ٣٢cm (ب
- ۲. هرگاه در سیستم اتاق تاریک نشان داده شده در شکل زیر، مجموع طول جسم و سه تصویر ایجاد شده از آن در صفحات مات ۲ ، ۲ و ۳ برابر ۳۱۵ میلی متر باشد، طول تصویر ایجاد شده در صفحه مات ۲ جند میلی متر است؟

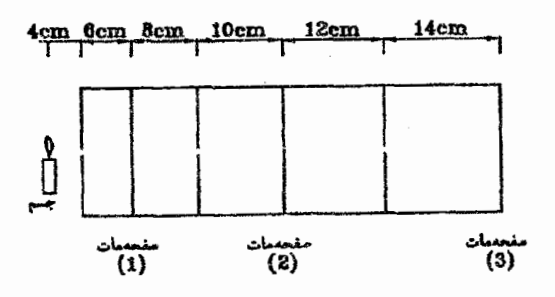

(جواب: ٩٠ ميلي متر)

- \*٣ چرا سایة پای انسان روی زمین واضح است ولی سایه سرش غیر واضح می,باشد؟ در چه شرایطی سايه همه جا به طور يكنواخت واضح خواهد بود؟
- ۴. یک مداد را چگونه باید بالای میز نگه داریم تا بتوانیم سایهٔ واضحی از آن بدست آوریم. هرگاه چشمهٔ نور. یک لامپ مهتابی باشد که به شکل لولهٔ درازی روی سقف قرار دارد؟
- ۵. در لحظهای که پرتوهای خورشید با خط عمود بر سطح زمین زاویهٔ ۵۳ درجه می سازند، سایه یک مناره ۲۰ متر میباشد. ارتفاع مناره چند متر است؟ (حواب: ١٥ متر)
- ۶. در سالنی به ارتفاع ۴٫۵ متر، لامپی به سقف سالن آویزان است. شخصی که قدش ۱٫۵ متر است. در ۳ متری پای عمود لامپ ایستاده است.
	- الف) طول ساية شخص را بدست آوريد. ب) اگر شخص از پای عمود لامپ یک متر دورترگردد طول سایه وی چقدر تغییر مرکند؟ (جواب: الف) ١/٥ متر، (ص) ١/٥ متر)

#### الفبای نور هندسی

- ۷. یک هلی،کویتر در امتداد قائم با سرعت ثابت ۶۰ کیلومتر در ساعت از زمین دور می شود، پرتو خورشید با زمین زاویه ۶۰ درجه میهسازد. سرعت حرکت سایه چند کیلومتر بر ساعت است؟ (جواب: ٣٣ كيلومتر بر ساعت)
	- \*۸ دریاییز، وقتی که برگ درختان می ریزد، در بسیاری اوقات می توان سایههایی از دو شاخهٔ موازی را دید، شاخه پایینی سایهٔ تیره واضحی ایجاد مرکند و شاخهٔ بالایه, سایهای یهنتر و روشنتر ایجاد مهرکند. اگر حنین دو سایهای بر حسب تصادف روی هم قرار گیرند. می توان در وسط سایه تیرهتر خط روشنبي را مشاهده كرد، به طوري كه به نظر مي رسد سايه دوتا است. اين یدیده را چگونه می توان توضیح داد؟
- ۹. صفحه کدری وسط فاصله بین یک چشمه نقطهای نور و یک دیوار موازی با آن، قرار دارد و سایهای از آن روی دیوار تشکیل شده است، نسبت مساحت سایه به مساحت صفحه کدر جقدر می باشد؟ (حواب: ٣)
- ۱۰. قرص کدری را بین یک لامپ و یک پرده نگه داشتهایم، قطر سایهٔ قرص با قطر قرص برابر است، هرگاه این جسم را از لامپ دورکنیم. قطر سایه و پهنای نیم سایه چگونه تغییر خواهند کرد؟ (جواب: ثابت می ماند کوچک می شود)

فصل سوم

 $\label{eq:2} \mathcal{L}(\mathbf{x}) = \mathcal{L}(\mathbf{x}) \mathcal{L}(\mathbf{x}) = \mathcal{L}(\mathbf{x})$ 

# بازتابش نور

در فصل دوم، رفتار پرتوهای نور در یک محیط ثابت و یکنواخت را بررسی کردیم و دیدیم که نور در یک محیط همواره بر خط مستقیم حرکت میکند. حال می خواهیم ببینیم پرتوهای نور در برخورد با مرز بین دو محیط چگونه رفتار میکنند، در اینجا با دو پدیده مواجه میشویم: پدیده باز تابش و پدیده شکست. در فصل حاضر به بررسی پدیدهٔ بازتابش میپردازیم و در فصل ششم از پدیده شکست سخن خواهيم گفت.

#### قوانين بازتابش ۱.۳

 $\label{eq:3.1} \left\langle \left\langle \mu(\mathbf{x})\right\rangle \right\rangle =\left\langle \left\langle \mu_{1},\ldots,\mu_{n}\right\rangle \right\rangle$ 

تعاريف:

خط عمود بر سطح منعکس کننده: خطی است که در نقطهٔ برخورد برتوتابش به صفحه منعکس کننده بر سطح منعکس کننده عمود باشد.

زاویه تابش (i): زاویه بین پرتو تابش و خط عمود بر سطح منعکس کننده را زاویه تابش میiامند. زاویه بازتابش (f): زاویه بین پرتو بازتابش و خط عمود بر سطح منعکس کننده را زاویه بازتابش مے بنامند.

قوانين بازتابش:

قانون اول: يرتو تابش، پرتو بازنابش و خط عمود بر سطح منعکس کننده در نقطه تابش، هر سه در يک صفحه واقع هستند.

 $(\hat{i}=\hat{r})$ قانون دوم: راویه تابش برابر زاویه بازتابش می $i$ شد

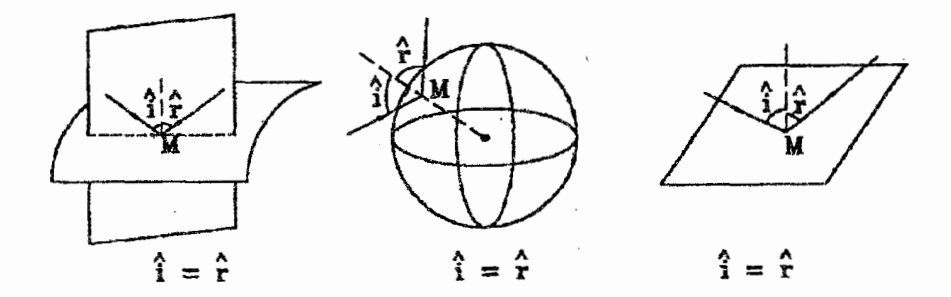

#### بازتابش از سطح یک کره بازتاباننده 2.3

به منظور أشنایی بیشتر با قوانین بازتابش و ایجاد پیش زمینه مناسب برای بحث أینههای کروی در اینجا به بررسی بازتابش پرتوهای نور از سطح درونبی یک کره بازتاباننده مهربردازیم. بنابه روال همیشگه مسئله را دو بعدی بررسی میکنیم، یعنی مقطعی ازکره که یک دایره است را مد نظر قرار می،دهیم و پرتو دلخواه i را بعنوان پرتوتابش در نظر میگیریم، چون مسئله را دو بعدی بررسی میکنیم. قانون اول خود به خود ارضاء مىگردد. و با توجه به اينكه شعاع حامل هر نقطه از دايره بر دايره عمود است. برای ارضاء قانون دوم کافیست پرتوی را با همان زاویهای که پرتو تابش با شعاع حامل نقطه برخورد  $S$  میسازد، در طرف دیگر شعاع حامل، بعنوان پرتو بازتابش در نظر بگیریم.  $\,$  در ادامه ما نقطهٔ روشن را در نقاط محتلف داخل دایره قرار میدهیم و نحوهٔ بازتابش پرتوها را بررسی میکنیم:

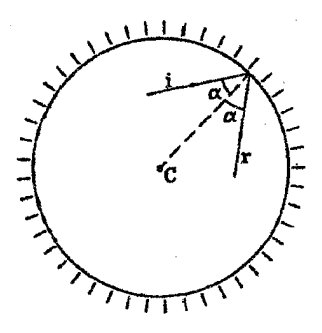

حالت اول: نقطه نورانی S در مرکز دایره (C) قرار دارد: در این حالت تمامی پرتوها پس از انعکاس از سطح دایره روی خود باز میگردند.

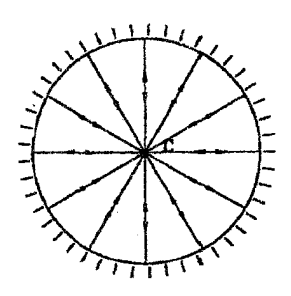

حالت دوم: نقطه نورانی  $S$  در فاصله  $\frac{r}{\mathsf{y}}$  از مرکز نیم دایره یعنی در نقطه  $F$  قرار دارد:

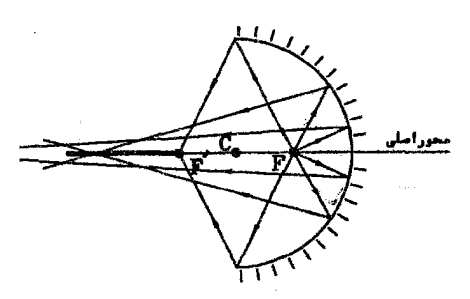

در این حالت برتوهای بازتابیده در سمت چپ نقطهٔ  $F'$  به محور اصلی برخورد خواهند کرد Siz نقطة تقارن يافتة  $F$  نسبت به مركز دايره (C) مى باشد)، جرا

 $\,F$  نکته قابل توجه در این حالت، این است که ما در بحث آینههای کروی در فصل پنجم نقطه را بعنوان کانون معرفی کرده و فرض می نماییم که کلیه پرتوهایی که از این نقطه به سطح آینه بتابد، در بازتاب به موازات محور اصلی آینه خواهند بود. اما شکل فوق به وضوح خلاف این مطلب را نشان می،دهد. اما اگر در شکل دقیق تر شویم در می،یابیم که برای پرتوهای پیرامون محور اصلی و خیلی نزدیک به آن فرض فوق. قابل قبول است و پرتوهای بازتاب یافته تقریباً موازی بازتابش نور

محور اصلي خواهند بود و نتيجه ميگيريم: فرض وجود کانون در آينههاي کروي براي پرتوهاي بیرامون محور برقرار است و این همان بحث تقریب پیرامحوری است که در نور هندسی مطرح مه گردد و دقیقاً به همین دلیل است که در نور هندسی از آینههای کروی کوچک بحث می کنیم نه از آینههای کروی، یعنی فرض بر آن است که ابعاد آینه نسبت به شعاع آن کوچک می باشد.

حالت سوم: نقطه نورانی S در نقطه  $F'$  قرار دارد: در این حالت پرتوهای بازتابیده در طول FK به محور اصلبی برخورد خواهند کرد (K وسط  $s$ یارہ خط  $FC$  می باشد)، چرا

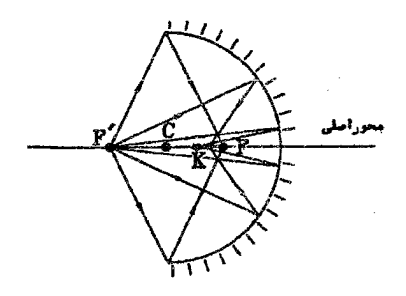

پرسش: بعنوان یک تمرین خوب نقطه نورانبی S را در نقاط دیگری از محور اصلبی قرار دهید و ببينيد پرتوهاى بازتاب يافته در چه نقاطي با محور اصلى برخورد خواهند كرد؟ \_سعى كنيد رابطهاى براي يافتن ناحية مورد نظربدست آوريد.

مثال ۳-۱ ً یک دسته پرتو موازی مطابق شکل به یک کره بازتاباننده می تابند، چه کسری از نور تابیده به کره با زوایای انحراف بیشتر از °°۱۲ از روی آن باز مییتابد؟ (مرحله اول دهمین المبیاد فیزیک ایران۔ 11440

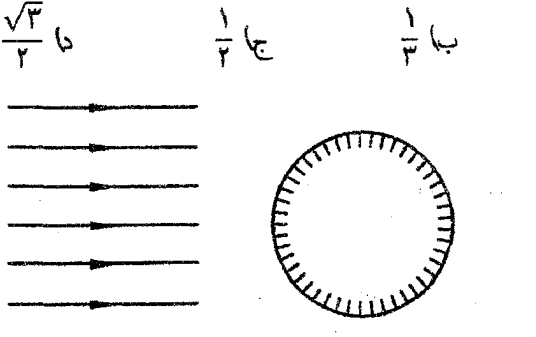

حل. گزینه (الف) صحیح است. همانگونه که در شکل نشان داده شده است. یرتو SI که با زاویهٔ تابش °°۳ به کره میتابد. با زاویه انحراف °°۱۲ از سطح کره باز میتابد.

 $\frac{1}{7}$  الفا تم

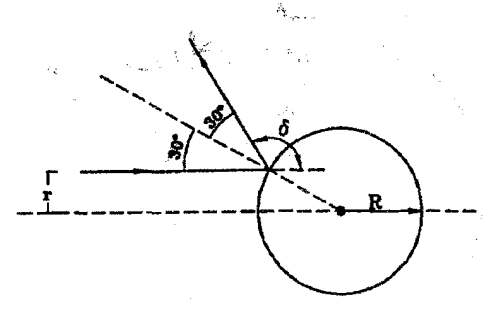

 $i = \delta = \lambda \cdot - Y$ ا: زاویه انخراف

همچنین از رابطهٔ فوق مشخص است که باکم شدن زاویهٔ تابش (i)، زاویهٔ انحراف افزایش می،یابد. یعنی تمامی پرتوهایی که با زاویه تابش کمتر از °۳۰ به کره بتابند، با زاویه انحراف بیشتر از °۱۲۰ از سطح کره بازتاب می،یابند، این پرتوها در درون استوانهای فرضبی به شعاع r قرار دارند. در حالیکه کل پرتوهایی که به کره می $\vec{$ بند، در درون استوانهای فرضی به شعاع  $R$  قرار دارند، در نتیجه نسبت پرتوهایی که با زاویهٔ انحراف بیشتر از °۱۲۰ انعکاس می،یابند به کل پرتوها، برابر نسبت سطح مقطعهای این دو استوانه خواهد بود:

$$
r = R \sin \mathbf{r} \cdot \mathbf{r} = \frac{R}{\gamma}
$$

$$
\frac{A_1}{A_\gamma} = \frac{\pi r^\gamma}{\pi R^\gamma} = \left(\frac{r}{R}\right)^\gamma = \left(\frac{\frac{R}{\gamma}}{R}\right)^\gamma = \frac{1}{\gamma}
$$

مثال ۳-۲ در شکل زیر کرهای به شعاع r که سطح داخلی آن کاملاً بازتابنده است. نشان داده شده است. از نقطهٔ  $B$  برتو نوری عمود بر OA خارج میشود:  $C$  الف) أيا ممكن است اين پرتو پس از بازتابهای متوال<sub>ی</sub> از نقطه بگذرد؟ پاسخ خود را با ذکر دلیل بیان کنید.  $\theta = \frac{\lambda \pi}{\sqrt{2}}$  بہا چون  $c < r$  میتوان نوشت $\theta$  بنا چون  $a < r$ باشد، پس از چند بازتاب از سطح داخلی کره، برای اولین باریرتو مجدادً ازنقطه  $B$  مبركذرد؟ امرحله دوم دهمین المبیاد فیزیک ایران، ۱۳۷۶)

حل. \_\_\_ در شکل زیر برتو پس از یکبار بازتاب، نشان داده شده است:

الف) از شکل پیداست که در تمامی انعکاسها، زاویه تابش برابر 6 باقی خواهد ماند. زیرا با توجه به مثلثهای متساوی الساقین مانند "OA'A، میتوان نتیجه گرفت زاویه تابش در انعکاس  $n$ ام برابر زاویهٔ بازتابش در انعکاس (۱ – n) ام می,باشد و این بدان معناست که در تمامی انعکاس ها زوایای تابش برابر خواهند بود.

 $\omega_{\infty}(\mathcal{I} \otimes \mathcal{I}_{\mathcal{I}})) = \mathcal{I}$ 

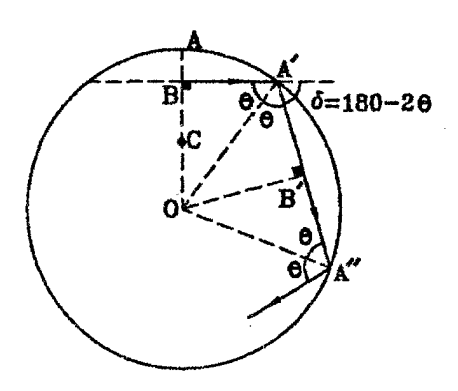

$$
OA' = OA' = r
$$
  
\n
$$
\angle OBA' = \angle OB'A' = \langle \cdot \rangle^{\circ}
$$
  
\n
$$
\angle OAA' = \angle OA'B' = \theta
$$
  
\n
$$
\Rightarrow \triangle \angle OBA' = \triangle \angle OBA'
$$

 $\Rightarrow$  OB' = OB = a

این بدان معناست که فاصله عمودی مرکز کره از پرتوهای انعکاس یافته، همواره برابر a میbباشد، بعبارت دیگر پرتوهای انعکاس یافته. همواره بر سطح کرهای به شعاع  $a$  و به مرکز کرهٔ بازتابنده مماس خواهند بود. یعنبی پرتو نور هیچگاه نمیتواند از نقطهٔ  $C$  عبورکند. زیرا  $OC < a$  می $\phi$ شد. ب) در حل قسمت الف دیدیم که زاویه تابش در تمامی انعکاسها برابر 6 میباشد. حال این زاویه

$$
\triangle OBA':\sin\theta = \frac{OB}{OA'} = \frac{a}{r}
$$

یعنبی زاویه  $\theta$  که در قسمت (ب) مسئله برابر ۹٫۹ در نظرگرفته شده است، برابر زاویه تابش درتمامی انعکاسها میباشد، با توجه به شکل در مورد زاویه انحراف پرتو درهر انعکاس (6) خواهیم داشت:  $\delta = \pi - \mathsf{Y}\theta$ 

$$
n(\pi - \mathsf{f}\theta) = m(\mathsf{f}\pi), m \in \mathbb{N}
$$
  

$$
\Rightarrow n(\pi - \mathsf{f} \times \frac{|\mathsf{A}\pi|}{|\mathsf{A}\pi|}) = m(\mathsf{f}\pi)
$$
  

$$
\Rightarrow n(\pi - \mathsf{f} \times \frac{|\mathsf{A}\pi|}{|\mathsf{A}\pi|}) = m(\mathsf{f}\pi)
$$
  

$$
\Rightarrow n(\mathsf{A} - \mathsf{A}\pi) = \mathsf{f}\pi \Rightarrow \frac{n}{m} = \frac{\mathsf{f}\mathsf{A}}{\mathsf{f}\pi}
$$

را محاسبه مىكينىم:

الفياي تورهندسي

 $\frac{n}{m}=\frac{\mathsf{r} \wedge \mathsf{r}}{\mathsf{r}}$  باید اعداد  $m$  و  $n$  را چنان تعیین کنیم که اولاً هر دو صحیح باشند و ثانیاً در رابطهٔ صدق کنند، چون اعداد ۳۸ و ۳ نسبت به هم اول می,باشند لذاکوچکترین مقادیر برای  $m$  و  $n$  به ترتیب ۳ و ۳۸ خواهد بود، یعنی پرتو نور پس از ۳۸ =  $n$  بازتاب مجدادً از نقطهٔ  $B$  عبور میکند.

#### بازتابش منظم و یخش نور ۳.۳

همه ما تفاوت بین بارتابش نور از سطح یک آینه و بازتابش نور از سطح یک کاغذ را احساس کردهایم. بازنابیدن نور از روی یک سطح تخت صیقلبی مانند آینه را بازتابش منظم گویند و بازتابیدن نور از روی یک سطح غیرصیقلبی مانند صفحهٔ کاغذ را بازتابش نامنظم یا پخش نور نامند. شکلهای زیر تفاوت بین این دو نوع بازتابش را نشان می دهند.

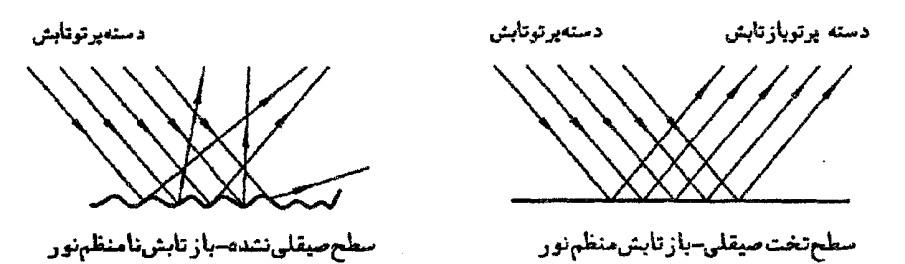

#### اصل برگشت پذیری نور 4.3

اگر برتو نوری روی مسیری از نقطهٔ A به نقطه B برود. همواره میتوان پرتو نوری داشت که روی همین مسیر از  $B$  به A برگردد، این خاصیت را «برگشت پذیری نور» می،نامند.

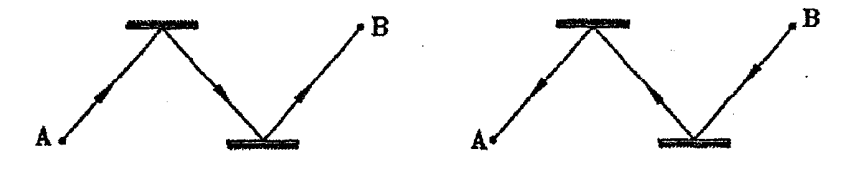

## مسائل حل شده

۱. ثابت کنید آینه سهمی شکل کانون دارد. یعنی اگر یک دسته برتو موازی محور اصلی آینه به آن برخورد نمایند. در نقطهای به نام کانون جمع میشوند و بالعکس اگر یک نقطه نورانی را روی كانون أينه بگذاريم. برتوها يس از انعكاس از سطح آينه به موازات محور اصلي آن خواهند بود. {راهنمایی: برای اثبات گزاره فوق با توجه به تعریف سهمبر از اصل فرما استفاده کنید.

تعریف سهمی: "سهمی مکان هندسی نقاطی از صفحه است که از یک نقطه ثابت (F) و یک خط ثابت (d) واقع بر آن ضفحه به یک فاصله باشند. به نقطه F ،کانون سهمی میگویند.

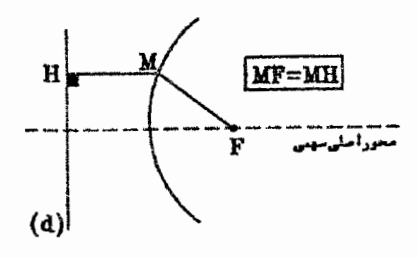

حل. در اینجا ثابت میکنیم هرگاه نقطه روشنبی برکانون أینه سهمی شکل واقع گردد. تمام پرتوهای انعکاس یافته به موازات محور اصلی آینه خواهند بود. بدین ترتیب مطابق اصل برگشت یذیری پرتوهای نور، قسمت دیگر صورت مسئله که بیان میکند دسته پرتو موازی محور اصلبی أینه سهمی شکل پس از انعکاس درکانون جمع میشوند. نیز خود بخود اثبات خواهد شد. مطابق شکل مقابل فرض کنید نقطه روشنبی بر روی کانون آینه (F) قرار دارد. حال پرتو نوری  $\theta$  از در نظر بگیرید که می خواهد از نقطهٔ  $F$  به نقطه دلخواه  $P$  برود. باید ببینیم نور چه مسیری را انتخاب میکند؟ بدین منظور دو مسیر را در نظر میگیریم: یکی مسیر FMP کهدر آن نقطهٔ M جِنان انتخاب شده است که پرتو انعکاس یافتهٔ  $\bm{M} P$  به موازات محور اصلبی آینه باشد و دیگری مسیر  $FNP$  که در آن نقطه  $N$  یک نقطهٔ دلخواه واقع بر سطح آینه می $\mu$ شد. در ابنصورت با توجه به تعریف سهمی خواهیم داشت:

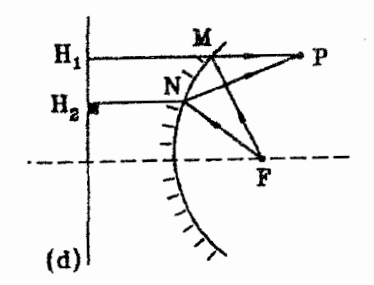

تنطه 
$$
M
$$
 متمان به سهمی است  
\n $\Rightarrow FN = H_1M$   
\n $\Rightarrow FN = H_1N$   
\n $FMP$  متمانی نه سهمی است  
\n $L_{FMP} = FM + MP = H_1M + MP$   
\n $FMP$ 

 $d$  می دانیم کوتاهترین فاصله بین نقطه  $P$  و خط  $d$ ، پارهخطی است که از نقطه  $P$  بر خط عمود گردد، لذا خواهیم داشت:

 $H_1M + MP < H_2N + NP \Rightarrow L_{EMP} < L_{FNP}$ 

با توجه به اینکه طول مسیر  $FMP$  کوتاهتر از مسیر دلخواه  $FNP$  می باشد ، بر اساس اصل فرما مه توان نتیجه گرفت که نور مسیر  $FMP$  را انتخاب خواهد کرد. یعنی پرتوهای بازتاب يافته از أينه به موازات محور اصلي آن خواهند بود.

۲. احتمالاً برایتان جالب خواهد بودکه بدانید کدام دسته از آینههاکانون دارند، در این مسئله ثابت خواهیدکردکه تنها آینههای سهمی شکل دارای نقطهای به نام کانون هستند. \_ بعبارت دیگر تنها در آینههای سهمی شکل هرگاه یک دستهٔ برتو نور به موازات محور اصلبی آینه بتابد. برتوهای انعکاس یافته همگی محور اصلی آینه را در یک نقطه به نام کانون قطع میکنند.

در شکل مقابل فرض میکنیم آینهٔ $M$  چنان باشد که تمامی برتوهایی که بموازات حل۔ محور اصلبی به آن برخورد میکند را در نقطه  $F$  متمرکز کند، چون نور تمام مسیرهای RSF, NPF, KLF, HIF, DEF, ABF را انتخاب نموده است. بر اساس اصل فرما باید تمامی این مسیرها دارای طول یکسان باشند، یعنی میهتوان نوشت:

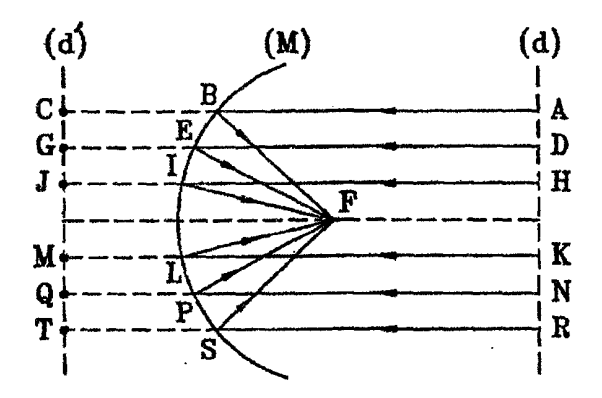

بازتابش نور

$$
AB + BF = DE + EF = HI + IF = \dots = RS + SF \tag{1}
$$

بر امتداد AB، نقطه C را چنان انتخاب میکنیم که  $B C = B$  باشد، همچنین بر امتداد نقطه G را چنان انتخاب میکنیم که  $EG=GF$  باشد و ۰۰۰ در نتیجه می $\bar{u}$ ان نوشت:  $DE$ 

$$
BC = BF, EG = GF, IJ = IF, LM = MF, PQ = PF, ST = SF \qquad (1)
$$

 $\mathcal{L}_{\text{max}}$  , and  $\mathcal{L}_{\text{max}}$  , and  $\mathcal{L}_{\text{max}}$ 

 $\label{eq:2.1} \frac{1}{\sqrt{2\pi}}\frac{1}{\sqrt{2\pi}}\sum_{i=1}^n\frac{1}{\sqrt{2\pi}}\left(\frac{1}{\sqrt{2\pi}}\sum_{i=1}^n\frac{1}{\sqrt{2\pi}}\sum_{i=1}^n\frac{1}{\sqrt{2\pi}}\right)\frac{1}{\sqrt{2\pi}}\frac{1}{\sqrt{2\pi}}\frac{1}{\sqrt{2\pi}}\frac{1}{\sqrt{2\pi}}\frac{1}{\sqrt{2\pi}}\frac{1}{\sqrt{2\pi}}\frac{1}{\sqrt{2\pi}}\frac{1}{\sqrt{2\pi}}\frac{1}{\sqrt{2\pi}}$ 

 $\label{eq:2.1} \frac{1}{2} \int_{\mathbb{R}^3} \left[ \frac{1}{2} \int_{\mathbb{R}^3} \left( \frac{1}{2} \int_{\mathbb{R}^3} \left( \frac{1}{2} \int_{\mathbb{R}^3} \left( \frac{1}{2} \int_{\mathbb{R}^3} \right) \right) \right) \right] \, d\mathbf{x} \, d\mathbf{x} \, d\mathbf{x} \, d\mathbf{x} \, d\mathbf{x} \, d\mathbf{x} \, d\mathbf{x} \, d\mathbf{x} \, d\mathbf{x} \, d\mathbf{x} \, d\mathbf{x} \, d\$ 

 $AB + BC = DE + EG = HI + IJ = ... = RS + ST$  $AC$  $DG$  $=$   $HJ$  $\Rightarrow$  $=$  $=$  ...  $=$  $RT$ یعنی نقاط  $T, Q, M, J, G, C$  همگی از خط  $d$  به یک فاصله میباشند، در نتیجه می $\vec{v}$ وان از این نقاط خطی مانند  $d'$  به موازات خط d عبور داد. حال دوباره به رابطهٔ (۲) مراجعه می کنیم، این رابطه بیان می کند که نقاط  $S, P, L, I, E, B$  از نقطه  $F$  و خط ("d) به یک فاصله می،باشند. یعنی این نقاط برروی یک سهمی که کانون آن F می،باشد. قرار دارند. بدین ترتیب ثابت مرشود که آینهٔ M، یک آینه سهمی شکل است.

تمر ين

۰۱ ثابت کنید پرتوهایی که از یکی از کانونهای بیضی منتشر شوند،پس از انعکاس از سطح داخلی بیضی درکانون دیگر آن جمع خواهند شد. راهنمایه به برای اثبات گزاره فوق با توجه به تعریف بیضی از اصل فرما استفاده کنید. تعريف بيضي: بيضي مكان هندسي نقاطي از صفحه است كه مجموع فواصل هركدام از آنها از دو نقطه مشخص آن صفحه مقداری ثابت باشد. به این دو نقطهٔ مشخص کانونهای بیضی مے گویند.

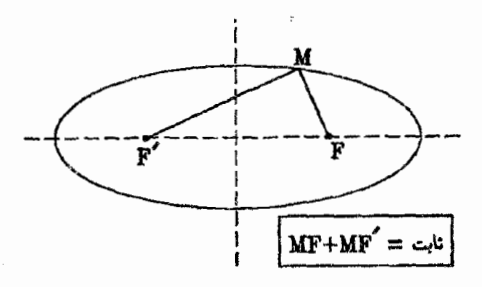

۲. ثابت کنید پرتوهایی که از یکی ازکانونهای هذلولی منتشر شوند، پس از برخورد با سطح هذلولی چنان منعکس میگردند که امتدادهای پرتوهای انعکاس یافته ازکانون دیگر هذولولی بگذرند. راهنمایی. برای اثبات گزاره فوق با توجه به تعریف هذلولی از اصل فرما استفاده کنید. تعریف هذلولی: هذلولی مکان هندسی نقاطی از صفحه است که تفاضل فواصل هر کدام از آنها از دو نقطه مشخص. آن صفحه مقداری ثابت باشد. به این دو نقطهٔ مشخص کانونهای هذلولبي ميگويند.

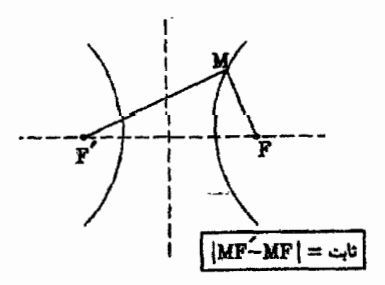

۶v

فصل چهارم

 $\mathcal{L}(\mathcal{L}^{\text{max}})$  . The  $\mathcal{L}^{\text{max}}$ 

 $\label{eq:2.1} \begin{split} \mathcal{L}_{\text{max}}(\mathbf{z}^{\text{max}}_{\text{max}},\mathbf{z}^{\text{max}}_{\text{max}}), \mathcal{L}_{\text{max}}(\mathbf{z}^{\text{max}}_{\text{max}}), \mathcal{L}_{\text{max}}(\mathbf{z}^{\text{max}}_{\text{max}}), \mathcal{L}_{\text{max}}(\mathbf{z}^{\text{max}}_{\text{max}}), \mathcal{L}_{\text{max}}(\mathbf{z}^{\text{max}}_{\text{max}}), \mathcal{L}_{\text{max}}(\mathbf{z}^{\text{max}}_{\text{max}}), \mathcal{L}_{\text$ 

 $\label{eq:1} \left\langle \phi_{\mathbf{k}}\right\rangle \left\langle \phi_{\mathbf{k}}\right\rangle \left\langle \phi_{\mathbf{k}}\right\rangle =\left\langle \phi_{\mathbf{k}}\right\rangle \left\langle \phi_{\mathbf{k}}\right\rangle \left\langle \phi_{\mathbf{k}}\right\rangle \left\langle \phi_{\mathbf{k}}\right\rangle \left\langle \phi_{\mathbf{k}}\right\rangle \left\langle \phi_{\mathbf{k}}\right\rangle \left\langle \phi_{\mathbf{k}}\right\rangle \left\langle \phi_{\mathbf{k}}\right\rangle \left\langle \phi_{\mathbf{k}}\right\rangle \left\langle \phi_{\mathbf{k}}\right\rangle \left\langle$ 

 $\label{eq:2.1} \mathcal{A}_{\mathcal{A}} = \mathcal{A}_{\mathcal{A}} = \mathcal{A}_{\mathcal{A}} = \mathcal{A}_{\mathcal{A}}$ 

 $\mathcal{L} = \mathcal{L} \mathcal{L} \mathcal{L}$  .

# آینههای تخت

هر سطح کاملاً صاف و صیقلی که بتواند بخش عمدهای از پرتوهای نوری تابیده به خود را بازتابش كند، أينه ناميده مىشود. ۚ اگر اين سطح، مسطح باشد، أينه را تخت و اگر سطح خميده باشد، أينه را خمیده میگویند. در این فصل نحوه تشکیل تصویر در آینه تخت را شرح داده و در مورد خصوصیات تصویر در این آینهها بحث میکنیم.

> تصویر در آینههای تخت ۱.۴

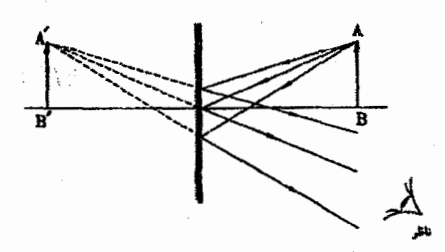

شکل صفحهٔ قبل نحوهٔ تشکیل تصویر را بر اساس قوانین بازتابش نشان میدهد. بوسش: ثابت کنیددر أینههای نخت تصویر هر نقطه فقط یک نقطه است. بعبارت دیگر امتدادهای برتوهای بازتابش یافته از آینه تخت همگی همرس بوده و از یک نقطه مرگذرند.

> خصوصیات تصویر در آینههای تخت: ۱. تصویر و جسم از آینه به یک فاصله میباشند.( $p=q$ )  $(A'B' = AB)$  . تصوير وجسم هم اندازهاند. ۳. تصویر نسبت به جسم برگردان جانبی است.

۴. تصویر از برخورد امتدادهای پرتوهای واگرا حاصل میشود. در اصطلاح به این تصویر «تصویر مجازي» مے گويند.

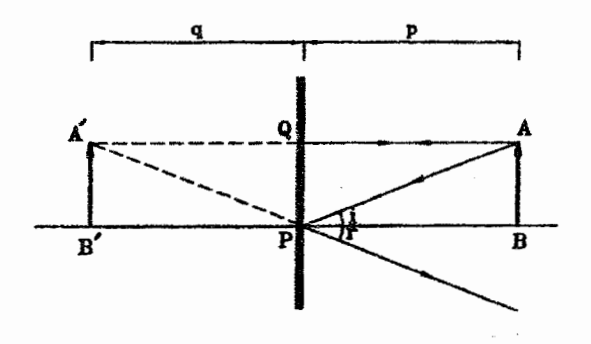

 $\angle AQP = \angle A'QP$  =  $\angle i = \angle r \Rightarrow \angle QPA = \angle QPA' = \sqrt{2 \cdot \frac{1}{2} \cdot \frac{1}{2}} \Rightarrow \triangle AQP = \triangle A'QP$  $PQ = PQ$ 

$$
\triangle AQP = \triangle A'QP \Rightarrow AQ = A'Q \Rightarrow \quad p = q
$$
\n
$$
\begin{aligned}\nAA' \perp PQ \\
BB' \perp PQ\n\end{aligned}\n\Rightarrow AA' \| BB' \Rightarrow \boxed{A'B' = AB}
$$

مثال ۴-۱ فرض کنید روبروی آینه تخنی کهٔ به دیوار آویزان است. ایستادهاید و به تصویر خود در آینه نگاه میکنید. شاید تصورکنید هر چه از آینهٔ دورتر شوید. قسمت بیشتری از خود را خواهید دید. اما واقعیت این است که شما به هر فاصله از آینه تخت بایستید به شرطیکه به موازات آینه ایستاده باشید. به یک اندازه از بدن خود را در آینه مشاهده میکنید. این پدیده را اثبات کنید.

الفيائ نور هندسي

حل. $\mathbb{R}^3$ دُر شکل زیر شخص  $S$ . قسمت  $KL$  از بدن خود را در آینه مشاهده میکند برای محاسبة طول  $KL$  خواهيم داشت:

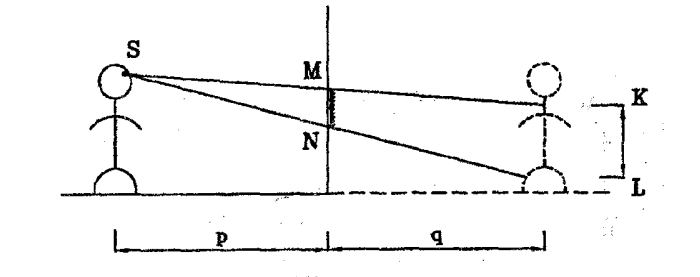

 $\triangle SMN \sim \triangle SKL \Rightarrow \frac{KL}{MN} = \frac{p+q}{p}$  $\Rightarrow \frac{KL}{MN} = \mathbf{Y} \Rightarrow KL =$ جسم و تصویر از آینه تخت به یک فاصلهاند  $p = q$ 

همانطورکه ملاحظه می شود مقدار  $KL$  به فاصله شخص از آینه وابسته نیست و همواره مساوی دو بوابر ارتفاع آینه می،باشد، یعنی شخص در هر فاصله از آینه بایستد صرفاً به اندازهٔ دو برابر ارتفاع آینه از بدن خود را مشاهده میکند.

مثال ۴-۲ با قرار دادن مناسب دو آینه تخت در وضعیت مشخص می توان کاری کرد که تصویر خود را در آنها برگردان جانبی نبینیم. بنظر شما چگونه می توان این کار را انجام داد؟ شاید در ابتدا حدس بزنید که با دو آینه تخت متوازی بتوان این کار را انجام داد. بدین ترتیب که ما تصویر تصویر خود را در آینه اول. که در آینه دوم تشکیل می شود را برگردان جانبی نخواهیم دید. اما اینگونه نیست شما هرگز نمی،توانید تصویر خود را در دو آینهٔ متوازی بدون برگردان جانبی ببینید. اگر باور ندارید این موضوع را آزمایش کنید.

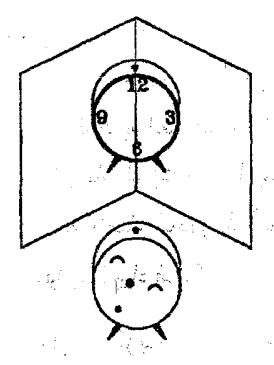

حل. توصیه می شود با تهیه دو آینه تخت کوچک این سوال را بصورت تجربی هم بررسی کنید. به هر حال برای یافتن یاسخ این سؤال به شکل روبرو دقت کنید. ممیتوان زاویه بین دو آینه تخت متقاطع را چنان تنظیم کرد که تصویر خود را در آنها برگردان جانبی نبینیم. یافتن این زاویه و توجیه نحوه تشکیل تصویر در این حالت بر عهده شما خواهد بود.

مثال ۴-۳ ً فرناز در فاصله دلخواهی از آینه تختی ایستاده است. قد او H و ارتفاع چشمان او از کف اتاق برابر  $h$  می پاشد.

الف) حداقل ارتفاع أينه چقدر باشد تا فرناز بتواند تصوير تمام قد خود را در أينه ببيند؟ ب! در صورت استفاده از آینهٔ حداقل. فرناز می،بایست آینه را در چه ارتفاعی از کف اتاق قرار دهد؟

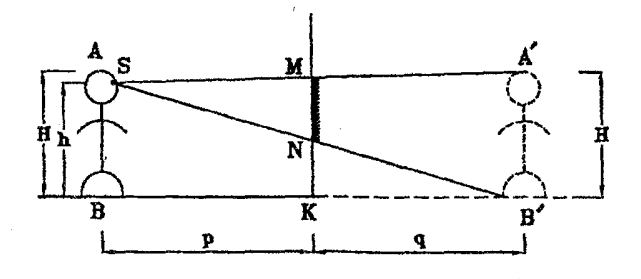

فرض کنید نقطه S. بیانگر چشم فرناز باشد. بدین ترتیب  $B=h$  می $\mu$ شد و خواهیم حل. داشت:

$$
\triangle SMN \sim \triangle SA'B' \Rightarrow \frac{MN}{A'B'} = \frac{p}{p+q} \Rightarrow \frac{MN}{A'B'} = \frac{1}{\gamma}
$$
  
\n
$$
\Rightarrow p = q \Rightarrow MN = \frac{1}{\gamma}A'B' \Rightarrow MN = \frac{H}{\gamma}
$$
  
\n
$$
\Rightarrow MN = \frac{1}{\gamma}A'B' \Rightarrow MN = \frac{H}{\gamma}
$$
  
\n
$$
\Rightarrow MN = \frac{1}{\gamma}A'B' \Rightarrow MN = \frac{H}{\gamma}
$$
  
\n
$$
\Rightarrow MN = \frac{1}{\gamma}A'B' \Rightarrow MN = \frac{H}{\gamma}
$$
  
\n
$$
\Rightarrow MN = \frac{1}{\gamma}B \Rightarrow MN = \frac{1}{\gamma}
$$
  
\n
$$
\Rightarrow NK = \frac{1}{\gamma}SB \Rightarrow NK = \frac{h}{\gamma}
$$

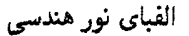

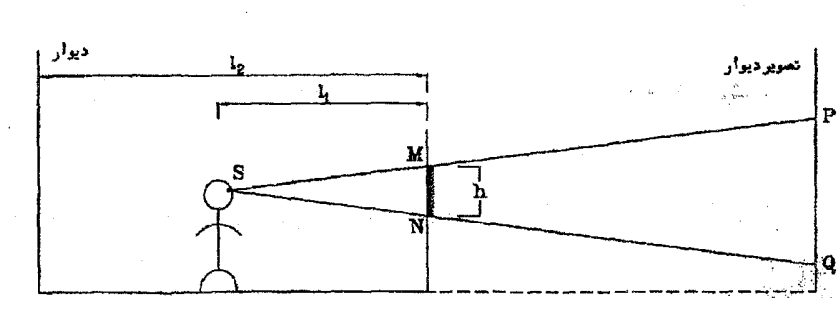

همان گونه که ملاحظه مرگردد، سطحی از دیوار که در آینه دیده مرشود (PQ) به فاصله شخص از آینه ( ()) و ابعاد آینه (MN) و فاصله دیوار از آینه ( (ly) بستگی دارد.

#### أينههاى تخت متقاطع  $Y.9$

هرگاه جسم روشنی در فضای بین دو آینه متقاطع قرارگیرد، پرتوهایی از جسم به هر یک از دو آینه می تابند و دو تصویر مجازی بوجود می آورند، چنانچه پرتوها پس از بازتابش های متوالی به آینهها برخورد کنند، تصویرهای دیگری نیز نمایان می شوند، در این قسمت می خواهیم بررسی کنیم که اگر جسمی بین دو آینه که با هم زاویه  $\alpha$  میسازند قرارگیرد، چند تصویر ایجاد میشود؟ ۖ بدین منظور عدد  $n$  را بصورت زیر تعریف میکنیم:

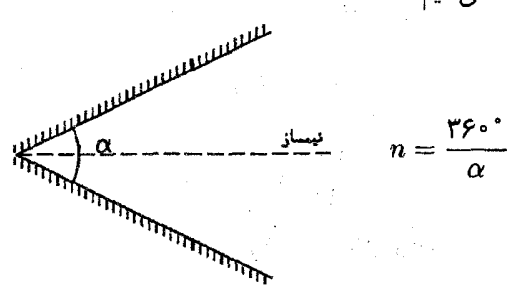

برای به دست آوردن تعداد تصاویر در حالت مختلف، میهتوان از جدول زیر بهره جست:

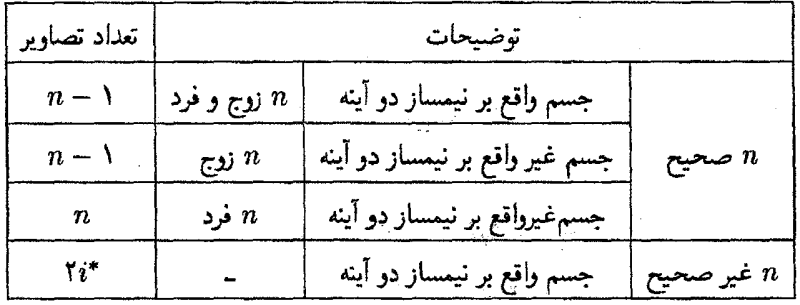

- آ<mark>ین</mark>ەھای تخت

J.

 $\frac{1}{2}$ 

ا**ثبات:** پارس اور اروپایی استفاده ب

بمنظور رعايت اختصار وآينكه احتمالاً توضيحات مفصل لازمه براى اثبات روابط ارائه شده براى تعداد تصاویر در آینههای متقاطع، از حوصله خوانندگان خارج می باشد. در اینجا صرفاً برای رابطهٔ اراثه شده در حالت n صحیح و جسم واقع بر نیمساز دو آینه، توضیح مختصری ارائه میشود:

اولاً: تصاویر همگی روی دایرهای به مرکز محل تقاطع دو آینه که از محل جسم میگذرد، قرار دارند. َ ن<br>انگیاً: میتوان دایره مزبور را به n ناحیه ( $\frac{r\varphi\circ}{\alpha}$ ) تقسیم نمود که در هرکدام ازاین ناحیهها، به جز ناحیه بین دو آینه، که خود جسم قُرار دارد، یک تصویر وجود دارد، لذا تعداد تصاویر برابر خواهد بود. $(n - 1)$ 

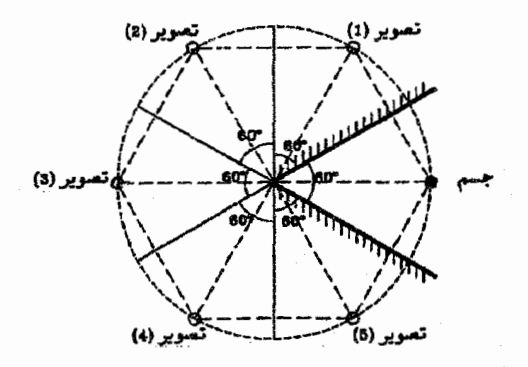

نکته: به دانش پژوهان علاقمنذ توصیه میگردد که بعنوان یک کار تحقیقی، هم بصورت ترسیمی با رسم پرتوها و تعین محل تصاویر، و هم بصورت تجربی با تهیه دو آینه تخت و با انجام یک سری آرمایش روابط ارائه شده برای تعداد تصاویر در آینههای متقاطع را مورد بررسی قرار دهند.

نکتهای که احتمالاً جالب توجه می باشد این است که با کاهش زاویه بین دو آینه تخت، تعداد تصاویر کاهش می،یابد یا افزایش؟ برای پاسخ به این سؤال به ازای تعدادی از زوایای (a) مختلف، تعداد تصاویر را برای جسمی که بر نیمساز دوآینه واقع می,باشد. را محاسبه کردهایم. که نتایج در جدول زیر ارائه شده است:

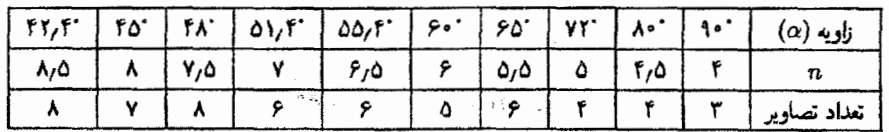

همان گونه که در جدول فوق ملاحظه میگردد با کاهش زاویه بین دو آینه (α)، تعداد تصاویر در بعضبی مراحل افزایش و در بعضبی مراحل کاهش مبی پابد.
در حالت کلبی میهتوان گفت، هرگاه زاویهٔ بین دو آینه  $\alpha$  درجه باشد. هرگاه پرتو نور در برخورد  $n \geq \frac{1}{\alpha} - 1$  بار منعکس شود،  $n$  کوچک ترین عدد صحیحی میباشد، که در رابطهٔ ۱ صدق مہکند.

مثالی ۴–۵ دو آینه تخت بسیار طویل مطابق شکل با یکدیگر زاویه ۲۰ درجه می سازند. در آینه افقی سوراخ کوچکی ایجاد شده و نور از آن بطور قائم می،تابد،این نور چند دفعه در برخورد با آینهها منعکس خواهد شد؟(مرحله اول نهمین المبیاد فیزیک ایران-۱۱۳۷۴) الفيه المحامل المجر المجر المراس المحالي المجر المراسم المجر المراسم المستقرر المحترم المحترم المحتر تسابقہ یہ ام

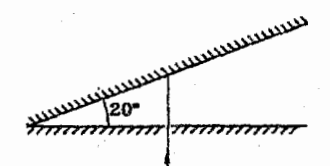

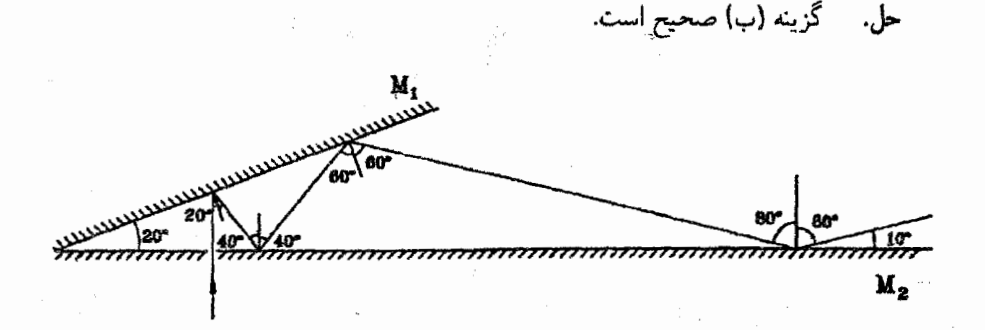

در شکل فوق چهار بار انعکاس پرتو نور را از آینه مشاهده میکنید. اگر زاویه بین دو آینه را با o و زاویه پرتو نور با خط عمود بر آینه را با <sup>ن</sup>ه نمایش دهیم. خواهیم داشت:

> $i_1 = \alpha = 1$  $i_1 = i_1 + i_2 = i_3$  $i_{\Gamma} = i_{\Gamma} + \Gamma \circ = \mathfrak{S} \circ \degree$  $i_{\mathbf{f}} = i_{\mathbf{r}} + \mathbf{f} \cdot \mathbf{f} = \lambda \cdot \mathbf{f}$

مِی باشد (۱٫۵ × ۱۰) لذا این پرتو دیگر به آینه  $M$  برخورد نخواهد بون زلویه *۱*۴ برابر ۸۰ د<sub>ر <</sub> نمود.

الفياي نور هندسي

حا . .

نکته: \_ در حالت کلی می توان گفت، هرگاه زاویهٔ بین دو آینه a درجه باشد، هرگاه پرتو نور در برخورد  $n \geq \frac{1}{n}$ با أينهها  $n$  بار منكعس شود،  $n$  كوچك ترين عدد صحيحى مىباشد، كه در رابطهٔ ١ – ب صدق مے کند.

۷V

مثال ۴-۶ ً دو آینه تخت عمود بر هم را در نظر بگیرید.ثابت کنید برتو نوریس از دو بار انعکاس (یک انعکاس از سطح هر آینها بموازات امتداد اولیه خود خواهد بود.

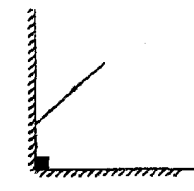

$$
\begin{aligned}\ni + \alpha &= 4 \circ^{\circ} \\
r + \beta &= 4 \circ^{\circ} \\
\alpha + \beta &= 4 \circ^{\circ}\n\end{aligned}\n\Rightarrow i + r = 4 \circ^{\circ} \Rightarrow r - 4 \circ^{\circ} = i
$$

 $r + \gamma = 1 \cdot \gamma \Rightarrow \gamma = r - 1 \cdot \gamma = i$ 

 $\gamma=i\Rightarrow$ امتداد برتو انعکاس یافته بهموازات برتو تابیده شده میرباشد.  $i\Rightarrow i$ 

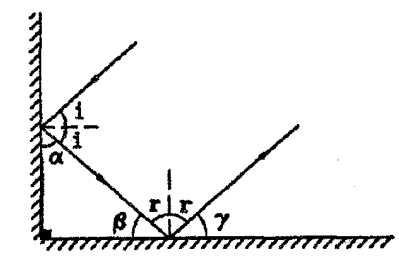

مثال ۴-۷ دو آینه نخت متقاطع با زاویه رأس ⁄ه را در نظر بگیرید. ثابت کنید یک پرتو پس ازدوبار انعکاس (یک انعکاس از سطح هر آینها به اندازه ۲۵ منحرف خواهد شد. **илландарталар** 

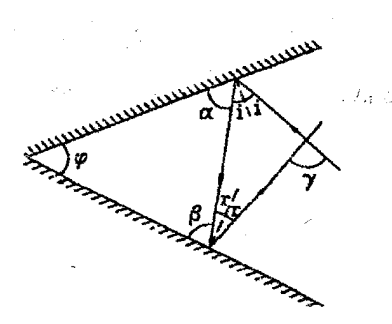

آينههاي تخت

745 - P. 28 الموارد أيهدأ والمحافر

 $\mathcal{O}(\mathcal{E}^{\mathcal{A}}_{\mathcal{A}})$  and the contribution of the contribution of the contribution of  $\mathcal{E}^{\mathcal{A}}_{\mathcal{A}}$ 

the service of the service aliya Alba

 $i + \alpha = 1$ <sup>o</sup>  $\Rightarrow \alpha = 1$ <sup>o</sup>  $-i$  $r + \beta = \uparrow \circ \circ \Rightarrow \beta = \uparrow \circ -r$  $\Rightarrow$  (1° - i) + (  $(r) = \lambda \cdot - \phi$  $\alpha + \beta = \lambda \cdot - \phi$ 

 $\Rightarrow \lambda \wedge (-i+r) = \lambda \wedge (-i+r) = 0$ ارجی مثلث می $\gamma = \gamma = \gamma = \gamma + \tau$ راویه خارجی مثلث می $\gamma = \gamma = \gamma$ 

مثال ۴-۶ حالت خاصّی از مثال ۴-۷ می $\mu$ شد که در آن °۴۰ =  $\phi$  می $\mu$ شد در نتیجه برتو به اندازة ١٨٠٥ = ٢٥ = 7 منحرف مى شود، يعنى برتو انعكاس يافته بموازات برتو تابيده شده مى باشد.

مثال ۴-A دو آینه تخت  $ON, OM$  مطابق شکل با یکدیگر زاویه  $\alpha$  می $i$ ازند، باریکه نور $S$  بعد از  $\lambda$ بازتابش از آینههای  $ON,OM$  باراستای اولیه خود زاویه  $\phi$  میهسازد. اگر دستگاه دو آینه به اندازهٔ ا حول فصل مشترک دو آینه بچرخد. زاویه  $\phi$  چقدر تغییر میکند؟(مرحله اول دهمین الممپیاد فیزیک  $\cdot ^{\circ}$ ایران، ۱۳۷۵)

> $4006$  $|\alpha - \Upsilon \cdot \circ|$   $\sqrt{\pi}$ الف) °۲۰ سا ۱۰۰ دا صفر درجه

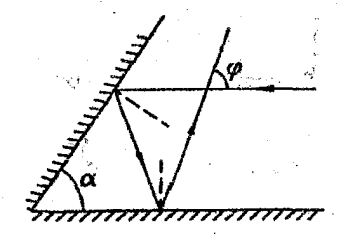

حل. گزینه (د) صحیح است، همانگونه که در مثال ۴٪ اثبات نمودیم پرتو نور در برخورد با دو آینه متقاطع به اندازه دو برابر زاویه بین دو آینه منحرف میشود. در نتیجه خواهیم داشت:  $\gamma = \mathsf{Y}\alpha \Rightarrow \phi = \mathsf{Y}\mathsf{A}\cdot \mathsf{Y} = \mathsf{Y}\mathsf{A}\cdot \mathsf{Y}\cdot \mathsf{Y}\alpha$ 

يعني زاويه φ صرفاً به ω وابسته مي،باشد لذا با چرخاندن همزمان دو آينه تغييري نخواهد كرد.

الفبای نور هندسه

أينههاي تخت جعبهاي ۳.۴

بازدیدکنندگان از نمایشگاه جهانی پاریس در سال ۱۹۰۰ میلادی امکان یک آزمایش کم نظیر را بدست آوردند. در این نمایشگاه اتاقی به نام «کاخ اوهام» مورد استقبال وسیعی قرارگرفت. کاخ اوهام چه بود؟ تالار شش گوشهای را در نظرتان مجسم کنید که هر دیوار آن یک آینه عظیم کاملاً صبیقلبی باشد. در گوشههای این تالار آرایشهای معماری از قبیل ستون و …ساخته شده و به گجکاری های سقف متصل شده بود. بازدید کننده در داخل چنین تالاری گویی خود را در میان گروه بیشماری آدمهای عین خودش و درون یک سلسله تالار و ستون بریایان می،یافت. آنها از همه سو او را احاطه کرده و تا چشم کار مے کرد گسترش یافته بودند.

ابتکار تشکیل دهندگان این کاخ از این هم فزونتر بود. آنها علاوه بر تعداد بیشمار انعکاسات، تغییر آنی تمام منظره را نیز امکان پذیر ساخته بودند. چگونه؟ درکاخ اوهام تغییر مناظر به این ترتیب صورت میگرفت: دیوارهای أثینهای در فاصلهٔ کمی از کنار آئینه بریده شده بودند و زاویهای که بوجود آمده بود. می توانست حول محوری بچرخد و به زاویه دیگری تبدیل شود (به شکل زیر دقت كنيد).

حال در نظرتان مجسم کنید که درگوشههای شمارهٔ (۱) منظره جنگل مناطق حارّه و درگوشههای شماره (۲) منظره و اثاثیه یک تالار قصرهای عربی و درگوشههای شماره (۳) منظره یک معبد هندی قرار دارد. با حرکت مکانیسمی که پنهان بود وگوشهها را می چرخاند. جنگل مناطق حاره به تالار قصر عربی یا معید هندی تبدیل می شد.

مسلماً این مناظر برای بازدیدکنندگان آن در سال ۱۹۰۰ م. تجربه شگرفی بوده است. نکته قابل توجه این است که تمام اسرار این «کاخ جادویی» براساس یک پدیده بسیارساده فیزیکی، یعنی انعکاس نور استوار است.

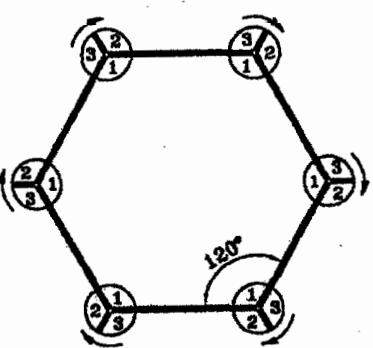

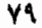

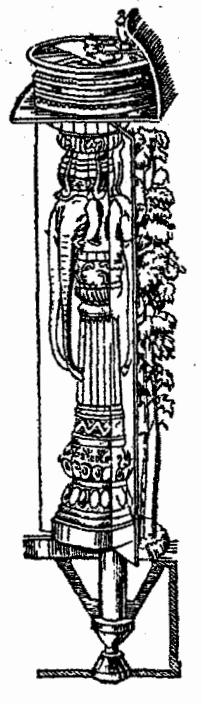

أبنههاي تخت

درکاخ اوهام پس از ۱۲ بار انعکاس نور. ۴۶۸ تالار، مشابه تالار نتوجود پدید میرآید و با آفزایش تعداد انعکاس ها تعداد تصاویر همچنان افزایش می پابد، می دانید که در چنین وضعی سرانجام بینهایت تصویر پدیگر خواهد آمد. " می توان ثابت کرد در یک آینه جعبهای بصورت شش ضلعی منتظم پس از بار انعکاس نور. (۱ $n(n+1)$  تصویر ایجاد میگردد، در این جا بمنظور رعایت اختصار از اثبات  $\vec{n}$ این رابطه صرفنظر میکنیم و این کار را به شما می سیاریم.

مثال ۴-۹ میطابق شکل. یک آینهٔ جعبهای به شکل مستطیل را در نظر بگیرید. در چه جهتی باید برتو نور از نقطَهٔE تابانده شود تا پس از ۴ بار انعکاس (یک انعکاس از سطح هر کدام از آینهها) از نقطه B عبور نماید؟

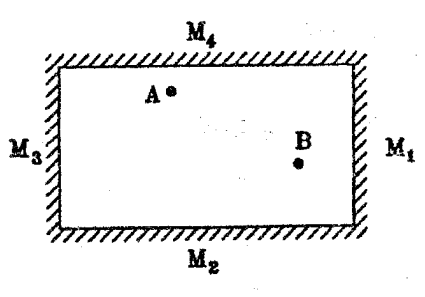

تصویر  $B$  را به ُترتیب در آینههای  $M_{\mathsf{F}}, M_{\mathsf{F}}, M_{\mathsf{F}}, M_{\mathsf{F}}$  بدست می $\mathsf{F}_0$ ریم. به شکل زیر دُقّت كنّد:

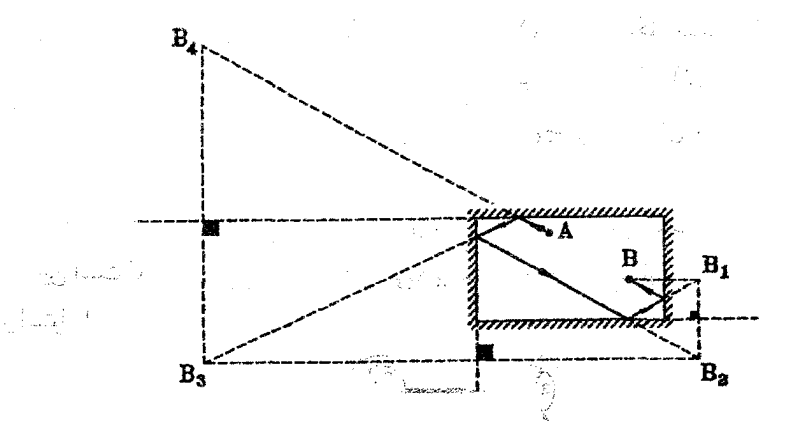

اگر از نقطه A پرتوی چنان پتابانیمِ که امتداد ان از نقطه $B$  عبور نماید. امتداد پرتو پس از انعکاس اول از نقطه  $B$ و پس از انعکاس او از نقطهٔ $B$ و پس از انعکاس سوم از نقطه $B$ و در نهایت پس از انعکاس چهارم از نقطه  $B$  نخواهد گذشت.

 $\mathcal{B}_t$ ۔ مسئله فوق چند جواب دارد؟ گر ــ أيا مـىتوان براى مسئله فوق با ابنُّ بُشَرط كعـلولين انغَكَاس از سطح أينه M1 باشد جوابـي بيدا نمود؟اگر می توان جوابی یافت مسئله در این حالت حداکثر حند حواب دارد؟

الفيای نور هندسي

ـ فرض كنيد محل نقطه A يا نقطه B در مسئله فوق تغيير كند، أيا مسئله همچنان همان تعداد جواب را خواهد داشت، یا اینکه با توجه به جای نقاط A , B تعداد جوابها تغییر مه کند؟

ـ آیا برای هر دو نقطهٔ دلخواه A و B در فضای درون آینه جعبهای می توان برای مسئله جوابی **ى**افت؟

اپنها سوالاته هستند که مه توانند در رابطه با مسئله فوق مورد بررسی قرارگیرند.در اینجا بمنظور اختصار این کار را بر عهده شما میگذاریم.

## ۴.۴ آینههای تخت متوازی

دو آینه تخت را بصورت موازی مقابل هم قرار میدهیم.حال اگر جسمی را در فضای بین دو آینه قرار دهیم، در دو آینه بازتابهای متوالی ایجاد می شود که تا بینهایت ادامه می یابد، و در نتیجه بینهایت تصویر  $M$ ۲ بدید خواهد آمد، بعنوان مثال در شکل زیر نقطه ۶٫ تصویر $S$  در آینه  $M$  و ۶۲ تصویر  $S$  درآینه ... به همین ترتیتب Sr تصویر Sr در أینه  $S_{\mathsf{f}},M_{\mathsf{f}}$  تصویر Sr در أینه  $M_{\mathsf{f}}$  می باشد و

همانگونه که در شکل زیر ملاحظه مرکنید فاصله تصویرها از یکدیگر بطور متناوب Tb, ۲a مے رباشد (جرا؟)

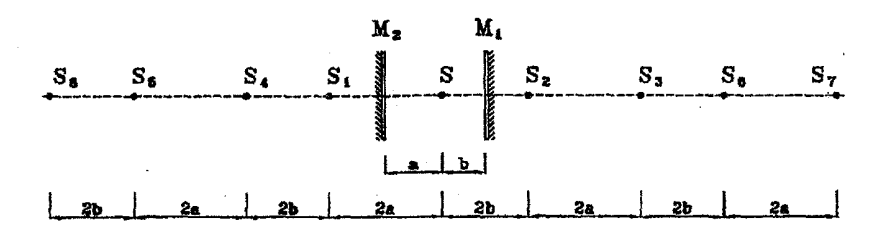

#### دوران أينه تخت ۵.۴

در شکل زیر فرض کنید با ثابت بودن پرتو تابش، أینه  $M$  را به مقدار  $\alpha$  دوران دهیم. دراینصورت خواهيم داشت:

ال وفي التي <sup>2</sup>

إنارات لياقالهفا

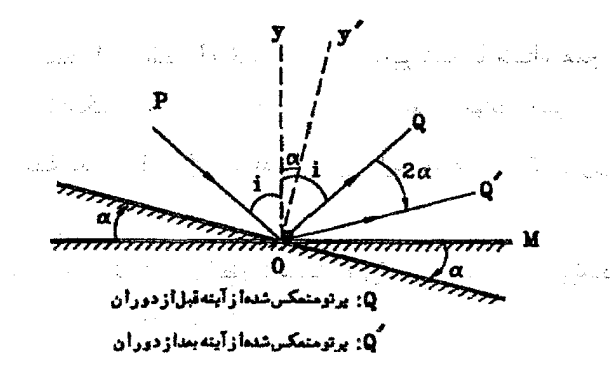

قانون بازتابش برای آینه قبل از<sup>ا</sup>ذوران  
\n⇒ 
$$
\angle POy = \angle QOy = i + \alpha
$$
  
\n $\angle Q'Oy' = \angle Q'Oy' - \angle QOy'$   
\n $\angle Q'OQ = \angle Q'Oy' - \angle QOy'$   
\n $= \angle Q'Oy' - (\angle QOy - \angle y'Oy)$   
\n $= (i+\alpha) - (i-\alpha) = \alpha$ 

یعنبی هرگاه آینه به اندازه  $\alpha$  درجه دوران نماید. زوایای تابش و بازتابش هرکدام به اندازهٔ  $\alpha$  درجه تغییر خواهند کرد و در نتیجه با توجه به ثابت بودن پرتو تابش، پرتو بازتابش ۲۵ درجه دوران میکند.

مثال ۴-۱۰ پرتوی با زاویه تابش °۱۰ = i بِه آینه تبختی میِتابد .هرگاه آینهِ را °۱۵ بِچرخانیم. زاویه بین پرتو تابش و پرتو بازتابش چند درجه حواهد شد؟

> با توجه به جهت دوران آینه مسئله دو جواب خواهد دَاشت: معدد حل.

$$
\angle QOQ' = \mathbf{1}\alpha = \mathbf{1} \times 10^{\circ} = \mathbf{10}^{\circ}
$$
\n
$$
\angle POQ' = \angle POQ + \angle QOQ' = \mathbf{10} + \mathbf{10}^{\circ} = 0^{\circ}
$$
\n
$$
\angle QOQ' = \mathbf{1}\alpha = \mathbf{1} \times (-10) = -\mathbf{10}^{\circ}
$$
\n
$$
\angle POQ' = \angle POQ + \angle QOQ' = \mathbf{10} - \mathbf{10}^{\circ} = -10^{\circ}
$$
\n
$$
\angle POQ' = \angle POQ + \angle QOQ' = \mathbf{10} - \mathbf{10}^{\circ} = -10^{\circ}
$$

الفياي نه, هندسه

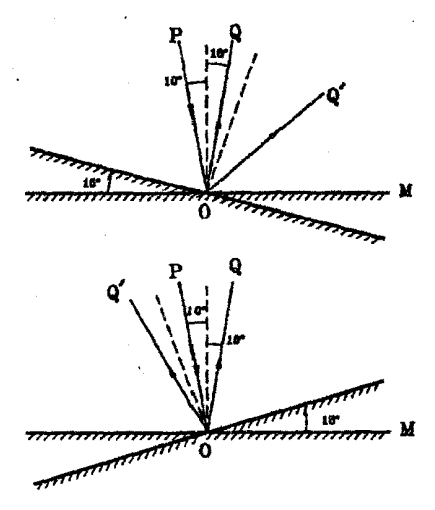

#### پريسكوپ ۶.۴

این دستگاه از لولهای تشکیل شده که در دو طرف آن، دو آینه تخت متوازی نصب شده است که هر یک از این بنهها با محور لوله زاویهٔ ۴۵ درجه می سازند. هر تصویری که در یکی از این آینهها دیده می شود، در دیگری نیز مشاهده می شود، از این دستگاه در زیر دریاییها، تانکها و . . . استفاده می شود، احتمالاً همه شما با اصول کار پریسکوپ آشنا هستید، لذا بمنظور رعایت اختصار از توضیح بیشتر صرفنظر موكنيم.

مثال ۴–۱۱ ثابت کنید در پریسکوپ فاصله تصویر از چشم برابر طول مسیری است که نور از جسم تا چشم می یماید.

در شکل زیر P، تصویر جسم P در آینه  $L$ ر  $L$ ر P تصویر P، در آینه  $L$  می $\mu$ شد و حل. ناظر S در نایت تصویر P<sub>۲</sub> را مشاهده میکند:

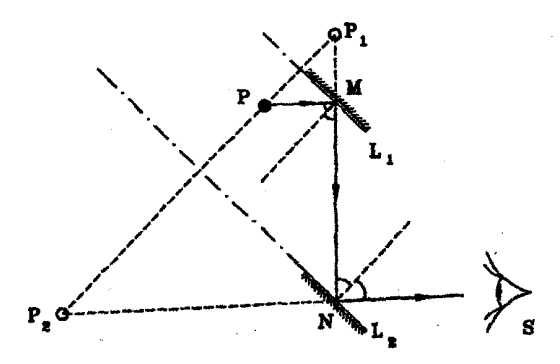

خاصله تصوری از چشم  
\n
$$
= P_{Y}N + NS
$$
\n
$$
= \frac{1}{2} \left\{ P_{Y} + MN + NS \right\}
$$
\n
$$
= P_{Y}N + MN + NS
$$
\n
$$
\Rightarrow \quad \overrightarrow{PM} = P_{Y}M
$$
\n
$$
\Rightarrow \quad \overrightarrow{PM} = P_{Y}M
$$
\n
$$
= \frac{1}{2} \left\{ \begin{aligned}\n &\text{if } \langle \mathbf{S} \rangle &= \mathbf{S} \text{ and } \mathbf{S} \rangle \\
 &\text{if } \langle \mathbf{S} \rangle &= \mathbf{S} \text{ and } \mathbf{S} \rangle\n \end{aligned}\n \right\}
$$
\n
$$
\Rightarrow \quad P_{Y}N = P_{Y}N
$$
\n
$$
\Rightarrow \quad P_{Y}M + MN = P_{Y}N
$$

 $\Rightarrow PM + MN = P_{Y}N \Rightarrow PM + MN + NS = P_{Y}N + NS$ 

حرکت آینه تخت و جسم مقابل آن V.F

هرگاه آینه و جسم مقابل آن نسبت به هم حرکت کنند تصویر هم حرکت خواهد نمود، در اینجا به دنبال رابطهای بین سرعت تصویر، جسم و آینه هستیم با توجه به شکل، نکات زیر را خواهیم داشت:

 $\mathbb{R}^{\mathbb{Z}^{\mathbb{Z}}_{\geq 0}}$ 

 $\label{eq:2.1} \mathcal{L}_{\mathcal{L}} = \mathcal{L}_{\mathcal{L}} \left[ \mathcal{L}_{\mathcal{L}} \right] \mathcal{L}_{\mathcal{L}} \left[ \mathcal{L}_{\mathcal{L}} \right] \mathcal{L}_{\mathcal{L}}$ 

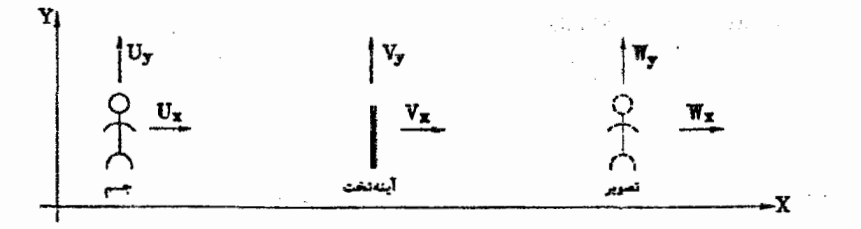

نکته ۱: هرگاه جسمی مقابل آینهٔ ساکنی با سرعت  $U_x$  در راستای محور  $x$  ها حرکت نماید. تصویر با سرعت  $U_x$  در خلاف جهت حرکت جسم، حرکت خواهد کرد.

نکته ۲: هرگاه جسمی مقابل آینه ساکنی با سرعت  $U_y$  در راستای محور  $y$ ها حرکت نماید، تصوير با سرعت  $U_y$  در همان جهت حركت جسم، حركت خواهد كرد.

 $V_x$  نکته ۳: هرگاه جسم ساکن باشد و آینه با سرعت  $V_x$  در راستای محور  $x$ ها، حرکت نماید، تصویربا سرعت %۲ در همان جهت حرکت آینه، حرکت خواهد کرد.

نکته ۴: هرگاه جسم ساکن باشد و آینه با سرعت  $V_y$  در راستای محور  $y$ ها، حرکت نماید. تصویر ساکن خواهد بود.

یا ترکیب نکات فوق روابط کلّی زیرزا بهدست می آوریم:

الفبای نور هندسی

حل.

در روابط زیر هرگاه سرعتها با محورهای مختصات هم جهت بودهبا علامت مثبت. و هرگاه در خلاف جهت محورهای مختصات باشند با علامت منفی در نظرگرفته می,شوند.

$$
W_x = \mathsf{Y}V_x - U_x
$$

$$
W_y = U_y
$$

مثال ۴-۱۲ فرهاد با سرعت ۸  $m/s$  به سمت راست حرکت می کند و آینهٔ تخت مقابل وی نیز با سرعت 18/b به سمت راست حرکت میکند. سرعت حرکت تصویر فرهاد چه مقدار می باشد؟ ۔ ا

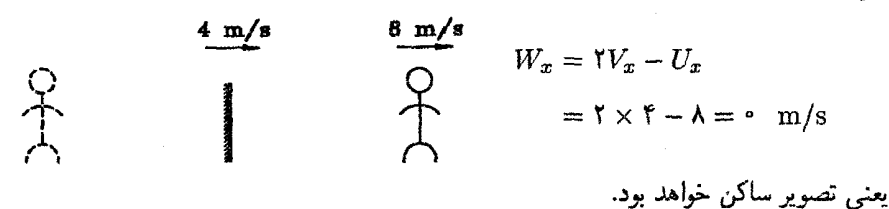

مثال ۴-۱۳ تصویر فرناز در آینهٔ تختبی که با سرعت h m/s به سمت راست حرکت می،کند. با سرعت 1⁄8 # به سمت جب حرکت میکند. سرعت حرکت خود فرناز جه مقدار می باشد؟ ۔ ا

$$
\begin{array}{ccc}\n4 \text{ m/s} & 8 \text{ m/s} \\
\hline\n\bigcirc & & \bigcirc \\
\uparrow & & \bigcirc \\
\hline\n\end{array}\n\qquad\n\begin{array}{ccc}\nU_x & & & \nU_x & -V_x \\
\hline\n\bigcirc & & \uparrow \\
\hline\n\end{array}\n\qquad\n\begin{array}{ccc}\nW_x = \Upsilon V_x - U_x \\
-F = \Upsilon \times \Lambda - U_x \Rightarrow U_x = +\Upsilon \cdot m/s\n\end{array}
$$

مثال ۴-۱۴ فرهادو فرشادو فرناز سواربر اتومبيل دراتويان با سرعت $km/h$  ۷۰ حركت مى كنند.فرهاد به آینه تخت جلوی اتومبیل نگاه میکند و در آینه می بیند که کامیونی با سرعت ۳۰ km/h ۳۰ به آنها نزدیک می شود،کامیون واقعاً با چه سرعتی به اتومبیل آنها نزدیک می شود؟

(سرعت كاميون نسبت به اتومبيل) – (سرعت أينه نسبت به اتومبيل) × ٢ = (سرعت تصوير نسبت به اتومبيل) (سرعت كاميون نسبت به اتومبيل) ==

 $\Rightarrow$  - سرعت کامیون نسبت به اتومبیل  $= -1$ ° km/h یعنی کامیون با سرعت ۳۰ km/h به اتومبیل نزدیک می شود أينههاي تخت

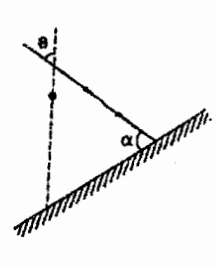

مثال ۴-۱۵ مطابق شکل، نور خورشید با زاویهٔ α به یک سطح  $\theta$  شیبدارمیتابد. زاویهی تابش پرتوهای آفتاب با خط قانم است( $\theta < \alpha$ ) . گلولهای را بدون سرعت اولیه رها می $z$ نیم تا در راستای قائم سقوط کند. سایهٔگلوله روی سطح شیبدار می\فتد. کدام یک از نمودارهای زیر ممکن است نشان دهندهٔ نسبت سرعت گلوله به سرعت سایهی آن روی سطح شیبدار $(V')$  بر حسب زمان  $(V)$ باشد؟(مرحله اول دوازدهمین المپیاد فیزیک ایران. ۱۳۷۷)

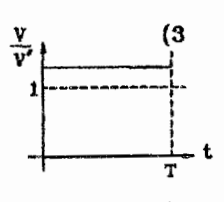

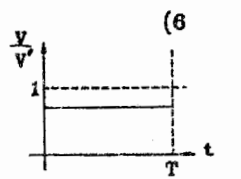

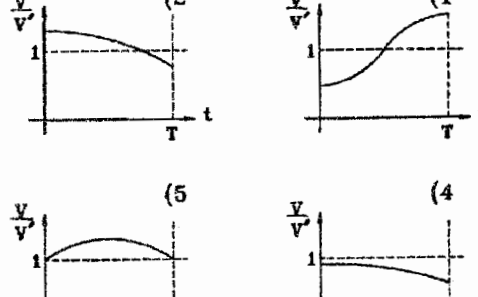

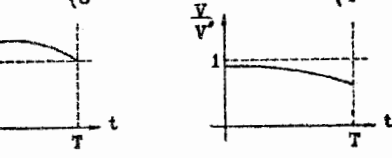

حل. گزینه (ج) صحیح است. مطابق شکل روبرو،  $A'$  وقتی گلوله از نقطه  $A$  به نقطه $B\over r$  می $_1$ سد،سایهٔ آن از نقطهی  $A'$ به  $B'$  می $_0$ سد، یعنی نسبت  $\frac{V}{V'}$  مثل نسبت  $\frac{AB}{A'B'}$  است.

$$
\frac{V}{V'} = \frac{AB}{A'B'} = \frac{\sin \alpha}{\sin \theta} > 1
$$

a shi ne katalog asl

88

الفياي نور هندسي

## مسائل حل شده

- ۱. فرفرهای را روی یک میز افقی بهچرخش در می[وریم. ۖ اگر هنگامیکه از بالا نگاه میكنیم. چرخش فرفره در جهت عقربههای ساعت باشد. آن را چىپگرد و درغیراین صورت آن را راستگرد می نامیم. کدامیک از جملات زیر در مورد تصویر یک فرفره در یک آینه تخت درست است؟(اولین المییاد فیزیک ایران، ۱۳۶۶) الف) تصویر فرفره راستگرد در آینه عمود بر محورآن. راستگرد و در آینه موازی با محور آن حبگرد است. ب) تصویر فرفره راستگرد در آینه عمود بر محور آن حیگرد در در آمنه موازی با محور آن راستگرد است. ج) تصویر فرفره راستگرد، همواره فرفرهٔ راستگرد است. د) تصویر فرفره راستگرد، همواره فرفره چیگرد است. حل. ﴿ كَزِينه (الف) صحيح است، در شكل (الف) فرفره وتصوير أن درأينهاي عمود بر
	- محور آن و در شکل (ب) در آینهای به موازات محور فرفره نشان داده شده است.

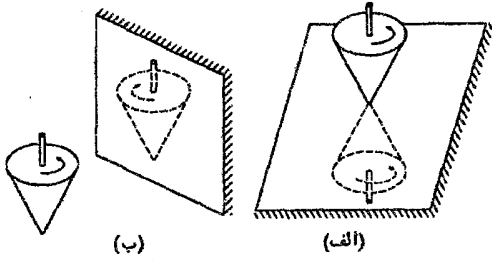

روی هرکدام از فرفرهها علامتی برای نشان دادن جهت چرخش آن رسم شده است، تصویر این علامت نیز روی تصویر فرفره مشخص شده است.از شکل (الف) پیداست که جهت چرخش فرفره و تصویرش در آینهای عمود بر محور فرفره یکسان است و از شکل (ب) پیداست که جهت چرخش فرفره و تصویرش در آینهای به موازات محور فرفره، خلاف جهت یکدیگر است.

۲. دو آینه تخت هر یک بطول ۱٫۶ متر روبروی هم قرار دارند. فاصلهٔ میان آینهها ۲۰ سانتیمتر است. یک برتو نورانی تخت زاویه °۳۰ به انتهای یکی میتابد. این پرتو پیش از خارج شدن از فضای بین دو آینه جند بار باز می تابد؟

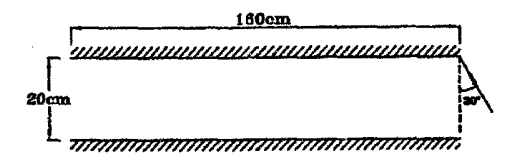

أينههاي تخت

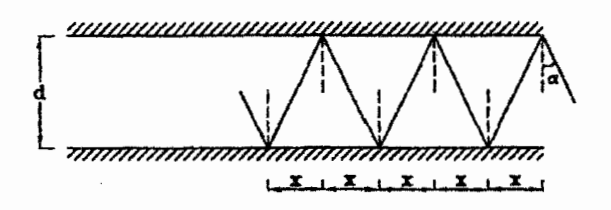

$$
x = d \tan \alpha = Y \cdot \times \frac{\sqrt{Y}}{Y} = \frac{Y \cdot \sqrt{Y}}{Y} \text{ cm}
$$
  

$$
\frac{d}{x} = \frac{Y \cdot \sqrt{Y}}{Y \cdot \sqrt{Y}} = \frac{X \cdot \sqrt{Y}}{Y} = \frac{Y \cdot \sqrt{Y}}{Y}
$$
  

$$
n = \frac{Y \cdot \sqrt{Y}}{Y} = \frac{Y \cdot \sqrt{Y}}{Y} = \frac{Y \cdot \sqrt{Y}}{Y \cdot \sqrt{Y}}
$$

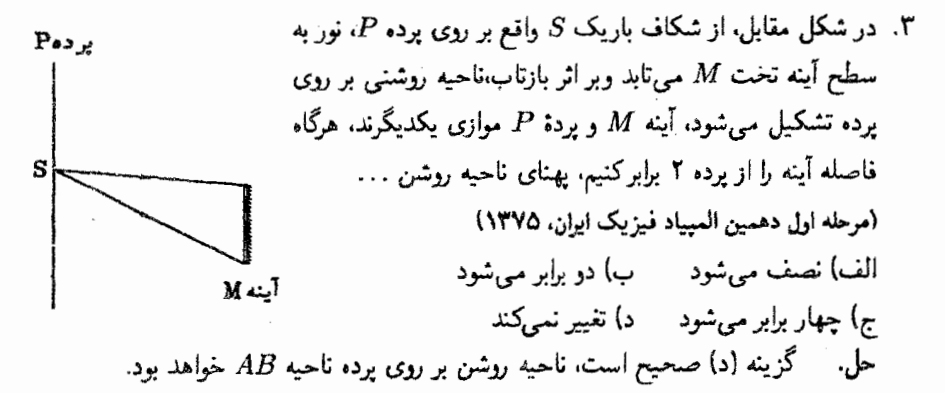

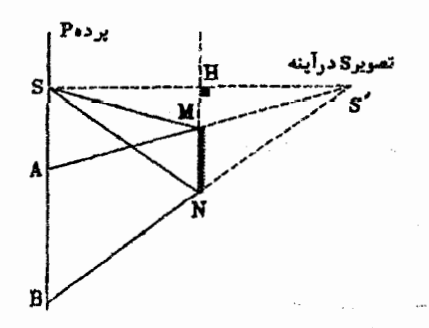

 $\Delta S'AB \sim \Delta S'MN \Rightarrow \frac{AB}{MN} = \frac{SS'}{HS'} = 7$  $\Rightarrow AB = \text{T}MN$ 

**AA** 

مل.

یعنبی بهتای ناحیه روشن بر روی پرده همواره برابر دو برابر یهنای آینه میهباشد و بهفاصله أينه از پرده وابسته نيست لذا با تغيير فاصله أينه از پرده، پهناى ناحيه روشن تغييرى نمى،كند.

۴. انقطه روشنی روی محور یک آینه مخروطی که سطح درونی آن آینه می,باشد.واقع است. زاویه رأس أينه را چنان بيابيد كه پرتو نور ساطع از نقطه روشن پس از يک بار بازتابش از سطح آینه،دیگر به آینه برخورد ننماید.

 $\alpha$  در شکل مقطعی از آینه را مشاهده می $_3$ نمایید که دو خط متقاطع با زاویه بین حل. میباشد که نقطه روشن، روی نیمساز آن واقع است، بحرانیترین حالت موقعی است که پرتو نور تابیده از S در نقطه O به آینه (۱) برخورد نماید.در حالت حدی انتظار داریم که برتو بازتابش موازی آینه (۲) باشد. بدین ترتیب  $\alpha_{\rm min}$  محاسبه خواهد شد.با توجه به شکل خواهیم داشت:

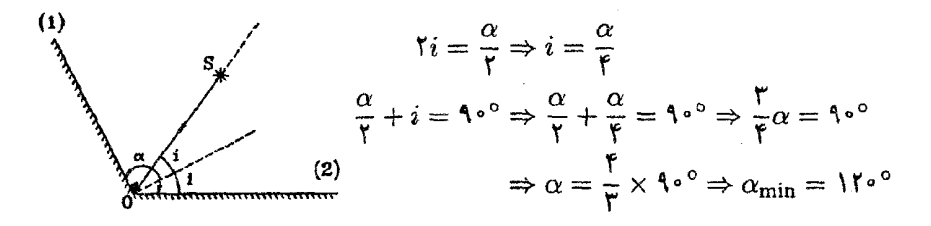

۵. مطابق شکل روبرو نقطه نورانبی O از دوسر آینه تختبی به عرض ، به فاصلهٔ d است. ناظری که در نقطهٔ P است، می $q$ اند  $d$ تصوير O را در آينه ببيند، فاصله نقطه P از نقطه O برابر با است. آینه را حول نقطه O به اندازهٔ زاویه  $\alpha$  می $\varphi$ رخانیم،  $L$ اگر  $\alpha$  از ۳۰° بیشتر شود، ناظر واقع در نقطه  $P$  دیگر نمی $\alpha$ واند تصویر O در آینه را ببیند،کدام گزینه در مورد مقدار  $L$  و جهت جرخش آينه درست است؟ (مرحله اول دهمین المپیاد فیزیک ایران.۱۳۷۵) الف)  $\frac{a}{\mathbf{v}}$ ، ساعتگرد ب) d، يادساعتگرد ے) $\frac{\sqrt{\mathsf{r}}}{\mathsf{r}}d$ ، پادساعتگرد (دیکھیے) کا استگرد (  $|O$  حل  $|\hspace{-.06cm} \hat{ } \hspace{-.06cm} \}$  حل السمع عن است. و در شکل زیر آینه و ناظر نشان داده شده است. از نقطه یرتوهایی به کنار آینه تابیده وتصویر  $O'$  تشکیل شده است. ایرای دیدن تصویر  $O$ ، باید ناطر درون زاویه  $S_1O'S$ باشد. اگر آینه را حول محوری که از نقطه O می گذرد و بر صفحه کاغذ عمود است در جهت عقربههای ساعت بچرخانیم، ناظر P به لبههای زاویه نزدیک نسیشود تا تصویر  $O'$ از مقابل حِشمان او محو شد. اما اگر آینه را در خلاف جهت حرکت عقر بههای ساعت بگردانیم، ناظر

به يرتو 5 يزديک مے,شود و باکسی چرخاندن آينه، ناظر P بيرون زاويۂ  $S_1O'S_\mathbf{Y}$  قرار خواهد  $P$ گرفت و دیگر O' را نخواهد دید. اگر آینه را در خلاف جهت عقربههای ساعت °۳۰ بچرخانیم. معادل آن است که خط OP را در جهت عقر به های ساعت ٣٠٥ بچرخانیم. برای آنکه در چنین حالتی نقطه O دیده نشود، باید ناظر در محل  $P'$  قرارگیرد. - زاویههای مشخص شده روی شکل نشان می،دهد که  $OP$  و نیز  $OP$  باید برابر با d باشد. - به این ترتیب گزینه (ب) درست است.

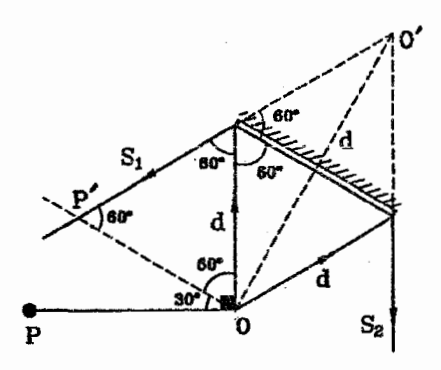

۶. یک باریکه نوریس از عبوراز شکاف پردهای مطابق شکل بر سطح جانبی یک شش وجهی منتظم که سطحهای آن آینه تخت است می تابد، باریکه نور بر پرده و محور شش وجهی که به طور قائم قرار دارد، عمود است. اگر شش وجهي دور محورياد شده بگردد، طول خط روشن حاصل از بازتاب نور بر پرده را با رسم شکل و توضیح کافی، محاسبه کنید. (هفتمین المپیاد فیزیک ایران، ۱۳۷۲)

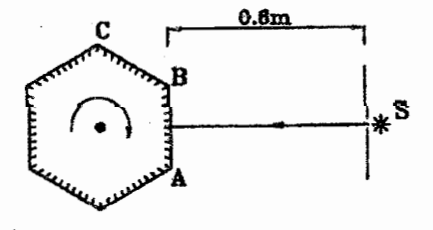

حل. هنگامي كه ششوجهي شروع به چرخش ميكند.محل برخورد نور به وجه AB. از وسط AB به نقطه B نزدیک میگردد و وقتی که ششeجهی به اندازه ۳۰ درجه بچرخد. محل برخورد نور به نقطه B مبي رسد.

 $\mathcal{L}_{\mathcal{A}}$ 

 $\sim 10^{-11}$ 

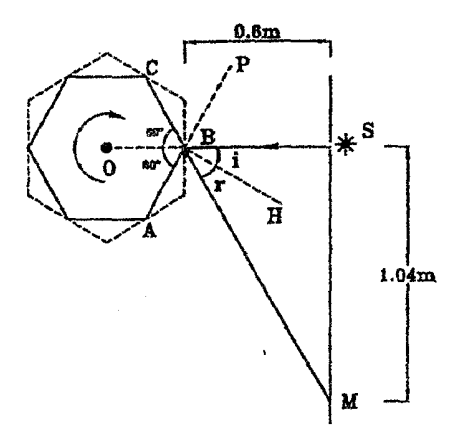

$$
\angle SBP + \angle PBO = \lambda \circ \angle SBP = \angle OBA = 9 \circ \angle SBP = \angle SBA = 9 \circ \angle SBP = \angle OBA = 9 \circ \angle SBP = \angle OBA = 9 \circ \angle OBA + \angle PBO = \lambda \circ \circ
$$

 $\angle SBP + \angle SBH = \gamma \circ \Rightarrow \angle i = \gamma \circ - \angle SBP = \gamma \circ - \gamma \circ - \gamma \circ$  $\angle r = \angle i = r \circ \Rightarrow \angle i + \angle r = r \circ \circ$ 

$$
\tan(i+r) = \frac{SM}{SB} \Rightarrow \tan \hat{r} \cdot \frac{SM}{\hat{r}/\hat{r}}
$$

$$
\Rightarrow SM = \frac{\hat{r}}{\hat{r}} \times \tan \hat{r} \cdot \frac{SM}{\hat{r}} = \frac{\hat{r}}{\hat{r}} \times \sqrt{\hat{r}} = \frac{\hat{r}}{\hat{r}} \cdot \frac{\hat{r}}{\hat{r}}
$$

حال اگر آینه مقدارکمی بچرخد، بطوریکه باریکه نور به کئاره *B* از وجه *BC* برونرد کند  
خط عمود بر آینه، نسبت به شروع چرخش، به اندازه ۳۰° رلی در خلاف جهت حالت قبل  
برخیده است، یعنی نور بازتابده به سمت دیگر پرده خواهد بود وحداکثر به اندازه ۱/۰۴۳  
برد. یعنی:  
بود. یعنی:  

$$
L = Y \times \sqrt{•} = Y \times \text{Im}
$$

## تمر ين ها

- ۰۱ در شکل مقابل ناحیهای را بیابیدکه اگر ناظر درآن ماشد  $\mathbf{R}$ بتواند تصویر جسم  $AB$  را بصورت کامل در آینه تخت  $M_1$  summans ستباهده کند.  $M_1$
- ۲. برتوهای آفتاب از روی یک آینه افقی بازتابیده می شوند و به روی پرده قائمی می/فتند. جسمی به ارتفاع h را بصورت قائم روى آينه قرار مىدهيم. طول سايه روى پرده چه مقدار مىباشد؟  $l \geq h \tan \alpha$  (جواب: أكَر h tan  $\alpha \geq l$  باشد، طول سايه برابر ٢h خواهد بود.)

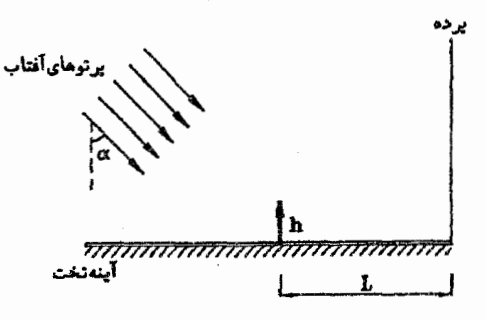

- . آینه تختبی به طور موازی با دیوار و در فاصله  $L$  از آن قرار گرفته است، نور ایجاد شده بوسیله $\cdot$ یک چشمهٔ نقطهای که بر دیوار نصب شده است، روی آینه مر افتد و بازتاب بیدا مرکند و لکه روشنی روی دیوار بوجود میآورد. اگر آینه با سرعت V به سمت دیوار حرکت کند.لکه روشن با چه سرعتی روی دیوار حرکت میکند؟ ابعاد لکه روشن چگونه تغییر خواهد کرد؟ (جواب: لكه روشن با ابعاد ثابت بدون تفيير مه ماند.)
- ۴. سه آینه تخت دوبدو عمود بر هم را در نظر بگیرید. ثابت کنید پرتو نور پس از سه بار انعکاس (یک بار انعکاس از سطح هر آینه) به موازات امتداد اولیه خود خواهد بود.

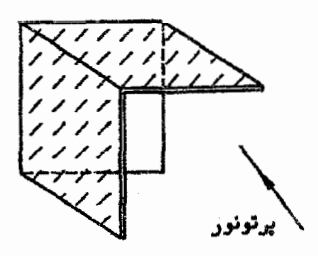

۵. یک منبع نور نقطهای و دو تصویر حاصل از آن در دو آینه تخت، سه راس یک مثلث متساوىالاضلاع را تشكيل مىدهند. محل أينه را نسبت به منبع تعيين كرده و زاويه بين أنها را

۹۲

\*۶ نقطه نورانبي S در مركز يک شش ضلعي منتظم که اضلاع آن آينه مي،باشند. قرار دارد. آيا مبرتوان برتوی یافت که از نقطهٔS تابیده شود و دقیقاً پس از یکبار انعکاس از سطح هرکدام از آینهها (در مجموع بعد از ۶ بار انعکاس از سطح آینهها) دوباره از نقطه S عبور نماید؟ در صورت مثبت بودن جواب یکی از مسیرها را مشخص نمایید. آدر مورد تعداد مسیرهای ممکن بحث نماييد.

ΥŢ.

۹٣

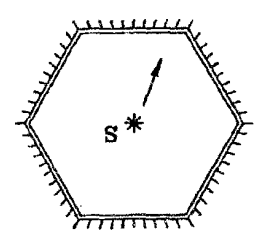

- ٧. فاصله شخصي از آينه مسطحي ٤٠ سانتيمتر است،اگر ضمن اينكه شخص ٢ متر عقبي می,رود، أینه نیز ۱٫۵ متر از شخص دور شود، فاصله شخص تا تصویرش چه مقدار تغییر مے کند؟ (حواب: ٥ متر)
- ٨. در فاصله يک مترى از يک آينه تخت کوچک. صفحه کدرى را بموازات سطح آينه نصب میکنیمهاین صفحه سوراخی داردکه از آن دسته نوری به آینه می تابد برتو بازتاب یافته از سطح آینه بر پرتو تابیده شده،منطبق می،باشد. حال آینه راکمبی مییچرخانیم، مشاهده میشودکه لکه روشنی برصفحه کدر در فاصله ۴ سانتیمتری از سوراخ می¦فتد تعیین کنید آینه را چند درجه چرخاندهایم؟ (این روش برای اندازهگیری زوایای چرخش کوچک به روش پوکندرف معروف است) (جواب: ١/١٥ درجه)
- ۹. فرناز در مقابل آینه تختی ایستاده است و خود را در آینه می بیند، ناگهان آینه از محل خود رها شده با سرعت ثابت m/s " سقوط می.نماید. در طبی سقوط. سرعت حرکت تصویر فرناز چه مقدار خواهد بود؟

(جواب: تصوير فرناز ساكن است)

۱۰. فرشاد با سرعت ۴ m/s به آینه تخت ساکن مقابل خود نزدیک می شود.سرعت نزدیک شدن تصویر فرشاد به او چقدر خواهد بود؟  $(A \; m/s \; : \; \rightarrow)$ 

آينههاي تخت

- ۱۱. فرهاد با سرعت ۸ m/s به سمت جب و آینه تخت مقابل وی با سرعت ۴ m/s به سمت راست حرکت مے کند، سرعت تصویر فرهاد چه مقدار خواهد بود؟  $( \sqrt{2} \text{ m/s} \cdot \text{m/s} )$
- ۱۲. در سیستم مقابل هرگاه آینه M<sub>۲ ر</sub>ا با سرعت ۵ m/s به سمت راست حرکت دهیم سرعت حرکت تصویر شماره(۵) چقدر می باشد؟  $('° m/s ::$

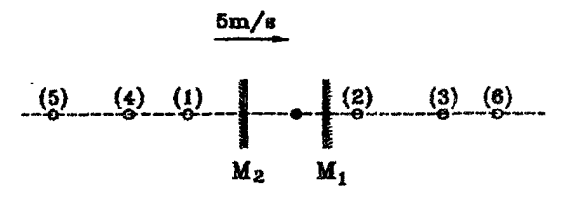

- ۱۳۰ فرض کنید ببین دو آینهٔ تخت متوازی جسمی را قرار دادهایم. حال اگر یکی از آینهها با سرعت ثابت V به سمت آینهٔ دیگر حرکت کند. سرعت حرکت هر کدام از تصاویر را بهدست آورید.
- ۱۴. مطابق شکل جسمی با سرعت ۴ m/s در امتدادی که با سطح آینه زاویه °۲۰ می,سازد، به آینه نزدیک سیشود او با چه سرعتی به تصویرش نزدیک می,شود؟

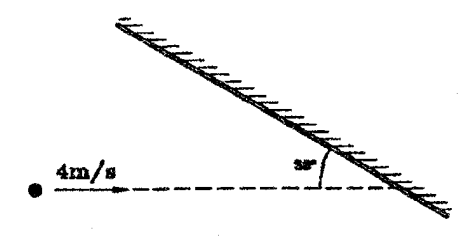

 $(\uparrow m/s \rightarrow)$ 

۱۵. گلولهای کوچک وصیقلبی بر سطح افقی میزی بر خط راست حرکت میکند. یک آینه تخت با سطح میز چه زاویهای بسازد تا تصویر گلوله در امتداد قائم حرکت کند؟ (حواب: ۴۵ درجه)

 $\alpha$  and  $\alpha$ 

فصل پنجم

آینههای کروی

#### تعاريف ۱.۵

آینههای کروی معمولاً از یک قطعه شیشهای نقرهاندود. ساخته می شوند که قسمت کوچکی از سطح یک کره توخالی را تشکیل می دهند. اگر سطح داخلی آن بازتابنده باشد. آن را آینه مقعر (کاو) وَ اگَر سطح خارجي أن بازتابانده باشد. أن را أينه محدب (كوژ) نامند.

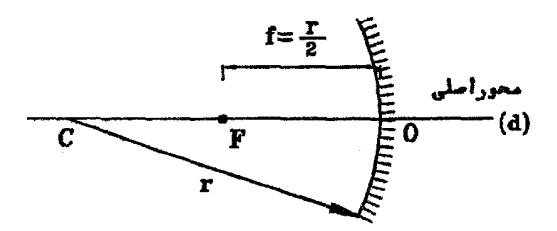

ـ مرکز انحنای آینه  $(C)$ : مرکز کرهای می $\mathfrak{gl}$ شد که آینه از آن جدا شده است.

۔ کانون اصلہ , آینه (F): بازتایش یافته یک دسته یرتو موازی با محور اصلی آینه، یا امتداد آنها. در نقطه!ی بر روی محور اصلی أینه همگرا میشوند که آن را کانون اصلی أینه نامند.

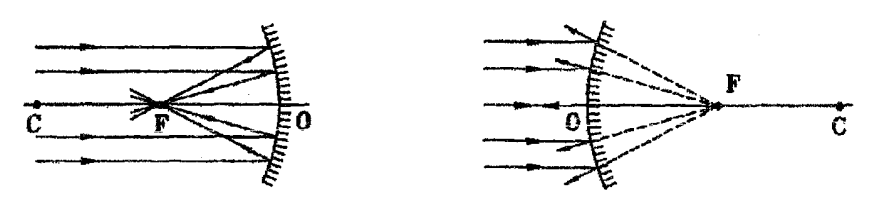

ـ فاصله كانوني أينه (f): فاصله بين راس أينه وكانون اصلبي أينه را فاصلة كانوني نامند و داريم:  $f=\frac{1}{x}$ 

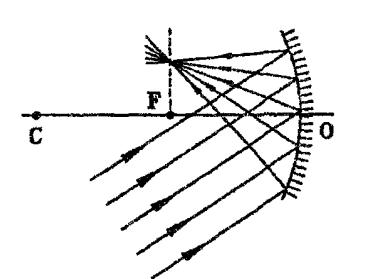

نکته: ً هرگاه یک دسته پرتو موازی با هم وغیر موازی یا محور اصلی آینه به آینه کروی بتابند،پرتوهای بازتابیده یا امتداد آنها در نقطهای همگرا می شوند که آن را کانون مجازي أينه نامند. مكان هندسي كانون اصلى وكانونهاي فرعی را سطح کانونی آینه نامندکه صفحهای است که در نقطة  $F$  بر محور اصلى أينه عمود است.

اگر ابعاد آینه نسبت به شعاع آن کوچک باشد رفتار آینه در مقابل نور ساده است و ما این گونه آینهها را بررسی خواهیم کرد. بعنوان مثال در فصل سوم دیدیم که تنها آینه سهمی شکل کانون دارد و این بدان معناست که آینه کروی کانون ندارد. اما ما برای آینههای کروی کانون تعریف کردیم. توجیه مطلب به اینصورت است که هرگاه ابعاد آینه کروی نسبت به شعاع دهانهٔ آن کوچک باشد می توان با تقریب مناسب فرض کرد که آینه کروی کانون دارد و ما در ادامه این فصل هر چه بیان میکنیم مربوط به این دسته از آینههای کروی است. آ

### تعیین مکان تصویر به کمک ترسیم پرتوها ۲.۵

پرتوهای راهنما: در اینجا چهار پرتو خاص که بازتاب آنها به راحتی به دست می,آید. را معرفی مى نىايىم:

## الفباي نور هندسي

۱. هرگاه پرتوی به موازات محور اصلی أینه کروی بتابد. بازتاب آن یا امتداد بازتاب آن از کانون مہ گذرد.

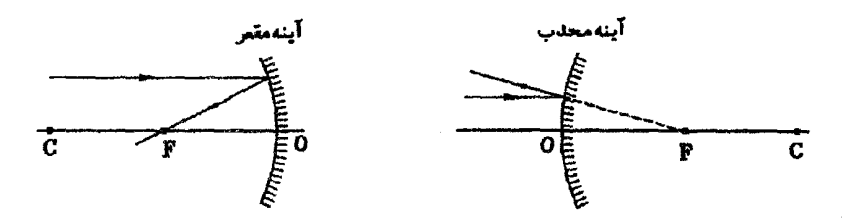

۲. هرگاه پرتوی، خودش یا امتدادش از کانون آینه کروی عبور نماید. بازتاب آن به موازات محور اصلي خواهد بود.

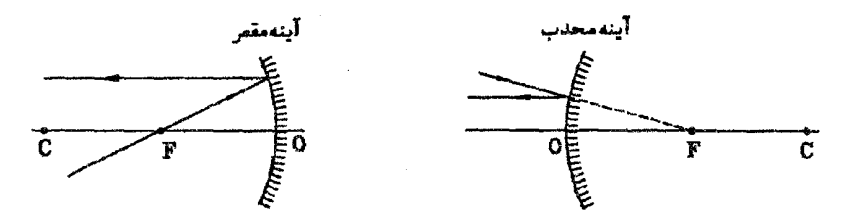

۳. هرگاه پرتوی، خودش یا امتدادش از مرکز أینه کروی عبور نماید. بر روی خودش منعکس خواهد شد.

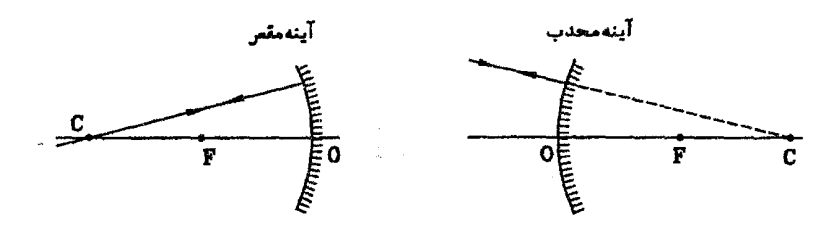

. هرگاه پرتوی به راس آینه کروی بتابد و با محور اصلبی آینه زاویه  $\alpha$  بسازد. پرتو بازتابش آن در  $f$ طرف دیگر محور اصلی با محور اصلی زاویه  $\alpha$  خواهد ساخت.

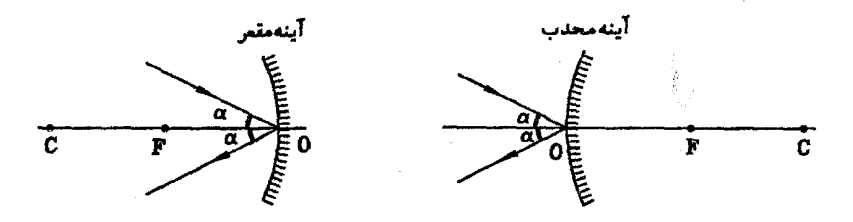

تصویر در آینههای محدب (کوژ)  $\cdot$ **I** 

جسم AB را در محل دلخواهی در مقابل آینه محدب در نظر میگیریم، با توجه به شکل مقابل مشخص می شود که تصویر همواره در فاصله کانونبی آینه خواهد بود.

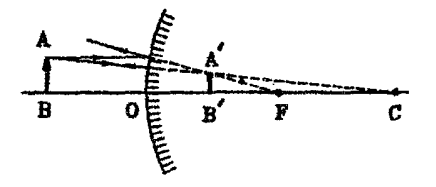

- تصویر در آینههای مقعراکاو)  $\Pi$
- الف) شي در فاصله كانوني واقع است: تصوير در ناحيه پشت آينه خواهد بود.

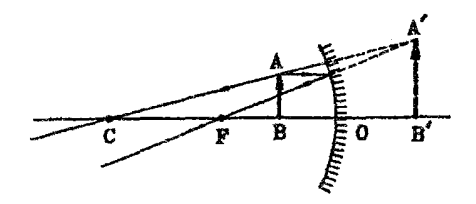

ب) شي بين كانون و مركز أينه واقع است: تصویر مقابل آینه و در خارج مرکز آینه خواهد بود.

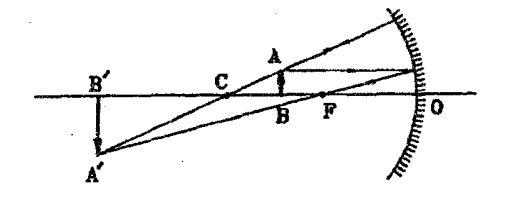

ج) شي در مركز أينه واقع است: تصویر هم در مرکز آینه خواهد بود.

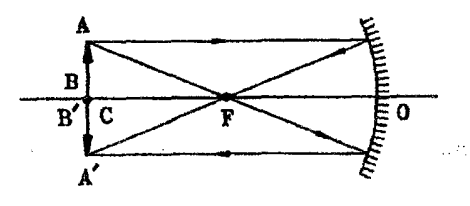

الفباي نور هندسي

د) شبی در خارج فاصله OC واقع است: تصویر بین کانون و مرکز آینه خواهد بود.

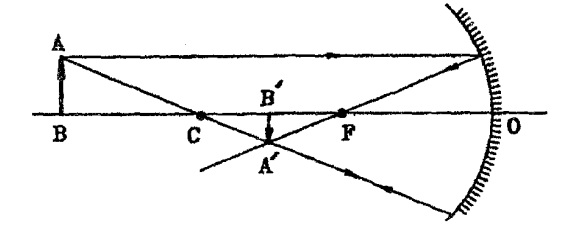

نكته: [ينه محدب،أينه وإكراكننده است و دقيقاً به همين خاطر است كه براي تشكيل تصوير در اینه محدب یک حالت بیشتر نخواهیم داشت، چون پرتوهایی که از هر نقطه جسم ساطع می شوند همواره واگرا هستند و در برخورد با آینه واگراکننده (محدب) واگراتر خواهند شد، لذا تصویر همواره در یشت آینه تشکیل خواهد شد اما در برخورد با آینه همگراکننده (مُقعر) پرتوهای منعکس شده می توانند واگرا یا همگرا باشند، لذا حالات متعدد پیش خواهد آمد.

ط چشم قابل رؤیت است.

رابطة زير ارتباط بين فاصله جسم از آينه، فاصله تصوير از آينه و فاصله كانوني آينه را بيان مي دارد:

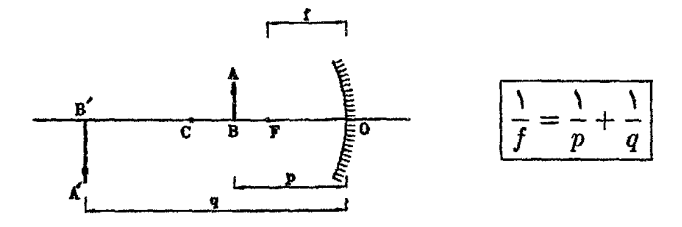

f: فاصله کانونی آینه کروی (برای آینه محدب با علامت منفی و برای آینه مقعر با علامت مثبت وارد رابطه می شود)

: فاصله جسم از أينه $p$ 

q: فاصله تصویر از آینه (برای تصویر حقیقی مثبت وبرای تصویرمجازی با علامت منفی وارد رابطه مىشود) آبنههای کروی

مثال ۵−۱ جسمی را به فاصله cm °۵ در مقابل آینه محدبی با فاصله کانونی cm °۵ قرار میدهیم مطلوبست تعيين محل تصوير. حل.

$$
\begin{aligned}\nf &= -\Delta \circ \text{ cm} \\
p &= \Delta \circ \text{ cm}\n\end{aligned}\n\Rightarrow \frac{\Delta}{f} = \frac{\Delta}{p} + \frac{\Delta}{q} \Rightarrow \frac{\Delta}{\Delta} = \frac{\Delta}{\Delta \circ} = \frac{\Delta}{\Delta \circ} + \frac{\Delta}{q}
$$
\n
$$
\Rightarrow \frac{\Delta}{q} = -\frac{\Delta}{\Delta \circ} \Rightarrow q = -\Delta \circ \text{ cm}
$$

بزرگنمایی خطی: همانگونه که دیدیم در أینههای کروی در حالت عمومی، اندازهٔ تصویر با اندازة جسم برابر نخواهد بود. نسبت اندازة تصوير به اندازة جسم بعنوان بزرگنمايي خطي آينه كروي تعریف سی شود:

همانطورکه ملاحظه میمنایید. بزرگنمایی بصورت قدر مطلق نسبت  $\frac{q}{p}$  مطرح میشود. یعنی بزرگنمایی همواره عددی مثبت است.

**مثال ۵-۲** آینه مقعری با فاصله کانونی cm <sup>ه ۵</sup>۵ د راختیار می,باشد. این آینه از جسم مقابل خود. تصویر با بزرگنمایی ۲ ایجاد میمناید. محل جسم و تصویر را تعیین نمایید. حل.

> $m = |\frac{q}{n}| = 1 \Rightarrow q = \pm 1$  $q = \mathsf{r}_p \Rightarrow \frac{1}{f} = \frac{1}{p} + \frac{1}{q} \Rightarrow \frac{1}{\Delta \circ} = \frac{1}{p} + \frac{1}{\mathsf{r}_p} \Rightarrow \frac{1}{\Delta \circ} = \frac{\mathsf{r}}{\mathsf{r}_p}$  $\Rightarrow p = 40 \text{ cm}, q = 10 \text{ cm}$  $q = -\tau p \Rightarrow \frac{1}{f} = \frac{1}{p} + \frac{1}{q} \Rightarrow \frac{1}{\Delta^2} = \frac{1}{p} + \frac{1}{-\tau p} \Rightarrow \frac{1}{\Delta^2} = \frac{1}{\tau p}$  $\Rightarrow p = 10 \text{ cm}, q = -0$  cm

**مثال X-۵** آینه محدبی با فاصله کانونی f– در اختیار می,باشد،درفاصله f از این آینه جسمی را قرار می،دهیم مطلوبست مکان تصویر و بزرگنمایی آینه.

الفبای نور هندسی

حل. شاید در ابتدا تصور شودکه چون جسم را به فاصله f از آینه قرار دادهایم. باید پرتوهای بازتاب یافته، بصورت موازی بوده و تصویر در بینهایت تشکیل شود،اما باید دقت شود که در آینه محدب. کانون در پشت آینه قرار دارد، در حالیکه ما جسم را در فاصله f در مقابل آینه قرار دادهایم.

$$
\frac{1}{f} = \frac{1}{p} + \frac{1}{q} \Rightarrow \frac{1}{-f} = \frac{1}{f} + \frac{1}{q} \Rightarrow q = -\frac{f}{\gamma}
$$
\n
$$
m = \left| \frac{q}{p} \right| = \left| -\frac{f}{f} \right| = \frac{1}{\gamma}
$$
\n
$$
\frac{1}{f} = \left| \frac{1}{f} \right| = \frac{1}{\gamma} \quad \text{for } f \in \mathbb{R}
$$

مثال ۵-۴ جسمی بطول ۲ سانتیمتر در فاصلهٔ ۳۰ سانتیمتری از آینه مقعری به شعاع انحنای ۲۰ سانتیمتر قرار دارد. معین کنید فاصله تصویر تا آینه و تا جسم چه مقدار می،باشد؟ بزرگنمایی آینه در این حالت جقدر است؟

$$
\cdot \mathcal{L}
$$

$$
f = \frac{R}{\gamma} = \sqrt{2} \text{ cm}
$$
  
\n
$$
\frac{1}{f} = \frac{1}{p} + \frac{1}{q} \Rightarrow \frac{1}{\sqrt{2}} = \frac{1}{r^2} + \frac{1}{q} \Rightarrow q = \frac{r \cdot (1)}{r^2 - 1^2} = \sqrt{2} \text{ cm}
$$
  
\n
$$
p - q = r \cdot - \sqrt{2} = \sqrt{2} \text{ cm}
$$
  
\n
$$
m = \frac{A'B'}{AB} = |\frac{q}{p}| = |\frac{\sqrt{2}}{r^2}| = \frac{1}{\gamma}
$$

مثال ۵–۵ ثابت کنید در آینههای کروی در نقریب پیرامحوری. فاصله کانونی نصف شعاع انحنای آینه است.

مطابق شکل فرض میکنیم پرتو SI بموازات محور اصلی به آینه مقعری بتابد و پرتو بازتاب حل. يافته محور اصلبي را در نقطه  $F$  قطع نمايد.

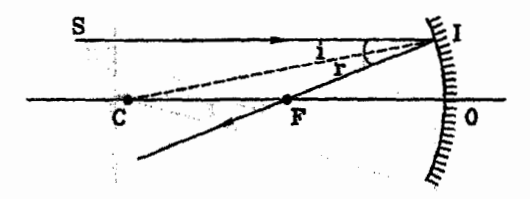

$$
\angle i = \angle r
$$
\n
$$
SI \parallel CF \Rightarrow \angle FCI = \angle i
$$
\n
$$
\angle FCI = \angle FIC = \angle FIC \Rightarrow \angle FCI = \frac{1}{2} \parallel \angle f \land FCI \Rightarrow FCI = FI
$$

$$
\begin{aligned}\nFO &= FI \\
FC &= FI\n\end{aligned}\n\Rightarrow FO = FC
$$
\n
$$
\begin{aligned}\nFO + FC &= R \Rightarrow \text{Y}FO = R \Rightarrow FO = \frac{R}{\text{Y}} \Rightarrow f = \frac{R}{\text{Y}}
$$

در ادامه ما رابطه اساسی آینههای کروی 
$$
(\frac{l}{f} = \frac{l}{p} + \frac{l}{p})
$$
ار به ۴ روش مختلف اثبات خواهیم

۱. اثبات به کمک تشابه مثلثها: در اینجا ما حالتی راکه أینه مقعراز جسمی که در مقابل آن و در فاصلهٔ بین کانون و مرکز واقع است، تصویر ایجاد می،نماید، را بررسی میکنیم. و با توجه به فرض آینههای کروی کوچک با دقت مناسب میتوانیم هندسه آینه را بصورت خط راست فرض کنیم. در عین حالیکه عملکرد آینه کروی را داشته باشد. قابل ذکر است برای اثبات رابطه در سایر حالات می توان بصورت مشابه عمل نمود.

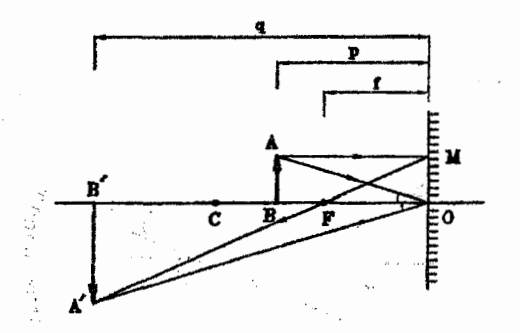

# القبای نور هندسه

$$
\triangle A O F \sim \triangle A'B'F \Rightarrow \frac{A'B'}{MO} = \frac{B'F}{OF} \Rightarrow \frac{A'B'}{AB} = \frac{q-f}{f}
$$
  

$$
\triangle A BO \sim \triangle A'B'O \Rightarrow \frac{A'B'}{AB} = \frac{OB'}{OB} \Rightarrow \frac{A'B'}{AB} = \frac{q}{p}
$$
  

$$
\Rightarrow \frac{q-f}{f} = \frac{q}{p} \Rightarrow \frac{q}{f} - \sqrt{\frac{q}{p}}
$$
  

$$
\Rightarrow \frac{1}{f} - \frac{1}{q} = \frac{1}{p} \Rightarrow \frac{1}{f} = \frac{1}{p} + \frac{1}{q}
$$

همانطورکه ملاحظه می $نمایید در خط دوم اثبات فوق  $\frac{q}{n}=\frac{A'B'}{AB}$ )، عملاً رابطهٔ مربوط به$ بزرگنمایی خطی در آینههای کروی را نیز ثابت کردهایم.

۲. اثبات به کمک روابط مثلثاتی: در شکل زیر فرض نمایید  $S'$  تصویر نقطهٔ S در آینه مقعر باشد. با توجه به فرض آینههای کروی کوچک زوایای  $\alpha$ ،  $\gamma$  و  $\gamma$  راکوچک در نظر میگیریم. یعنی تانژانت این زوایا را با مقدار این زوایا بر حسب رادیان برابر در نظر میگیریم:

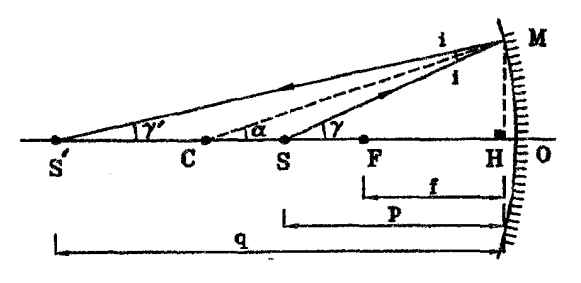

 $\triangle CS'M$  ناویه خارجی در مثلث  $\alpha = i + \gamma'$  :  $\alpha = i + \alpha$  : زاویه خارجی در مثلث  $\gamma = i + \alpha$  $\Rightarrow \alpha - \gamma = \gamma' - \alpha \Rightarrow \gamma + \gamma' = \gamma \alpha$ رابطة (١)

$$
\gamma \simeq \tan \gamma \simeq \frac{h}{p}
$$
  
\n
$$
\gamma' \simeq \tan \gamma' \simeq \frac{h}{q}
$$
  
\n
$$
\alpha \simeq \tan \alpha \simeq \frac{h}{R}
$$
\n
$$
\Rightarrow \frac{h}{p} + \frac{h}{q} = \frac{\gamma h}{R} \Rightarrow \frac{1}{p} + \frac{1}{q} = \frac{\gamma}{R}
$$
  
\n
$$
\Rightarrow \frac{1}{p} + \frac{1}{q} = \frac{1}{f}
$$

۳. اثبات به کمک تقسیم توافقی (اگر با بحث تقسیم توافقی در ریاضیات و با قانون دکارت در این مبحث أشنایی دارید. این اثبات را مطالعه نمایید.) فرض کنید در شکل زیر نقطه اگر تصویر نقطه S در آینه مقعر باشد.

أينههاي كروى

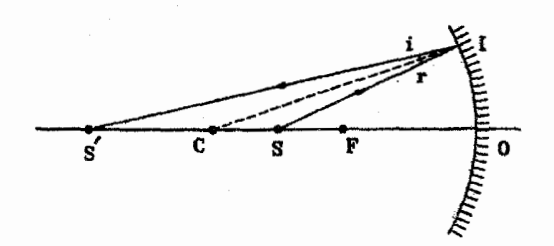

در تقریب پیرامحوری هرگاه نقطه I بسیار نزدیک به نقطه O باشد مقدار زاویهٔ CIO/ به سىت °° 1° مىل مىڭد.

$$
\angle CIO = \Lambda \circ \Rightarrow IO \perp IC
$$
  
\n $\angle i = \angle r \Rightarrow \angle SIS' \Rightarrow IC$   
\n $Li = \angle r \Rightarrow \angle SIS' \Rightarrow IC$ 

میدانیم اضلاع یک زاویه و نیمسازهای داخلی و خارجی آن تشکیل یک دستگاه توافقی میدهند. یعنی  $S', S$  پارهخط  $OC$  را نسبت توافقی نقسیم میکنند. لذا مطابق رابطه دکارت دربحث تقسيم توافقي خواهيم داشت:

$$
\frac{1}{OC} = \frac{1}{OS} + \frac{1}{OS'} \Rightarrow \frac{1}{R} = \frac{1}{p} + \frac{1}{q} \Rightarrow \frac{1}{f} = \frac{1}{p} + \frac{1}{q}
$$

۴. اثبات به کمک روشهای هندسه تحلیلیی: برای استفاده از این روش آینه مقعری را در مرکز مختصات چنان قرار می0هیم که محور اصلبی آن بر محور  $x$  ها منطبق باشد. سپس معادله خطوط يرتوها را تعيين مىنماييم:

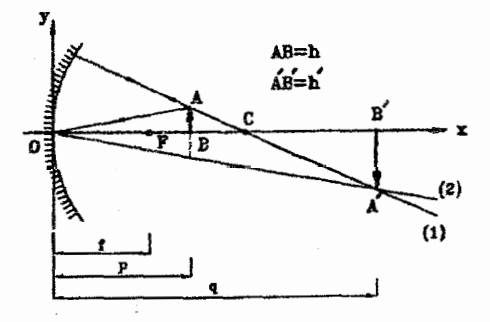

معادله خط (۱) : نقاط (۲٫۰), (p, h) نقاط (۱) بر خط (۱) واقع می $y_1 = \frac{h}{p - Yf}(x - Yf)$ معادله خط (۲)  $\Rightarrow$  (۳) خاط (۵٫۰), (۵٫۰), بر خط (۲) واقع می $y_7 = \frac{-h}{p}x$ 

حال معادلات دو خط (۱) و (۲) را تلاقی می,دهیم:

$$
y_1 = y_1 \Rightarrow \frac{h}{p - \gamma f}(x - \gamma f) = \frac{-h}{p}x
$$
  
\n
$$
\Rightarrow px - \gamma pf = -px + \gamma fx
$$
  
\n
$$
\Rightarrow \gamma px = \gamma pf + \gamma fx \Rightarrow px = pf + fs
$$

از طرفی می(انیم نقطه تلاقی دو خط (۱) و (۲) محل تصویر خواهد بود لذا داریم:

$$
x = q \Rightarrow pq = pf + fq \stackrel{fpq}{\Rightarrow} \stackrel{f}{\Rightarrow} \frac{1}{f} = \frac{1}{p} + \frac{1}{q}
$$

پرسش: در اثبات چهارم پرتوهای راهنمای بکار رفته کاملاً دقیق بوده و در تمامی آینههای کروی اعم از اینکه کوچک یا بزرگ باشد صادق هستند و همچنین در طی اثبات هیچگونه تقریبی وارد اثبات نشده است. \_ در حالیکه در سه روش دیگر ما رابطه را بصورت تقریبی به دست آوردیم، لذا میهتوان اینگونه نتیجه گرفت که رابطه  $\frac{1}{f}=\frac{1}{p}=\frac{1}{p}$ کاملاً دقیق بوده و در تمامی آینههای کروی اعم ازکوچک و بزرگ صادق است اما میدانیم که رابطه  $\frac{1}{f}=\frac{1}{p}+\frac{1}{q}$  رابطهای تقریبی است و تنها درآینههای کروی کوچک قابل استفاده است،این تناقض را چگونه توجیه می نمایید؟

مثال ۵–۶ مطابق شکل میله نازکی که قسمتی از خط  $y = mx + b$  است را جلوی یک آینه کروی محدب با فاصله کانونی f میگذاریم. فرض کنید همهٔ نقاط این میله بهاندازه کافی به محور اصلی أينه نزديك\ند. معادله تصوير ميله در أينه را به دست آوريد. امرحله دوم سيزدهمين المميياد فيزيک ایران۔ ۱۳۷۹)

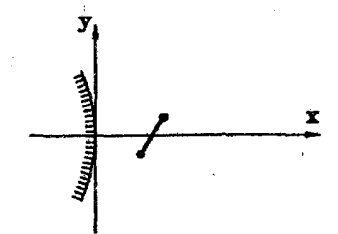

ما مسئله را در حالت کلی;ری حل می نماییم، بدین ترتیب که فرض میکنیم آینهای کروی ۔[.. (چه محدب چه مقعر) در مبدأ مختصات واقع است.

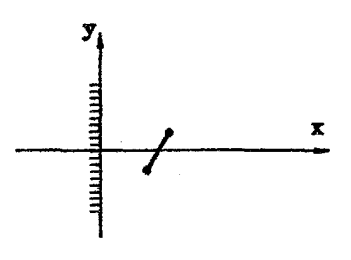

 $\downarrow(x,y')$  نقطه دلخواه  $(x,y)$  واقع بر خط $y = mx + b$  را در نظرگرفته، تصویر آن یعنی ییدا مینماییم. رابطه موجود بین  $x', y'$  معادله تصویر میله در آینه خواهد بود.

$$
y = mx + b \Rightarrow x = \frac{1}{m}(y - b)
$$
  

$$
\frac{1}{f} = \frac{1}{m} + \frac{1}{a} \Rightarrow \frac{1}{f} = \frac{1}{m} + \frac{1}{m'} \Rightarrow \frac{1}{f} = \frac{m}{m-h} + \frac{1}{m'}
$$
 (1)

$$
m = \frac{y}{\frac{dy}{dx}} = \left|\frac{q}{p}\right| \Rightarrow \frac{y'}{y} = \frac{-x'}{x} \Rightarrow \frac{y'}{y} = \frac{-x'}{y-b}
$$
(1)

حال کافیست y را بین در معادله (۱) و (۲) حذف نماییم تا رابطه بین 
$$
x', y'
$$
 بهدست آید، بدین  
منظور y را از معادلة اول بدست آورده، در معادله درم قرار میدهیم:

$$
(1) \Rightarrow \frac{m}{y-b} = \frac{1}{f} - \frac{1}{x'} \Rightarrow \frac{y-b}{m} = \frac{fx'}{x'-f} \Rightarrow y = \frac{mx'f}{x'-f} + b
$$
  
\n
$$
(1) \Rightarrow \frac{y'}{\frac{mx'f}{x'-f} + b} = -\frac{x'm}{\frac{mx'f}{x'-f}} \Rightarrow y'(\frac{f}{x'-f}) = -(\frac{mx'f}{x'-f} + b)
$$
  
\n
$$
\Rightarrow y' = -(\frac{x'-f}{f})(\frac{mx'f}{x'-f} + b) \Rightarrow y' = -mx' - (\frac{x'-f}{f})b
$$
  
\n
$$
\Rightarrow y' = (-m - \frac{b}{f})x' + b
$$

همانطورکه ملاحظه میهنمایید. معادله تصویر، نیز معادله یک خط است و این بدان معنی است که درآینههای کروی تصویر خط راست، یک خط راست میشود.

نکته: با توجه به مثال فوق در شکل زیر. برای یافتن تصویر جسم  $abcd$  در آینه مقعر می $\vec{v}$ ان ابتدا تصویر cd, ab را یافت. سپس نقاط c', a' را با خط مستقیم به هم وصل نمود.

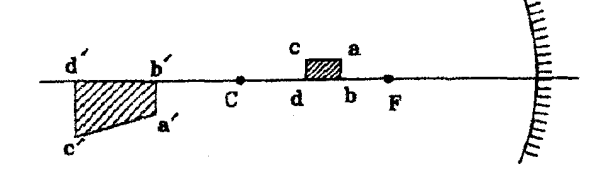

الفبای نور هندسی

### رابطه نيوتن ۴.۵

نیوتن رابطه بین محل جسم و محل تصویر و فاصله کانونی آینه را طور دیگری مطرح می نماید که عملاً با رابطه اساسی آینههای کروی هم ارز می باشد. در اینجا ما رابطه نیوتن را از رابطه اساسی آینههای کروی نتیجه خواهیم گرفت. در ابتداکمیتهای بکار رفته در رابطه نیوتن را تعریف میهنماییم.

$$
a = p - f
$$
 :  $a = p - f$   
:  $a' = q - f$  :  $a' = q - f$ 

اثبات رابطه نيوتن:

$$
\frac{1}{f} = \frac{1}{p} + \frac{1}{q} \Rightarrow \frac{q}{f} = \frac{p}{q} \Rightarrow \frac{q}{p} = \frac{q}{f} - 1 = \frac{q - f}{f}
$$
\n
$$
\Rightarrow \frac{q}{p} = \frac{q - f}{f} = \frac{a'}{f}
$$
\n
$$
\frac{1}{f} = \frac{1}{p} + \frac{1}{q} \Rightarrow \frac{p}{f} = 1 + \frac{p}{q} \Rightarrow \frac{p}{q} = \frac{p - f}{f} \Rightarrow \frac{q}{p} = \frac{f}{p - f}
$$
\n
$$
\Rightarrow \frac{q}{p} = \frac{f}{p - f} = \frac{f}{a}
$$
\n
$$
\Rightarrow \ln(\frac{q}{p}) = \frac{1}{p} \Rightarrow \frac{q}{p} = \frac{f}{a} = \frac{a'}{f}
$$
\n
$$
\Rightarrow \ln(\frac{q}{p}) = \frac{1}{p} \Rightarrow \frac{q}{p} = \frac{a'}{f}
$$
\n
$$
\Rightarrow \ln(\frac{q}{p}) = \frac{1}{p} \Rightarrow \frac{q}{p} = \frac{a'}{f}
$$
\n
$$
\Rightarrow \ln(\frac{q}{p}) = \frac{1}{p} \Rightarrow \ln(\frac{q}{p}) = \frac{1}{p} \Rightarrow \ln(\frac{q}{p}) = \frac{1}{p} \Rightarrow \ln(\frac{q}{p}) = \frac{1}{p} \Rightarrow \ln(\frac{q}{p}) = \frac{1}{p} \Rightarrow \ln(\frac{q}{p}) = \frac{1}{p} \Rightarrow \ln(\frac{q}{p}) = \frac{1}{p} \Rightarrow \ln(\frac{q}{p}) = \frac{1}{p} \Rightarrow \ln(\frac{q}{p}) = \frac{1}{p} \Rightarrow \ln(\frac{q}{p}) = \frac{1}{p} \Rightarrow \ln(\frac{q}{p}) = \frac{1}{p} \Rightarrow \ln(\frac{q}{p}) = \frac{1}{p} \Rightarrow \frac{1}{p} \Rightarrow \frac{1}{
$$

از طرفین وسطین کردن تساوی آخر رابطه نیوتن به دست می]ید:  $|aa' = f^{\dagger}|$ نیز با توجه به تعریف بزرگنمایی خطی خواهیم داشت:

$$
m = |\frac{q}{p}| = |\frac{f}{a}| = |\frac{a'}{f}|
$$

 $a',a$  نکته: ` با توجه به رابطه نبوتن و این نکته که  $f^\chi$  همواره مثبت می باشد، نتیجه میگیریم که همواره هم علامتند.

نکته: با توحه به رابطة $|\frac{f}{p - j}| = |\frac{f}{a}| = m$  میتوان گفت که آینه مقعر در دو حالتی که جسم  $AB$  به یک فاصله ازکانون آینهٔ قرارگرفته باشد، بزرگنماییهای برابر ایجاد میکند.  $\bm{A}$  به اشکال زير دقت كنيد:

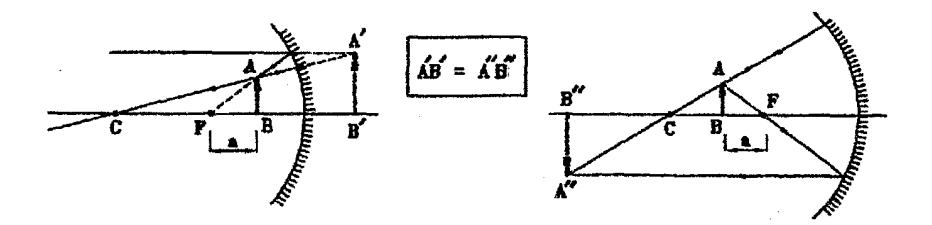

حال شما توضیح دهیدکه در مورد آینه محدب مطلب فوق چگونه بیان میشود؟ مثال ۵-۷ آینه مقعری با فاصله کانونی ۴۰ سانتیمتر در اختیار می،باشد. هرگاه فاصلهٔ جسم از کانون ۲۰ سانتیمتر باشد. محل تصویر را تعیین نمایید.

روش اول: در رابطه نیوتن کمیت a به صورت  $f$  –  $p$  = a تعریف میگردد، در اینجا،  $a$ وقتبی صورت سؤال مطرح میکندکه فاصله جسم ازکانون ۲۰ سانتیمتر می باشد بسته به اینکه جسم دركدام سمت كانون واقع باشد a مىتواند برابر r ۰ cm یا +۲۰ ساشد.

$$
a = 1^{\circ} \text{ cm} \Rightarrow aa' = f^{\dagger} \Rightarrow a' = \frac{f^{\circ}}{1^{\circ}} = \lambda^{\circ} \text{ cm}
$$

$$
\Rightarrow q - f = \lambda^{\circ} \text{ cm} \Rightarrow q = 11^{\circ} \text{ cm}
$$

$$
a = -1^{\circ} \text{ cm} \Rightarrow aa' = f^{\dagger} \Rightarrow a' = \frac{f^{\circ}}{-1^{\circ}} = -\lambda^{\circ} \text{ cm}
$$

$$
\Rightarrow q - f = -\lambda^{\circ} \text{ cm} \Rightarrow q = -f^{\circ} \text{ cm}
$$

روش دوم: می;توان مسئله را به کمک رابطه اساسی آینههای کروی بررسی نمود.

$$
a = \mathbf{1} \cdot \text{cm} \Rightarrow p - f = \mathbf{1} \cdot \Rightarrow p = \mathbf{2} \cdot \Rightarrow p = \mathbf{3} \cdot \Rightarrow p = \mathbf{4} \cdot \text{cm}
$$
\n
$$
\Rightarrow \frac{1}{\mathbf{5} \cdot \mathbf{5}} = \frac{1}{\mathbf{5} \cdot \mathbf{6}} + \frac{1}{q} \Rightarrow q = \mathbf{1} \cdot \text{cm}
$$
\n
$$
a = -\mathbf{1} \cdot \text{cm} \Rightarrow p - f = -\mathbf{1} \cdot \Rightarrow p = \mathbf{1} \cdot \text{cm}
$$
\n
$$
\Rightarrow \frac{1}{\mathbf{5} \cdot \mathbf{6}} = \frac{1}{\mathbf{5} \cdot \mathbf{6}} + \frac{1}{q} \Rightarrow q = -\mathbf{1} \cdot \text{cm}
$$

مثال ۳–۸ آینه محدبی به فاصله کانونی ۱۵ سانتیمتر از جسمی تصریری در ۷/۵ سانتیمتری آینه  
ایجاد نموده است، بزرگنمایی خطی آینه در این حالات چه مقدار میباشد?  
حل. میدانیم کانون آینه محدب مجازی و نوج تصریر نیز حتماً مجانری است، لذا داریم:  
\n
$$
m = |\frac{a'}{f}| = |\frac{q - f}{f}| = |\frac{-v/0 - (10)}{-10}
$$

مثال ۵-۹ آینه مقعری به فاصله کانونی ۴۰ سانتیمتر از جسمی که در فاصله ۳۰ سانتیمتری از آن قرار دارد تصویری ایجاد نموده است. جسم را چه مقدار از آینه دور کینم تا بزرگنمایی آینه تغییر نکند؟

با توجه به این نکته که آینه مقعر از اجسامی که به یک فاصله از کانون قرار دارند حا.. بزرگنمایی های برابر ایجاد مے کند، می توان گفت:

 $p_1 - p_1 = \mathbf{1} \times (\mathbf{1} \cdot \mathbf{1} - \mathbf{1} \cdot \mathbf{1}) = \mathbf{1} \times \mathbf{1} \cdot \mathbf{1} \cdot \mathbf{1} \cdot \mathbf{1}$ 

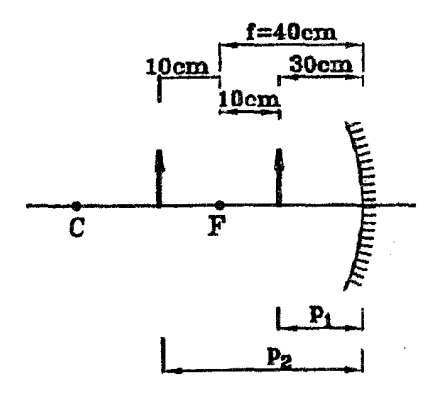

## سایر نکات مربوط به تشکیل تصویر در آینههای کروی ۵.۵

تا به اینجای بحث شما با نحوه تشکیل تصویر و خصوصیات تصویر در آینههای کروی به اجمال آشنا شدهاید،در این قسمت سعی خواهیم کرد مفهوم جسم مجازی و سایر نکات باقیمانده را مطرح نموده ودر نهایت با یک جمع بندی جامع ومناسب بحث آینههای کروی راکامل نماییم. ابتدا بیان میکنیم که جسم، تصویر وکانون هرکدام به دو صورت حقیقی و مجازی وجود دارند که در اینجا به تعریف أنها خواهيم يرداخت:

جسم حقیقی: ﴿ جَسَمَى استَ كَهِ أَرْ هَرَ نَقْطَهُ أَنْ يَرْتَوْهَاى وَاگْرَا سَاطَعَ شَوْدَ. ﴿ مَى تَوَانْ گَفت تمام اجسامی که در اطراف ما وجود دارند که از این به بعد به آنها اجسام خارجی میگوییم جسم حقیقی هستند

جسم مجازی: ﴿ جِسْمَى است که مِي توان فرض کرد از هر نقطه آن پرتوهاى همگرا ساطع شده است. برای درک مفهوم جسم مجازی فرض نمایید یک دسته برتو همگرا داریم که در نقطهای به هم می،رسند و تصویری را پدید می[ورند حال اگر سر راه این برتوهای همگرا، شیء ایتیکی قرار دهیم. تصویر مزبور درحکم جسم مجازی برای شیء اپتیکی ما خواهد بود، به تعبیری میتوان گفت: " جسم مجازی همان تصویر حقیقی ناکام است.

آپندهای کروی

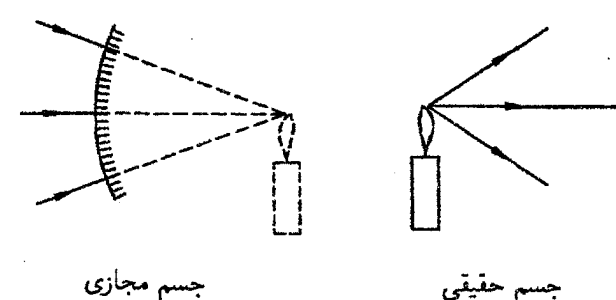

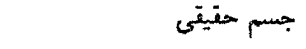

تصویر حقیقی: تصویری است که از برخورد برتوهای همگرا حاصل گردد. تصویر مجازی: تصویری است که از برخورد امتدادهای پرتوهای واگرا حاصل گردد.

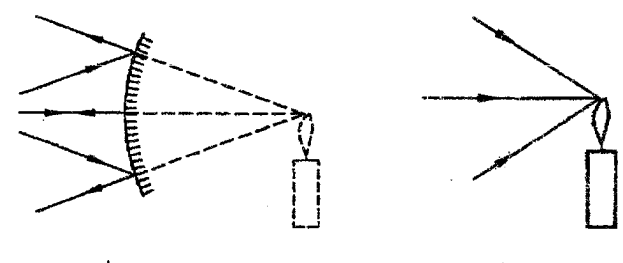

تصوير مجازى

تصوير حقيقي

کانون حقیقی: نقطهای از محور اصلی آینه است که هرگاه جسم حقیقیای را در آن نقطه قرار دهیم پرتوهای بازتابش یافته موازی محور اصلبی باشند. در بحث أینههای کروی.کانون آینه مقعر،کانون حقیقی میباشد.

کانون مجازی: نقطهای از محور اصلی آینه است که هرگاه جسم مجازی|ی را در آن نقطه قرار دهیم پرتوهای بازتابش یافته موازی محور اصلبی باشند. در بحث آینههای کروی. کانون آینه محدب. کانون مجازی می باشد.

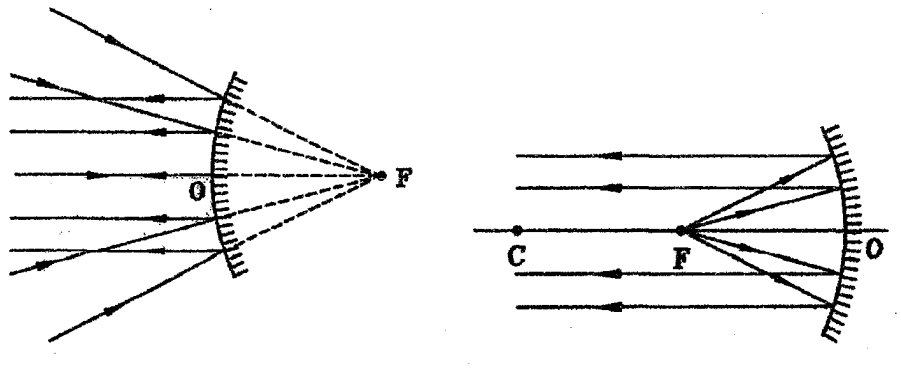

كانون مجازى

كانون حقيقى

نکته: ﴿ دربحتْ أينهها محل حقيقي ها جلوى أينه و محل مجازىها دريشت أينه مي باشد، يعني هرگاه جسم یا تصویر یاکانون مورد بحث در جلوی آینه باشد. حقیقی و اگر در پشت آینه باشد. مجازی

الفبای نور هندسی

خواهد بود.

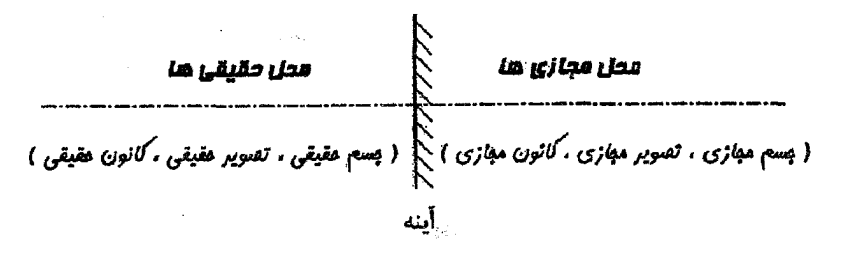

نکته: در روابط بحث حاضر، برای مقادیر f, q,p برای حقیقی ها علامت مثبت و برای مجازی ها علامت منفی بکار می,بریم، دقت بفرمایید با همین تدبیر ساده شما می,توانید به راحتی مسائل مربوط به جسم مجازی را نیز حل نمایید.

نکته: سه مورد میباشد که می $\bar{\mathbf v}$ اند در حکم جسم برای یک شیء اپتیکی باشند: جسم خارجی، تصویر حقیقی، تصویر مجازی. توضیح أنکه تصویر حقیقی یا تصویر مجازی که در یک شبی اپتیکی ایجاد شده، میهتواند برای شبیء اپتیکی دیگر بعنوان جسم عمل نماید. \_ جدول زیر نشان می دهدکه هرکدام از سه مورد فوق درکدام نقش یعنی جسم حقیقی یا جسم مجازی ظاهر خواهد شد و در اشکال موجود این مطلب نشان داده شده است.

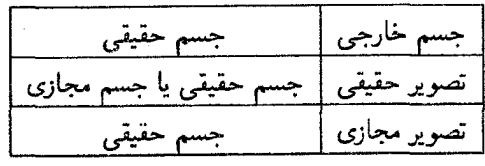

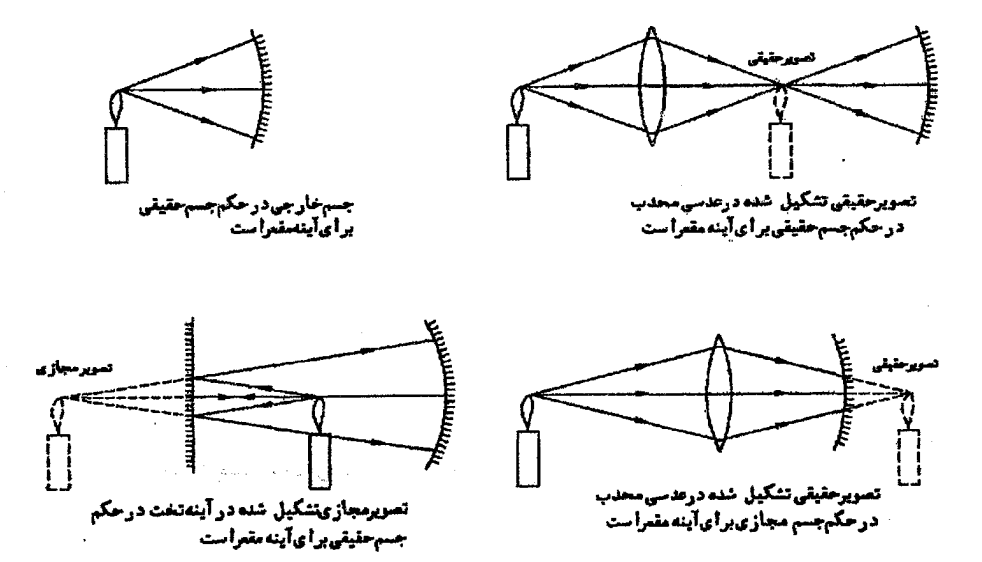
مثال ۵-۱۰ در شکل مقابل ابتدا از جسم  $AB$  تصویری در آینه تخت ایجاد شده، سپس از این تصویر،تصویر دومی در أینهٔ مقعر تشکیل خواهد شد مطلوبست تعیین محل این تصویر؟

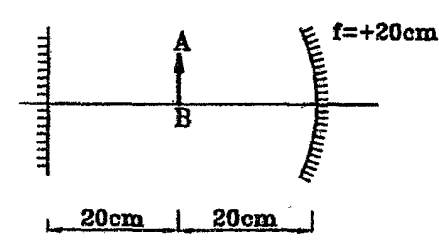

مجازی در حکم جسم حقیقی برای آینه مقعر خواهد بود و تصویر حقیقی "A"B را ایجاد خواهد نمود.

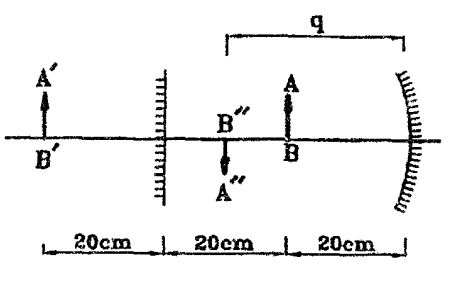

 $\frac{1}{f} = \frac{1}{p} + \frac{1}{q} \Rightarrow \frac{1}{g} = \frac{1}{g} + \frac{1}{q} \Rightarrow q = r \cdot cm$ 

مثال ۵–۱۱ در شکل زیر، ابتدا از جسم  $AB$  تصویری در آینه مقعر ایجاد شده، سپس از این تصویر. تصویری در آینه محدب تشکیل خواهد شد. "مطلوبست تعیین محل این تصویر؟

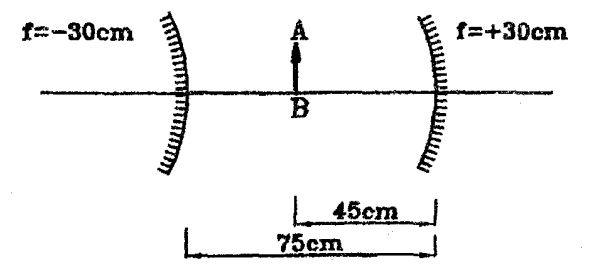

حل. جسم حقیقی AB، در آینه مقعر، تصویر حقیقی 'A $^{\prime}B$  را ایجاد خواهد نمود و این تصویر حقیقی، در حکم جسم مجازی برای آینه محدب می باشد و تصویر حقیقی "A"B را ایجاد خواهد ئىرد.

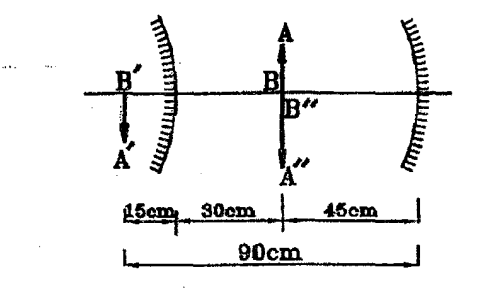

آينه مقعر $\int \frac{1}{f} = \frac{1}{n} + \frac{1}{q} \Rightarrow \frac{1}{r \circ} = \frac{1}{f} + \frac{1}{q} \Rightarrow q = +\frac{1}{q}$  $\frac{1}{f} = \frac{1}{p} + \frac{1}{q} \Rightarrow \frac{1}{-1} = \frac{1}{-10} + \frac{1}{q} \Rightarrow q = +1$ اآینه محدب $q = +1$ 

#### جمع بندى ۶.۵

در دو جدولی که از نظرشما میگذرد سعی کردهایم به اختصار مشخصات تصاویر و نکات مربوط در أينههاي كروي را بيان كنيم بدين منظور جسمي را يكبار در مقابل أينه محدب وبارديگر در مقابل أينه مقعر حرکت داده و وضعیت تصویر بررسی میشود،جدول اول با فرض جسم حقیقی و جدول دوم با فرض جسم مجازی تنظیم شدهاند.

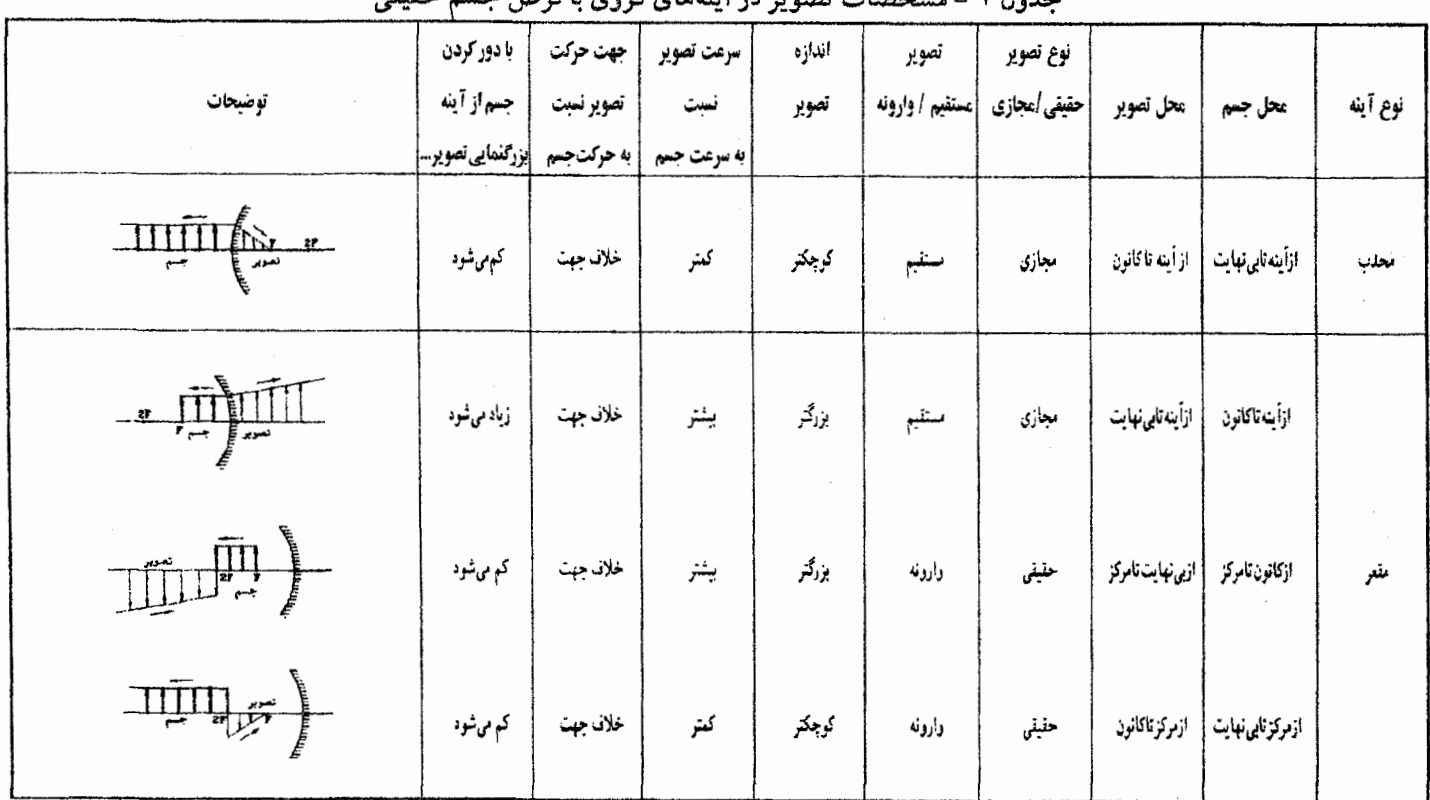

حددل دسمة شهرات تهرب در أيندهاي كروس الفرض حسبه حقيقر

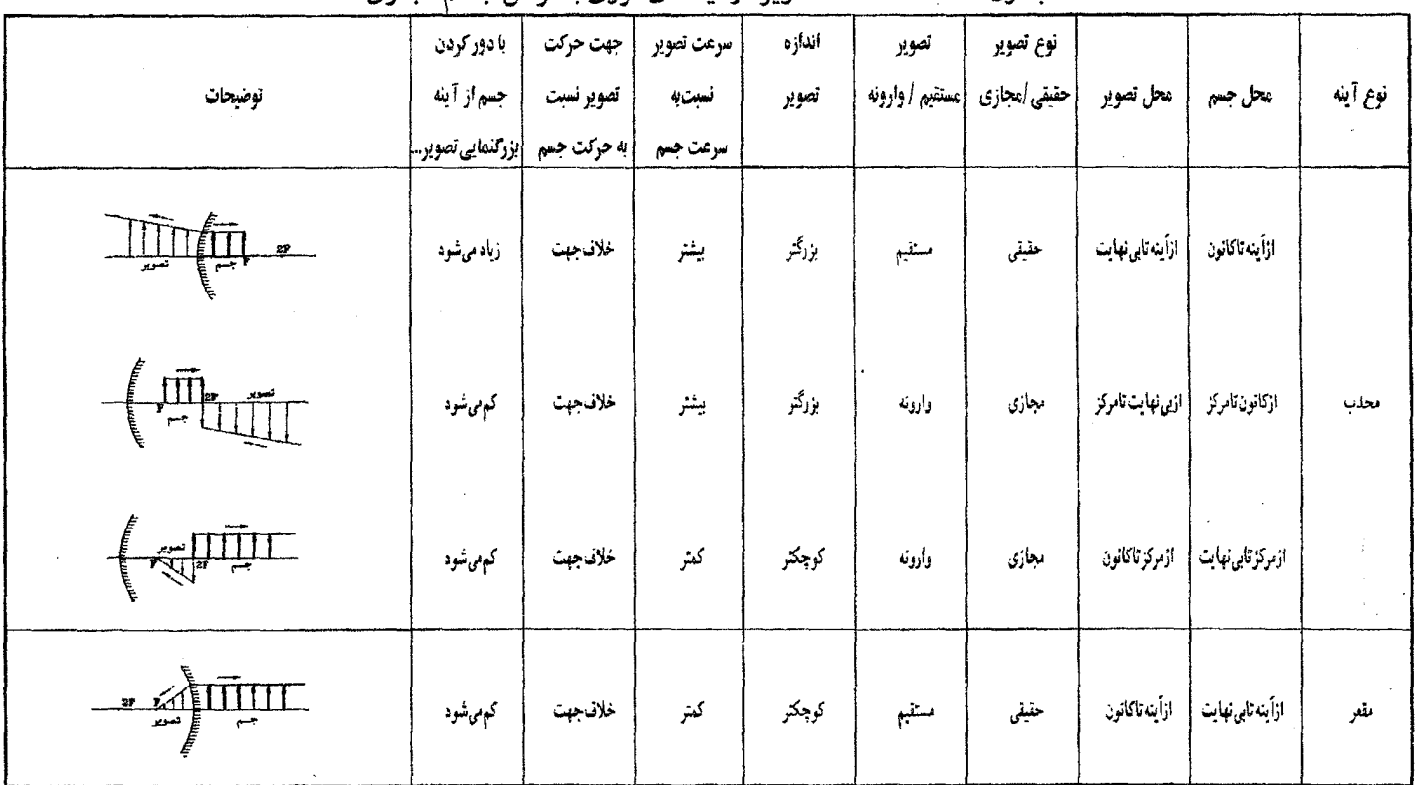

حدول ۲ - مشخصات تصویر در آینههای کروی با فرض جسم مجازی

 $\mathcal{L}^{\mathcal{L}}(\mathcal{L}^{\mathcal{L}})$  and the contribution of the contribution of the contribution of the contribution of the contribution of the contribution of the contribution of the contribution of the contribution of the con

 $\sim 10^{-11}$ 

# أينههاي كروى

نکته ۱: هرگاه نوع جسم و نوع تصویر از لحاظ حقیقی یا مجازی بودن یکسان باشد. تصویر وارونه خواهد يود، و بالعكس.

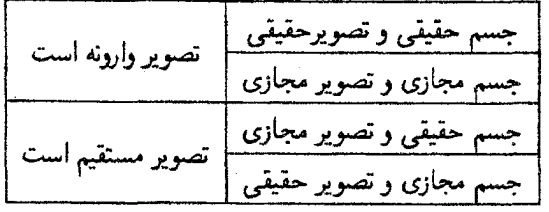

نکته۲: جهت حرکت جسم و تصویر همواره در خلاف جهت یکدیگر می!شد. نکته ۳: هرگاه اندازه تصویر از جسم کوچکتر باشد، سرعت حرکت تصویر از جسم کمتر و هرگاه اندازهٔ تصویر از جسم بزرگتر باشد.سرعت حرکت تصویر از جسم بیشتر میباشد.

- نکته ۴: هرگاه جسم حقیقی باشد. نوع تصویر در آینه محدب همواره مجازی و هرگاه جسم مجازی باشد. نوع تصویر در آینه مقعر همواره حقیقی خواهد بود.
- نکته ۵: هرگاه جسم حقیقی باشد. نوع تصویر در آینه مقعر می;تواند حقیقی یا مجازی باشد نیز هرگاه جسم مجازی باشد، نوع تصویر در آینه محدب می;تواند حقیقی یا مجازی باشد.

با توجه به اینکه اکثر مسائل در مورد اجسام حقیقی مطرح میشود لذا توجه خود را به جدول اول متمرکز می.نماییم. سه نکتهای که در ذیل میآید در حالتی صادق هستند که جسم حقیقی باشد: نکته ۱: تصویر مجازی، همواره مستقیم و تصویر حقیقی، همواره وارونه میباشند. نکته۲: در آینه محدب هر چه تصویر از آینه دورتر باشد، کوچکتر است و در آینه مقعر هرچه تصویر از آینه دورتر باشد. بزرگتر است.

نکته۳: در مورد تصویر چهار حالت متصور میباشد:

۱. تصویرحقیقی بزرگتر ٢. تصوير حقيقي كوچكتر ۳. تصویر مجازی بزرگتر ۴. تصویر مجازی کوچکتر

از چهارحالت فوق. سه حالت اول در آینه مقعر و حالت چهارم در آینه محدب پدید می[یند. لذا در حالتی که تصویر از جسم کوچکتر باشد آینه میتواند هم محدب باشد و هم مقعر، بدین ترتیب که اگر تصویر مجازی باشد آینه محدب و اگر حقیقی باشد آینه مقعر خواهد بود و در

مثال ۲-۱۲ آینه مقعری با فاصله کانونی ۱۰ سانتیمتر از جسمی، تصویری دو برابر اندازهٔ جسم ایجاد كرده است. مطلوبست تعيين فاصله جسم و تصوير از أينه.

مطابق نکتهٔ ۳ برای حل مسئله دو حالت قابل تصور می باشد. یکی اینکه تصویر حقیقی حا .. باشد و دیگری اینکه تصویر مجازی باشد. لذا داریم:

$$
m = |\frac{f}{p - f}|
$$
  

$$
\frac{f}{p - f} = \tau \Rightarrow \frac{1}{p - 1} = \tau \Rightarrow p = 10 \text{ cm}, q = \tau \text{ cm}
$$
  

$$
\frac{f}{p - f} = -\tau \Rightarrow \frac{1}{p - 1} = -\tau \Rightarrow p = 0 \text{ cm}, q = -1 \text{ cm}
$$

مثال ۱۳-۵ مطابق شکل زیر. آینه M قسمتی از سطح یک یوستهٔ کروی نازک است که هر دو طرف  $B$  آن بازتاباننده است،از نقطه نورانی  $A$  تصویر مجازی  $B$  تشکیل می $\mathfrak{m}$ وداگر یک نقطه نورانی در قرار دهیم،کدام گزینه دربارهٔ نوع و فاصلهٔتصویر آن از آینه (d) درست است؟ (مرحله اول یازدهمین الميياد فيزيك ايران، ١٣٧۶)

$$
d = d_1
$$
 افنا حقیقی، 181 = d
$$
d = d_2
$$
 ہا مجازی، 18 = 
$$
d = d_1
$$
ہ مینی، 18 = 
$$
d = d_2
$$

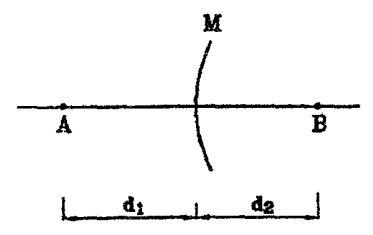

حل. گزینه (ج) صحیح است. توجه کنید که رابطهٔ  $\frac{1}{f} = \frac{1}{n} + \frac{1}{n} = \frac{1}{n}$  نسبت به  $p$  و  $p$  متقارن است. یعنی اگر ما جای p و q را عوض کنیم رابطه همچنان برقرآر خواهد بود، یعنی اگر ما در نقطه A جسمی را قرار دهیم و تصویر آن درنقطه  $B$  ایجاد شود. آنگاه اگر در نقطه  $B$  جسمی قرار داده شود تصویر أن حتماً در نقطه A خواهد بود. با توجه به این نکته، نقطه B تصویر مجازی A در آینه محدب است. لذا باید یک جسم مجازی در نقطه B قرار دهیم تا تصویر حقیقی آن در آینه محدب در نقطه  $A$  تشکیل شود، نیز می $\bar{\mathbf{q}}$ ن به جای این کار یک جسم حقیقی در نقطهٔ  $B$  قرار دارد تا تصویر مجازی آن در آینه مقعر در نقطه A ایجادگردد. به روابط زیر توجه کنید:

$$
\begin{aligned}\n\text{and} &\quad \text{and} &\quad \text{if } \mathbf{a} = \frac{1}{\sqrt{f}} = \frac{1}{d_1} + \frac{1}{d_2} \\
\text{and} &\quad \text{if } \mathbf{a} = -d_1 \\
\text{and} &\quad \text{if } \mathbf{a} = -d_2\n\end{aligned}
$$

یعنی تصویر مجازی در فاصله  $d_{\Lambda}$  از أینه ایجاد می,شود.

مثال ۱۴-۵ نقطه روشن S به فاصله ۳۰ سانتیمتر از آینه مقعری به شعاع انحنای ۴۰ سانتیمتر، بر روی محور اصلی آینه واقع است. آینه تختی در مقابل آینه مقعر قرار دارد. فاصلهٔ أینه تخت را از أینه مقعر جنان تعیین نمایید تا تصویر S در دو آینه بر خودش منطبق گردد.

فرض کنید تصویر S درآینه تخت  $S^{\prime}$  باشد. در اینصورت  $S^{\prime}$  بعنوان یک جسم برای آینه مقعر حل. خواهد بود:

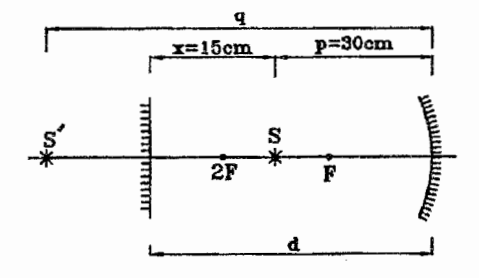

 $\frac{1}{f} = \frac{1}{p} + \frac{1}{q} \Rightarrow \frac{1}{r} = \frac{1}{r} + \frac{1}{q} \Rightarrow q = \frac{r \cdot \times r}{r \cdot - r} = r \cdot \text{cm}$  $x = \frac{\beta \cdot - \gamma}{r} = 10 \text{ cm} \Rightarrow d = \gamma \cdot 10 = 10 \text{ cm}$ 

اگر فرض کنیم تصویر اول در آینه مقعر تشکیل شود و سپس تصویر در آینه تحت ایجاد شود. باز هم برای d مقدار ۴۵ سانتیمتر بدست خواهد آمد. (جرا؟)

## نقاط مزدوج در أينههاى كروى ۷.۵

هرگاه دو نقطه از محور اصلی آینه را چنان انتخاب نماییم که هرگاه جسم در یکی باشد تصویر در دیگری باشد. دو نقطه مزبوررا «نقاط مزدوج» نامند. بعنوان مثال نقاط  $f,\frac{\mathsf{r}_f}{\mathsf{r}}$  در آینه مقعر نقاط مزدوج هستند.

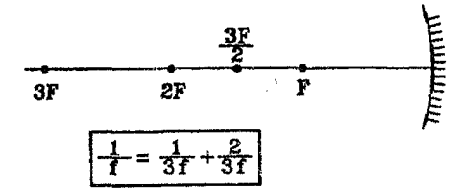

با توجه به تقارن رابطه  $\frac{1}{f}=\frac{1}{n}+\frac{1}{n}=\frac{1}{n}+\frac{1}{n}$ نسبت به  $q,p$ ، برای هر نقطه از محور اصلی می $\vec{v}$ وان نقطه مزدوجي متناظر با أن يافت، اما اگر خود را به اجسام حقيقي محدود نماييم، يعني تعريف نقاط مزدوج را اینگونه مطرح کنیم که هرگاه جسم حقیقی در یکی باشد. تصویر در دیگری باشد. آنگاه دیگر در آینه محدب نقاط مزدوج وجود نخواهد داشت و تنها براى نقاط خارج فاصله كانونى در أينه مقعر مىيتوان نقطه مزدوج يافت. (چرا؟)

مثال ۵-۱۵ در آینه مقعری با فاصله کانونی ۳۰ سانتیمتر هرگاه فاصله بین نقاط مزدوج ۸۰ سانتیمتر باشد. مطلوبست تعيين محل نقاط مذكور.

حل.

$$
p_{\Upsilon} - p_{\Upsilon} = \lambda \cdot \text{cm}
$$
\n
$$
\frac{1}{f} = \frac{1}{p} + \frac{1}{q} \Rightarrow \frac{1}{\Upsilon \circ} = \frac{1}{p_{\Upsilon}} + \frac{1}{p_{\Upsilon}} = \frac{1}{p_{\Upsilon}} + \frac{1}{p_{\Upsilon} + \lambda \circ} = \frac{\Upsilon p_{\Upsilon} + \lambda \circ}{p_{\Upsilon}(p_{\Upsilon} + \lambda \circ)}
$$
\n
$$
\Rightarrow \varepsilon \circ p_{\Upsilon} + \Upsilon \varepsilon \circ \circ = p_{\Upsilon}^{\Upsilon} + \lambda \circ p_{\Upsilon}
$$
\n
$$
\Rightarrow p_{\Upsilon}^{\Upsilon} + \Upsilon \circ p_{\Upsilon} - \Upsilon \varepsilon \circ \circ = \varepsilon \Rightarrow \begin{cases} p_{\Upsilon} = +\Upsilon \circ \text{cm} \Rightarrow p_{\Upsilon} = +\Upsilon \circ \text{cm} \\ p_{\Upsilon} = -\Upsilon \circ \text{cm} \downarrow \text{cm} \end{cases}
$$

ېزرگىنىڭ ھۈلى ۸.۵

در بخش ۳.۵ بزرگنمایی را در آینههای کروی تعریف کردیم و آن را با حرف  $m$  نمایش دادیم این بزرگنمایی در واقع بزرگنمایی عرضی است که بیان می،دارد. اندازه تصویر در راستای عمود بر محور اصلی، نسبت به اندازه جسم در راستای عمود بر محور اصلی، چند برابر شده است. حال در این قسمت باکمیت بزرگنمایی طولی که آن را با حرف  $m_l$  نمایش میدهیم، آشنا خواهید شد.  $\,$  بزرگنمایی طولبي بيان مي،دارد. اندازه تصوير در راستاي محور اصلبي نسبت به اندازهٔ جسم در راستاي محور اصلی چند برابر شده است. در ادامه برای محاسبه  $m_l$  رابطهای به دست خواهیم آورد: أينههاي كروى

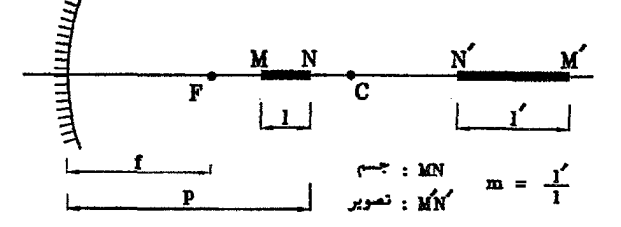

$$
M \text{ and } \frac{1}{f} = \frac{1}{p} + \frac{1}{q} \Rightarrow \frac{1}{f} = \frac{1}{p-1} + \frac{1}{q} \Rightarrow q_1 = \frac{(p-1)f}{(p-1) - f}
$$
\n
$$
N \text{ and } \frac{1}{f} = \frac{1}{p} + \frac{1}{q} \Rightarrow \frac{1}{f} = \frac{1}{p} + \frac{1}{q} \Rightarrow q_1 = \frac{p f}{p - f}
$$
\n
$$
l' = q_1 - q_1 = \frac{(p-1)f}{(p-1) - f} - \frac{p f}{p - f}
$$
\n
$$
= \frac{(p-1)p f - (p-1)f^T - (p-1)p f + pf^T}{(p - f - l)(p - f)} = \frac{l f^T}{(p - f - l)(p - f)}
$$

$$
m_l = \frac{l'}{l} = \frac{f'}{(p-f-l)(p-f)}
$$

در رابطه فوق هرگاه  $p-f$  که باشد در اینصورت می $\vec{v}$ ان از  $l$  در مقابل  $p-f$  صرفنظر نمود و خواهیم داشت:

$$
m_l = \frac{f^{\gamma}}{(p-f)} = (\frac{f}{p-f})^{\gamma} = m^{\gamma} \Rightarrow \boxed{m_l = m^{\gamma}}
$$
یعنی دراین حالت بزرگنمایی طولی با مجذور بزرگنمایی عرضی برابر خواهد بود.  
مثال ۲-۹۶ ثابت کنید تصریر یک مکب کرچک واقع در مرکز انجنای آینه مقر، یک مکب خواهد

حل. مىدانيم بزرگنمايى عرضى، وقتى جسم در مركز انحناى أينه باشد. برابر واحد است لذا خواهيم داشت:

$$
m = \frac{q}{p} = \frac{\Upsilon f}{\Upsilon f} = \Upsilon
$$
  
\n
$$
m_l = m^{\Upsilon} = \Upsilon
$$
 
$$
\Rightarrow m_l = m
$$

هنگامی که بزرگنمایی طولی وعرضی برابر واحد باشند، تصویر مکعب دقیقاً با خود مکعب برابر است.

الفباي نور هندسي

حل.

در این قسمت با فرض ساکن بودن آینه کروی و حرکت جسم و تصویر در راستای محور اصلی، رابطهای بین سرعت جسم و تصویر ارائه میگردد:

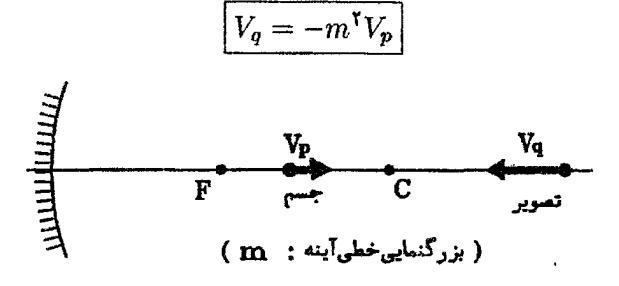

یرسش: آیا می توانید به کمک رابطهٔ بزرگنمایی طولبی که در بخش ۵-۷ بدست آوردیم ( mı = m')، رابطهٔ بین سرعت حرکت جسم و تصویر در آینههای کروی را اثبات نمایید.

- نکته۱: مطابق رابطه  $V_p = -m^{\intercal} V_p$ ، جسم و تصویر همواره در خلاف جهت یکدیگر حرکت خواهند کړ د.
- نکته ۲: مطابق رابطه  $V_q=-m^{\intercal} V_p$  هرگاه تصویر از جسم بزرگتر باشد (۱ $m>m$ ) سرعت تصویر از  $(m < \mathcal{N})$ سرعت جسم بیشتر خواهد بود  $(V_p > V_p)$  و هرگاه تصویر از جسم کوچکتر باشد  $\phi(V_q < V_p)$  سرعت تصویر از سرعت جسم کمتر خواهد بود

مثال ۵-۱۷ فرض کنید جسمی با سرعت ثابت  $v$  برروی محور اصلی آینه محدبی به آینه نزدیک میشود در لحظهای که جسم در فاصله f از آینه قرار دارد سرعت تصویر چه مقدار می,باشد؟

$$
m = \left| \frac{f}{a} \right| = \left| \frac{-f}{p - (-f)} \right| = \left| \frac{-f}{f + f} \right| = \frac{1}{\gamma}
$$

$$
V_q = -m^{\gamma} V_p = -\left( \frac{1}{\gamma} \right)^{\gamma} \times v = \frac{-v}{\gamma}
$$

میدان دید در آینههای کروی ۵.∘۱

میدان دید برای ناظر S دریک آینهٔ مشخص، ناحیهای از فضای اطراف است که وی می تواند آن را در آینه مشاهده نماید. در شکل زیر به منظور مقایسه، میدان دید را برای ناظر S که با فاصله مشخص p یکبار در مقابل آینه تخت و بار دیگر در مقابل آینه محدب و در نهایت درمقابل آینه مقعر ایستاده  $p$ است، بررسی کردهایم. روش عمل بهاین صورت است که ابتدا تصویر S را در آینه یعنی نقطهٔ  $S'$  را  $\,$ به دست آورده، سپس ازاک به دو سر آینه خطی ترسیم می نماییم:

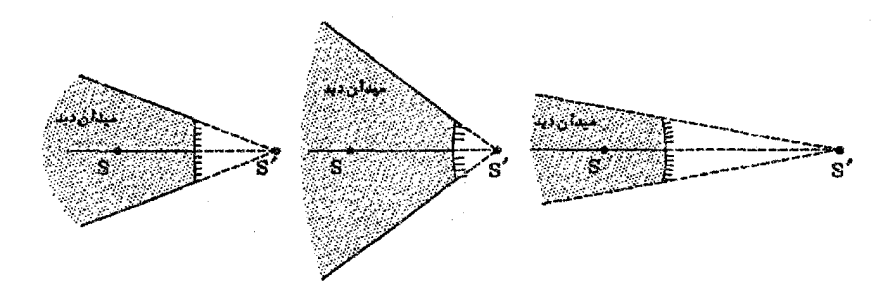

نکته: همانگونه که در اشکال فوق مشخص است میدان دید در آینههای محدب نسبت به سایر آینهها وسیعتر می,باشد. به همین دلیل آینههای محدب را در اتومبیلها و نیز در سرییج جادهها بکار سی برند، در مقابل آینههای مقعرکه دارای بزرگنمایی بزرگتر از واحد می باشند. در دندانیزشکی و همچنین درکورههای آفتابی بکار مهرروند.

مثال ۱۸-۵ ناظر O مطابق شکل روی محور یک آینه کروی و به فاصلهٔ  $x$  از آن قرار دارد. \_فرض کنید آخرین پرتوی که پس از باز تاب از لبهٔ آینه به چشم ناظر می,رسد I باشد. زاویهٔ این پرتو با محور اصلی  $\theta$  است. میدان دید برای این ناظر با زاویهی  $\theta$  مشخص می شود. نمودار تغییرات  $\theta$  بر حسب a. برای آینهٔ گوژ (محدب) و کاو( مقعر) را در نظر بگیرید. کدام،یک ازگزینههای زیر نمودار درست را در تقریب پیرامحوری را نشان می دهد؟

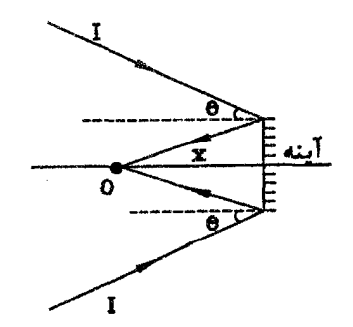

(منظور از تقریب پیرامحوری، در نظرگرفتن پرتوهایی است که نزدیک محور اصلی قرار دارند و زاویهی أنها با محور اصلي كوچك است.) (مرحله اول سيزدهمين المبياد فيزيك ايران، ١٣٧٨)

الفياي نور هندسه

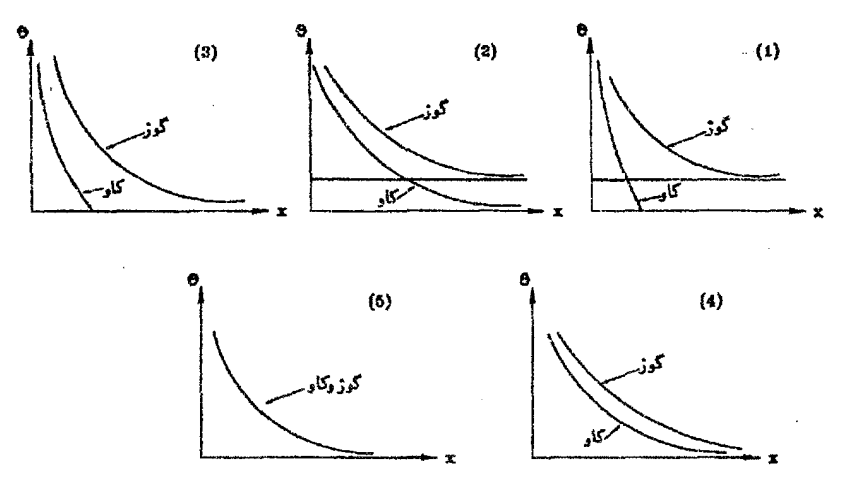

حلَّ. گزينه (الف) صحيح است. چه در مورد آينه محدب و چه در مورد آينه مقعر هرگاه ناظر به أينه بسيار نزديک شود (٠ → ٠) زاويه  $\theta$  حداكثر مقدار خود را خواهد داشت که اين نکته در هر ۵ نمودار رعایت شده است. حال در مورد آینه مقعر با بزرگ شدن  $x$  وقتی  $x=f$  شود،  $\theta$  برابر صفر میپشود (° =  $\theta$ )، و در مورد أینه محدب وقتی  $x$  بسیار بزرگ شود ( $x \to (x \to \theta)$  به یک حد مشخصی خواهد رسید. با این توضیحات گزینه (الف) صحیح خواهد بود.

#### نمودار  $p-q$  برای آینههای کروی 11.0

در نمودار نشان داده شده در شکل زیر هرگاه  $q$  را در برابر ۳۱ در نظر بگیریم، نمودار فاصله تصویر در برابر فاصله جسم را برای آینههای مقعر خواهیم داشت و هرگاه  $q$  را در برابر  $p$  در نظر بگیریم. نمودار فاصله تصویر در برابر فاصله جسم را برای آینههای محدب خواهیم داشت. این نمودار جسم مجازی را نیز در بر دارد.

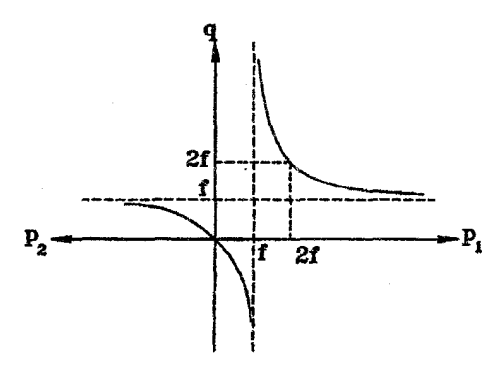

 $q,p$  نکته ۱: در مورد آینه مقعر نقاط (۲٫۲ )، (۰٫۰) تنها نقاط متعلق به نمودار هستند،که در آنها

۱۲۳

با هم برابر می باشند. و در مورد آینه محدب نقاط (۲٫۴–۲۶٫), (۰٫۰) تنها نقاطی هستند که در آنها  $q,p$  با هم برابر میباشند.

- نکته ۲: هم در مورد آینه مقعر و هم در مورد آینه محدب وقتبی p به سمت  $\pm \infty$  میل کند،  $q$  به سمت ميل خواهد كرد.  $f$ 
	- نکته ۳: در مورد آینه مقعر وقتبی p برابر f+ شود، q به سمت بینهایت می رود. نکته ۴: در مورد آینه محدب وقتبی p برابر  $f$ – شود، q به سمت بی $\mathbf{\dot{y}}$ یت می $\mathbf{g}$ ود.

 $\mathcal{L}(\mathcal{L}(\mathcal{L}))$  and  $\mathcal{L}(\mathcal{L}(\mathcal{L}))$  . The contribution of the contribution of

 $\mathcal{L}^{\mathcal{L}}(\mathcal{L}^{\mathcal{L}}(\mathcal{L}^{\mathcal{L$ 

 $\label{eq:2.1} \frac{1}{\sqrt{2}}\int_{\mathbb{R}^3}\frac{1}{\sqrt{2}}\left(\frac{1}{\sqrt{2}}\right)^2\frac{1}{\sqrt{2}}\left(\frac{1}{\sqrt{2}}\right)^2\frac{1}{\sqrt{2}}\left(\frac{1}{\sqrt{2}}\right)^2\frac{1}{\sqrt{2}}\left(\frac{1}{\sqrt{2}}\right)^2\frac{1}{\sqrt{2}}\left(\frac{1}{\sqrt{2}}\right)^2\frac{1}{\sqrt{2}}\frac{1}{\sqrt{2}}\frac{1}{\sqrt{2}}\frac{1}{\sqrt{2}}\frac{1}{\sqrt{2}}\frac{1}{\sqrt{2}}$ 

 $\mathcal{L}^{\text{max}}_{\text{max}}$  and  $\mathcal{L}^{\text{max}}_{\text{max}}$ 

 $\label{eq:2.1} \mathcal{L}(\mathcal{L}^{\text{max}}_{\mathcal{L}}(\mathcal{L}^{\text{max}}_{\mathcal{L}}))\leq \mathcal{L}(\mathcal{L}^{\text{max}}_{\mathcal{L}}(\mathcal{L}^{\text{max}}_{\mathcal{L}}))$ 

الفبای نور هندسی

مسائل حل شده

۱. جسمی را مقابل آینه مقعری به شعاع ۳۰ سانتیمتر قرار می،دهیم، هرگاه طول نصویر حقیقی ایجاد شده در آینه سه برابر طول جسم باشد. فاصله جسم از آینه را محاسبه کنید. حل. \_\_ چون تصویر ایجاد شده. حقیقی و بزرگتر می باشد. لذا جسم حتماً در فاصلهٔ بین کانون تا مركز أينه واقع است.

$$
f = \frac{r}{\gamma} = \frac{r \cdot \epsilon}{\gamma} = 10 \text{ cm}
$$
  
\n
$$
m = \left| \frac{f}{p - f} \right| = r \implies \frac{10}{p - 10} = r \implies r p - 10 = 10
$$
  
\n
$$
\implies r p = r \implies p = 10 \text{ cm}
$$

٢. جسمي مقابل آينه مقعري به فاصلة كانوني ١٠ سانتيمتر قرار دارد. هرگاه فاصلَهٔ اين جسم از تصویر مجازی خود در آینه برابر ۱۵ سانتیمتر باشد. فاصلهٔ جسم از آینه را بدست آورید. حل. در این حالت جسم لزوماً در فاصلهٔ کانونی آینه قرار دارد، همچنین p مثبت و q منفی می باشد و تصویر در پشت آینه تشکیل میگردد، لذا خواهیم داشت:

$$
p - q = 10 \text{ cm} \Rightarrow q = p - 10
$$
\n
$$
\frac{1}{f} = \frac{1}{p} + \frac{1}{q} \Rightarrow \frac{1}{1^{\circ}} = \frac{1}{p} + \frac{1}{p - 10} \Rightarrow \frac{p - 10}{p(p - 10)} = \frac{1}{1^{\circ}}
$$
\n
$$
\Rightarrow r \cdot p - 10^{\circ} = p^{\circ} - 10p \Rightarrow p^{\circ} - 10p + 10^{\circ} = \frac{1}{1^{\circ}}
$$
\n
$$
\Rightarrow p = \frac{p \cdot 0 \pm \sqrt{p \cdot 0^{\circ} - p \cdot 10^{\circ}}}{1^{\circ}} = \frac{p \cdot 0 \pm 10}{1^{\circ}} = \begin{cases} 0 \text{ cm} \\ p^{\circ} \text{ cm} \\ 0 & \text{otherwise} \end{cases}
$$

- همانطورکه بیان شد. چون از جسم تصویر مجازی ایجاد شده است. لذا جسم لزوماً در فاصله کانونی آینه قرار دارد و جواب ۳۰ cm عبرقابل قبول خواهد بود. زیرا این جواب مربوط به حالتی است که از جسم تصویر حقیقی ایجاد گردد.
- ۳. جسمی به فاصله p از آینه مقعری با فاصله کانونی f = ۴۰ cm قرار دارد. هرگاه جسم را ۲۰ cm به أينه نزديک نمائيم. تصوير ۴۰ cm از آينه دور ميشود . مقدار p را محاسبه نماىد.
- فاصله جسم و تصویر از آینه را در حالت اول  $q_1, p_1$  و در حالت دوم  $q_1, p_1$  در نظر حل. میگیریم. در این صورت خواهیم داشت:

 $\begin{cases} p_1 - p_1 = \mathfrak{f} \circ \text{cm} \\ q_1 - q_1 = \mathfrak{f} \circ \text{cm} \end{cases}$  $\frac{1}{f} = \frac{1}{p} + \frac{1}{q} \Rightarrow \frac{1}{f \circ} = \frac{1}{p \circ} + \frac{1}{q \circ} \Rightarrow q \circ f = \frac{f \circ p \circ f}{p \circ f \circ f} = \frac{f \circ (p \circ f \circ f)}{p \circ f \circ f}$  $q_1 = q_1 - f \circ = \frac{f \circ (p_1 - f \circ)}{p_1 - f \circ} - f \circ$  $=\frac{f \cdot p_1 - \lambda \cdot \cdot - f \cdot p_1 + f f \cdot \cdot}{p_1 - f \cdot \cdot} = \frac{f \cdot \cdot \cdot}{p_1 - f \cdot \cdot}$  $\frac{1}{f_0} = \frac{1}{n_1} + \frac{1}{n_2} \Rightarrow \frac{1}{f_0} = \frac{1}{n_1} + \frac{p_1 - p_0}{19} \Rightarrow f_0 = \frac{190}{n_1} + p_1 - p_0$  $\Rightarrow f \circ p_1 = \{ f \circ \circ + p_1^{\dagger} - f \circ p_1 \Rightarrow p_1^{\dagger} - \lambda \circ p_1 + \lambda f \circ \circ = \circ$  $\Rightarrow p_1 = \frac{\lambda \cdot \cdot \pm \sqrt{\gamma \cdot \cdot \cdot}}{\gamma} = \begin{cases} \gamma \cdot \text{ cm} \\ \lambda \cdot \text{ cm} \end{cases}$ 

۴. طول تصویر تشکیل شده در یک آینه مقعر کم طول جسم است، اگر جسم را به اندازه ۵ سانتیمتر به آینه نزدیک کنیم، طول تصویر نصف طول جسم میشود، فاصله کانونی آینه را بدست آورید. حل.

$$
m_1 = \frac{f}{a_1} = \frac{1}{r} \Rightarrow a_1 = rf, \qquad m_r = \frac{f}{a_r} = \frac{f}{a_1 - \Delta} = \frac{1}{r}
$$

$$
\frac{f}{rf - \Delta} = \frac{1}{r} \Rightarrow Pf - \Delta = Yf
$$

$$
\Rightarrow Yf = \Delta \Rightarrow f = Y\Delta \text{ cm}
$$

۵. هرگاه فاصله جسمی را از آینهای سه برابر کنیم. بزرگنمایی در حالت دوم سه برابر حالت اول می شود. - بزرگنمایی در حالت دوم چقدر می باشد؟ فاصله جسم از آینه را در حالت اول p و در حالت دوم ۳p در نظر مرگیریم. هرگاه حل. فاصله کانونی آینه برابر f باشد، خواهیم داشت:

$$
m_1 = |\frac{f}{p-f}|, m_1 = |\frac{f}{rp-f}|
$$
\n
$$
m_1 = r m_1 \Rightarrow |\frac{f}{rp - f}| = r \times |\frac{f}{p-f}|
$$
\n
$$
|J| = \frac{r f}{rp - f} = \frac{r f}{p - f} \Rightarrow p - f = r \times (r p - f)
$$
\n
$$
\Rightarrow p - f = 1, p - r f \Rightarrow p = \frac{f}{r} \Rightarrow \begin{cases} m_1 = |\frac{f}{f-f}| = \frac{r}{r} \\ m_1 = |\frac{f}{f-f}| = r \end{cases}
$$
\n
$$
m_1 = |\frac{f}{f-f}| = r
$$
\n
$$
m_2 = |\frac{f}{f} - f| = r
$$
\n
$$
m_3 = |\frac{f}{f} - f| = \frac{r f}{p - f} \Rightarrow p - f = -r(r p - f)
$$
\n
$$
\Rightarrow p - f = -1, p + r f \Rightarrow p = \frac{r f}{\delta} \Rightarrow \begin{cases} m_1 = |\frac{f}{f} - f| = \frac{\delta}{r} \\ m_1 = |\frac{f}{f} - f| = \delta \\ m_1 = |\frac{f}{f} - f| = \delta \end{cases}
$$
\n
$$
n_1 = |\frac{f}{f} - f| = \frac{\delta}{r}
$$

 $\frac{1}{2}$ 

$$
f = \frac{R}{\gamma} = \frac{\gamma \cdot \cdot}{\gamma} = \gamma \cdot \cdot \text{ cm}
$$

میدانیم تصویر خورشید بر روی کانون تشکیل میشود، لذا خواهیم داشت:

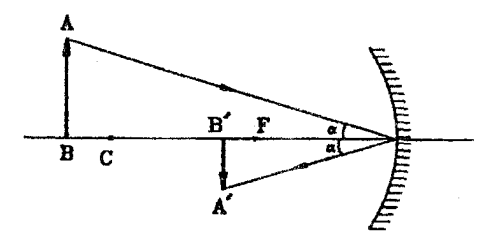

$$
\alpha \simeq \frac{A'B'}{q} \Rightarrow \circ_{f} \circ \iota = \frac{A'B'}{f} \Rightarrow A'B' = \circ_{f} \circ \iota \times \iota \circ \iota = \iota \text{ cm}
$$

$$
A = \pi r^{\mathsf{T}} = \pi \times (\frac{\iota}{\mathsf{T}}^{\mathsf{T}}) = \frac{\pi}{\mathsf{T}} = \circ_{f} \mathsf{Y} \land \mathsf{O} \text{ cm}^{\mathsf{T}}
$$

أينههاي كروي

$$
f_{\mathsf{r}}, f_{\mathsf{r}}, f_{\mathsf{r}}, \mathsf{r}_{\mathsf{r}} \in \mathbb{R}
$$
\n
$$
\mathcal{F}_{\mathsf{r}}, f_{\mathsf{r}}, f_{\mathsf{r}} \in \mathbb{R}
$$
\n
$$
\mathcal{F}_{\mathsf{r}} \in \mathbb{R}
$$
\n
$$
\mathcal{F}_{\mathsf{r}} \in \mathbb{R}
$$
\n
$$
\mathcal{F}_{\mathsf{r}} \in \mathbb{R}
$$
\n
$$
\mathcal{F}_{\mathsf{r}} \in \mathbb{R}
$$
\n
$$
\mathcal{F}_{\mathsf{r}} \in \mathbb{R}
$$
\n
$$
\mathcal{F}_{\mathsf{r}} \in \mathbb{R}
$$
\n
$$
\mathcal{F}_{\mathsf{r}} \in \mathbb{R}
$$
\n
$$
\mathcal{F}_{\mathsf{r}} \in \mathbb{R}
$$
\n
$$
\mathcal{F}_{\mathsf{r}} \in \mathbb{R}
$$
\n
$$
\mathcal{F}_{\mathsf{r}} \in \mathbb{R}
$$
\n
$$
\mathcal{F}_{\mathsf{r}} \in \mathbb{R}
$$
\n
$$
\mathcal{F}_{\mathsf{r}} \in \mathbb{R}
$$
\n
$$
\mathcal{F}_{\mathsf{r}} \in \mathbb{R}
$$
\n
$$
\mathcal{F}_{\mathsf{r}} \in \mathbb{R}
$$
\n
$$
\mathcal{F}_{\mathsf{r}} \in \mathbb{R}
$$
\n
$$
\mathcal{F}_{\mathsf{r}} \in \mathbb{R}
$$
\n
$$
\mathcal{F}_{\mathsf{r}} \in \mathbb{R}
$$
\n
$$
\mathcal{F}_{\mathsf{r}} \in \mathbb{R}
$$
\n
$$
\mathcal{F}_{\mathsf{r}} \in \mathbb{R}
$$
\n
$$
\mathcal{F}_{\mathsf{r}} \in \mathbb{R}
$$
\n
$$
\mathcal{F}_{\mathsf{r}} \in \mathbb{R}
$$
\n
$$
\mathcal{F}_{\mathsf{r}} \in \mathbb{R}
$$
\n
$$
\mathcal{F}_{\mathsf{r}} \in \mathbb{R}
$$
\n
$$
\mathcal{F}_{\mathsf{r}} \in \mathbb{R
$$

٨. دو آينه مقعر با فواصل كانونى ٣٠ سانتيمتر به فاصله ٨٠ سانتيمتر مقابل هم قرار گرفتهاند. هرگاه جسمی را در فاصله ۲۰ سانتیمتری یکی از آینهها قرار دهیم. مکان تمامی تصاویر را به دست آوريد.

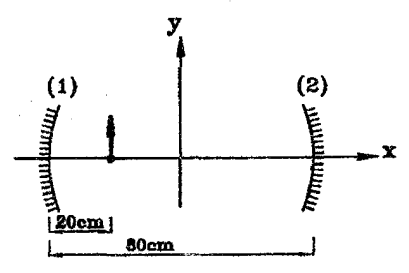

$$
x \leftrightarrow 0
$$
\n
$$
\frac{1}{f} = \frac{1}{p} + \frac{1}{q} \Rightarrow \frac{1}{f \circ \varphi} = \frac{1}{p} + \frac{1}{q} \Rightarrow q = \frac{f \circ p}{p - f \circ \varphi}
$$
\n
$$
\frac{1}{f} = \frac{1}{p} + \frac{1}{q} \Rightarrow \frac{1}{f \circ \varphi} = \frac{1}{p} + \frac{1}{q} \Rightarrow q = \frac{f \circ p}{p - f \circ \varphi}
$$
\n
$$
\frac{1}{p} \Rightarrow \frac{1}{p} \Rightarrow \frac{1}{p} \Rightarrow \frac{1}{p} \Rightarrow q = \frac{1}{p} \Rightarrow \frac{1}{p} \Rightarrow \frac{
$$

 $\Rightarrow q_{\gamma} = \frac{\gamma \cdot \sqrt{17}}{\sqrt{16 - 17}} = 5^{\circ} \text{ cm} \Rightarrow x_{\gamma} = -5^{\circ} \text{ cm}$ (۱) تصویرسوم در آینه (۱)  $p_{\text{r}} = \text{r} \cdot \text{cm} \Rightarrow q_{\text{r}} = \frac{\text{r} \cdot \times \text{r} \cdot \text{r}}{\text{r} \cdot \text{r} - \text{r} \cdot \text{r}} = -\text{r} \cdot \text{cm}$  $\Rightarrow x_{r} = -\lambda \cdot cm$ 

$$
(r)\text{div}(r) \text{div}(r) = p_0 = r \cdot \text{cm} \implies q_1 = \frac{r \cdot \times r \cdot \text{cm}}{r \cdot \text{cm} - r \cdot \text{cm}} = 17 \cdot \text{cm}
$$
\n
$$
\implies x_1 = -\text{cm} \implies x_1 = -\text{cm} \implies x_1 = \frac{r \cdot \times (-r \cdot \text{cm})}{-r \cdot \text{cm}} = 17 \cdot \text{cm}
$$
\n
$$
(1) \text{div}(r) \implies p_1 = -r \cdot \text{cm} \implies q_1 = \frac{r \cdot \times (-r \cdot \text{cm})}{-r \cdot \text{cm}} = 17 \cdot \text{cm}
$$
\n
$$
\implies x_1 = -r \cdot \text{cm}
$$
\n
$$
(1) \text{div}(r) \implies p_1 = r \cdot \text{cm} \implies q_1 = \frac{r \cdot \times r \cdot \text{cm}}{r \cdot \text{cm} - r \cdot \text{cm}} = 17 \cdot \text{cm}
$$

۹. شعاع یک آینه کروی کاوکه در فاصله ۲ متری از صورت شخص میهاشد. چقدر است در صورتیکه او تصویرش را ۱٫۵ برابر بزرگتر از تصویر خود در آینه تختی که در همان فاصله از او قرارگرفته است ببیند؟

چون در صورت سوال بیان شده استِ شخص تصویرش را در آینه مقعر ۱٫۵ برابر حل. بزرگتر از تصویر خود در آینه نخت می,بیند. یعنی قطر ظاهری تصویر در آینه مقعر ۱٫۵ برابر قطر  $N$  ظاهری تصویر درآینه تخت می $\mu$ شد. فرض نمایید شخص در نقطه  $M$  و آینه در نقطه  $i$  $M^{\prime\prime}$  واقع باشد، اگر آینه تخت باشد، تصویر در نقطه  $M^{\prime}$  واگر آینه مقعر باشد تصویر در نقطه خواهد بود،در اينصورت خواهيم داشت:  $\frac{1}{2}$ 

آینههای گروی

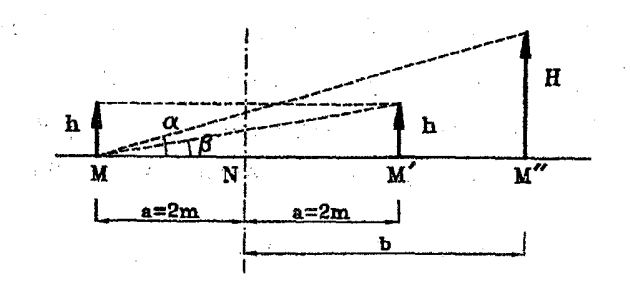

$$
\alpha = 1, \delta \beta \quad \Longleftrightarrow \quad \tan \alpha = 1, \delta \tan \beta
$$
\n
$$
\tan \alpha = \frac{H}{a+b} \quad \Rightarrow \quad \frac{H}{a+b} = 1, \delta \times \frac{h}{a} \quad \text{(1) } \text{d} \text{,}
$$
\n
$$
\tan \beta = \frac{h}{a} \quad \Rightarrow \quad \frac{H}{a+b} = 1, \delta \times \frac{h}{a} \quad \text{(2) } \text{,}
$$

(up a by a graph of the graph of the graph of the graph of the graph of the graph of the graph of the graph of the graph. (7): 
$$
\frac{b}{a+b} = \frac{r}{f} \Rightarrow b = ra \Rightarrow m = \frac{b}{a} = r
$$
\n
$$
\Rightarrow m = \frac{b}{a} = r
$$
\n
$$
\Rightarrow m = \frac{b}{a} = r
$$
\n
$$
\Rightarrow m = \frac{b}{a} = r
$$
\n
$$
\Rightarrow m = \frac{b}{a} = r
$$
\n
$$
\Rightarrow m = \frac{b}{a} = r
$$
\n
$$
\Rightarrow r = \frac{f}{f-a} \Rightarrow r = r \times r = r
$$
\n
$$
\Rightarrow r = r \times r = r
$$

۱۰ . در هرکدام از دو حالت نشان داده شده در شکل از A و B، یکی جسم و دیگری تصویر است، و خط رسم شده محور اصلی آینه کروی می باشد. مکان رأس آینه و مرکز انحنای آن را در هر حالت به کمک ترسیم به دست آورید.

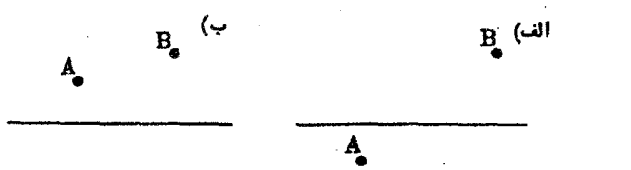

برای یافتن رأس آینه و مرکز انحنای آن به نکات زیر توجه نمایید: حل. ــ مــ,دانيم هرگاه برتوي از مركز انحناي آينه عبوركند، بر روي خود منعكس خواهد شد، لذا خط واصل بين نقاط B, A محور اصلى أينه را در مركز انحناى أينه قطع خواهد كرد. ـ مـهردانيم هرگاه پرتوي به رأس آينه بتابد و زاويه  $\alpha$  با محور اصلحي آينه بسازد. پرتو بازنابش يافته آن. در طرف دیگر محور اصلی با محور اصلی آینه زاویه α خواهد ساخت، لذا خط واصل بین نقطه B و قرینه A نسبت به محور اصلی، محور اصلی أینه را در راس أینه قطع خواهد

## الفباي نور هندسي

كرد (مرتوان به جاي خط فوقالذكر خط واصل بين نقطه A و قرينه B نسبت به محور اصلبي را مد نظر قرار داد) به کمک نکات فوق در اشکال زیر به روش ترسیمی مکان راس آینه و مرکز انحنای آینه را بدست آوردەايىم:

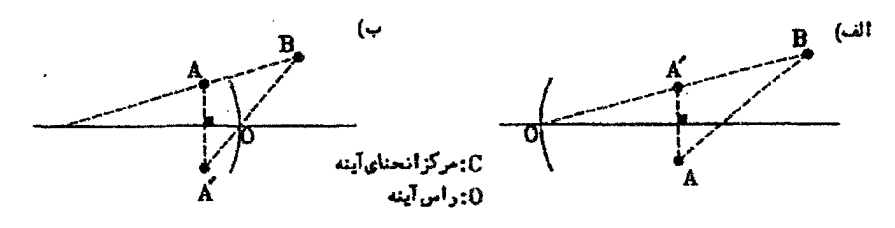

قابل ذکر می،باشد در هرکدام از حالات فوق، ۴ وضعیت بدین شرح، مقابل تصور است: الف) أينه مقعر، A جسم و B تصوير ب) أينه مقعر. $B$  جسم،  $A$  تصوير ج) أينه محدب ، A. جسم B تصوير د) أينه محدب.  $B$  جسم،  $A$  تصوير.

حال سعی نمایید برای هرکدام از وضعیتهای فوق|لذکر و برای هرکدام از حالات الف و ب. نوع جسم ونوع تصویر را از لحاظ حقیقی یا مجازی بودن تعیین نمایید.

- ۸۱. محور اصلبی یک آینه کروی محوز  $x$  است و نقاط  $A$  و  $B$ که در شکل الف نشان داده شده است. به ترتیب در مختصات (۰٫۲) و (۵٫۳)قرارگرفتهاند (طولها بر حسب سانتیمتر است)
- الف) اگر A یک جسم حقیقی و B تصویر آن باشد. مختصات محل مرکز و راس آینه و نیز نوع أينه را مشخص كنيد.
- ب) اگر  $B$  یک جسم حقیقی و A تصویر آن باشد.مختصات محل مرکز و راس آینه و نیز نوع آينه را مشخص كنيد. ﴿ (مرحله دوم يازدهمين المپياد فيزيک ايران، ١٣٧٧)

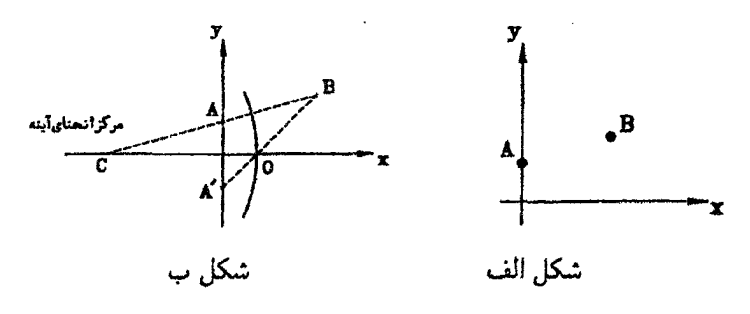

آینههای کروی

الف) می،دانیم هرگاه پرتوی از مرکز انحنای آینه عبورکند. برروی خودش منعکس خواهد شد.  $k$ لذا مطابق شکل ب، خط واصل بین نقاط A و B محور اصلی آینه را در مرکز انحنای أينه قطع خواهد نمود.

$$
\begin{aligned}\nA(\cdot, \tau) \\
B(\Delta, \tau) \\
\end{aligned}\n\bigg\} \Rightarrow \text{ also } y = \frac{\tau - \tau}{\Delta - \tau}(x - \tau) + \tau \Rightarrow y = \frac{x}{\Delta} + \tau \\
\frac{y}{\Delta} + \tau = \frac{x}{\Delta} + \tau \Rightarrow y = \frac{x}{\Delta} + \tau
$$
\n
$$
\Rightarrow \frac{x}{\Delta} + \tau = \frac{x}{\Delta} + \tau = \frac{x}{\Delta}
$$

ب) میدانیم هرگاه پرتوی به راس آینه بتابد و با محور اصلبی آینه زاویه  $\alpha$  بسازد، برتو بازتابش يافته در طرف ديگر با محور اصلبي أينه زاويهٔ c خواهد ساخت، لذا خط واصل بين نقطه و قرینه نقطه A نسبت به محور اصلی آینه  $(A^{\prime})$  محور اصلی را در راس آینه قطع  $B$ خواهد نمود.

$$
A'(\cdot, -\tau) = A(x, \tau)
$$
  
\n
$$
B(0, \tau) = A'B
$$
  
\n
$$
B'(x, \tau) = \frac{\tau - (-\tau)}{\Delta - \tau} (x - \tau) - \tau \implies y = x - \tau
$$
  
\n
$$
y = \tau
$$
  
\n
$$
y = \tau
$$
  
\n
$$
y = \tau
$$
  
\n
$$
y = \tau
$$
  
\n
$$
y = x - \tau
$$
  
\n
$$
y = x - \tau
$$
  
\n
$$
y = x - \tau
$$
  
\n
$$
y = x - \tau
$$
  
\n
$$
\Rightarrow x = \tau^{m}
$$

یعنی مرکز انحنای آینه در نقطه (۸۰٫۰–) $C(-1\cdot ,\cdot)$  و راس آینه در نقطه (۲٫۰) قرار دارد. حال در حالت (الف)که A جسم حقیقی و B تصویر میباشد. نوع آینه. مقعر و در حالت (ب)که  $B$  جسم حقیقی و A تصویر می باشد. نوع آینه، محدب است.

حل.

 $\label{eq:2.1} \frac{1}{\sqrt{2\pi}}\int_{\mathbb{R}^3}\frac{d\mathbf{r}}{|\mathbf{r}|^2}\frac{d\mathbf{r}}{|\mathbf{r}|^2}\frac{d\mathbf{r}}{|\mathbf{r}|^2}\frac{d\mathbf{r}}{|\mathbf{r}|^2}\frac{d\mathbf{r}}{|\mathbf{r}|^2}\frac{d\mathbf{r}}{|\mathbf{r}|^2}\frac{d\mathbf{r}}{|\mathbf{r}|^2}\frac{d\mathbf{r}}{|\mathbf{r}|^2}\frac{d\mathbf{r}}{|\mathbf{r}|^2}\frac{d\mathbf{r}}{|\mathbf{r}|$ 

# تمر ين

- ۰۱ جسمبر در ۳۰ سانتیمتری از یک آینه مقعر قرار دارد و تصویری که تشکیل می شود. حقیقی و سه برابر جسم است، شعاع انحنای آینه چند سانتیمتر می باشد؟ (جواب: ۵۰سانتيمتر)
- ۲. جسمی در چه فاصله از آینه محدبی قرارگیرد، تا طول تصویر تشکیل شده، <mark>پ</mark> طول جسم ياشد؟ فاصله كانوني آينه ١۵ سانتيمتر است. (جواب: ٣٥ سانتيمتر)
- ۳. فاصلة کانونی آینه مقعری را بیابید که از جسمی که در ۱۵ سانتیمتری آینه قرارگرفته، تصویری مجازی ۶ مرتبه بزرگتر تشکیل دهد. (حواب: ١٨ سانتيمتر)
- ۴. آینه مقعری تصویر جسمی را روی برده تشکیل می،دهد. هرگاه فاصله چسم از تصویر ۳۰ سانتیمتر و بزرگنمایی آینه ۴ باشد. فاصله کانونی آینه را محاسبه کنید. (جواب: ٨ سانتيمتر)
- ۵. فاصله جسمی از تصویر مجازی آن ۶۰ سانتیمتر است، اگر بزرگنمایی خطی آینه در این حالت ۳ باشد. نوع آینه و شعاع انحنای آن را تعیین کنید. (جواب: أينه مقعر، ۴۵ سانتيمتر)
- ۶. شعاع انحنای دو آینه مقعر و محدب با هم برابر می باشد، اگر دو شمع با طولهای یکسان را مقابل این دو آینه و به فاصلهٔ گ از آنها قرار دهیم. طول تصویر در آینه مقعر چند برابر طول تصویر در آئنه محدب خواهد بود؟ (جواب: ٣ برابر)
- ۷. جسمی به فاصله ۹ سانتیمتر از آینه محدبی به شعاع ۳۶ سانتیمتر قرار دارد. فاصله تصویر تا جسم را تعیین نمایید. (جواب: ١٥ سانتيمتر)
- ۸. جسمی که در فاصلهٔ ۱۲ سانتیمتری از آینه مقعری قرار دارد را به اندازهٔ ۴ سانتیمتر از آینه دور میکنیم. تصویر مجازی آن ۵۰ سانتیمتر تغییر مکان میدهد. فاصله کانونی آینه را تعیین کنید. (جواب: ٢٥ سانتيمتر)

\*۹ فاصله جَسمی از تصویر حقیقی آن در آینه مقعری ۳۰ سانتیمتر است، اگر جسم را در محل

- ۱۰. دندانپزشکی برای دیدن تصویر بزرگ شدهٔ یک حفره، آینه کوچکی با فاصله کانونی ۱۲ میلیمتر را در فاصلهٔ ۹ میلیمتر از دندان نگه میدارد. بزرگنمایی خطی ایجاد شده چقدر است؟ (جواب: ٢)
- ×۱۱ جسمی مقابل آینه مقعری به فاصله کانونی ۸ سانتیمتر قرار دارد. هرگاه فاصلهٔ این جسم از تصویر حقیقی خود در أینه برابر ۱۲ سانتیمتر باشد، فاصله جسم از أینه را بدست أورید. (جواب: ۲۲cm و ۲۴cm)
- ۱۲. شعاع انحنای یک أینه همگرا ۴۰ سانتیمتر است. هرگاه جسمی به ارتفاع ۱۰ سانتیمتر را در فاصله ۵۰ سانتیمتری از آینه قرار دهیم؛ مکان تصویر و ارتفاع آن را بدست آورید. (جواب: ٣٣/٣ سانتيمتر و ۶/۶۷ سانتيمتر)
- ۱۳. جسمی را در چه فاصله از آینه کروی به شعاع ۳۰ سانتیمتر قرار دهیم تا طول تصویر۳ برابر طول جسم باشد؟ (جواب: em, ۲۰ cm) (۱۰
- ۱۴. یک آینه محدب و یک آینه مقعر روبروی هم و یه فاصله ۰٫۸ متر از هم قرار دارند و محور اصلی آنها بر هم منطبق است. قدر مطلق شعاع انحنای هر یک از آینهها ۴۰ سانتیمتر است. هرگاه چشمه نوری در فاصلهٔ  $x$  از آینه مقعر قرار داشته باشد:
- الف) & چقدر باشد تا پرتوها پس از آنکه ابتدا از روی آینه محدب و پس از روی آینه مقعر بازتاب یافتند، روی چشمه جمع شوند؟
- ب) اگر پرتوها ابتدا از روی آینه مقعر و سپس از روی آینه محدب بازتاب پابند و بر روی چشمه جمع شوند، x چقدر است؟

(جواب: ۴۶٫۴۴ سانتيمتر و ۲۵٫۳۶ سانتيمتر)

\*۱۵ پک أينه تخت به فاصله ۵۰ سانتيمتر در مقابل يک آينه مقعر با فاصله کانوني ۳۰ سانتيمتر قرار گرفته است. ٪ مکان جمیع تصاویری راکه این سیستم از یک لامپ روشن کوچک که در فاصله ۱۰ سانتیمتری آینه تخت قرار دارد، تشکیل میدهد را بیابید.

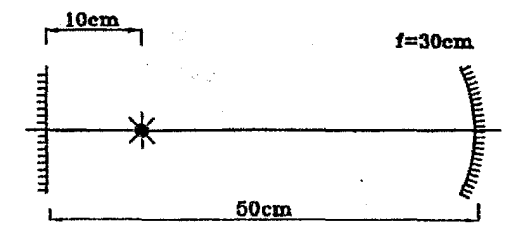

- ×۱۶ دو آینه مقعر مشابه با فاصله کانونی f در مقابل هم و به فاصله ۴f از یکدیگر قرار دارند، جسم روشنی را درکانون یکی قرار میدهیم. مکان تصاویر حاصله را به دست آورید.
- ۱۷\* دو آینه کروی مقعر و محدب را مطابق شکل به فاصله ۱۰۰ سانتیمتر مقابل یکدیگر قرار می،دهیم. مکان تمامی تصاویری راکه از جسم S در دو آینه ایجاد میشوند را به دست آورید.

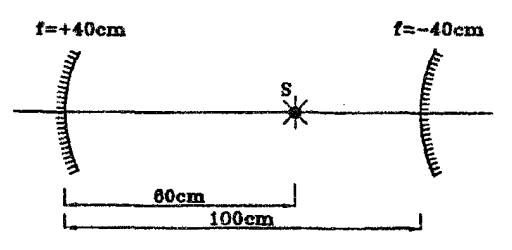

۸۸ سه آینه کروی با قواصل کانونبی fr, fy, ƒ در اختیار است. جلوی هر کدام جسمی قرار می،دهیم، اگر بزرگنمایی تصویر در هر سه أینه برابر باشد و تصویر در أینه اول و سوم حقیقی ولی تصویر در آینه دوم مجازی باشد. نیز مجموع فواصل سه جسم از آینهها برابر مجوع فواصل سه تصویر از أینهها باشد. (یعنی:  $q_{\gamma} + q_{\gamma} + q_{\gamma} = q_1 + p_{\gamma} = (p_1 + p_2 + p_{\gamma} + p_{\gamma})$  نابت نمایید:  $f_1 - f_1 + f_1 = \circ$ 

۱۹. نقطه روشنی در فاصله r از پردهای قرارگرفته است و در مرکز پرده روشنایی  $E$  را ایجاد کرده است. اگر در طرف دیگر منبع نور و در فاصله ۳ از آن. آینه مقعری به شعاع r قرار دهیم. روشنایی در مرکز پرده چلد برابر میشود؟

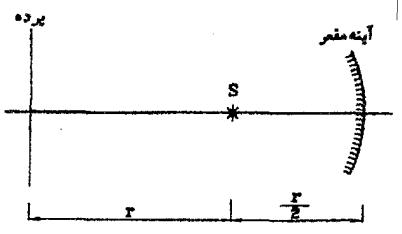

(جواب: ۵ برابر)

\* ۲۰ ثابت کنید که می توان بطریق زیر، تصویر یک نقطه را در آینه کروی بدست آورد: از نقطه دلخواه  $\left(P\right)$  به  $\left\{ \omega\right\}$  و به مرکز انحنای آینه  $(C)$  خطوطی رسم میکنیم،از محل جسم  $A$ خط دلخواهی رسم میکنیم، فرض کنید این خط، پارهخطهای AO, AC را به ترتیب در نقاط  $E$  قطع كند، حال نقطه A را به محل تلاقى اقطار جهارضلعى (BCOD) يعنى نقطه  $D,B$  $P'$  وصل كرده، خط حاصل را امتداد مى،دهيم تا محور اصلى آينه را در نقطه  $P'$  قطع كند،  $P'$ تصوبر نقطه P است.

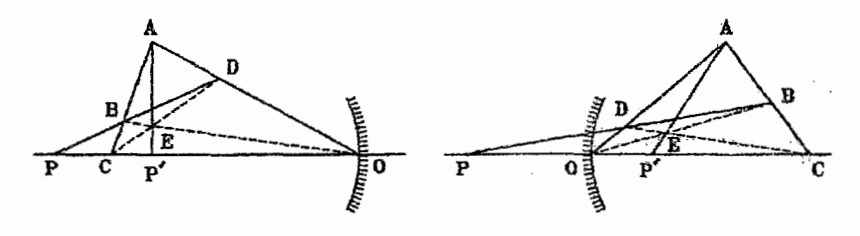

\*۲۱ در یک تلسکوپ، آینهای کروی با شعاع انحنای ۲ متر بکار رفته است، درکانون اصلی آینه یک گیرنده تابشی به شکل قرص مدور قرار دارد،این قرص بر محور ایتیکی تلسکوپ عمود است،اگر قطر آینه ۵۰*cm* باشد. گیرنده باید چه اندازهای داشته باشد تا تمام پرتوی که آینه منعکس میکند را دریافت کند؟ اگر اندازه گیرنده را لم برابر کنیم، چند بار کمتر پرتو دریافت  $\sqrt{1-x^\intercal}\approx 1-\frac{x^\intercal}{\tau}$ سی شود؟  $x$ ندکر: به هنگام محاسبه، برای  $x$ کوچک می $\vec v$ وان ازتقریب استفاده نمود.(چهارمین المعییاد بین المل<sub>ی</sub> فیزیک، محل برگزاری: شوروی سابق)

فصل ششم

 $\mathcal{L}^{\text{max}}_{\text{max}}$  ,  $\mathcal{L}^{\text{max}}_{\text{max}}$ 

شكست نور

## قوانين شكست نور 1.8

هرگاه یک پرتو نورکه در محیط شفافی منتشر میشود. به محیط شفاف دیگری برسدکه در آن سرعت نور متفاوت از محیط اول باشد. در سطح جداکننده دو محیط امتداد مسیر نور تغییر میکند. (بغیر از حالتی که پرتو نور عمود بر سطح جداکننده فرود آید). این تغییر ناگهانی مسیر نور در مرز دو محیط را شکست نور نامند. اصطلاحات مربوط بهاین پدیده را در شکل زیر ملاحظه میهنمایید.

AO: يرتو تابش OB: يرتو شكست ا: خط عمود بر سطح شکست در نقطه تابش $HH'$ : زاویه تابش ∠: زاويه شکست

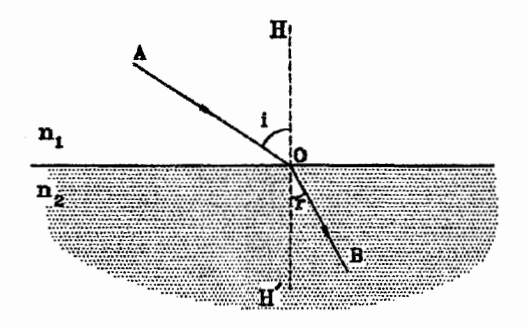

قانون اول: پرتو تابش و پرتو شکست و خط عمود بر سطح شکست، هر سه در یک صفحه واقع هستند.

قانون دوم: برای دو محیط شفاف مشخص، نسبت سینوس زاویه تابش به سینوس زاویه شکست مقداری ثابت است، این قانون با رابطه اسنل دکارت بیان می گرد:

$$
\frac{\sin \angle i}{\sin \angle r} = \frac{n_1}{n_1}
$$

در رابطه فوق  $n_{\mathsf{Y}}, n$  به ترتیب ضریب شکست. محیطهای اول و دوم میباشند. معمولاً ضریب شکست محیطهای شفاف را نسبت به هوا می سنجند، در جدول زیر ضریب شکست جند محیط شفاف را ملاحظه می,نمایید.

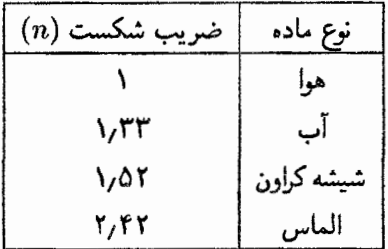

نکته: از رابطه اسنل ــ دکارت مشخص است که هرگاه نور از محیط رقیق تر به محیط غلیظتر برود برتوها به خط عمود نزدیکتر می شوند و هرگاه نور از محیط غلیظتر به محیط رقبتیتر برود برتوها از خط عمود دورتر می شوند.

مفهوم فیزیکی ضریب شکست: علت شکست نور به هنگام عبور از یک محیط به محیط دیگر، در واقع این است که سرعت نور در دو محیط مجاور هم متفاوت است. ٪ هویگنس ضمن بررسی نظریه موجبی بودن نور نشان داد هرگاه ،Vr, V به ترتیب سرعت نور در محیطهای اول ودوم باشند خواهيم داشت:

$$
\frac{\sin \angle i}{\sin \angle r} = \frac{V_1}{V_1}
$$

با مقايسه اين رابطه با رابطه اسنل. دكارت مفهوم فيزيكي ضريب شكست روشن خواهد شد:

نکته: اثبات رابطه اسنل دکارت در فصل اول کتاب در مسئله شماره ۲ بخش مسائل حل شده، تشريح شده است.

مثال ۶-۱ ً در شکل ترسیم شده نشان دادهایم که پرتوهای نور چگونه در سطح أب می شکنند و سبب مر شوند که قطعه جوب در آب شکسته به نظر بوسد.

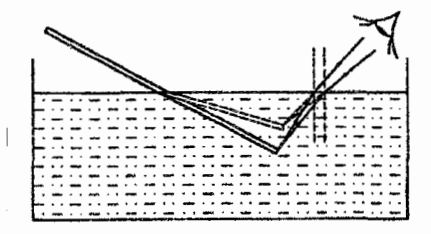

**مثال ۶–۲** تیری بطول ۲ متر بطور قائم برکف استخر آبی نصب شده است. ۰٫۵ متر از این تیر بیرون آب است. آفتاب با زاویه ۵۳ درجه نسبت به خط قائم بر سطح آب می،تابد. طول سایهای که از تیر بركف استخر مى افتد، چند دسى متر است؟  $n=\dfrac{\mathfrak{p}}{\Delta}, n=\dfrac{\mathfrak{p}}{\Gamma}$  (مرحله اول دوازدهمين المبياد فیزیک ایران، ۱۱۳۷۷)

مطابق شکل پرتوی که پس از شکست در سطح آب به نقطه 'A می رسد. طول سایهتیر در حل. كف استخر برابر 'HA مى باشد:

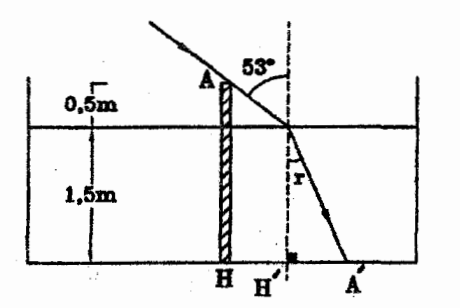

# $HA' = HH' + H'A'$  $HH' = \gamma \Delta \times \tan \Delta \Gamma = \gamma \Delta \times \frac{\Gamma}{R} = \frac{\Gamma}{R} \text{ m}$  $\frac{\sin r}{\sin \Delta r} = \frac{1}{n} = \frac{r}{r} \Rightarrow \sin r = \frac{r}{r} \sin \Delta r = \frac{r}{r} \times \frac{r}{\Delta} = \frac{r}{\Delta} \Rightarrow r = \text{TV}^{\circ}$  $H'A' = \frac{1}{2} \Delta \times \tan r = \frac{1}{2} \Delta \times \frac{r}{r} = \frac{r}{r} \frac{\Delta}{r}$  $\Rightarrow HA' = \frac{1}{r} + \frac{1}{r} = \frac{1}{r} + \frac{1}{r} = \frac{1}{r} = \frac{1}{r} = \frac{1}{r} = \frac{1}{r} = 1$ دسی متر ۱۸ m = ۱۸ د

مثال ۴-۳ دو برتو تک رنگ مشابه مطابق شکل از محیط (۱) می،تابند، با توجه به نحوه عبور نور از هر سه محیط. کدامیک از روابط زیر دربارهٔ ضریب شکستها درست است؟ ااولین المپیاد فیزیک ايران، ۱۳۶۶)

> $n_1 = n_7, n_7 > n_7$  (ب  $n_1 = n_7 = n_7$  الفا  $n_{\mathbf{Y}} = n_{\mathbf{Y}}, n_{\mathbf{Y}} > n_{\mathbf{Y}}$  $n_1 = n_7, n_7 < n_7$

$$
\begin{array}{|c|c|}\n\hline\n\text{1} & \text{2} \\
\hline\n\text{2} & \text{1} \\
\hline\n\text{(a)} & \text{1}\n\end{array}
$$

حل. گزینه (ج) صحیح است. پرتو (B) درگذر از محیط (۱) به (۲) تغییر مسیر نداده است. یعنبی ضریب شکست محیط های (۱) و (۲) برایر می,باشند  $(n_\mathsf{Y}=n_\mathsf{Y})$ ، همچنین پرتو (B) درگذر از محیط (۲) و (۳) نیز تغییر مسیر نداده است. اما چون برتو بر مرز دو محیط عمود میهباشد. نتیجه خاصبي نعي توان گرفت. يرتو (A) درگذر از محيط (۱) به (۳) به خط عمود نزديكتر شده است.  $(n_{r} > n_{\chi} = n_{\chi})$  لذا ضريب شكست محيط (٣) از محيط (١) بيشتر مى باشد

مثال ۴-۴ ً مطابق شکل. چشم ناظر در وضعیتی قرار دارد که فقط می;تواند پایین دیواره مقابل ظرف (نقطه UB) را ببیند. ظرف را پر از مایعی میکنیم چنانکه ناظر در همان وضعیت قبل قادر به دیدن  $O$  نقطه  $O$  وسط  $BC$  می شود، ضریب شکست نسبی مایع نسبت به هوا برابر است با:  $\;$  اارلین المپیاد نیزیک ایران، ۱۳۶۶)  $\sqrt{\frac{\Lambda}{\Delta}}$  پ  $\sqrt{\frac{r}{r}}$  k.  $\sqrt{\frac{r}{r}}$  الف)  $\sqrt{\frac{2}{r}}$  لا

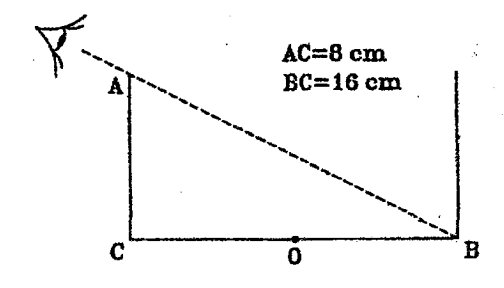

حل. گزینه (ج) صحیح است. در شکل زیر مسیری که پرتو از نقطه O تا چشم ناظر در حالبی که ظرف پراز مایع می باشد، نشان داده شده است.

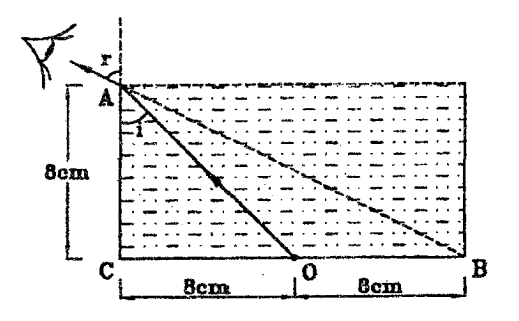

$$
\sin i = \frac{\lambda}{\sqrt{\lambda^{\mathsf{T}} + \lambda^{\mathsf{T}}}} = \frac{\sqrt{\mathsf{T}}}{\mathsf{T}}
$$

$$
\sin r = \frac{\lambda^{\mathsf{F}}}{\sqrt{\lambda^{\mathsf{F}} + \lambda^{\mathsf{T}}}} = \frac{\lambda^{\mathsf{T}}}{\sqrt{\lambda^{\mathsf{T}}}}
$$

$$
n = \frac{\sin r}{\sin i} = \frac{\frac{\lambda}{\sqrt{0}}}{\frac{\sqrt{\lambda}}{\mathsf{T}}} = \frac{\lambda^{\mathsf{T}}}{\sqrt{\lambda^{\mathsf{T}}}} = \sqrt{\frac{\lambda}{0}}
$$

همانگونه که دیدیم، هنگامیکه پرتو نور از محیط غَلیظتر به محیط رقیقتر وارد می شود، زاویه آن با خط عمود بر سطح شکست. افزایش می یابد. لذا می توان زاویه تابشی را تصور نمود که به ازای آن زاویه شکست °۹۰ گردد، این زاویه را «زاویه حَد» نامند. و اگر زاویه تابش از این مقدار فزونبی یابد. سطح شکست همانند آینه تخت عمل نموده. این پرتوها را باز می¢اباند. به این پدیده «بازتابش کلبی» گویند.

شكستانور

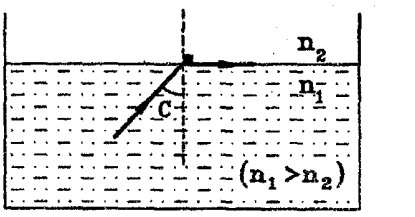

 $n_1 \sin c = n_2 \sin 10^\circ$ 

 $\sin c = \frac{n_{\tau}}{n}$ 

فکته: پدیده بازتایش کله رتنها در گذر نور از محیط غلیظ به محیط رقبق امکان وقوع می پابد. نكته: ﴿ بِدِنِ أَنكِهِ بِهِ كِلَيْتِ بِحِبْ خَلَلِي وَإِردِ شَوْدٍ، مِي تَوَانِ نَسِيتٍ ضَرِيبٍ شَكست محيط غليظ به ضريب شكست محيط رقيق را بعنوان ضريب شكست نسبى محيط غليظ نسبت به محيط رقيق تعریف نمود( $n=\frac{n_1}{n}$  و رابطه فوق را بصورت زیر نوشت:

$$
\boxed{\sin c = \frac{1}{n}}
$$

 $\sqrt{\frac{r}{r}}$ مثال ۶–۵ زاویه حد را برای ورود نور از محیطی به ضریب شکست الف) ۲. د هوا محاسبه نمایید.  $\sqrt{r}$ 

$$
\sin c = \frac{1}{n} = \frac{1}{r} \Rightarrow c = r^*
$$
\n
$$
\sin c = \frac{1}{n} = \frac{\sqrt{r}}{r} \Rightarrow c = 5^{\circ}
$$
\n
$$
\sin c = \frac{1}{n} = \frac{\sqrt{r}}{\sqrt{r}} \Rightarrow c = 6^{\circ}
$$
\n
$$
\tan c = \frac{1}{n} = \frac{1}{\sqrt{r}} \Rightarrow c = 6^{\circ}
$$
\n
$$
\tan c = \frac{1}{n} = \frac{1}{\sqrt{r}} \Rightarrow c = 6^{\circ}
$$
\n
$$
\tan c = \frac{1}{n} = \frac{1}{\sqrt{r}} \Rightarrow c = 6^{\circ}
$$

مثال ۶-۶ لامیبی را درعمق h در زیر سطح آب استخری قرار دادهایم، قرص دایرهای روشنبی بر سطح آب ظاهر میگردد. هرگاه ضریب شکست آب  $n$  باشد. قطر این ناحیه روشن را محاسبه نمایید.

فرض کنید  $B,A$  نقاطی باشند که نور با زاویه حد به آنها می تابد، لذا هرگاه نور در خارج حل. ناحیه AB به سطح آب بتابد، بازتابش کلی می یابد.

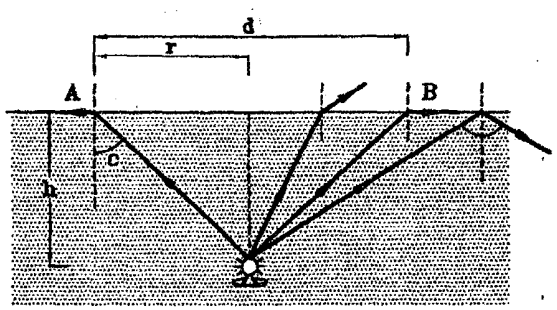

حل.

$$
r = h \times \tan c
$$
  
\n
$$
\sin c = \frac{1}{n} \implies \tan c = \frac{\frac{1}{n}}{\sqrt{1 - (\frac{1}{n})^{\gamma}}} = \frac{1}{\sqrt{n^{\gamma} - 1}}
$$
  
\n
$$
r = \frac{h}{\sqrt{n^{\gamma} - 1}} \implies d = \tan \frac{r}{n} = \frac{r}{\sqrt{n^{\gamma} - 1}}
$$

مثال ۶-۷ مطابق شکل یک پرت نور به سطح قائم سمت چپ یک مکعب شیشمای با ضریب  
شکست 
$$
\frac{7\sqrt{5}}{7} = n_{\gamma}
$$
 میتابد، فرض کنید مکعب بوسیله آب ( $\frac{7}{7} = (n_{\gamma})$  احاطه شده باشد، حداکثر  
زاریه تابش *ا* چقدر میتواندباشد تا در سطح بالایی مکعب بازتابش کلی رخ دهد؟

$$
\sin i = \frac{n\tau}{n_1} \sin r
$$
  

$$
\gamma = \frac{\pi}{\gamma} - r \Rightarrow \cos \gamma = \sin r
$$
  

$$
\therefore \sin i = \frac{n\tau}{n_1} \cos \gamma
$$
 (1)

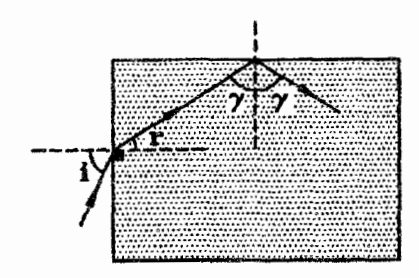

برای این که در سطح بالایی مکعب بازتابش کلی رخ دهد. باید زاویه  $\gamma$  از زاویه حد بزرگتر باشد:

$$
\gamma \ge c \Rightarrow \cos \gamma \le \cos c
$$
  
\n
$$
\sin c = \frac{n_1}{n_\gamma} \Rightarrow \cos c = \sqrt{1 - (\frac{n_1}{n_\gamma})^2} = \frac{1}{n_\gamma} \sqrt{n_\gamma^2 - n_\gamma^2}
$$
  
\n
$$
\therefore \cos \gamma \le \frac{1}{n_\gamma} \sqrt{n_\gamma^2 - n_\gamma^2}
$$
 (7)

شكستانور

ز مقایسه روابط (1) و (1) خواهیم داشت:  
\n
$$
\sin i \le \frac{n_1}{n_1} \times \frac{1}{n_1} \sqrt{n_1^{\prime} - n_1^{\prime}} = \frac{1}{n_1} \sqrt{n_1^{\prime} - n_1^{\prime}}
$$
\n
$$
\sin i \le \frac{r}{r} \sqrt{\frac{r \times 0}{q} - \frac{18}{q}} = \frac{r}{r} \times \frac{r}{r} = \frac{1}{r} \Rightarrow i_{\text{max}} = r \circ
$$

مثال ۶-۸ یک ظرف استوانه شکل که تمام سطحهای درونی آن کاملاً بازتابنده است ، در اختیار داریم و آن را از مایعی به ضریب شکست  $n$  پرکردهایم، یک منبع نورانی نقطهای شکل درون مایع و روى محور استوانه قرار دارد.ا هفتمين المپياد فيزيک ايران، ١٣٧٢)

الف) نشار; دهید که کسری از انرژی منبع نورانی که از سطح مایع خارج می شود. به فاصله منبع نورانی از سطح مایع بستگی ندارد. ب) کسر مزبور را حساب کنید.

حل·الف) در شکل مقابل یک پرتو نورکه با زاویه حد $\,c$  نسبت به محور استوانه تابانده میشود، ترسیم شده است. همانگونه که مشاهده میشود این پرتو، همواره با زاویه حد $\,c$  به سطح مایع برخورد می نماید. لذا تمام پرتوهایی که با زاویهای بزرگتر از زاویه حد (c) نسبت به محور استوانه تابانده شوند، هرگز نمی،تواننداز سطح مایع خارج شوند. یعنی تنها پرتوهایی که درون یک مخروط به زاویه رأس ٢c قرار دارند می;توانند از سطح مایع خارج شوند، لذا کسری از انرژی منبع نورانی که از سطح مایع خارج میشود به فاصله منبع نور از سطح مایع بستگی ندارد.

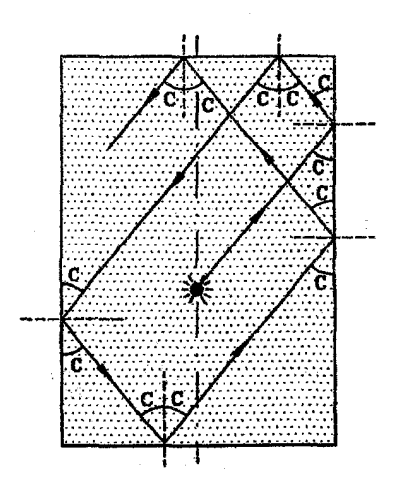

## الفباي نور هندسي

$$
\eta = \frac{2 \text{ when } \eta = 0 \text{ when } \eta = 0 \text{
$$

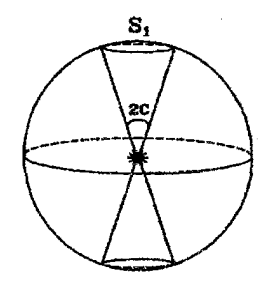

میدانیم مساحت عرقچین کروی از رابطه (۲
$$
r = 7\pi R^{\mathsf{Y}}(1-\cos c)
$$
 بهدست میآید:

$$
\eta = \frac{\gamma \times \gamma \pi R^{\gamma} (\gamma - \cos c)}{\gamma \pi R^{\gamma}} = \gamma - \cos c
$$
\n
$$
\sin c = \frac{\gamma}{n} \implies \cos c = \sqrt{\gamma - \frac{\gamma}{n^{\gamma}}}
$$
\n
$$
\Rightarrow \eta = \gamma - \sqrt{\gamma - \frac{\gamma}{n^{\gamma}}}
$$

## تعميم رابطه اسنل۔ دکارت ۳.۶

در بخش ۱.۶ پدیده شکست را در مرز مشترک دو محیط بررسی کردیم، حال فرض نمائید & محیط داریم که مرزهای مشترک آنها به موازات هم باشند. پرتو نوری که به محیط اول میتابد. اگر در ادامه مسیرش بازتابش کلبی نیابد. در نهایت وارد محیط  $k$  ام میگردد و داریم:

$$
\frac{\sin 2a_1}{\sin 2a_1} = \frac{n_1}{n_1} \Rightarrow n_1 \sin 2a_1 = n_1 \sin 2a_1
$$
  

$$
\frac{\sin 2a_1}{\sin 2a_1} = \frac{n_1}{n_1} \Rightarrow n_1 \sin 2a_1 = n_1 \sin 2a_1
$$

 $\label{eq:2.1} \frac{1}{2}\left\langle \mathcal{L}_{\text{eff}}\right\rangle \left\langle \frac{1}{2}\mathcal{L}_{\text{eff}}\right\rangle \left\langle \mathcal{L}_{\text{eff}}\right\rangle \left\langle \mathcal{L}_{\text{eff}}\right\rangle \left\langle \mathcal{L}_{\text{eff}}\right\rangle \left\langle \mathcal{L}_{\text{eff}}\right\rangle \left\langle \mathcal{L}_{\text{eff}}\right\rangle \left\langle \mathcal{L}_{\text{eff}}\right\rangle \left\langle \mathcal{L}_{\text{eff}}\right\rangle \left\langle \mathcal{L}_{\text{eff}}\right\rangle \left\langle \mathcal{L$ 

 $\frac{\sin \angle a_{k-1}}{\sin \angle a_k} = \frac{n_k}{n_{k-1}} \Rightarrow n_{k-1} \sin \angle a_{k-1} = n_k \sin \angle a_k$ 좀 느니  $n_1 \sin \angle a_1 = n_1 \sin \angle a_1 = n_1 \sin \angle a_1 = \cdots = n_k \sin \angle a_k$ : در نتیجه

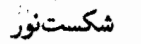

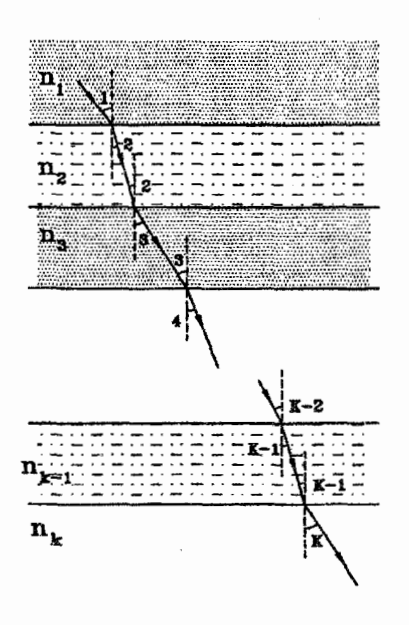

در حالت کلی می توان نوشت:  $\boxed{n_i \sin \angle i = n_j \sin \angle j}$ 

در رابطه فوق نمک اویه برتو نور در محیط i ام و zj زاویه پرتو نور در محیط ے ام می باشد.  $\angle j$ 

نکته: اگر نور در عبور از محیطهای متوازی، از دو محیط با ضریب شکستهای یکسان عبور نماید. زاویه پرتو نور با خط عمود در دو محیط مذکور با هم برابر خواهند بود.

 $n_i \sin \angle i = n_j \sin \angle j$  $n_i = n_i$  $\Rightarrow$  sin  $\angle i =$  sin  $\angle j \Rightarrow \angle i = \angle j$ 

بعنوان مثال در بخش عمـ۶ خواهیم دید. پرتو نور پس از خروج از تیغه متوازی|لسطوح به موازات امتداد اوليه خود خواهد بود.

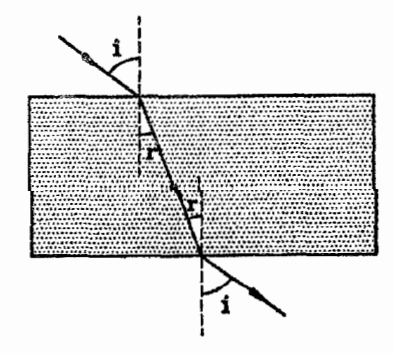

نکته: همانگونه که از رابطه فوق مشخص است هرگاه زاویه نور در محیط اول مشخص باشد.  $k$  زاویه نور در محیط  $k$  ام مستقل از جنس محیط های میانی میباشد، بهشرط اینکه نور به محیط ام رسیده باشد و در بین راه بازتابش کلی نیافته باشد.

 $n_{\Upsilon},n_{\Upsilon}$  متال ۴-۹ محیطهایی با ضریب شکستهای مطابق شکل توسط لایهای به ضریب شکست  $n_{\mathsf{F}}$  از هم جدا شدهاند. باریکه نور تک رنگی با زاویه ۹۱ از محیط به محیط  $n_{\rm T}$  میتابد و با زاویه  $\theta_{\rm T}$  از سطح مشترک و  $n_{\mathsf{Y}}$  وارد محیط  $n_{\mathsf{Y}}$  می,شود. لایه میانی به ضریب  $n_{\mathsf{Y}}$ شکست r،<sub>۲</sub> را برداشته و لایهای به همان ضخامت و ضریب شکست  $n_{\rm T}^{\prime}$  به جای آن قرار می،دهیم به طوری که  $n_{\mathsf{T}}$  باشد. در این صورت زاویه خروج برابر می شود. کدامیک از گزینههای زیر درست است؟  $\theta'_{\mathtt{Y}}$ (مرحلهاول هشتمین المیباد فیزیک ایران، ۱۳۷۶)

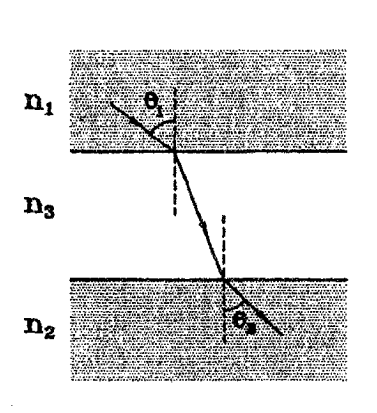

$$
\theta_{\Upsilon} < \theta_{\Upsilon}' \left( \frac{\partial}{\partial \tau} - \theta_{\Upsilon}' \right) \left( \frac{\partial}{\partial \tau} - \theta_{\Upsilon}' \right)
$$
\n
$$
= \theta_{\Upsilon} \left( \frac{\partial}{\partial \tau} - \theta_{\Upsilon} \right)
$$
\n
$$
= \theta_{\Upsilon} \left( \frac{\partial}{\partial \tau} - \theta_{\Upsilon} \right)
$$
\n
$$
= \theta_{\Upsilon} \sin \theta_{\Upsilon}
$$
\n
$$
= \theta_{\Upsilon} \sin \theta_{\Upsilon}
$$
\n
$$
= \theta_{\Upsilon} \sin \theta_{\Upsilon}
$$
\n
$$
= \theta_{\Upsilon} \sin \theta_{\Upsilon}
$$

مثال ۶-۱۰ برتوی مطابق شکل با زاویه  $\theta$  از محیطی به ضریب شکست  $n$  به رشتهای از لایهها با  $n_{k} > n_{1} > n_{2} > \cdots > n_{k}$  می تابد، فرض کنید  $n_{k}$  می تابد، فرض کنید نظر م شرط آنکه پرتو بتواند وارد محیط & ام شود چیست؟ (مرحله اول سیزدهمین المپیاد فیزیک ایران. ۱۳۷۸)  $\sin \theta < \frac{n_k}{n_k}$  الفا $\theta < \frac{n_k}{n_k}$   $\sin \theta < \frac{n_k}{n_k}$ ج)  $\sin\theta < \frac{n_k}{n_{k+1}}\cdot\frac{n_{k+1}}{n_k} \cdot\frac{n_1}{n_k}$  در هر صورت وارد می شود.

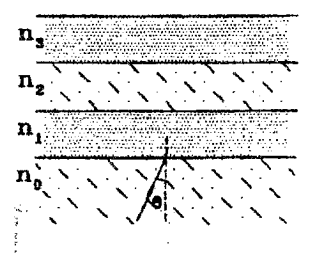

گزینه (ب) صحیح است. با توجه به روابط مقابل و اینکه  $n_k$  از سایر ضریب شکستها حإ ,
شكستنور

$$
\theta_k > \theta_{k-1} > \cdots > \theta_{\Upsilon} > \theta_{\Upsilon} > \theta > \theta
$$

$$
\begin{cases}\nn \sin \theta = n_1 \sin \theta_1 \\
n \sin \theta = n_1 \sin \theta_1 \\
\vdots \\
n \sin \theta = n_k \sin \theta_k\n\end{cases}
$$

یعنبی هرگاه °۹۰ >  $\theta_k < \theta_k < \epsilon$  باشد، نور حتماً می $\vec{v}$ اند به محیط  $k$  ام برسد:

$$
n. \sin \theta = n_k \sin \theta_k
$$
  
\n
$$
\theta_k < \mathbf{1} \cdot \mathbf{1} \Rightarrow \sin \theta_k < \mathbf{1}
$$
  
\n
$$
\Rightarrow n. \sin \theta < n_k \Rightarrow \sin \theta < \frac{n_k}{n}
$$

مثال ۶-۱۱ یک تیغه شیشهای به ضریب شکست ۱٫۵ را مماس بر سطح آب نگه میداریم. پرتو تکرنگی مطابق شکل از آب به سطح تیغه میbتابد، کدام بیان در مورد این پرتو درست است؟ ااولین المبياد فيزيك ايران- ١٣۶۶)

الف) با زاویه °۶ درجه وارد هوا میشودب) با زاویه °۶ در جه مجدداً از شیشه وارد آب می شود. ج) با زاویه بزرگتر از ۶۰ وارد هوا میشوددا با زاویه کوچکتراز ۶۰ وارد هوا میشود.

$$
\begin{array}{c}\n\downarrow \text{Im}_1 = \frac{4}{3} \\
\downarrow \downarrow \text{in}_2 = \frac{3}{2} \\
\downarrow \downarrow \text{in}_3 = 1\n\end{array}
$$

حل. گزينه (ب) صحيح است.

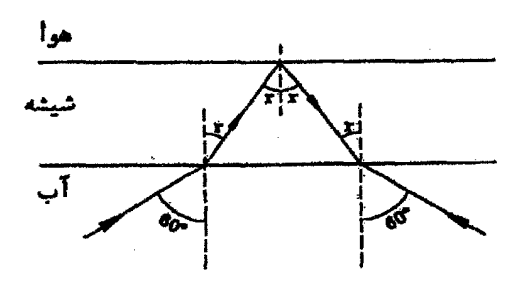

$$
\sin c = \frac{n\mathbf{r}}{n\mathbf{r}} = \frac{\mathbf{r}}{\mathbf{r}} \Rightarrow c = \mathbf{r}\mathbf{r}^{\circ}
$$
  

$$
n\sqrt{\sin \mathbf{r} \cdot \mathbf{r}} = n\sqrt{\sin r} \Rightarrow \sin r = \frac{n\sqrt{\mathbf{r}}}{n\sqrt{\mathbf{r}}} \sin \mathbf{r} \Rightarrow
$$
  

$$
\Rightarrow \sin r = \frac{\frac{\mathbf{r}}{\mathbf{r}}}{\mathbf{r}} \times \frac{\sqrt{\mathbf{r}}}{\mathbf{r}} = \frac{\mathbf{r}\sqrt{\mathbf{r}}}{\mathbf{r}} \Rightarrow r = 0.5^\circ
$$

همانگونه که مشاهده می شود r > c می باشد لذا در مرز شیشه و هوا بازتابش کلبی رخ داده و پرتو نور با همان زاویه °۶۰ مجدداً از شیشه وارد آب می,شود.

## 4.5 عمق ظاهري

هنگامی که که در راستای قائم به کف یک استخر پراز آب نگاه میکنیم، عمق ظاهری استخر فقط <del>یه</del> عمق واقعی به نظر می رسد. در اینجا سعی داریم رابطهای برای عمق ظاهری به دست آوریم؛ فرض می،نماییم راِستای دید تقریباً قائم است:

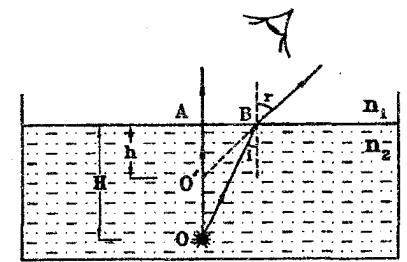

$$
\begin{cases}\n\frac{\sin i}{\sin r} = \frac{n_1}{n_1} \\
\frac{\sin i}{\sin r} = \frac{\frac{AB}{OB}}{\frac{AB}{O'B}} = \frac{O'B}{OB} \approx \frac{h}{H} \quad \Rightarrow \quad \boxed{\frac{h}{H} = \frac{n_1}{n_1}}\n\end{cases}
$$

نكته: بدون اينكه دركليت مسئله خللي وارد شود مى توان n را بصورت نسبت ضريب شكست محيط جسم به محيط ناظر تعريف كرد و رابطه را بصورت ساده شدة زير نوشت:

$$
\begin{array}{ccc}\n\cdot & \cdot h & \overline{h} & \overline{h} \\
\hline\nh & h & \overline{h} \\
\hline\n\cdot & \overline{h} & \overline{h}\n\end{array}
$$

مثال ۴-۱۲ یک مرغ ماهیخوار ۹m بالای دریاچهای در حال پرواز است و قصد شکار ماهیای را دارد که در عمق ۹ $m$  در زیر آب شنا میمکند. هر یک دیگری را در چه فاصلهای می,بیند؟(ضریب شکست آب را <del>ی</del> در نظر بگیرید**)** 

حل.  
حل.  
\n
$$
h = \frac{H}{n} = \frac{1}{\frac{1}{\gamma}} = \frac{1}{\gamma} = 6.70 \text{ m}
$$
\n
$$
1 + 8.70 = 10.70 \text{ m}
$$
\n
$$
1 + 8.70 = 10.70 \text{ m}
$$
\n
$$
h = \frac{H}{n} = \frac{1}{\gamma} = \frac{1}{\gamma} = 17 \text{ m}
$$
\n
$$
h = \frac{H}{n} = \frac{1}{\gamma} = \frac{17}{\gamma} = 17 \text{ m}
$$
\n
$$
1 + 11 = 11 \text{ m}
$$
\n
$$
1 + 11 = 11 \text{ m}
$$
\n
$$
2 \text{ s.t. } \log_{10} 1 \text{ s.t. } \log_{10} 1 \text{ s.t.
$$

مثال ۶-۱۳ ناظر A. ناظر B را در فاصله b از خود و ناظر B. ناظر A را در فاصله b از خود  $\frac{h_1}{h_{\mathbf{v}}}$ می بیند، اگر  $AB$  تقریباً بر سطح آب عمود و ضریب شکست آب نسبت به هوا $\frac{1}{\mathbf{v}}$  باشد، نسبت برابر است با: (اولین المپیاد فیزیک ایران. ۱۳۶۶)  $\frac{1}{7}$  $\frac{r}{r}$  (  $\frac{r}{r}$  (مقا)  $\frac{1}{5}$   $\frac{1}{7}$ حل. گزينه (الف) صحيح است.

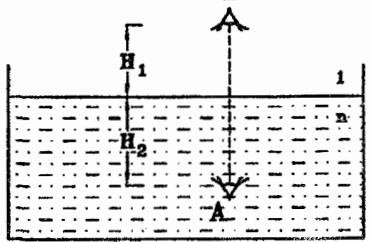

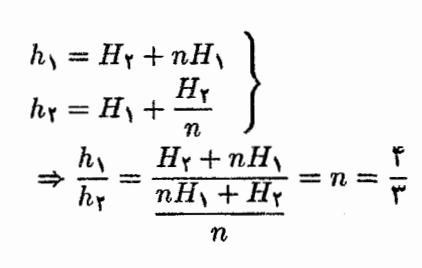

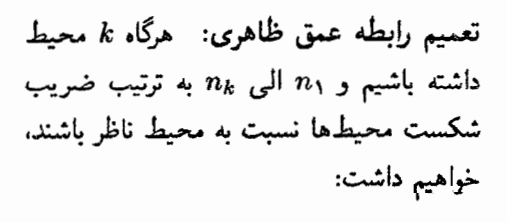

$$
k = \sum_{i=1}^k \frac{H_i}{n_i}
$$

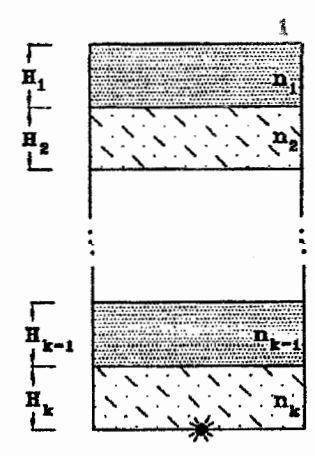

١۵۰

الفباي نور هندسي

مثال ۶-۱۴ در ظرفی که ضخامت شیشه کف آن ۹ میلیمتر است $\left( n\right) =\frac{\Gamma}{\gamma}$  به ارتفاع ۱۰ سانتیمتر آب  $\left(\frac{7}{\gamma}=\frac{1}{\gamma} \right)$  و ۱۲ سانتیمتر بنزن (۱٫۴۸  $n_\text{f}=(n_\text{f}=1)$  می $\chi$ ریزیم، و آن را روی سکهای می $\delta$ ذاریم و از بالابطور عمودی به سکه نگاه میکنیم. سکه چند سانتیمتر بالاتر دیده می شود؟

$$
H = H_1 + H_{\Upsilon} + H_{\Upsilon} = \rho A + V_0 + V_0 = \Upsilon \Gamma f A \text{ cm}
$$
  
 
$$
= \frac{H_1}{n_1} + \frac{H_{\Upsilon}}{n_{\Upsilon}} + \frac{P_{\Upsilon}}{n_{\Upsilon}} = \frac{\rho A}{\Upsilon} + \frac{V_0}{\Upsilon} + \frac{V_0}{V_0 \Upsilon A}
$$
  
 
$$
= \rho A + V_0 \Delta + V_0 \Delta = V V_0 \text{ cm}
$$
  
 
$$
\Delta h = H - h = \Upsilon f A - V_0 \text{ cm}
$$

## ۵.۶

مسیر نور در منشور: - منشور محیط شفافی است که به دو سطح تخت که باهم زاویه می سازند محدود می شود. هر یک از این دو سطح را «وجه منشور» و زاویه بین دو وجه را «زاویه رأس منشور» مه نامند. هرگاه ضریب شکست منشور n باشد، براساس قانون اسنل۔ دکارت روابط زیر را خواهیم داشت:

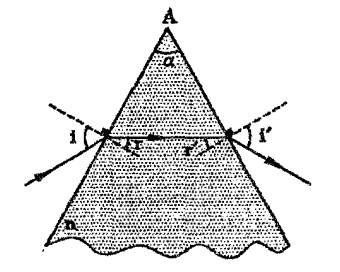

 $\begin{cases} \sin i = n \sin r \ \sin i' = n \sin r' \end{cases}$ 

زاویه انحراف نور در منشورها: پرتو نور در هنگام عبور از منشور منحرف میگردد. مقدار زاویهای که برتو خروجی از منشور نسبت به پرتو ورودی به منشور، جابجا شده است را «زاویه انحراف نور» نامند و آن را با D نشان میدهند. هرگاه ۵ زاویه رأس منشور باشد، خواهیم داشت:

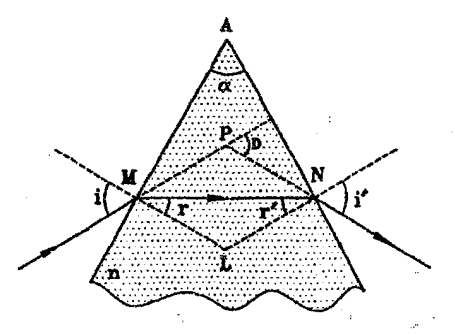

$$
AMLN \text{ (a) } \alpha + \angle MIN = \text{N} \circ \text{S}
$$
\n
$$
\Rightarrow \boxed{\alpha = r + r'}
$$
\n
$$
MLN \text{ (a) } \cdot \text{C}
$$
\n
$$
\cdot (r + r') + \angle MIN = \text{N} \circ \text{S}
$$

 $PMN$  : زاویه خارجی در مثلث  $D = (i - r) + (i' - r') \Rightarrow |D = (i + i') - \alpha|$ 

<mark>نکته: شرط لازم و نه کافی برای اینکه برتو نور ورودی در منشور بازتاب کلی نیابد، این است که</mark> زاویه رأس منشور از دو برابر زاویه حد آن، کمتر باشد.

نكته: ﴿ بِا افْزَايِشْ زَاوِيهِ رَأْسٌ مِنْشُورٌ؛ زَاوِيهِ انْحَرَافْ نُورٌ افْزَايِشْ مِهْ بِإِبْدٍ.

نکته: هرگاه یک برتو نور، بصورت عمود بر یک وجه منشور بتابد (° = i)، پس از عبور از منشور منحرف میںشود، جنانچه زاویه تابش افزایش بابد، زاویه انحراف کاهش میںبابد تا جائیکه در یک زاويه تابش مشخص، زاويه انحراف مي نيمم مي شود، از آن پس با افزايش زاويه تابش، زاويه انحراف هم افزایش می یابد.

نکته: زاویه انحراف می،نیمم منشور، در حالتبی است که زوایای ورودی و خروجی پرتو نور در عبور از منشور برابر باشند، یعنبی  $i=i$  و هم چنین  $r=r^\prime$ ، در این حالت خواهیم داشت:

$$
\alpha = r + r' \implies \alpha = \text{Y}r \implies r = \frac{\alpha}{\text{Y}}
$$
  

$$
D_{\min} = i + i' - \alpha = \text{Y}i - \alpha \implies i = \frac{\alpha + D_{\min}}{\text{Y}}
$$
  

$$
\therefore \sin i = n \sin r \implies \left[ \sin(\frac{\alpha + D_{\min}}{\text{Y}}) = n \sin \frac{\alpha}{\text{Y}} \right]
$$

 $(D_{\rm min})$  هرگاه زاویه رأس منشور معلوم باشد. به کمک رابطه فوق می $\bar{\rm u}$ ان زاویه انحراف می $\rm i$ یمم را بدست آورد.

نکته: هرگاه زاویه رأس منشور به اندازه کافم کوچک باشد. با توجه به تقریب زوایای کوچک خواهيم داشت:

$$
\sin\left(\frac{\alpha + D_{\min}}{\gamma}\right) = n \sin \frac{\alpha}{\gamma} \implies \frac{\alpha + D_{\min}}{\gamma} = n \frac{\alpha}{\gamma}
$$

$$
\implies D_{\min} = (n - 1)\alpha
$$

همچنین در این حالت می توان با تقریب خوبی در زوابای تابش مختلف، زاویه انحراف را با زاویه انحراف می،نیمم برابر گرفت در اینصورت رابطه تقریبی زیر را می;توان برای محاسبه زاویه انحراف در

الفباي نور هندسي

منشور با زاویه رأس کوچک بکار برد:

 $D=(n-\lambda)\alpha$ 

مثال ۶–۱۵ زاویه رأس منشوری ۷۵ درجه و ضریب شکست آن برای نور آبی آ $\sqrt{7}$  است. حداقل زاویه تابش برای پرتوهای آبی که به این منشور میتابند. چقدر باشد تا نور از وجه مقابل خارج شود؟ أاولين الممياد فيزيك ايران. ١٣۶۶)

> c) ۴۵° ۹۰۰ لو. الف) °۳۰ ىبىا صفر درجه

حل. گزینه (د) صحیح است.

$$
\sin c = \frac{1}{n} = \frac{1}{\sqrt{r}} \Rightarrow c = f0'
$$
  

$$
r'_{\text{max}} = c = f0'
$$
  

$$
\alpha = r + r' \Rightarrow r_{\text{min}} = \alpha - r'_{\text{max}} = V0 - f0 = f^{\circ}
$$
  

$$
\cos 5x - \sin 1 = r \sin r
$$
  

$$
\Rightarrow \sin i_{\text{min}} = \sqrt{r} \times \sin r^{\circ} = \frac{\sqrt{r}}{r}
$$
  

$$
\Rightarrow i_{\text{min}} = f0'
$$

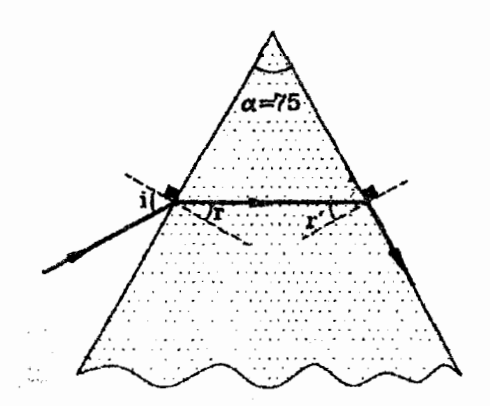

10年4月1日 

 $\mathcal{A}=\{x_1,\ldots,x_n\}$  .

 $\sim 100$  km s  $^{-1}$  M  $_{\odot}$  $\label{eq:2} \mathcal{L}(\mathcal{A}) = \mathcal{L}(\mathcal{A}) = \mathcal{L}(\mathcal{A})$  .<br>ن

مثال ۶-۱۶ ضربب شکست منشور مقابل ۱٫۴  $i$  است، مطابق شکل باریکه نوری را با زاویه تابش  $i$  $i^\prime$  به منشور می $i$ بانیم.  $\;$  زاویه خروج نور از منشور است. زاويه i را از صفر تا °۹۰ تغيير مى دهيم. کدام نمودار تغییرات زاویه <sup>/</sup>i بر حسب i را نشان مبی دهد؟ (موحله اولی جهاردهمین المعیاد فیزیک ایران، ۱۳۷۹)

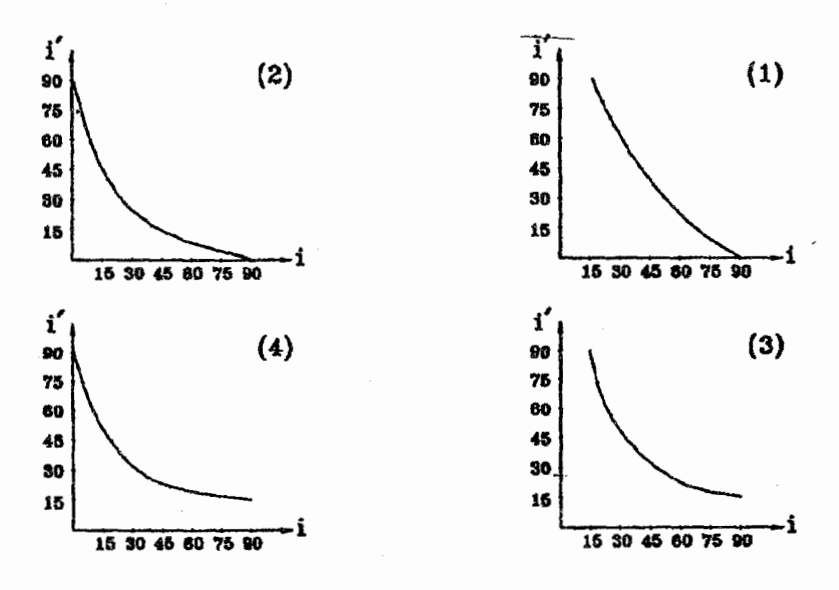

حل. گزینه (ج) صحیح است. هرگاه °°۹ = ¢ باشد. آنگاه پرتو با زاویه حد وارد منشور میشود یعنی خواهیم داشت:

$$
\sin c = \frac{1}{n} = \frac{1}{1/\sqrt{r}} \approx \frac{1}{\sqrt{r}} = \frac{\sqrt{r}}{r} \implies c \approx 10^{\circ}
$$

$$
\alpha = r + r' \implies r' = \alpha - r = r - 10 = 10^{\circ}
$$

هرگاه °۱۵ = ′r باشد. آنگاه ° ≠ ′ة است. لذاگزینههای (الف) و (ب) نمیتوانند صحیح باشند مطابق اصل بازگشت نور هرگاه °۹۰ = ′ة باشد آنگاه ° ≠ i خواهد بود و لذا گزینه (د) هم نمیتواند صحیح باشد. در نتیجه گزینه (ج) صحیح میباشد.

الفباي نور هندسي

مثال ۶-۱۷ ضریب شکست یک منشور شیشهای متساویالضلاع V۳ است. هرگاه پرتو نوری مطابق شکل با زاویه ¢ نسبت به قاعده منشور به أن بتابد و زاویه انحراف أن برابر ¢۲ شود، مقدار & را محاسبه كنيد. (اولين المبياد فیزیک ایران، ۱۳۶۶) حل.

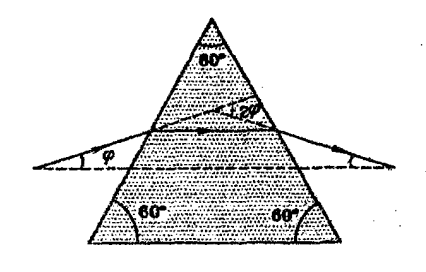

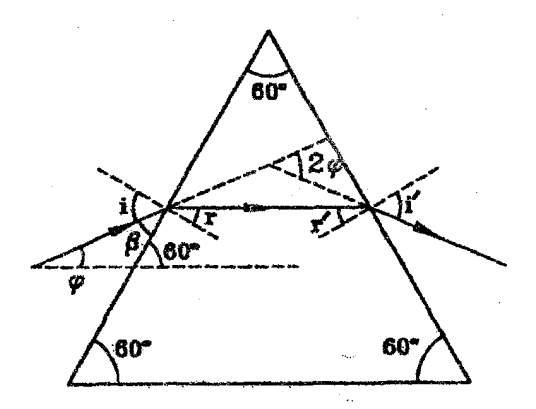

$$
\phi + \beta = \theta \circ \phi \Rightarrow \beta = \theta \circ -\phi
$$
\n
$$
i = \theta \circ -\beta = \theta \circ -(\theta \circ -\phi) = \phi + \theta \circ \qquad (1)
$$

$$
D = (i + i') - \alpha \Rightarrow \mathbf{Y}\phi = (\phi + \mathbf{Y}\circ) + i' - \mathbf{Y}\circ
$$
  

$$
\Rightarrow i' = \phi + \mathbf{Y}\circ^\circ
$$
 (1)

$$
i = i' \Rightarrow r = r' = \frac{\alpha}{\zeta} = r \circ \circ
$$
\n
$$
i = i' \Rightarrow r = r' = \frac{\alpha}{\zeta} = r \circ \circ
$$
\n
$$
\sin i = n \sin r \Rightarrow \sin(\phi + r \circ) = \sqrt{r} \sin r \circ = \frac{\sqrt{r}}{\zeta}
$$
\n
$$
\Rightarrow \phi + r \circ = \zeta \circ \Rightarrow \phi = r \circ
$$

بازتابش کلی در منشور: \_ در پریسکوپهای ویژه زیر دریاییها به جای آینه تخت از دو منشور که قاعده آنها مثلث متساوىالساقين است ، استفاده مى شود و اساس کار آنها بر بازتابش کلی تور در منشورها استوار است.

پرسش:با توجه به شکل در مورد ضریب شکست منشورها چه می توان گفت؟

هرگاه بخواهیم دسته برتوی را چنان وارونه نماییم که موازی با امتداد تابش اولیهاش نیز باقی بماند می توانیم مطابق شکل از منشوری که قاعده آن مثلث متساوی|لساقین است بهره بجوییم.

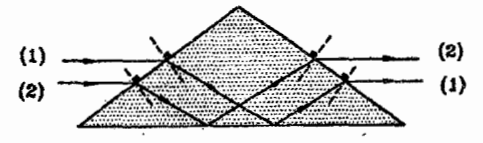

يرسش:با توجه به شكل ثابت نماييد براي رسيدن به هدف فوق مي بايست منشور متساوى الساقين ياشد.

تجزیه نور در منشور: گزمایش نشان داده است که ضریب شکست مواد شفاف برای رنگهای مختلف نور. متفاوت است و همین موضوع سبب تجزیه نور مرکب در منشور می شود. برای درک نحوهٔ تجزیه نور در منشور به نکات زیر توجه کنید:

|بنفش نیلی آبی سبز زرد نارنجی قرمز|:طیف;ور سفید ۱. در طیف نور سفید. از رنگ بنفش تا رنگ قرمز طول موج نور افزایش می،یابد. ۲. با افزایش طول موج نور. ضریب شکست محیط برای نور مربوطه کاهش می،یابد.

۳. باکاهش ضریب شکست محیط، زاویه انحراف در منشور هم کاهش می،یابد.

پس میټوان گفت هرگاه یک پرتو نور سفید به منشوری میټابد. نور قرمزکمترین انحراف و نور بنفش بیشترین انحراف را خواهد داشت و بدین ترتیب نور سفید در عبور از منشور تجزیه میگردد.

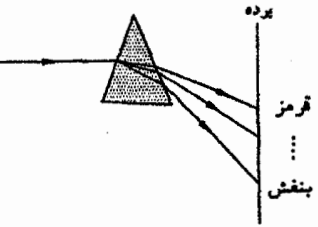

حل. گزینه (ج) صحیح است، همانطُوَرکه بیان شد، علت تجزیه نور در منشور این است که ضریب شکست منشور برای رنگهای مختلف متفاوت است.

> مثال ۴-۱۹ به یک منشور شیشهای که تماماً در یک مایع قرارگرفته است. مانند شکل باریکه نور سفیدی سی،تابانیم و رنگهای طیف را روی پرده می}ندازیم، ضریب شکست شیشه و مایع برای رنگهای مختلف نور سفید. در نمودار شکل زیر مشخص شده است. درگزینههای زیر. رنگهای مشاهده شده روی پرده از بالا به پایین مرتب شده است. كدام گزينه درست است؟ (مرحله اول يازدهمين المپياد فیزیک ایران، ۱۱۳۷۶) ب) آبی، زرد، قرمز الفعا قرمز، زرد، أبي د) زرد، ترمز، آبی ا بهما زرد. آبه، قرمز وا أبي، قرمز، زرد ها قرمز. آبی، زرد

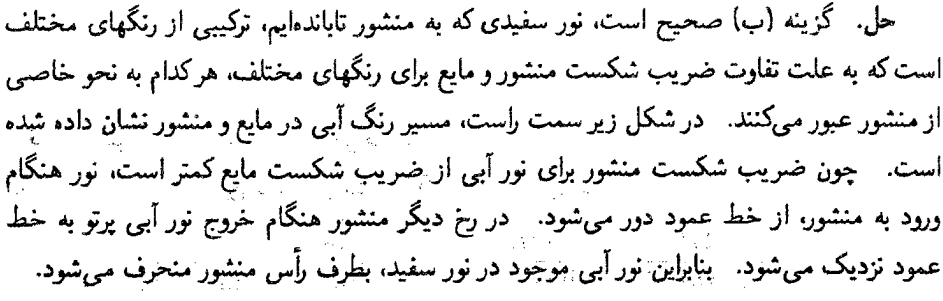

در شکل زیر سمت چپ، مسیر نور قرمز در منشور و مایع اطراف آن نشان داده شده است. \_ چون برای نور قرمز ضریب شکست شیشه از ضریب شکست مایع بیشتر است، نور قرمز در ورود به منشور به خط عمود نزدیک و هنگام خروج از رخ دیگر از خط عمود دور میشود، بنابراین نور قرمز موجود در نور سفید به طرف قاعده منشور منحرف میشود. چون ضویب شکسیت نور زرد موجود در نور سفید برای شیشه و مایع یکسان است، نور زرد از مسیر اصلی منحرف نمیش<u>ود. ابا توضیحات ی</u>الا <sub>ب</sub>

ضریب<br>شکست

مشاهده می شود که روی پرده، نور آبی در بالا، نور قرمز در پایین و نور زرد میان آن دو خواهد بود. ً این ترتیب در گزینهی (ب) آمده است.

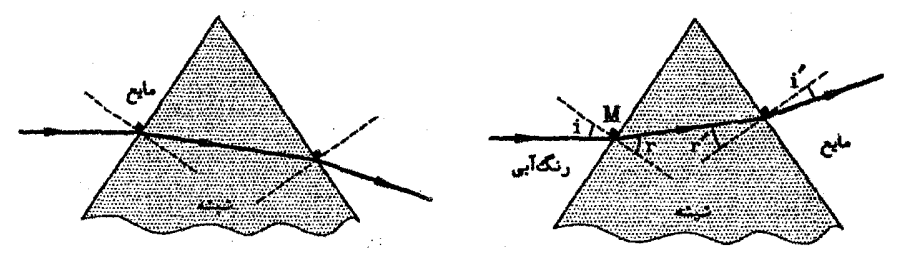

 $5.5$ انحراف نور در عبور از تیغهٔ شفاف

همانگونه که دیدیم نور در عبور ازمنشور دچار انحراف میشود و مقداری دوران می،نماید اما پرتو نور در عبور از تيغه شفاف مطابق تعميم يافته رابطه اسنل. دكارت ( $n_i\sin i = n_j\sin j$ )، به موازات راستای اولیه خود باقی خواهد ماند. اما نوع دیگری از انحراف در آن ایجاد می شود بدین ترتیب که پرتو به صورت عرضی جابجا میشود به شکل زیر دقت نمایید.

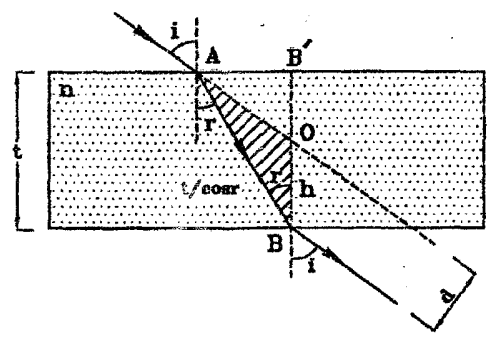

قانون سینوس۵ا بیان میدارد که در هر مثلث دلخواه نسبت طول هر ضلع به سینوس زاویه مقابل ثابت است، با بکار بردن این قانون در مثلث (OAB) خواهیم داشت:

$$
\frac{AB}{\sin(\lambda^* - i)} = \frac{OB}{\sin(i - r)} \implies \frac{t/\cos r}{\sin i} = \frac{h}{\sin(i - r)}
$$

$$
\implies h = t \frac{\sin(i - r)}{\sin i \cos r} \implies d = h \sin i = t \frac{\sin(i - r)}{\cos r}
$$

 $i=i$ نکته:همانگونه که ملاحظه میگردد رابطه فوق به ازای  $i=i$  برای  $d$  مقدار صفر را به دست میدهد. نیز از رابطه مذکور به ازای °۹۰ = i برای d مقدار t به دست میآید که کاملاً با درک فیزیکی ما از مسئله سازگار است.

$$
h = t \frac{\sin(i - r)}{\sin i \cos r} = t \frac{\sin i \cos r - \cos i \sin r}{\sin i \cos r} = t \left( \frac{\cos i}{\sin i} \cdot \frac{\sin r}{\cos r} \right)
$$

$$
= t \left( \frac{\tan r}{\tan i} \right) \simeq t \left( \frac{\sin r}{\sin i} \right) = t \left( \frac{\cos r}{\cos r} \right) \Rightarrow h = t \left( \frac{\cos r}{\cos r} \right)
$$

نکته:اگر اندکی به رابطه بدست آمده دقت نمایید. در می،پابید که همان رابطه عمق ظاهری است، به شکل ابتدایی این قسمت توجه نمایید، می توان گفت که 'OB عمق ظاهری B می باشد و در نتیجه $B' = B' = B$  اما از طرف دیگر داریم  $h = BO = t - OB'$  در نتیجه خواهیم داشت  $h = t(1 - \frac{1}{n})$ 

مثال ۶-۲۰ پرتو نوری با زاویه نابش ۴۰ درجه به یک تیغه شیشهای به ضخامت ۶ میلیمتر مییتابد و با زاویه ۳۰ درجه وارد تیغه میشود، این پرنو در عبور از تیغه چند میلیمتر جابجا میگردد؟

$$
d = t \frac{\sin(i-r)}{\cos r} = r \times \frac{\sin(r \cdot - r \cdot)}{\cos(r \cdot)}
$$
  
=  $r \times \frac{\frac{1}{\sqrt{r}}}{\frac{\sqrt{r}}{r}} = \frac{r}{\sqrt{r}} = r\sqrt{r}$  mm

مثال ۶–۲۱ مطابق شکل نقطه  $O$  روی خط  $xy$  و داخل تیغه شیشهای به ضریب شکست ت<sup>د</sup> واقع است. اگر از سمت  $x$  بهأن نگاه کنبم. نقطه O را در فاصله ۶ سانتیمتری این سطح می بینیم. اگر از سطح y به آن نگاه کنیم. O در چه فاصله از y دیده میشود؟ (هشتمین العبیاد فیزیک ایران. ۱۳۷۳)

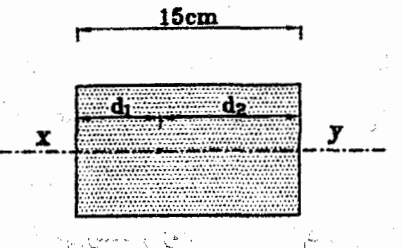

Peak C

1880-000-000

شكستانور

حل. أبراي حل مساله از روابط مربوط به عمق ظاهري استفاده مي نماييم.  $d'_1 = \frac{d_1}{n} \Rightarrow \ \ \ \epsilon = \frac{d_1}{\underline{r}} \Rightarrow d_1 = \epsilon$  cm

$$
d_{\mathbf{r}} = 10 - d_1 = 10 - 1 = 5 \text{ cm}
$$

$$
d_{\mathbf{r}}' = \frac{d_{\mathbf{r}}}{n} = \frac{5}{\frac{5}{3}} = 5 \text{ cm}
$$

مثال ۴-۲۲ یک میله مستقیم را وارد یک ظرف مستطیل پر از آب بایک دیواره شفاف میکنیم، کدامیک ازتصاویر زیر را مشاهده میکنیم؟ (مرحله اول نهمین المبیاد فیزیک ایران. ۱۳۷۴)

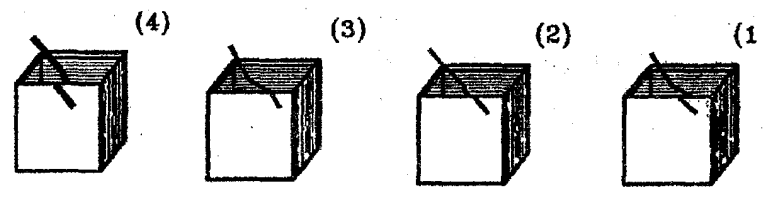

حل. گزینه (الف) صحیح است، همانگونه که در مثال ۱ـ۷ دیدیم هنگامیکه قسمتی از یک میله را در آب فروکنیم. قسمت فرو رفته در آب به سمت بالا شکسته بنظر می آید، پس جواب صحیح بین گزینههای (الف) و (ج) خواهد بود. در مورد قسمتی از میله که از یشت دیواره شفاف ظرف دیده می شود. به شکل زیر دقت کنید. در این شکل ناظری از روبرو به ظرف آب نگاه میکند. همانگونه که ملاحظه میشود این ناظر نقطه A را در محل ⁄A که مقداری بطرف چپ مایل شده است. می,بینید یعنی پاسخ صحیح گزینه (الف) مے پاشد.

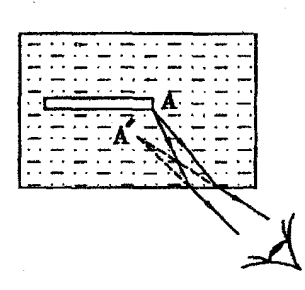

7.5 يديده سراب

 $\sqrt{2}$ 

اغلب در جادههای آسفالته مستقیم یا در بیابانها، منظره آب و دریاچهای را دیدهاید که وقتی بهسوی آن حرکت میکنید. آن هم با همان سرعت و در همان جهت حرکت میکند. این منظره را سراب گویند. ً علت تشکیل سراب را در چند نکته توضیح می،دهیم:

- ۱. پرتوهای خورشید به سطح زمین می,رسند و زمین راگرم میگنند.
- ۲. لایههای هواکه در نزدیک سطح زمین قرار دارند نسبت به لایههای بالایی گرمتر و رقیقتر می شوند.

الفبای نور هند.<br>الفبای نور هند.

- ۳. پرتوهای نورکه از خورشید به سوی سطح زمین منتشر میشوند از لایههای غلیظترکه به لایههای رقیقتر می رسند، شکست می یابند و از خط عمود دورتر می شوند و زاویه تابش آنها به زاویه حد <mark>نزدیک میشود.</mark> به مسیح پروی
- ۴. هنگام ,که زاویه تابش به زاویه حد برسد یرتو نور نمی,تواند از محیط غلیظ به محیط رقیقتر پایین برسد و در نتیجه بازتابش کلی می،یابد و به سوی بالا باز میگردد.
- ۵. این برتوها ضمن برخورد با ذُرَّات هوا، رنگ أبی را بیش از سایر رنگها براکنده میکنند و این باعث می شود که ناظر رنگ آبی را بر سطح زمین ببیند و تصو<u>ر کند که دری</u>اجهای برابر او قرار دارد.

مو!یکرم

母犯

التعيال

 $\frac{1}{\sqrt{2\pi}}\sum_{i=1}^{n} \frac{1}{\sqrt{2\pi}}\sum_{i=1}^{n} \frac{1}{\sqrt{2\pi}}\sum_{i=1}^{n} \frac{1}{\sqrt{2\pi}}\sum_{i=1}^{n} \frac{1}{\sqrt{2\pi}}\sum_{i=1}^{n} \frac{1}{\sqrt{2\pi}}\sum_{i=1}^{n} \frac{1}{\sqrt{2\pi}}\sum_{i=1}^{n} \frac{1}{\sqrt{2\pi}}\sum_{i=1}^{n} \frac{1}{\sqrt{2\pi}}\sum_{i=1}^{n} \frac{1}{\sqrt{2\pi}}\sum_{i=1}^{n}$ 

 $\frac{\Delta L}{\Delta t}$  .

 $\chi\chi$ 

لأنالط ل

مسائل حل شده مستند

۰۱ . شکست در سطح کروی: فرض نمایید دو محیط با ضریب شکستهای  $n_\Upsilon,n_1$  وجود دارد، بطوریکه مرز بین این دو محیط قسمتی از دایره به شعاع R باشد، معادله مربوط به فاصله حسم وتصوير از سطح شكست را به دست آوريد.

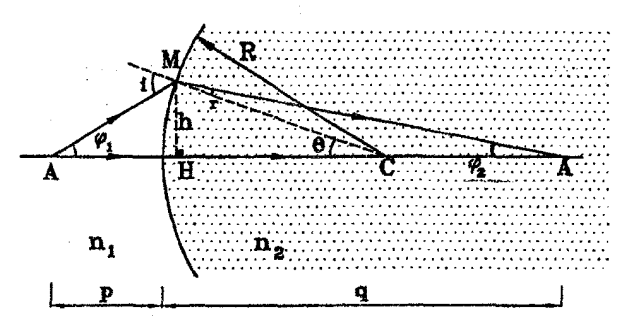

حل. : با فرض يرتوهاي پيرا محوري خواهيم داشت:

ن قانون اسنل۔ دکارت  $\frac{n_1}{n_*} = \frac{\sin r}{\sin i} \simeq \frac{r}{i} \Rightarrow r = \frac{n_1}{n_*}i$ رابطه (۱)  $\triangle AMC : i = \phi_1 + \theta$ رابطه (٢)  $\Delta A'MC: \theta = r + \phi_r$ رابطه (۳) (1), (1)  $\Rightarrow$   $r = \frac{n_1}{n_1}(\phi_1 + \theta)$   $\Rightarrow$   $\frac{n_1}{n_1}(\phi_1 + \theta) = \theta - \phi_1$  $\Rightarrow n_1\phi_1 + n_1\theta = n_1\theta - n_1\phi_1$  $\Rightarrow n_1\phi_1 + n_2\phi_2 = (n_1 - n_1)\theta$ رابطه (۴)  $\triangle AMH: \tan \phi_1 = \frac{h}{n} \Rightarrow \phi_1 \simeq \frac{h}{n}$  $\Delta A'MH: \tan \phi_{\Upsilon} = \frac{h}{a} \Rightarrow \phi_{\Upsilon} \simeq \frac{h}{a}$  $\triangle$  CMH: tan  $\theta = \frac{h}{R}$   $\Rightarrow \theta \simeq \frac{h}{R}$ 

با جایگذاری مقادیر فوق در رابطه (۴) خواهیم داشت:

 $n_1 \frac{h}{p} + n_1 \frac{h}{q} = (n_1 - n_1) \frac{h}{R}$   $\Rightarrow$   $\left| \frac{n_1}{p} + \frac{n_1}{q} = \frac{n_1 - n_1}{R} \right|$ 

نکته:در رابطه فرق شعاع اتحنای 
$$
R
$$
 برای سطخی که نسبت به نور تابیده شده محدب است،  
مثبت و برای سطحی که نسبت به نور تابیده شده مقعر است، منقی خواهد بود.  
هم با توجه به حقیقی یا مجازی بودن جسم و تصویر مشخص خواهند شد.  
نکته:هرگاه سطح شکست تخت باشد ( $R = \infty$ ). آنگاه رابطهٔ فرق بصورت  $\frac{n}{n_1} - \frac{p}{n_1}$  نکته:مرگاه سطح شکست تخت باشد ( $R = \infty$ 

۲. شعاع انحنای یک نیم کره پلاستیکی ۸ سانتیمتر و ضریب شکست آن ۱٫۶ است، بر روی محور و در وسط فاصله سطوح تخت وکروی یک ترک کوچک وجود دارد، اگر در راستای محور سطح کروی. به آن نگاه کنیم این ترک را در چه فاصلهای از آن سطح خواهیم دید؟

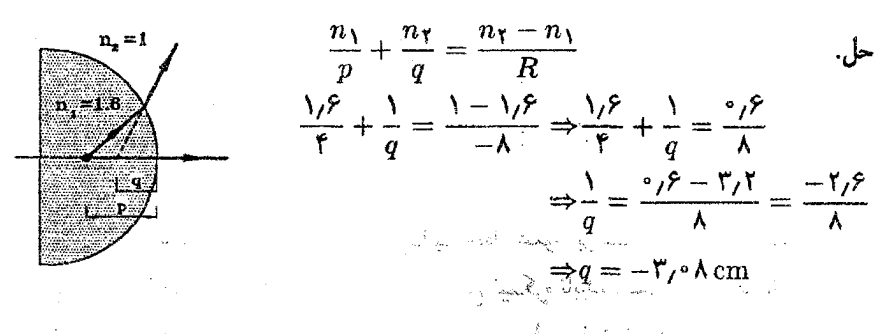

۳. پرو نور تکرنگی تحت زاریه ۱۵ از محیط A وارد  
محیط B میشود، اگرشکل متابیاد نیزیک  
محیط B میشود، اگرشکل مقابل نیودار تغیرات<sup>ی</sup>  
ایان، 1978 بر حسب ۱۵۱۱ ( بدست است؛(اولین الیپیاد نیزیک  
ایان، 1979  
ایان، برعت نور در محیط A بیشتر از سرعت نور در محیط B است.  
چ) ضریب شکست محیط A نسیت به محیط B بیاتی  
دا خدریب شکست محیط A بیشتر از ضریب شکست میطانی محیط B ایست.  
دا ضریب شکست محیط A بیشتر از ضریب شکست میطانی محیط B ایست.  
حل. گزینه (دا صحیخ است. شیب نیودار ترسیم شده برایر 
$$
\frac{\sin r}{\sin i}
$$
 میباشد، لدا داریم:

$$
\frac{\sin r}{\sin i} = \tan \theta \cdot \cos r = \sqrt{r}
$$
\n
$$
\frac{\sin r}{\sin i} = \frac{n_A}{n_B} = \frac{v_B}{v_A} \quad \text{(with } r = \sqrt{r}
$$
\n
$$
\Rightarrow \frac{n_A}{n_B} = \frac{v_B}{v_A} = \sqrt{r}
$$
\n
$$
\Rightarrow \begin{cases} n_A > n_B \\ v_B > v_A \end{cases}
$$

. يرتو SI مماس بر نيمكره شيشهاى به شعاع  $R$  تابيده است، كداميک از چهار پرتو نشان داده  $I$ شده در شکل، پرتو خروجی نور از این نیمکره را درست نشان می،دهد؟ (دومین المپیاد فیزیک ایران، ۱۳۶۷)

ب) ۲

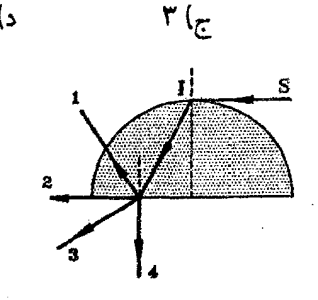

د) ۴

حل. گزینه (ب) صحیح است. می،انیم خط عمود بر سطح نیمکره از مرکز کره میگذرد. یعنی پرتو SI با زاویه تابش ۹۰ درجه به سطح نیمکره تابیده است، در نتیجه با زاویه حد $\,c$  وارد نیمکره خواهد شد. ً در محلی که شعاع نور به سطح تخت نیمکره برخورد میکند خطاعمود برسطح، رسم شده است، همانگونه که در شکل مشخص است زاویه تابش در این نقطه نیز برابر زاویه حد c خواهد شد. در نتیجه نور بهصورت مماس بر سطح تخت نیمکره خارج میشود.

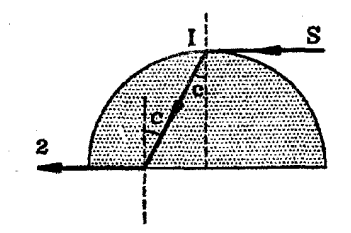

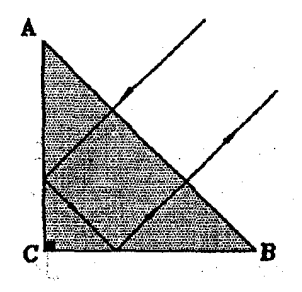

۵. در چه مقادیری از ضریب شکست، برای یک منشور قائمالزاویه متساویالساقین، برتوی که بطور عمود بر AB فرود می آید. مطابق شکل طی مسیر خواهد کرد؟

**County** 

الف) ۱

خواهيم داشت:

حل. برای اینکه برتو مطابق شکل طی مسیر نماید، كافيست در وجوه  $BC, AC$  بازتابش كلي رخ دهد. لذا  $\sin i_{cr} = -$ 

.....<br>43

 $i_{cr} < \mathfrak{r} \Delta^{\circ} \Rightarrow \sin i_{cr} < \frac{\sqrt{\mathfrak{r}}}{\mathfrak{r}}$  $\Rightarrow \frac{1}{n} < \frac{\sqrt{r}}{r} \Rightarrow n > \sqrt{r}$ 

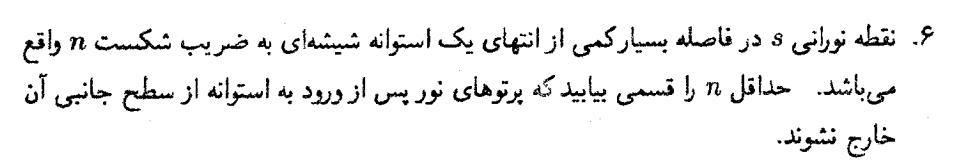

 $\gamma$  حل. با توجه به اینکه s در فاصله بسیارکمی از انتهای استوانه واقع است می $\vec{v}$ ان ۹۰°  $\gamma$ در نظرگرفت. لَذَا خواهیم داشت:

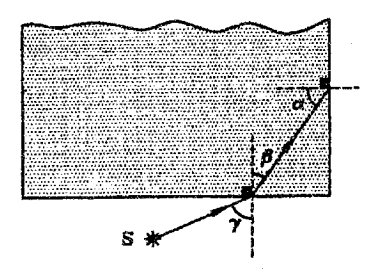

 $\sin \gamma = n \sin \beta \Rightarrow \sin \beta = \frac{1}{n}$ ابطه اسٹل۔ دکارت  $\alpha + \beta = \mathbf{1} \cdot \mathbf{a}$   $\Rightarrow$   $\sin \alpha = \sqrt{1 - \sin^{\dagger} \beta} = \sqrt{1 - \frac{1}{\alpha \mathbf{v}}}$ شرط اینکه پرتوها از سطح جانبی استوانه خارج نشوند: $\alpha > i_{cr} \Rightarrow \sin \alpha > \sin i_{cr}$  $\Rightarrow \sqrt{1-\frac{1}{\pi T}} > \frac{1}{\pi}$  $\Rightarrow 1 - \frac{1}{n^{\gamma}} > \frac{1}{n^{\gamma}} \Rightarrow 1 > \frac{1}{n^{\gamma}} \Rightarrow n^{\gamma} > 1 \Rightarrow n > \sqrt{1}$ ۷. شکل مقابل، یک مکعب مستطیل شیشهای را نشان ٌمْ زدهد که در وجه بالایی آن گودی به شکل نیمکره به قطر ۶cm تغییه شده است. "این گودی را از آب برکزده و از زیر، یک دسته پرتو نور موازّی را عمود بر وجه مکعب به آن می تابانیم، قطر دسته پرتوهایی که می توانند وارد<br>محمد الله میشود

شكستنور

نمیکره شوند، بر حسب میلیمتر چقدر است؟ ضریب شکست شیشه ۱٫۵ و ضریب شکست آب ١٫٣ است. (مرحله اول نهمین المییاد فیزیک ایران ـ ١٣٧٤)

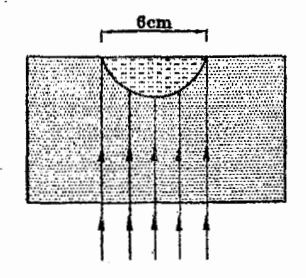

حل. همان گونه که در شکل مقابل دیده می شود، هر چه فاصله برتو از محور گودی بیشتر شود، زاویه شکست نیز افزایش می پاید، تا در نهایت در نقطه  $M$  زاویه شکست برابر °۴۰ می شود، از این به بعد برتوها دیگر نمه توانند از شیشه وارد آب شوند، هرگاه فاصله افقی نقطه M از نقطه را برابر d فرض کنیم. قطر دسته پرتوی که از شیشه وارد آب می شود. برابر ۲d خواهد بود.

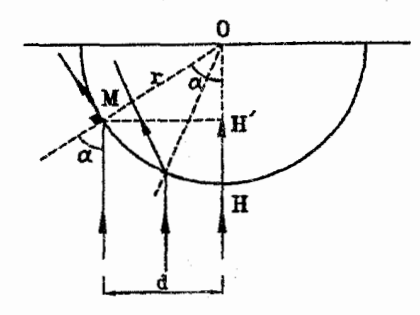

اسبه زاویه حد  $\sin \alpha = \frac{n-1}{n+1} = \frac{1}{1/2}$  $\triangle OMH' : d = MH' = r \sin \alpha = \left(\frac{\epsilon}{r}\right) \times \frac{1}{r} = r \epsilon$ 

 $\Rightarrow$   $\forall d = \forall \times \forall x \in \Delta$ ,  $\forall$  cm =  $\Delta \forall$  mm

۸. یک رشته نوری (Fiber optics) مطابق شکل زیر، از یک استوانه شیشهای بضریب شکست و یک غلاف شیشهای به ضریب شکست  $n_{\mathfrak{f}}$ ، روی آن تشکیل شده است و داریم  $n_{\lambda}$ س به این دو تا در استوانه مرکزی قرار دارد بطوریکه زاویه میان دو  $n_\mathfrak{f}$  در  $n_\mathfrak{f} > n$ یرتوکه به کنارههای استوانه مرکزی (دو نقطه روی قطر استوانه) میbبانه  $\alpha$  است. ثابت کنید برای آنکه نوری که وارد استوانه مرکزی می شود از آن خارج نشده و درطول آن پیش برود. باید (۱۳۶۹ باشد: (چهارمین المبیاد فیزیک ایران، ۱۳۶۹)  $\sin\frac{\alpha}{\mathbf{v}}\leq \sqrt{n_1^{\mathsf{T}}-n_1^{\mathsf{T}}}$ 

الفباي نور هندسي

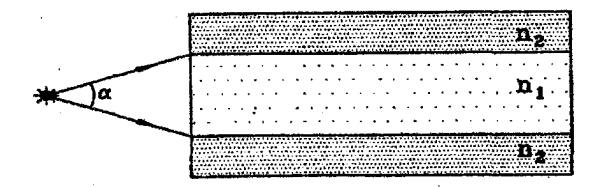

حل. \_ در شکل زیر استوانه شیشهای و غلاف آن نشان داده شده است.برای آنکه بتوان مسیر پرتو نور را روی شکل نشان داد باریکه نور را به نقطهای که با غلاف فاصله دارد. تاباندهایم ولی در عمل پرتو نور به مرز تماس استوانه با غلاف میتابد.

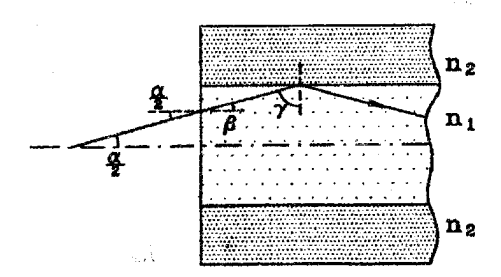

$$
\sin \frac{\alpha}{\gamma} = n_1 \sin \beta
$$
\n
$$
\gamma = \frac{\pi}{\gamma} - \beta \Rightarrow \sin \beta = \cos \gamma
$$
\n
$$
\sin \frac{\alpha}{\gamma} = n_1 \cos \gamma
$$
\n(1)

اگر بخواهیم نور در استوانه محصور بماند و وارد غلاف نشود، باید زاویه  $\gamma$  از زاویه حد. ورود نور از محیط  $n_1$  به محیط  $n_7$  کمتر باشد:

$$
\gamma \geq c \implies \cos \gamma \leq \cos c
$$
\n
$$
\sin c = \frac{n\tau}{n_1} \implies \cos c = \sqrt{1 - (\frac{n\tau}{n_1})^{\tau}} = \frac{1}{n_1} \sqrt{n_1^{\tau} - n_1^{\tau}}
$$
\n
$$
\cos \gamma \leq \frac{1}{n_1} \sqrt{\operatorname{diam}_1^{\tau} - n_1^{\tau}}
$$
\n
$$
\cos \gamma \leq \frac{1}{n_1} \sqrt{\operatorname{diam}_1^{\tau} - n_1^{\tau}}
$$
\n
$$
\sin \frac{\alpha}{\tau} = n_1 \cos \gamma \leq n_1 \times \frac{1}{n_1} \sqrt{n_1^{\tau} - n_1^{\tau}} \leq \sqrt{n_1^{\tau} - n_1^{\tau}}
$$
\n
$$
\int \sin \frac{\alpha}{\tau} = n_1 \cos \gamma \leq n_1 \times \frac{1}{n_1} \sqrt{n_1^{\tau} - n_1^{\tau}} \leq \sqrt{n_1^{\tau} - n_1^{\tau}}
$$
\n
$$
\int \cos \alpha \leq \frac{1}{n_1} \cos \alpha \leq \frac{1}{n_1} \
$$

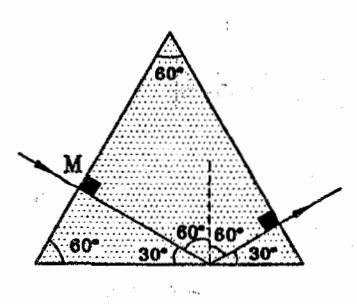

$$
\sin c = \frac{1}{n} = \frac{1}{\sqrt{r}}
$$

$$
\Rightarrow c = r \Delta^{\circ}
$$

پرتو نور پس از ورود از یکی از وجوه منشور بر روی : وجه دیگرمنشور بازتاب کلبی مبیابد.  $(i>c)$ ، و در نهایت به صورت عمود بر وجه سوم، تابیده و از آن خارج می شود.

۱۰ . دو نیم صفحه  $Q,P$  مطابق شکل با یکدیگر زاویه  $\alpha$  می $\omega$ ازند ناحیه میان این دو نیم صفحه با ماده شفافی به ضریب شکست ا $n > n \times n$  پرشده است، یک باریکه نور از بیرون مای شفاف به نیمصفحه  $P$  میتابد، صفحهٔ تابش بر نیم صفحههای  $Q,P$  عمود است، زاویه  $\alpha$  در چه رابطه!ی صدق کند تا به ازای هیچ مقداری از زاویه تابش، باریکه از نیم صفحه @حارج نشود؟ بيرون ماده شفاف، هوا است. (مرحله اول چهاردهمين المبياد فيزيک ايران- ١٣٧٩) مسمين  $-\cos\alpha \ge \frac{1}{n}$  (s)  $\cos\frac{\alpha}{\gamma} \ge \frac{1}{n}$  (g)  $\sin\frac{\alpha}{\gamma} \ge \frac{1}{n}$  (c)  $\sin\alpha \ge \frac{1}{n}$  (iii)

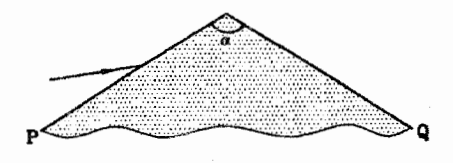

حل. گزینه (ب) صحیح است. همانطورکه بیان شد، شرط لازم برای اینکه پرتو نور در منشور بازتابش کلّی نیابد این است که e  $c \leq r$  باشد، در نتیجه شرط کافی برای اینکه پرتو نور در منشور بازتابش کلی بیابد و از نیم صفحه Q خارج نشود این است که ۲c  $\alpha \geq \mathfrak{r}$  باشد.

$$
\sin c = \frac{1}{n}
$$
  
 
$$
\alpha \ge 7c \implies \frac{\alpha}{7} \ge c \implies \sin \frac{\alpha}{7} \ge \sin c = \frac{1}{n}
$$

۱۱. پرتو نور تکرنگی به یک قطره باران می¢بد و پس از یک بار بازتابش مطابق شکل از آن خارج میشود. قطره راکروی فرض میکنیم. زاویه تابش پرتو ورودی i و زاویه شکست r است. زاویه انحراف نور از جهت اولیه چقدر است؟ (مرحله اول یازدهمین المپیاد فیزیک ایران-۱۳۷۶)  $\pi$ - ۲i + ۲r (ما $\pi$  + ۲i + ۲i + ۲r (م)  $\pi$  + ۲i + ۲i + ۲r (م)

حا..

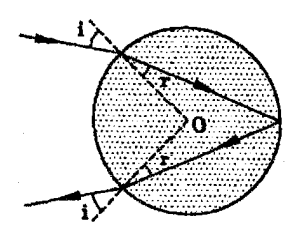

حل. گزینه (ج) صحیح است

 $\tilde{\mathcal{E}}_{\mu\nu}$  .

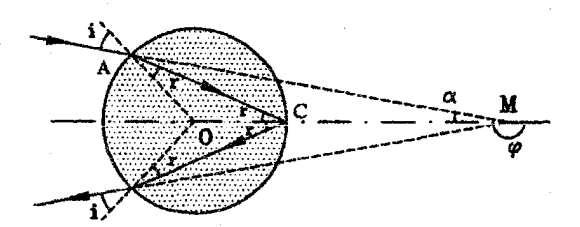

زاویه انحراف (﴿) در شکل نشان داده شده است. زاویه  $\angle ACO = \angle ACO$ ، زاویه خارجی مثلث میباشد. لذا خواهیم داشت:  $\Delta ACM$ 

$$
r = (i - r) + \alpha \Rightarrow \alpha = \text{Yr} - i
$$

$$
\phi = \pi - \text{Y}\alpha = \pi - \text{Y}(\text{Yr} - i) = \pi + \text{Y}i - \text{Yr}
$$

 $\frac{1}{2}$ 

تمرين

- ۰۱ اگر ضریب شکست شیشه نسبت به آب  $\frac{1}{\Lambda}$  و ضریب شکست الماس نسبت به شیشه  $\frac{\Lambda}{\Lambda}$ باشد، نسبت سرعت نور در آب به سرعت نور در الماس کدام است؟  $(\frac{6}{3})$  (جواب:  $\frac{6}{3}$
- ۲. بر روی سطح آب استخری به عمق ۱۵۰ سانتیمتر مقوایی به شکل دایرهای و به شعاع ۱۰ سانتیمتر قرار دارد، یک چشمه نور نقطهای را بر روی عمودی که از مرکز مقوا مه گذرد، به فاصلهٔ ۱۰ سانتیمتر از بالای آن قرار می،دهیم، معین کنید قطر سایه برکف استخر چند سانتیمتر است؟ (ضريب شكست آب ۽ مي باشد) (جواب: ٢٠٧/٥ سانتيمتر)
- ۳. هرگاه در سطح یک شیشه، پرتوهای شکست یافته و پرتوهای بازتاب یافته بر هم عمود باشند زاویه تابش چه مقدار می،باشد؟ (ضریب شکست شیشه را n فرض نمایید)
- \*۴. یک دستهٔ موازی پرتوهای نور را در نظر بگیرید. ثابت کنید پرتوهای این دسته پس از بازتاب یا شکست همه با هم حرکت میکنند و جلو و عقب نمی!فتند. به عبارت دیگر ثابت کنید در شکل مقابل تمام پرتوهایی که همزمان در سطح  $AB$  بودهاند همزمان به سطح 'A'B یا سطح A"B" خواهند رسيد.

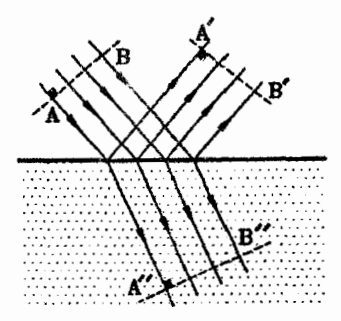

۵. اروش ترسیمی زیر را برای یافتن برتو شکست اثبات کنید:

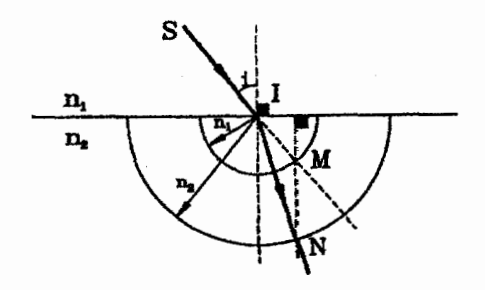

در نقطه I دو دایره به شعاعهای  $n_\mathsf{Y}, n_\mathsf{Y}$  رسم میکنیم، آنگاه خط  $SL$  را امتداد می $\mathsf{c}$ هیم تا $\mathsf{n}$ در نقطه M دایره به شعاع  $n$  را قطع کند. سپس عمود  $MH$  را از این نقطه بر سطح مشترک  $\Delta I N$  دو محیط رسم میکنیم، این عمود دایره به شعاع  $n$ r را در نقطه  $N$  قطع میکند. خط همان برتو شکست است.»

- ۶. روی آب دریاچهای کلکی قرار دارد که طول آن Am = ۵ و عرضش  $b =$  است.  $b = 5m$  $h=7m$  کنید اندازههای سایه کامل کلک را که در ته دریاچه ایجاد می شود. عمق دریاچه است. (جواب: ۱٫۴ × ۱٫۴ متر مربع)
- ۷. سوزنی را بطور قائم در مرکز یک جوب پنبه استوانهای شکل به شعاع قاعده ۱٫۷ سانتیمتر فرو کرده و مطابق شکل روی آب قرار می،دهیم، حداکثر طول سوزن که خارج از چوب پنبه است. چه مقدار باشد تا از بیرون آب دیده نشود. فرض کنید سطح تحتانی چوب پنبه منطبق بر سطح آب باشد. (ضریب شکست آب ہ<del>ے</del> می،باشد)

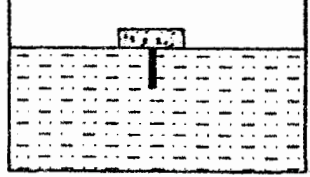

(جواب: ٢١۶ سانتيمتر)

۸. دو آینه عمود بر هم مطابق شکل دیوارههای یک ظرف پر از آب را تشکیل دادهاند. ثابت کنید هرگاه پرتوی بطور مایل به سطح آب بتابد. پرتو خروجی از ظرف به موازات پرتو تابیده شده خواهد بود.

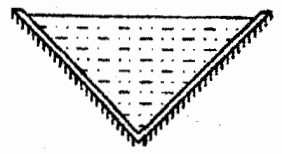

۹. باریکهٔ نور نکرنگی مطابق شکل روی یک کرهٔ شفاف به شعاع  $R$  و ضریب شکست  $n$  تابانده میشود. مقدار n چقدر باشد تا پرتوها درست روی سطح جمع شوند؟ پهنای باریکه نور ناچیز فرض كنيد.

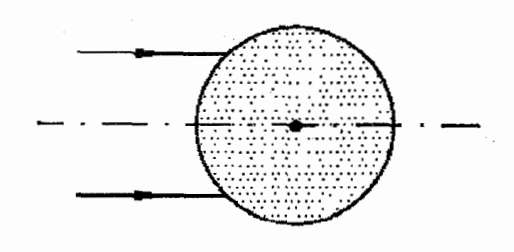

- $(n = 1 : -1)$
- ۱۰۰ یک پرتو نور مسیری را مطابق شکل در یک منشور طی میکند، هرگاه زوایای  $\angle C$  و  $\Box$  برابر  $\ast$ باشند، نشان دهیدکه زاویه انحراف یعنی  $\beta$  مستقل از زاویه تابش است.

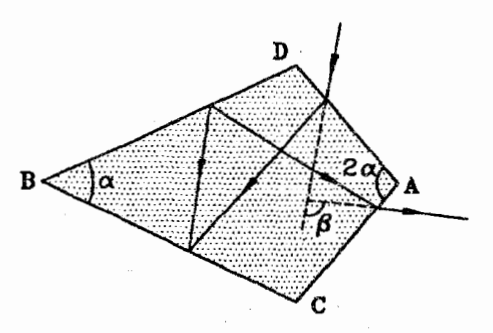

۱۱. یک پرتو نور مطابق شکل، تحت زاویه ۴۵° روی یک قطعه شیشه مکعب شکل فرود می}ید. ضریب شکست شیشه چقدر باشد تا روی سطح قائم مجاور، بازتاب کلمی رخ دهد؟

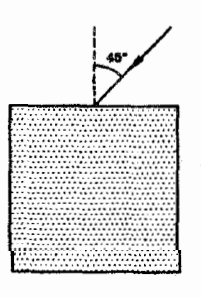

- ١٢. درمرکز یک مکعب شیشهای یک لکهای کوخک وجود دارد،
- الف) چه قسمتهایی از سطح مکعب را باید بپوشانیم، تا از هر طرف که بدرون آن نگاه کنیم، لکه ديده تشود؟ ب) این قسمتها چه کسری از سطح کل مکعب را تشکیل می دهند؟ ج) جوابهای الف و ب را با فرض اینکه طول هر ضلع مکعب ۱۰ میلیمتر و ضریب شکست

آن ۱٫۵ باشد بدست آورید. (در حل مسئله، رفتار بعدی برتو بازتابیده داخلبی را نادیده بگیرید)

- ۱۳. ارتفاع یک قوطی خلبی استوانهای سرباز ۳m °/ ° است. در ته قوطی و در وسط آن یک لکه بسیار ریز سیاه وجود دارد و قوطی پراز أب است (۱٫۳۳ = n). شعاع کوچکترین قرص دایرهای کدر را که مانع از دیدن لکه شود، محاسبه کنید وقتبی که قرص در سطح آب و در مرکز آن شناور باشد. (حواب: ۴۶؍• متر)
- ۱۴. در سطح شکست کروی مقابل یکبار فرض کنید یک دسته پرتو موازی محور از سمت راست و سمت راست و بار دیگر یک دسته برتو موازی محور اصلی از سمت چپ به آن بتابند. در اینصورت دو نقطه کانونی و متناظراً دو فاصله کانونی بدست میآید، نسبت این دو فاصله کانونی را محاسبه نمایید.

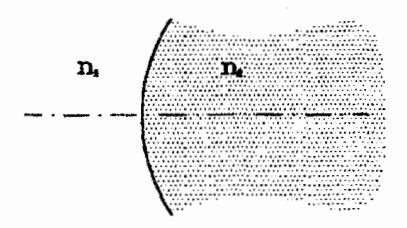

- ۱۵. نقطه روشنی در محیط شفافی قرار دارد. فاصله حقیقی آن تا سطح محیط ۱۰ سانتیمتر است. هرگاه از هوا. نزدیک به خط عمود. به آن نگاه کنیم. ۲ سانتیمتر بالاتر دیده میشود. ضريب شكست محيط جقدر است؟  $(n=\frac{0}{r}$  (جواب:  $n=1$
- ۱۶. میلهای به طول ۱۰ متر داریم. هرگاه نیمی از این میله را بطور عمودی داخل استخر آبی قرار داده باشیم، ارتفاع کل میله را از دید ناطری که درون آب و ناظر دیگری که بیرون آب قرار دارد. بدست آورید. (ضریب شکست آب <del>ہے</del> می،باشد)
- ١٧. شخصی درکنار یک استخرکه عمق آن ثابت می باشد، ایستاده است، از دید وی کدام قسمت استخرگودتر بنظر مى رسد؟

(جواب: سمتى از استخركه نزديك به شخص است.)

- ۱۸. شخصبی درکنار یک حوض ایستاده است و به سنگی که در ته آن قرار دارد، نگاه میکند. عمق حوض برابر  $h=1\text{ m}$  است. - اگر زاویه دید نسبت به خط عمود بر سطح آب، برابر باشد، فاصله تصویر سنگ از سطح آب،  $h'$ . چقدر است؟ ضریب شکست آب  $\phi = \mathscr{S} \circ \circ$  $n = \sqrt{TT}$ برایر ۱٫۳۳ (جواب: ٢١٥/٥ متر)
- ۱۹. دو برتو مطابق شکل وارد منشور می،شوند، هرگاه ضریب شکست منشور برابر ۷۳ باشد پس از خروج از منشور زاویه بین آنها چقدر خواهد بود؟

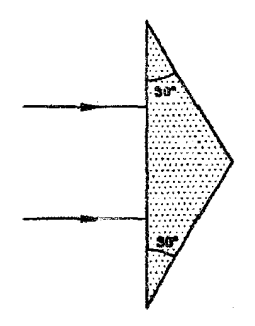

 $n= \backslash_i$ د یک گوه شیشهای قائم الزاویه، در آب فرو برده شده است، ضریب شکست شیشه ۱٫۵  $n=$  $AC$  است، در چه زاویه $\alpha$  از  $\alpha$ ، باریکه نوری که بطور عمود بر وجه  $AB$  فرو میآید، به وجه میرسد؟ (ضریب شکست آب <del>پ</del> میباشد)

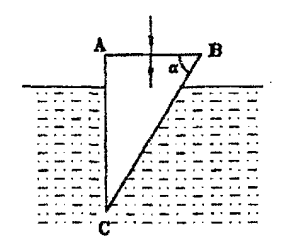

(جواب: تقريباً ۶۳ درجه)

۲۱. در شکل مقابل مسیر نور در منشور، نشان داده شده است، ضریب شکست منشور را بدست آوريد.

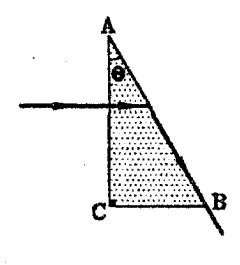

$$
(n=\frac{1}{\sin\theta} \quad : \text{and} \quad
$$

۲۲. منشوری که در شکل مقابل نشان داده شده است، به منشور آبه (Abbe) معروف است، برتو  $\overline{BC}$  نوری بر وجه  $AB$  فرود آمده و وارد منشور میشود، این پرتو پس از بازتاب کلی از وجه از وجه AD خارج میشود، زاویه c را جنان بیابید که پرتو خروجی از منشور بر پرتو تابیده شده بر منشور عمود باشد.

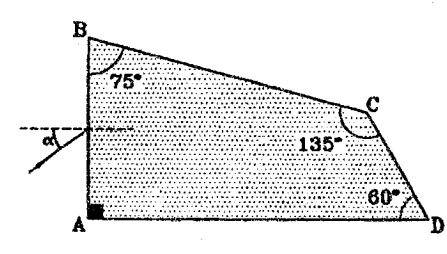

- $($ ۴۵° $\alpha \leq \alpha \leq 1$ جواب: $\left(\frac{n}{r}\right)$   $\alpha = Arc \sin(\frac{n}{r})$
- ۲۳. در شکل مقابل ضریب شکست منشور برابر ۱٫۵ است و در وجه BC نقره اندود شده است، یرتو نور SI عمود بر وجه AB می.تابد، مسیر این یرتو را تعیین کنید.

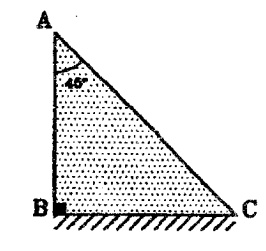

(جواب: یرتو بر روی خودش باز میگردد)

۰۲۴. منشور متساویالساقین ABC با زاویه رأس ۹۰ درجه و ضریب شکست V۳ مطابق شکل در اختیار است. منشور دیگر ABD را مطابق شکل روی وجه $AB$  تکیه می،دهیم و پرتو را بطور عمود بر وجه BD بر آن مي تابانيم.

- الف) ضریب شکست این منشور جقدر باشد تا نور به موازات پرتو ورودی از وجه AC خارج شود؟ ب) حداقل ضریب شکست منشور چقدر باشد تا برتو ورودی وارد منشور ABC نشود؟
	- $(Y(\cup, \sqrt{r})(\cup)$

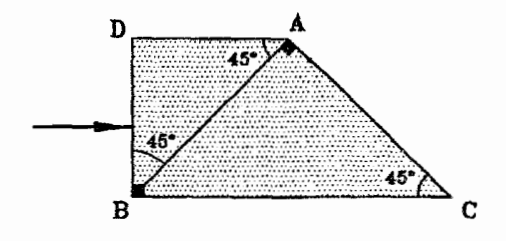

۲۵. نشان دهید که هرگاه ضریب شکست منشور (n) بزرگتر از واحد باشد و زاویه تابش (i) ثابت باقی بماند، زاویه انحراف برتو، با افزایش زاویه رأس منشور، افزایش مربابد، همچنان نشان دهید که تحت همان شرایط. حداکثر زاویه رأس منشور برای أنکه پرتو بتواند از منشور خارج شود. برابر است ىا:

$$
\alpha_{\max} = \arcsin(\frac{\sin i}{n}) + \arcsin\frac{\pi}{n}
$$

- ۲۶. هرگاه ضریب شکست یک منشور نازک با زاویه رأس کوچک  $\alpha$  برای نورهای قرمز، بنفش و زرد به ترتیب  $n_{\gamma}, n_{\gamma}, n_{\gamma}$  و زاویه انحراف منشور برای این سه نور به ترتیب  $\delta_{\gamma}, \delta_{\gamma}, \delta_{\gamma}$  باشد. ثابت كنىد:
- الف) هرگاه به منشور فوق. یک شعاع نور سفید بتابد. زاویهٔ جدایبی بین دو رنگ قرمز و بنفش  $(n_1 - n_1)\alpha$ برابر  $(n_1 - n_1)$  می  $\frac{\delta_{\Upsilon}-\delta_{\Upsilon}}{\delta_{r}}=\frac{n_{\Upsilon}-n_{\Upsilon}}{n_{r}-1}$
- ۲۷. میدانیم امتداد پرتو نور در عبور از تیغه متوازی|لسطوح جابجا میشود، آیا پرتو نور می تواند بیشتر از ضخامت تيغه جابجا شود؟
- ۲۸. یک برتو نوری را با زاویه تابش °۶۰ به یکی از سطوح یک تیغه شیشهای به ضخامت mm °۴ و ضریب شکست ۱٫۵ می.تابانیم. محیط هر دو طرف این تیغه هواست. جابجایی عرضی بین پرتوهای فرودی و خرو جی را معین کنید. (جواب: ٧٥/٥٦ ميليمتر)
- ۲۹. از پشت یک تیغه شیشهای به ضخامت ۹میلیمتر و ضریب شکست کم، بطور عمودی به جسمی نگاه میکنیم. جسم را در چه فاصله از محل واقعی خود میبینیم؟ (جواب: ٣ ميليمتر)
- ۳۰\*. یک تیفه کلفت از ماده شفافی تشکیل شده است و هبریب شکست آن از  $n$  در لبه بالایی تا در لبه پایینی تغییر میکند. باریکه نوری با زاویه تابش  $\alpha$  وارد تیغه می,شود. باریکه با چه  $n_{\Upsilon}$ زاویهای از تیغه خارج می شود؟
	- ۳۱. تعیین کنید تصویر جسمی که از پشت یک تبغه شیشهای دیده می شود، الف) حقيقي يا مجازى است؟ ب) نزدیکتر دیده میرشود یا دورتر؟ (جواب:الف)مجازی و پ)نزدیکتر)
- ۳۲. یک شی در فاصلهای بسیار دور ازکانون یک آینه مقعر روی محور آینه قرارگرفته است. تیغه شیشهای به ضخامت d و ضریب شکست n. بین کانون و أینه طوری قرار میگیرد که محور آینه بر آن عمود باشد، نشان دهیدکه با قرار دادن تیغه. جابجایی تصویر با جابجایی آن در صورت انتقال دادن آینه به اندازهٔ  $\frac{1}{m} \left( \frac{1}{n} - \frac{1}{n} \right)$  در جهت شیء برابر است.
- ۳۳. یک کره شیشهای با دیواره نازک از آب پر شده است (چ $n=\frac{\mathfrak{k}}{(\mathfrak{m})}$  ، یک ناظر در طول قطری از کره به دانهای که در امتداد همان قطر در حال حرکت است، نگاه میکند. هرگاه دانه از انتهای دور قطر نسبت به ناظر به انتهاى نزديک أن جابجا شود، تغيير مکان تصوير چگونه است؟ (قطر كره ١٠ سانتىمتر است)
- ۳۴۰. کرهای شیشهای به شعاع ۲۰ سانتیمتر در اختیار می باشد، هرگاه ضریب شکست آن ۱٫۶ باشد، نقطه کانونی پیرامحوری را بیابید.

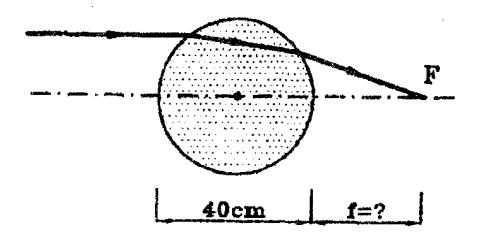

\*۳۵. نیم!ستوانه!ی از جنس شیشه با ضریب شکست  $\sqrt{7}$  = n در اختیار می،باشد. نور با زاویه ۴۵ درجه بر روی سطح آن تابانده میشود، پرتو نور در صفحهای قرار دارد که بر محور استوانه عمود است. پرتوهای نور از کدام قسمت رویه خارجی استوانه خارج میشوند؟ (دومین المبیاد بین المللی فیزیک، محل برگزاری: مجارستان)

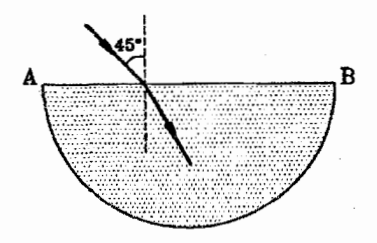

 $\mathcal{O}(\mathcal{E}^{\mathcal{E}})$  . The  $\mathcal{E}^{\mathcal{E}}$ 

 $\bar{\gamma}$ 

 $\mathcal{L}^{\mathcal{L}}(\mathcal{L}^{\mathcal{L}})$  . The contract of  $\mathcal{L}^{\mathcal{L}}$ 

فصل هفتم

 $\label{eq:2.1} \frac{1}{\sqrt{2\pi}}\int_{\mathbb{R}^3}\frac{1}{\sqrt{2\pi}}\left(\frac{1}{\sqrt{2\pi}}\right)^2\frac{1}{\sqrt{2\pi}}\int_{\mathbb{R}^3}\frac{1}{\sqrt{2\pi}}\left(\frac{1}{\sqrt{2\pi}}\right)^2\frac{1}{\sqrt{2\pi}}\frac{1}{\sqrt{2\pi}}\int_{\mathbb{R}^3}\frac{1}{\sqrt{2\pi}}\frac{1}{\sqrt{2\pi}}\frac{1}{\sqrt{2\pi}}\frac{1}{\sqrt{2\pi}}\frac{1}{\sqrt{2\pi}}\frac{1}{\sqrt{2\$ 

عدسی های نازک

## تعاريف  $\lambda$ .

عدسی ساده یک قطعه شیشه یا ماده شفاف دیگری است که به دو سطح کروی محدود شده باشد. عدسی،های مقعر (کاو). لبه کلفت ومیان نازکی دارند در حالیکه لبه عدسی،های محدب (کوژ) نازکتر از میان آنها میهاشد.

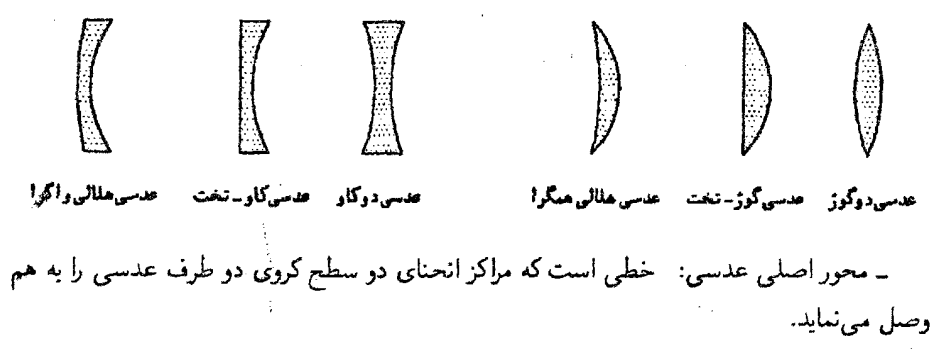

عدسی های نازک

ــ مرکز نوری عدسی (O): نقطهٔ میانی عدسی که بر روی محور اصلی عدسی قرار دارد را مرکز ضوء عدسی نامند.

ـ كانون اصلي عدسي  $(F)$ : شكست يافته يک دسته يرتو موازي با محور اصلي عدسي، يا امتداد آنها، در نقطهای بر روی محور اصلی همگرا میشوند که آن راکانون اصلی عدسی نامند.

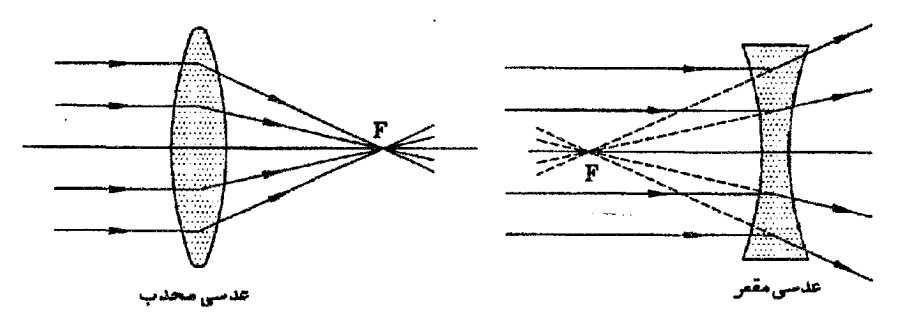

یرتوهای راهنما: در اینجا چهار پرتو خاص که شکست،یافتهٔ أنها به راحتی به دست میآید را معرفيي مي نماييم:

۱ و ۲. هرگاه پرتوی به موازات محور اصلبی به عدسی بتابد، شکست یافته آن یا امتداد شکست یافته آن ازکانون عدسی میگذرد و بالعکس.

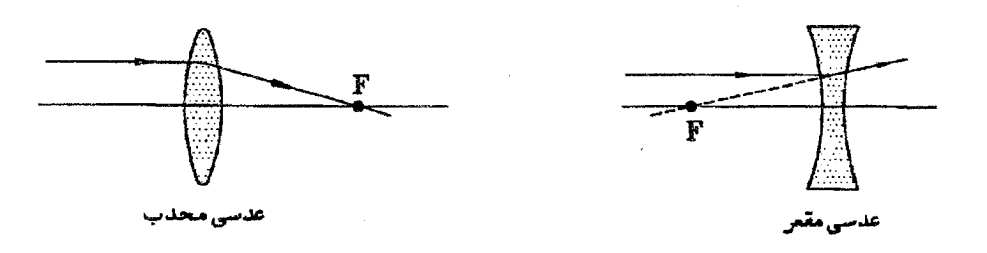

۳. هرگاه پرتوی به مرکز ضوء عدسی بتابد، بدون انحراف از عدسی عبور خواهند نمود.

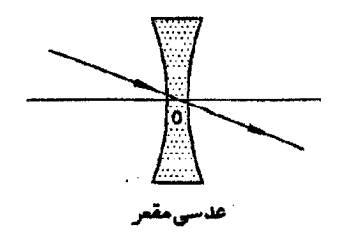

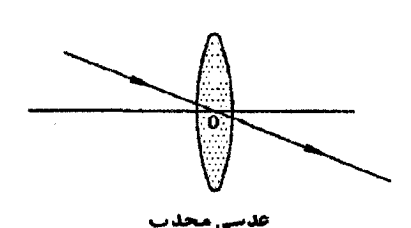

تصویر در عدسی های مقعر جسم AB را در محل دلخواهی مقابل عدسی مقعر در نظر میگیریم با توجه به شکل زیر مشخص می شود که تصویر همواره در فاصله کانونی عدسی و مجازی است و نسبت به جسم مستقیم و از آن کوچکتر خواهد بود.

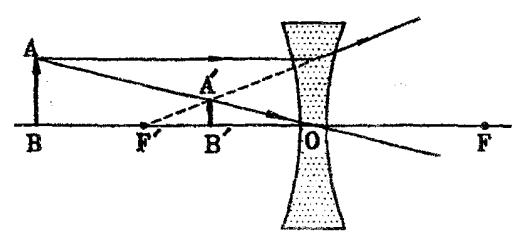

تصویر در عدسی های محدب الف) شيء در فاصله كانوني واقع است: تصویر در طرف شیء قرار دارد. یعنی مجازی است و نسبت به جسم مستقیم و از آن بزرگتر خواهد بود.

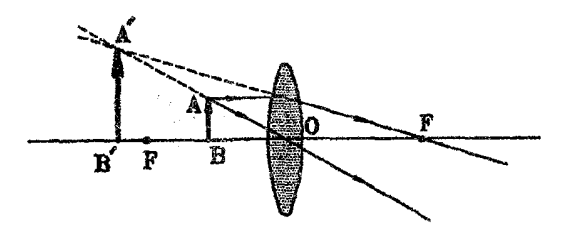

ب) شيء بين كانون و ٢F عدسى واقع است: تصویر در طرف دیگر عدسی و خارج از فاصله ۲F خواهد بود. در این حالت، تصویر حقیقی است و نسبت به جسم وارونه و از آن بزرگتر خواهد بود.

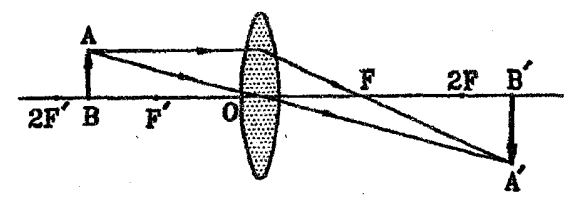

۔<br>عدسے مای نازک

ج) شيء در فاصله ٢F از عدسي واقع است: تصویر در طرف دیگر عدسی و بفاصله ۲F از عدسی خواهد بود، دراین حالت، تصویر حقیقی است و نسبت به جسم وارونه و با آن برابر خواهد بود.

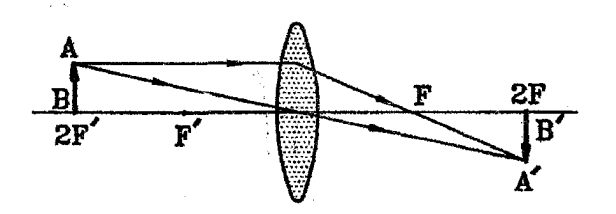

د) شيء در خارج از فاصله ٢F از عدسي واقع است:

تصویر در طرف دیگر عدسی و در فاصله بین ٢ $F,F$ ا از عدسی واقع خواهد بود، در این حالت، تصوير حقيقي است و نسبت به جسم وارونه و از آن كوچكتر خواهد بود.

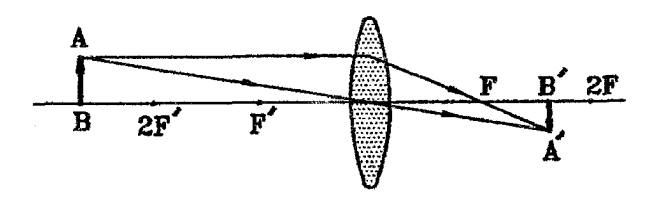

نكته: ً عدسي مقعر، عدسي واگراكننده و عدسي محدب ، عدسي همگراكننده است و دقيقاً به همین خاطر است که برای تشکیل تصویر در عدسی مقعر یک حالت بیشتر نخواهیم داشت جون پرتوهایی که از هر نقطه جسم ساطع میشوند همواره واگرا هستند، و در برخورد با عدسی واگرا کننده (مقعر)، واگراتر خواهند شد، لذا تصویر همواره در طرف جسم تشکیل میشود، اما در برخورد با عدسی همگرا کننده (محدب)، پرتوهای شکست یافته می;توانند واگرا یا همگرا باشند، لذا حالات متعدد پیش خواهد آمد.

نکته: در مورد آینهها، آینه محدب ، واگرا کننده و آینه مقعر، همگرا کننده است، در حالی که در مورد عدسی،ها عدسی محدب. همگرا کننده و عدسی مقعر. واگرا کننده است. لذا رفتار عدسی محدب مشابه آينه مقعر و رفتار عدسي مقعر مشابه آينه محدب است.

الفبای نور هندسی

## رابطه اساسی عدسیهای نازک ۳.٧

رابطه زیر ارتباط بین فاصله جسم از عدسی (p). فاصله تصویر از عدسی (q) و فاصله کانونی عدسی (f) را بیان می دارد:

$$
\frac{\frac{1}{f} = \frac{1}{p} + \frac{1}{q}}{m = |\frac{q}{p}| = |\frac{f}{p - f}| = |\frac{q - f}{f}|}
$$

 $q,p,f$  در روابط فوق در مورد  $q,p,f$  مقادیر حقیقی با علامت مثبت و مقادیر مجازی با علامت منفی، در نظرگرفته میشوند. دقت نمایید که کانون عدسی محدب. حقیقی و کانون عدسی مقعر. مجازی می باشد.

نکته: مشابه آینههای کروی رابطه $\frac{1}{f} = \frac{1}{n} + \frac{1}{g} = \frac{1}{r}$  را در عدسی ها می $\vec{v}$ ان به روش های مختلفی ثابت کرد (به فصل پنجم مراجعه نمایید). سعْني کنیدْ تا این رابطه را در مورد عدسی،ها، به همان روشهای بکار رفته در مورد آینهها اثبات نمایید.

مثال ۷-۱ جسمی را به فاصله ۴۰ cm در مقابل عدسی مقعری با فاصله کانونی ۴۰ cm ۴۰ قرار ميدهيم. مطلوبست تعيين محل تصوير.

حل.

$$
\begin{aligned}\nf &= -\mathfrak{f} \circ \text{cm} \\
p &= \mathfrak{f} \circ \text{cm}\n\end{aligned}\n\Rightarrow\n\begin{aligned}\n\frac{1}{f} &= \frac{1}{p} + \frac{1}{q} \Rightarrow \frac{1}{- \mathfrak{f} \circ} = \frac{1}{\mathfrak{f} \circ} + \frac{1}{q} \Rightarrow \frac{1}{q} = \frac{-1}{\mathfrak{f} \circ}\n\end{aligned}
$$
\n
$$
\Rightarrow q = -\mathfrak{f} \circ \text{cm}\n\quad \text{by Eq. (1)}
$$

نکته: هرگاه جسمی را در فاصلهٔ f از عدسی مقعری قرار دهیم. تصویر بصورت مجازی در فاصلهٔ ش از عدسی تشکیل میشود. به عبارت دیگر. میدانیم کانون عدسی مقعر، کانون مجازی می باشد. لذا هرگاه جسمی مجازی را در فاصلهٔ f از عدسی مقعر قرار دهیم پرتوهای خروجی از عدسی موازی شده و تصویر در بی نهایت تشکیل میگردد.

مثال ۷-۲ جسمی در فاصله cm ۱۰ از عدسی نازکی قرار دارد. جسم را ۲۰ cm از عدسی دور می نماییم. اندازهٔ تصویر در دو حالت برابر می شود. نوع عدسیم. فاصله کانونی و بزرگنمایی تصویر را به دست آورید.
عدسی های نازک

حل. عدسی محدب می باشد و تصویر یکبار مجازی و بار دیگر حقیقی می باشد، لذا خواهیم داشت:  $m = \left| \frac{f}{p - f} \right| \Rightarrow m_1 = \left| \frac{f}{p - f} \right| , m_1 = \left| \frac{f}{p - f} \right|$  $m_{\gamma} = m_{\gamma} \Rightarrow \frac{f}{\gamma \cdot f} = -\frac{f}{\gamma \cdot f} \Rightarrow \gamma \cdot f = f - \gamma \Rightarrow f = \gamma \cdot \frac{f}{\gamma \cdot f}$  $m_{\Upsilon} = m_{\Upsilon} = \left| \frac{\Delta}{\Upsilon_0 - \Delta} \right| = \Upsilon$ 

مثال ۷-۳ جسمی به فاصله  $L$  از پردهای قرار دارد. عدسی محدبی را در فاصله بین جسم و پرده چنان قرار میدهیم که تصویر واضحی از جسم بر پرده ظاهر گردد. در اینصورت برای عدسی دو محل قابل تعيين است.

> الف) فاصله بین دو موقعیت عدسی (∆) را محاسبه نمایید. ب) هرگاه طول تصویر در دو حالت ۱ $h$  و ۱۲ باشد طول جسم را بهدست آورید.

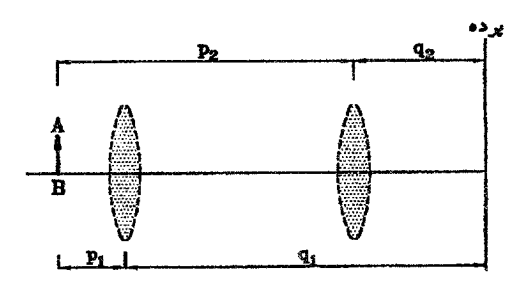

حل. الف)

$$
\begin{cases}\n\frac{1}{f} = \frac{1}{p} + \frac{1}{q} \Rightarrow \frac{1}{f} = \frac{1}{p} + \frac{1}{L - p} \Rightarrow p^{\dagger} - Lp + fL = 0 \\
p + q = L\n\end{cases}
$$
\n
$$
\Rightarrow \Delta = \text{disl} \text{ and } \Delta = \frac{1}{p} \Rightarrow \Delta = \text{disl} \text{ and } \Delta = \frac{\sqrt{L^{\dagger} - \Pi L}}{1} = L\sqrt{1 - \Pi L}
$$
\n
$$
\Rightarrow \Delta = \text{disl} \text{ and } \Delta = \frac{\sqrt{L^{\dagger} - \Pi L}}{1} = L\sqrt{1 - \Pi L}
$$
\n
$$
\Delta = \frac{1}{p} \text{ and } \Delta = \frac{\sqrt{L^{\dagger} - \Pi L}}{1} = \frac{\sqrt{L^{\dagger} - \Pi L}}{1} = \frac{1}{p} \text{ and } \Delta = \frac{1}{p} \text{ and } \Delta = \frac{1
$$

$$
\begin{cases}\nm_1 = \frac{h_1}{h} = \frac{q_1}{p_1} \\
m_1 = \frac{h_1}{h} = \frac{q_1}{p_1} = \frac{p_1}{q_1}\n\end{cases} \Rightarrow \frac{h_1}{h} = \frac{h}{h_1} \Rightarrow h = \sqrt{h_1 h_1}
$$

نکته: همانگونه که در مثال ۳ـ۳ دیدیم. در عدسی های محدب کمترین فاصله میان جسم و تصویر حقیقی آن، برابر ۴f می باشد و این حالت در صورتی اتفاق می افتد که جسم در فاصله ۲f از عدسی باشد که در این صورت تصویر حقیقی آن در فاصله ۲*۴* از عدسی در طرف دیگر عدسی واقع خواهد بود.

مثال ۷-۴ عدسی همگرایی از چشمه نورانی S که بر روی محور اصلی آن قرار دارد. تصویری حقیقی تشکیل می۵هد. آینه مقعری به شعاع  $R$  را در چه فواصلی از تصویر باید قرار داد تا تصویر نهایی بر منطبق شود؟ (دومین المپیاد فیزیک ایران، ۱۳۶۷)

دا  $\frac{R}{\mathsf{y}}$  و صفر  $R, \frac{R}{r}$ ی الف)  $R$  و صفر با  $R$ ۲

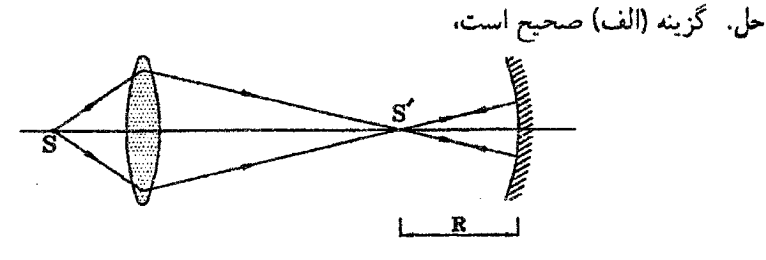

اولاً۔ مطابق شکل هرگاه آینه مقعر به فاصله  $R$  از  $S'$  واقع باشد. تصویر  $S'$  در آینه بر روی خودش میافتد و در نهایت تصویر نهایی در عدسی بر  $S$  منطبق خواهد شد.

ثانیاً۔ همچنین هرگاه آینه دقیقاً بر روی ′S واقع باشد. در این حالت نیز تصویر ′S بر روی خودش میافتد و در نهایت تصویر نهایی در عدسی بر *S* منطبق خواهد شد.

مثال ٧–۵ ً مطابق شکل یک نقطه نورانی. درکانون عدسی محدبی با فاصله کانونی ٢٠ سانتیمتر قرار گرفته است، آینه مقعری با شعاع ۳۰ سانتیمتر، به فاصله ۹۵ سانتیمتر در طرف دیگر عدسی قرارگرفته است. فاصله أخرين تصوير نقطه نوراني. از عدسي كدام است؟ااولين العبياد فيزيك ايران. ١٣۶۶)  $15$ /f cm (ع)  $\lambda \circ \rho \circ \text{cm}$  (ج)  $\varphi \circ \text{cm}$  (ج)  $\varphi \circ \text{cm}$  (ج)  $\varphi$ 

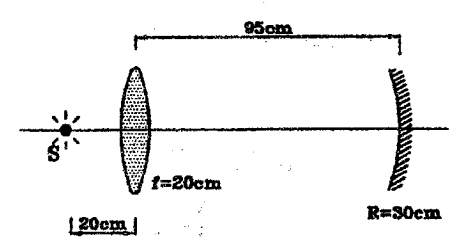

حل. گزینه (الف) صحیح استْ، نقطه نورانی بر روی کانون عدسی واقع است. در نتیجه پرتوهای خروجی از عدسی به موازات محور اصلی خواهند بود و پس از برخورد با آینه مقعر بر روی کانون آینه جمع خواهند شد. المهاول المتحاسبي المحمد كالمحمد

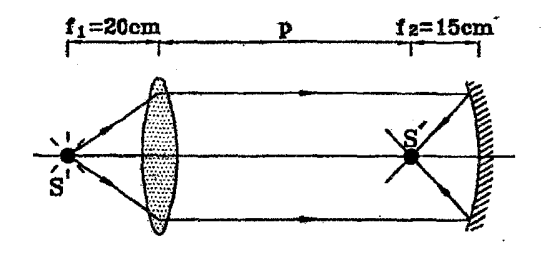

$$
p = 10 - 10 = \lambda^{\circ} \text{ cm}
$$
  

$$
\frac{1}{f_1} = \frac{1}{p} + \frac{1}{q} \Rightarrow \frac{1}{r_{\circ}} = \frac{1}{\lambda^{\circ}} + \frac{1}{q}
$$
  

$$
\Rightarrow \frac{1}{q} = \frac{1}{r_{\circ}} - \frac{1}{\lambda^{\circ}} = \frac{1}{\lambda^{\circ}} \Rightarrow q = \frac{\lambda^{\circ}}{r} \approx 15/10 \text{ cm}
$$

### رابطه نبوتن ۴.V

می توان رابطهٔ بین محل جسم و محل تصویر و فاصله کانونی عدسی (f) را بصورت زیر نیز مطرح کرد:

$$
aa' = fT
$$

$$
m = \left| \frac{q}{p} \right| = \left| \frac{f}{a} \right| = \left| \frac{a'}{f} \right|
$$

نكته: در رابطة نبوتن، a فاصلة جسم ازكانون و ′a فاصلة تصوير ازكانون مىباشد، مطابق اين رابطه  $a' = f$ ) با توجه به اینکه  $f^\chi$  همواره مثبت می $\psi$ شد نتیجه میگیریم که  $a$  و  $a'$  همواره هم علامتند.

نکته: با توجه به رابطة  $\displaystyle \frac{f}{p-f}$   $\displaystyle \frac{f}{a}=\vert \frac{f}{p-f} \vert$  می $\displaystyle \vec{u}$ ان گفت که عدسی محدب در دو حالتی که جسم  $AB$ . به یک فاصله ازکانون قرارگرفته باشد. بزرگنماییهای برابر ایجاد میکند.  $\bm{A}$  به اشکال زير دقت كند:

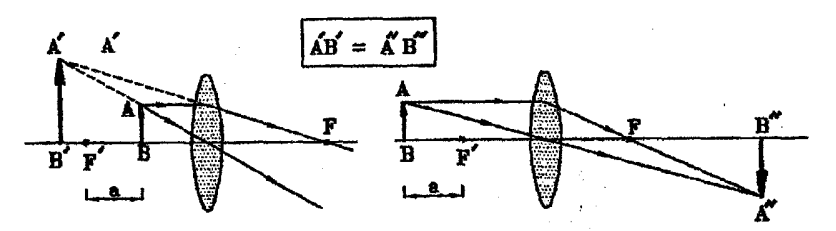

حال شما توضیح دهید در مورد عدسی مقعر مطلب فوق چگونه بیان می شود؟

مثال ۷-۶ فاصله کانونی یک عدسی واگرا ۳۰ سانتیمتر می باشد. این عدسی از جسم. تصویری در فاصله ۱۰ سانتیمتری ازکانون عدسی تشکیل می،دهد. فاصله جسم از عدسی را تعیین کنید. حل.

$$
aa' = f^{\dagger} \Rightarrow a \times 1^{\circ} = (-\mathbf{r}^{\circ})^{\dagger} \Rightarrow a = 1^{\circ} \text{ cm}
$$

$$
a = p - f \Rightarrow 1^{\circ} = p - (-\mathbf{r}^{\circ}) \Rightarrow p = 5^{\circ} \text{ cm}
$$

مثال ۷-۷ عدسی واگرایی به فاصله کانونی ۲۰ سانتیمتر از جسمی، تصویری در ۱۰ سانتیمتری عدسی ایجاد نموده است. بزرگنمایی خطی عدسی در این حالت چه مقدار می باشد؟

حل. مي،دانيم كانون عدسي مقعر، مجازي و نوع تصوير، نيز حتماً مجازي است، لذا خواهيم داشت:

$$
m=|\frac{a'}{f}|=|\frac{q-f}{f}|=|\frac{-1\cdot -(-1\cdot)}{-1\cdot}|=\frac{1}{7}
$$

مثال ۸-۸ عدسی محدبی به فاصله کانونی ۳۰ سانتیمتر از جسمی که در فاصلهٔ ۲۰ سانتیمتری از آن قرار دارد، تصویری ایجاد نموده است، جسم را چه مقدار از عدسی دور کنیم تا بزرگنمایی عدسی تغيبو نكند؟

حل. ﴿ با توجه به این نکته که عدسی محدب از اجسامی که به یک فاصله از کانون قرار دارند. بزرگ نمایی های برابر ایجاد میکند می توان گفت:

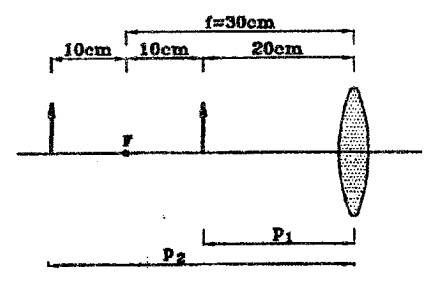

$$
p_1 - p_1 = 1 \times (1 - 1) = 1 \times 1 = 1
$$
 cm

سایر نکات مربوط به تشکیل تصویر در عدسی های نازک ۵.۷

در عدسه ها، محل حقیقی ها و مجازی ها مطابق شکل زیر می باشد. در این شکل فرض بر آن است که پرتوهای نور از سمت چپ بر عدسی می،ابند. قابل ذکر است که کانون عدسی محدب، حقیقی و کانون عدسی مقعر، مجازی می,باشد.

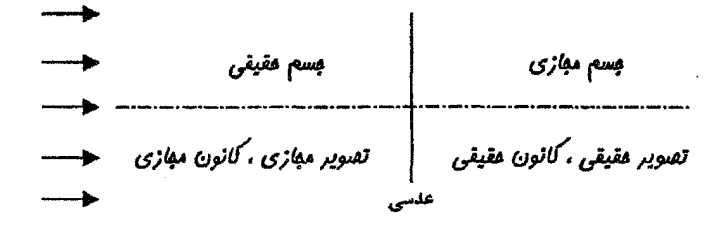

مشابه آینههای کروی در تمامی روابط. مقادیر حقیقی با علامت مثبت و مقادیر مجازی با علامت منفی در نظرگرفته می شوند. در مورد اجسام مجازی در فصل ۵ به تفضیل بحث شده است. در صورت نیاز به این فصل مراجعه نمایید.

مثال ۷-۹ ً در شکل زیر هرگاه پرتوها از جسم بی نهایت دور، بهصورت موازی به عدسی محدب برسند، تصویر نهایی در چه فاصله از عدسی مقعر تشکیل می شود.

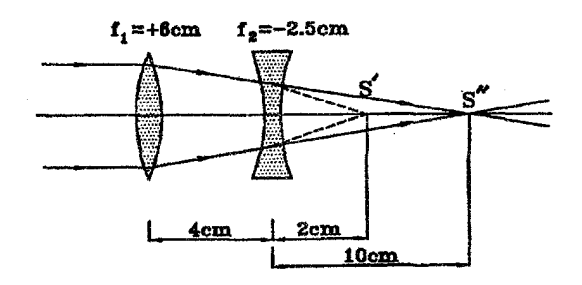

حل. پرتوهایی که به صورت موازی به عدسی محدب رسیدهاند، می خواهند در کانون عدسی محدب همگرا شوند. اما ما قبل این که به این کانون برسند. به عدسی مقعر برخورد میکنند. لذا نقطه 'S در حکم جسم مجازی برای عدسی مقعر خواهد بود:

$$
p = -(\mathcal{P} - \mathcal{F}) = -\mathcal{F} \text{ cm}
$$
  

$$
\frac{1}{f_{\mathcal{F}}} = \frac{1}{p} + \frac{1}{q} \implies \frac{1}{-f_1 0} = \frac{1}{-f} + \frac{1}{q} \implies q = \mathcal{F} \text{ cm}
$$

تصویر نهایی حقیقی و در فاصله ۱۰ سانتیمتری در سمت راست عدسی مقعر واقع خواهد بود.

مثال ۷-۱۰ دو عدسی نازک به فواصل کانونی ۶٫ و ۶۲ را به فاصله ۶ از یکدیگر قرار میدهیم. مقابل عدسی اول یک جسم به فاصله p از عدسی قرآر گرفته است: الف) فاصله تصویر نهایی (q) را از عدسی دوم به دست آورید.

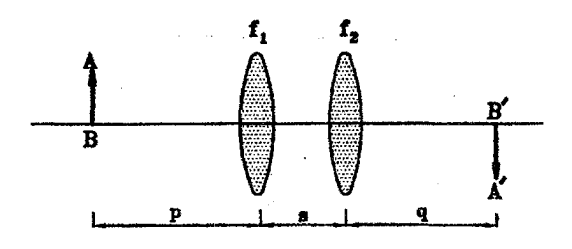

ب) نشان دهید که هرگاه ۶ به سمت صفر میل نماید. مجموعه دو عدسی فوقالذکر معادل با یک عدسی به فاصله کانونی  $f$  می $\frac{1}{f}$  از رابطه  $\frac{1}{f_{\mathbf{v}}}+\frac{1}{f_{\mathbf{v}}}=\frac{1}{f_{\mathbf{v}}}$  بدست می $\frac{1}{f}$ ید. حل. الف) x را فاصلهُ تصویر تشکیل شده از جسم در عدسی اول در نظر میگیریم:  $\begin{cases} \frac{1}{f_1} = \frac{1}{p} + \frac{1}{x} \\ \frac{1}{f_2} = \frac{1}{s - x} + \frac{1}{a} \end{cases}$ با حذف  $x$  بين دو رابطه فوق مقدار q بدست مي آيد:

$$
q = f_{\mathsf{T}} \times \frac{s - \frac{f_{\mathsf{T}} p}{p - f_{\mathsf{T}}}}{s - \frac{f_{\mathsf{T}} p}{p - f_{\mathsf{T}}}} - f_{\mathsf{T}}
$$

ب) در رابطه بدست آمده برای q مقدار s را برابر صفر قرار می،دهیم، در اینصورت خواهیم داشت:

$$
q = f_{\mathsf{T}} \times \frac{\frac{f_{\mathsf{T}} p}{p - f_{\mathsf{T}}}}{\frac{f_{\mathsf{T}} p}{p - f_{\mathsf{T}}}} = f_{\mathsf{T}} \times \frac{-f_{\mathsf{T}} p}{-f_{\mathsf{T}} p - f_{\mathsf{T}} (p - f_{\mathsf{T}})}
$$
  
\n
$$
\Rightarrow \frac{1}{q} = \frac{f_{\mathsf{T}} p + f_{\mathsf{T}} p - f_{\mathsf{T}} f_{\mathsf{T}}}{f_{\mathsf{T}} f_{\mathsf{T}} p} \Rightarrow \frac{1}{q} = \frac{1}{f_{\mathsf{T}}} + \frac{1}{f_{\mathsf{T}}} - \frac{1}{p}
$$
  
\n
$$
\Rightarrow \frac{1}{p} + \frac{1}{q} = \frac{1}{f_{\mathsf{T}}} + \frac{1}{f_{\mathsf{T}}} \Rightarrow \frac{1}{f} = \frac{1}{f_{\mathsf{T}}} + \frac{1}{f_{\mathsf{T}}}
$$

جمع بندی

در دو جدولی که از نظر شما میگذرد. سعی کردهایم به اختصار مشخصات تصاویر و نکات مربوطه در مورد عدسی های نازک را بیان کنیم، بدین منظور جسمی را یکبار در مقابل عدسی مقعر و بار دیگر در مقابل عدسی محدب حرکت داده و وضعیت تصویر بررسی میشود، جدول اول با فرض جسم حقیقی و جدول دوم با فرض جسم مجازی تنظیم شدهاند.

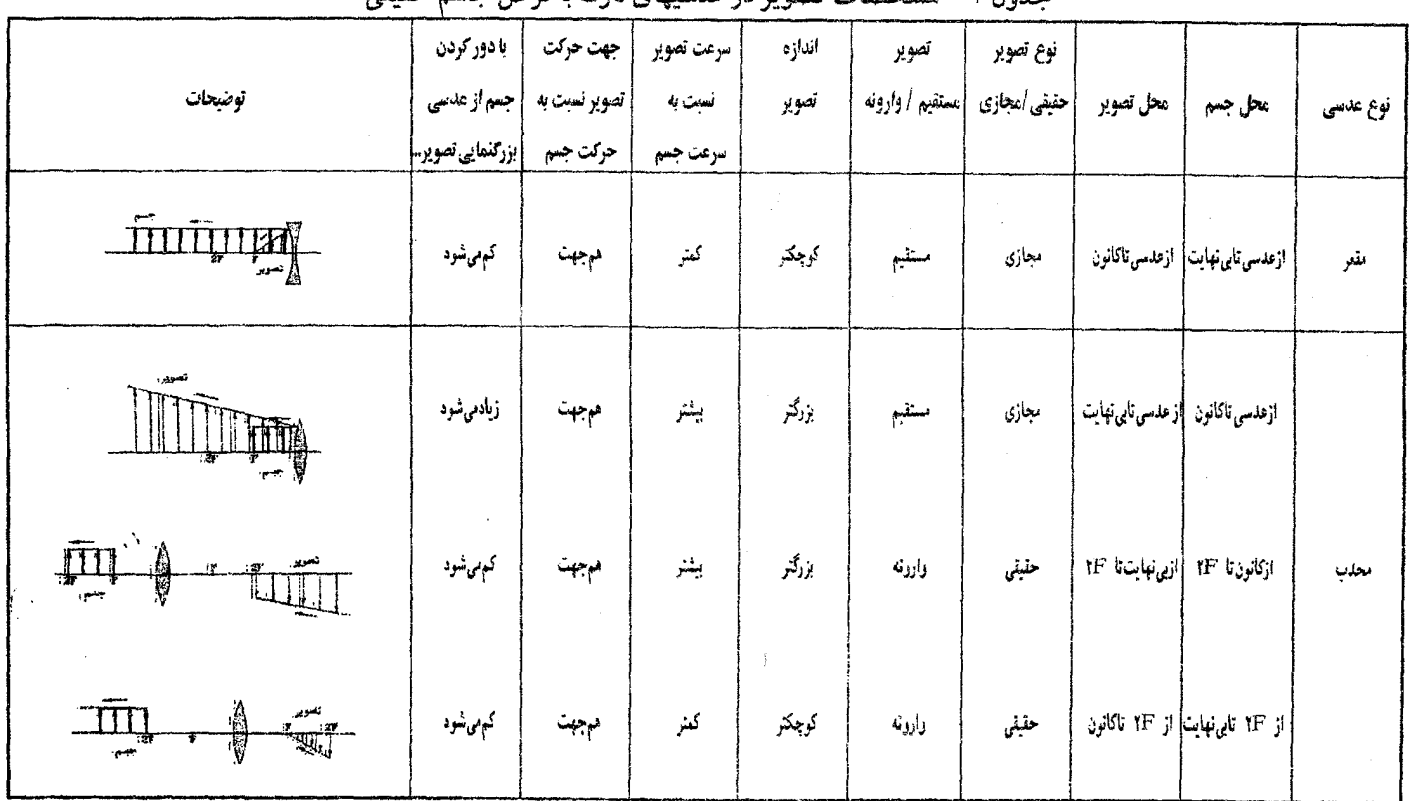

جلها، ۱ - مشخصات تصویر در عدسهای نازک با فرض حسم حقیقی

 $\lambda$ 

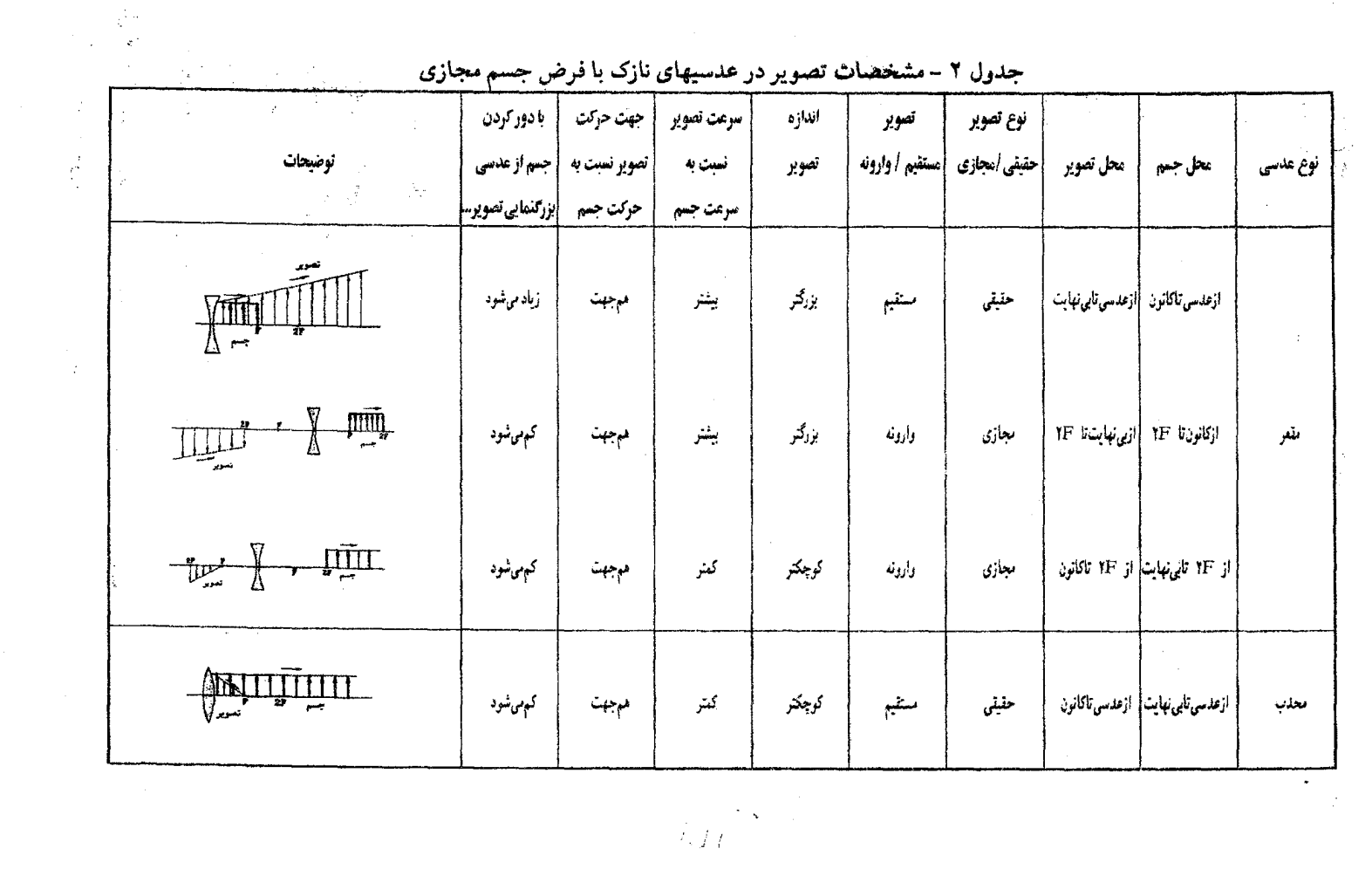

 $\frac{1}{2}$ 

 $\sim 10^{-10}$ 

عدسی های نازک

- نکته ۱. هرگاه ِنوع جسم و تصویر از لحاظ حقیقی یا مجازی بودن یکسان باشد. تصویر نسبت به جسم وارونه و هرگاه متفاوت باشد، تصویر مستقیم است.
	- نکته ۲. جهت حرکت جسم و تصویر همواره در یک جهت می باشد.
- نکته ۳. هرگاه اندازه تصویر از جسم کوچکتر باشد، سرعت حرکت تصویر از جسم کمتر و هرگاه اندازه تصویر از جسم بزرگتر باشد، سرعت حرکت تصویر از جسم بیشتر میباشد.
- نکته ۴. هرگاه جسم حقیقی باشد. نوع تصویر در عدسی مقعر همواره مجازی و هرگاه جسم مجازی باشد نوع تصویر در عدسی محدب همواره حقیقی خواهد بود.
- نکته ۵. هرگاه جسم حقیقی باشد، نوع تصویر در عدسی محدب میهتواند حقیقی یا مجازی باشد. نیز هرگاه جسم مجازی باشد نوع تصویر در عدسی مقعر میتواند حقیقی یا مجازی باشد.
- با توجه به اینکه اکثر مسائل در مورد اجسام حقیقی مطرح می شوند. لذا توجه خود را به جدول اول متمرکز مینماییم. سه نکنهای که در ذیل میآیند. در حالتی صادق هستند که جسم حقیقی باشد:
	- نکته ۱. تصویر مجازی. همواره مستقیم و تصویر حقیقی، همواره وارونه می باشد.
- نکته ۲. در عدسی مقعر هر چه تصویر از عدسی دورتر باشد، کوچکتر است و در عدسی محدب هر چه تصویر عدسی دورتر باشد، بزرگتر است.

نکته ۳. در مورد تصویر چهار حالت متصور می باشد:

۱. تصویر حقیقی بزرگتر ۲. تصویر حقیقی کوچکتر ۳. تصویر مجازی بزرگتر ۴. تصویر مجازی کوچکتر

از چهار حالت فوق سه حالت اول در عدسی محدب و حالت چهارم در عدسی مقعر پدید میآیند. لذا در حالتی که تصویر از جسم کوچکتر باشد. عدسی میتواند هم محدب باشد و هم مقعر. بدین ترتیب که اگر تصویر حقیقی باشد عدسی محدب و اگر تصویر مجازی باشد مقعر خواهد بود و در حالتیکه تصویر آز جسم بزرگتر باشد. نوع عدسی حتماً محدب می باشد. که دراین صورت تصویر میتواند حقیقی یا مجازی باشد.

مثال ۷-۱۱ عدس محدبی به فاصله کانونی ۲۰ سانتیمتر از جسمی، تصویری چهار برابر اندازهٔ جسم ایجاد کرده است. مطلوبست تعیین فاصله جسم و تصویر از عدسی.

# الفبای نور هندسی

حلّ. مطابق نكته (٣) براي حل مسئله دو حالت قابل تصور مي باشد، يكي اينكه تصوير حقيقي باشد و دیگری اینکه تصویر مجازی باشد. لذا داریم:

$$
m = |\frac{f}{p - f}|
$$
  

$$
\frac{f}{p - f} = +\mathbf{f} \Rightarrow \frac{\mathbf{v} \cdot \mathbf{v}}{p - \mathbf{v} \cdot \mathbf{v}} = +\mathbf{f} \Rightarrow p = \mathbf{v} \text{ cm}, q = \mathbf{v} \cdot \mathbf{c} \text{ m}
$$
  

$$
\frac{f}{p - f} = -\mathbf{f} \Rightarrow \frac{\mathbf{v} \cdot \mathbf{v}}{p - \mathbf{v} \cdot \mathbf{v}} = -\mathbf{f} \Rightarrow p = \mathbf{v} \text{ cm}, q = -\mathbf{v} \cdot \mathbf{c} \text{ m}
$$

صثال ۷–۱۲ نقطهای نورانی روی محور اصلی عدسی همگرایی قرار دارد. در طرف دیگر عدسی. بردهای عمود بر محور اصلی نصب شده است و روی آن قرص روشنی مشاهده می شود، اگر پرده را عمود بر محور عدسی در یک جهت جابجا کنیم، قطر قرص روشن چه تغییری می کند؟ (مرحله اول نهمين الميياد فيزيك ايران، ١١٣٧٢)

> ىبا حتىأكم مىشود الف) حتماً زياد مى شود د) امکان دارد زیاد شود بهما امکان دارد زیاد شود ها امکان دارد ابتداکم و سپس زیاد شود

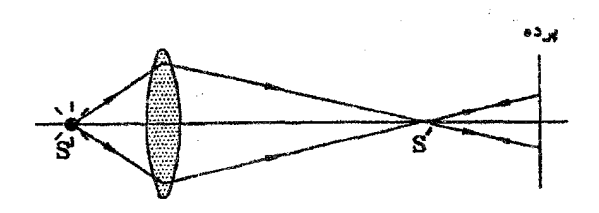

- حل. گزینههای (ج) و (ه) صحیح است. چهار حالت قابل تصور مىباشد:
- ا برده در سمت راست ا $S'$  واقع بوده و به سمت راست حرکت نماید: در این حالت قطر قرص روشن زیاد میشود.
- ۲. پرده در سمت راست 'S واقع بوده و به سمت چپ حرکت نماید: در این حالت قطر قرص روشن ابتداکم شده و سپس زیاد میشود.
- ۳. پرده در سمت چپ ا*5* واقع بوده و به سمت راست حرکت نماید: در این حالت قطر قرص روشن ابتدا کم شده و سپس زیاد میشود.
- ۴. پرده در سمت چپ S' واقع بوده و به سمت چپ حرکت نماید: در این حالت قطر قرص روشن زیاد می شود.

عدسی های نازک

 $\mathcal{O}(\mathcal{O}(\log n))$ 

计可变

 $5.5$ نقاط مزدوج در عدسبى ها

هرگاه دو نقطه از محور اصلی عدسی را چنان انتخاب نماییم که هرگاه جسم در یکی باشد، تصویر در دیگری باشد. دو نقطه مزبور را«نقاط مزدوج» نامند. بعنوان مثال ۳ $f,\frac{\mathsf{r} f}{\mathsf{v}}$  در عدسی محدب نقاط مزدوج هستند.

مثال ۷-۱۳ عدسی محدبی از یک جسم که بفاصله ۱۸ سانتیمتر از آن قرار دارد تصویری دو برابر جسم روی پردهایِ تشکیل می،دهد، عدسی را بین جسم و پرده چقدر جابجا کنیم، تا جای تصویر تغییر نكند؟ (دومين المبياد فيزيک ايران، ١٣۶٧)

> الف) ۳۶ cm  $TV$  cm  $\mathcal Q$  $\lambda$  cm پ  $\mathcal{L}$  cm (  $\mathcal{L}$

> > حل. گزينه (ج) صحيح است.

$$
q_1 = 7p_1 = 7 \times 10 = 79 \text{ cm}
$$

نقاط ۳۶cm, ۱۸cm، نقاط مزدوج یکدیگر می,باشند، لذا حالت دیگر که تصویر بر روی برده تشکیل می شود. حالتی است که جسم در ۳۶ سانتیمتری و تصویر در ۱۸ سانتیمتری عدسی باشد.

$$
\begin{cases}\np_1 = \lambda \, \text{cm} \\
q_1 = \text{TP cm}\n\end{cases}\n\quad\n\begin{cases}\np_{\text{T}} = \text{TP cm} \\
q_{\text{T}} = \lambda \, \text{cm}\n\end{cases}
$$
\n
$$
\Delta = p_{\text{T}} - P_{\text{t}} = \text{TP} - \lambda \, \text{cm} = \lambda \, \text{cm}
$$

در این قسمت با فرض ساکن بودن عدسی، و حرکت جسم و تصویر در راستای محور اصلی رابطهای بین سرعت جسم و تصویر ارائه میگردد:

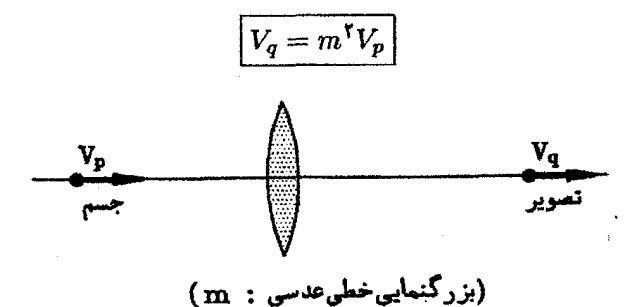

 $\hat{g}$  .  $\hat{g}$  . ۱۹۴

نکته: مطابق رابطه  $V_p$   $\eta_q = m^{\chi}$ ، جسم و تصویر همواره هم جهت حرکت میکنند. نکته: مطابق رابطه  $V_p = m^\intercal V_p$ ، هرگاه تصویر از جسم بزرگتر باشد (۱ $(m > 1)$  سرعت تصویر از سرعت جسم بیشتر خواهد بود.  $(V_{q}>V_{p})$  و هرگاه تصویر از جسم کوچکتر باشد (۱ $m < N_{\rm c}$ ).  $(V_q^\triangleleft\!\! < V_p)$  سرعت تصویر از سرعت جسم کمتر خواهد بود،  $(V_q^\triangleleft\!\! < V_p)$ 

مثال ۷-۱۴ فرض کنید جسمی با سرعت ثابت v برروی محور اصلی عدسی محدبی. به عدسی نزدیک میشود. در لحظهای که جسم در فاصله ۲*۴ ا*ز عدسی قرار دارد. سرعت تصویر چه مقدار مہ پاشد؟

حل.

$$
m = \left| \frac{f}{a} \right| = \left| \frac{f}{p - f} \right| = \frac{f}{\gamma f - f} = 1
$$
  

$$
V_q = m^{\gamma} V_p = v
$$

#### ۸.Y توان عدسے ,ها

عکس فاصله کانونی هر عدسی ساده. با بنا به تعریف «توان عدسی» نامند. توان عدسی را معمولاً با حرف D نمایش می2هند. واحد توان عدسی «دیویتر» است، به شرط آنکه فاصله کانونی عدسی بر حسب متر باشد.

$$
D=\frac{1}{f}
$$

توان عدسی های محدب مثبت و توان عدسی های مقعر منفی می باشد. رابطه توان عدسی با مشخصات عدسی: "توان عدسی از یک طرف به شعاعهای انحنای دو وحه عدسی و از طرف دیگر به ضریب شکست مادهای که عدسی از آن ساخته شده ،است بستگی دارد و از رابطه زیرکه به «رابطه عدسی سازان» معروف است، به دست میآید.

$$
D=\frac{1}{f}=(n-1)(\frac{1}{R_1}+\frac{1}{R_1})
$$

در این رابطه، n ضریب شکست عدسی و  $R_1,R_7$  شعاعهای انحنای دو وجه عدسی است. شعاع وجه محدب عدسی را با علامت مثبت و شعاع وجه مقعر عدسی را با علامت منفی در نظر میگیریم، بدیهی است که اگر یکی از سطوح عدسی تخت باشد.  $R$  آن بینهایت و در نتیجه  $\frac{1}{R}$  برابر ضفر است.

عدسی های نازک

**نکته:** هرگاه عدسي در محیطی غیر از هوا قرار گرفته باشد، n بصورت ضریب شکست نسبی  
عدسی نسبت به مخیط در رابطه بکار خواهد رفت. (علسی» 
$$
n = n
$$
)  
مثال ۱۹–۱۵ توان یک عدسی هلالی شکل واگوا مطابق شکل، که ضریب ش کست آن ۱۸۵ میباشد  
را محاسیه نمایید.

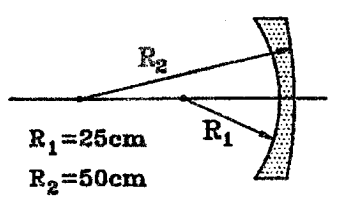

$$
R_1 = \circ - 7\circ \text{cm} = -\circ, 7\circ \text{m}
$$
\n
$$
R_1 = +\circ \circ \text{cm} = +\circ, \circ \text{m}
$$
\n
$$
D = \frac{1}{f} = (n-1)\left(\frac{1}{R_1} + \frac{1}{R_1}\right) = (1/\circ - 1)\left(\frac{1}{-\circ, 7\circ} + \frac{1}{\circ, \circ}\right) = -1 \,\text{dp}
$$
\n
$$
f = \frac{1}{D} = -\frac{1}{1} = -1 \,\text{m}
$$
\nif  $l = 1$ ,  $l = 1$ ,

$$
\frac{1}{f_1} \cdot \frac{1}{f_1} = (n_1 - 1)\left(\frac{1}{R_1} + \frac{1}{R_1}\right)
$$

$$
\frac{1}{f_1} = (n_1 - 1)\left(\frac{1}{R_1} + \frac{1}{R_1}\right)
$$

$$
\frac{1}{f_1} = (n_1 - 1)\left(\frac{1}{R_1} + \frac{1}{R_1}\right)
$$

$$
n_1 < n_1 \Rightarrow \frac{1}{f_1} < \frac{1}{f_1} \Rightarrow f_1 > f_1
$$

یعنی فاصله کانونی عدسی افزایش مییابد.

نکته: با توجه به رابطة عدسی سازان. هرگاه ضریب شکست عدسی نـ بـت به محیط از واحد کمتر باشد (۱ $n < n < n$ )، عدسیای که از نظر شکل محدب است ، بصورت عدسی مقعر و عدسیای که از نظر شکل مقعر می باشد. بصورت محدب عمل میکند. به عنوان مثال یک حباب هوا داخل آب. عملکرد عدسی مقعر را خواهد داشت و پرتوهای نور را واگرا میکند.

حل.

توان عدسی،های مرکب: عدسی،های مرکب، از ترکیب دو یا جند عدسی سادهٔ به هم چسبیده ساخته میشوند، شکل مقابل عدسی مرکبی را نشان می،دهدکه از دو عدسی همگرا و واگرا تشکیل یافته است. آهر عدسی مرکب را می توان معادل یک عدسی ساده دانست که توان آن برابر مجموع جبری توان عدسی های تشکیل دهنده آن است.

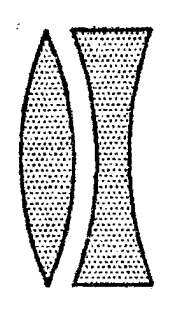

$$
D = D_1 + D_1 + \cdots = \sum_{i=1}^k D_i
$$

مثال ۷-۱۷ گودی یک آینه مقعر را با آب پر می $\omega$ اییم هرگاه ضریب شکست آب را  $n$  فرض نماییم، توان مجموعه حاصل را بدست آورید.

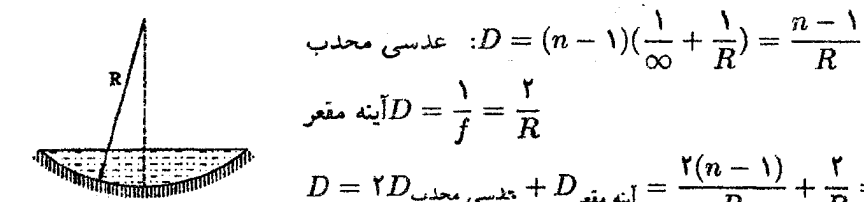

آينه مقعر $D=\frac{1}{f}=\frac{\mathsf{r}}{R}$  $D = \Upsilon D$ ینه مقعر $\frac{\Upsilon(n-1)}{D} + \frac{\Upsilon}{D} = \frac{\Upsilon n}{D}$ اینه مقع $[1 - \frac{\Upsilon n}{D}]$ 

مثال ۷-۱۸ وقتی درگودی یک عدسی هلالی شکل همگرا، مایع شفافی ریخته شود؛ (دومین المپیاد فیزیک ایران، ۱٬۲۶۷

> الفيلم فاصله كانوني أن زياد مي شود. ىبا فاصله كانونى أن كم مىشود. جما فاصله كانوني أن تغيير نميكند. د) تغییر فاصله کانونی به ضریب شکست عدسی و مایع بستگی دارد.

حل. گزینه(ب) صحیح است، عدسی هلالی شکل همگرا، یک عدسی محدب با توان مثبت می باشد. همچنین مایع شفافی که درگودی عدسی ریخته شده است، معادل یک عدسی ( $D_{\Lambda}>0$ محدب با توان مثبت (° < Dr) میباشد. در نتیجه توان مجموع این دو عدسی از توان عدسی هلالی شکل به تنهایی بزرگتر میباشد. یعنی فاصله کانونی مجموع این دو عدسی نسبت به عدسی هلالی شکل به تنهایی، کمتر است.

ر با مشخصات زیر  $C, B, A$  با ضریب شکست ۱٫۵  $n = 1$  و با مشخصات زیر C, $B, A$ مطابق شکل در کنار یکدیگر قرار گرفتهاند:

فهافرد المتلب عدسی A: کارـ تخت، با شعاع انحنای ۱۰۰ سانتیمت<sub>و ب</sub>یشتگی  $\text{ cm }$ عدسی  $B$ : ِ دَوَکُوُنَ با شعاعهای انحناء $\text{ cm } \text{ cm }$  (طرف چٓب) و  $\bigcirc$ راست) } } عدسی  $C$ : تُختـّــ کاو، با شعاع انحنای ۲۰۰ سانتیمتر همگرایی این مجموعه کدام است؟ (اولین المبیاد فیزیک ایران، ۱۳۶۶) الف) ١+ ب) ٢– بها صفر د) ١–

> حل. گزينه (ج) صحيح است. روش اول: اگر جای عدسیهای  $A,C$  را عوض کنیم، مجموعه سه عدسی یک تیغه را ایجاد می;مایند، یعنی همگرایی مجموعه صفر می,باشد.

> > $\label{eq:2.1} \frac{1}{\sqrt{2}}\left(\frac{1}{\sqrt{2}}\right)^{2} \left(\frac{1}{\sqrt{2}}\right)^{2} \left(\frac{1}{\sqrt{2}}\right)^{2} \left(\frac{1}{\sqrt{2}}\right)^{2} \left(\frac{1}{\sqrt{2}}\right)^{2} \left(\frac{1}{\sqrt{2}}\right)^{2} \left(\frac{1}{\sqrt{2}}\right)^{2} \left(\frac{1}{\sqrt{2}}\right)^{2} \left(\frac{1}{\sqrt{2}}\right)^{2} \left(\frac{1}{\sqrt{2}}\right)^{2} \left(\frac{1}{\sqrt{2}}\right)^{2} \left(\$  $\mathcal{L}^{\text{max}}_{\text{max}}$

> > > $\mathcal{L}^{\text{max}}_{\text{max}}$  , where  $\mathcal{L}^{\text{max}}_{\text{max}}$

روش دوم:

$$
D_A = (n - 1)(\frac{1}{R_1} + \frac{1}{R_1}) = (1/\delta - 1) \times \frac{1}{-\delta} = -\frac{1}{\delta} \text{d}p
$$
  
\n
$$
D_B = (n - 1)(\frac{1}{R_1} + \frac{1}{R_1}) = (1/\delta - 1) \times (\frac{1}{\delta} + \frac{1}{\gamma} + \frac{1}{\delta}) \text{d}p
$$
  
\n
$$
D_C = (n - 1)(\frac{1}{R_1} + \frac{1}{R_1}) = (1/\delta - 1) \times \frac{1}{-\gamma} = -\frac{1}{\delta} \text{d}p
$$
  
\n
$$
D_A + D_B + D_C = -\frac{1}{\delta} \text{d}p + \frac{1}{\delta}p = 0
$$

 $\label{eq:2} \frac{1}{2}\sum_{i=1}^n\frac{1}{2}\sum_{j=1}^n\frac{1}{2}\sum_{j=1}^n\frac{1}{2}\sum_{j=1}^n\frac{1}{2}\sum_{j=1}^n\frac{1}{2}\sum_{j=1}^n\frac{1}{2}\sum_{j=1}^n\frac{1}{2}\sum_{j=1}^n\frac{1}{2}\sum_{j=1}^n\frac{1}{2}\sum_{j=1}^n\frac{1}{2}\sum_{j=1}^n\frac{1}{2}\sum_{j=1}^n\frac{1}{2}\sum_{j=1}^n\frac{1}{2}\sum_{j=1}^n\frac{$ 

 $\mathcal{L}^{\text{max}}_{\text{max}}$  and  $\mathcal{L}^{\text{max}}_{\text{max}}$ 

 $\label{eq:2.1} \mathcal{L}_{\text{max}}(\mathcal{L}_{\text{max}}) = \mathcal{L}_{\text{max}}(\mathcal{L}_{\text{max}}) = \frac{1}{2} \sum_{i=1}^{N} \mathcal{L}_{\text{max}}(\mathcal{L}_{\text{max}})$ 

191

الفبای نور هندسی

مسائل حل شده

- ١. جسمي به فاصله ١٥ سانتيمتر از عدسي محدبي به فاصله كانوني ٢٥ سانتيمتر قرار دارد. فاصلة جسم از تصوير را محاسبه نماييد. حل.  $\frac{1}{f} = \frac{1}{n} + \frac{1}{q} \Rightarrow \frac{1}{r} = \frac{1}{10} \frac{1}{q} \Rightarrow q = \frac{10 \times 10}{10 - 10} = -\frac{10 \times 10}{10}$ تصور مجازی می باشد، یعنی در همان سمت عدسی که جسم است، قرار دارد. اسله جسم از تصویر = ۳۷٫۵ = فاصله جسم از تصویر = ۳۷٫۵
- ۲. فاصله جسمی از تصویر حقیقی آن در عدسی محدبی برابر ۹۰ سانتیمتر است، اگر جسم را در محل تصویر قرار ُذهبہم طول تصویر ہٖ حالت قبل میگردد. فاصله کانونی عدسی را محاسبه كند.
- $q$ مل. فاصله جسم و تصویر از عدسی را در حالت اول  $p_1$  و  $q_2$  و در حالت دوم  $p_1$  و  $q_2$ فرض کنید. در اینصورت خواهیم داشت:
- $p_1 + q_2 = 1$ °,  $q_1 = p_1$ ,  $p_1 = q_1$  $m_{\gamma} = \frac{q_{\gamma}}{p_{\gamma}}, \quad m_{\gamma} = \frac{q_{\gamma}}{p_{\gamma}}$  $\frac{m_{\gamma}}{m_{\gamma}} = \frac{1}{\gamma}$   $\Rightarrow \frac{\frac{31}{p_{\gamma}}}{q_{\gamma}} = \frac{1}{\gamma}$   $\Rightarrow \frac{q_{\gamma}}{p_{\gamma}} \times \frac{p_{\gamma}}{q_{\gamma}} = \frac{1}{\gamma}$  $\Rightarrow (\frac{p_1}{q_1})^{\mathsf{T}} = \frac{1}{\mathsf{T}} \qquad \Rightarrow \frac{p_1}{q_1} = \frac{1}{\mathsf{T}}$  $\Rightarrow q_1 = \gamma p_1$  $p_1 + q_1 = 1$   $\Rightarrow$   $p_1 + Yp_1 = 1$   $\circ$  $\Rightarrow$   $\mathbf{r}_{p_1} = \mathbf{r} \cdot$  $\Rightarrow p_1 = \mathbf{r} \cdot \mathbf{c} \mathbf{m}$  $q_1 = \mathfrak{r}_{p_1} = \mathfrak{r} \times \mathfrak{r} \cdot \mathfrak{r} = \mathfrak{r} \cdot \text{cm}$  $\frac{1}{f} = \frac{1}{n} + \frac{1}{n} = \frac{1}{r_o} + \frac{1}{\varphi_o} \Rightarrow f = \frac{r \cdot \sqrt{2} \cdot \varphi}{r \cdot \sqrt{2} \cdot \varphi_o} = r \cdot \text{cm}$ ۳. جسمی را مقابل عدسی محدبی به فاصله کانونی ۹ سانتیمتر قرار میدهیم. هرگاه طول تصویر مجازی ایجاد شده در عدسی سه برابر طول جسم باشد، فاصله جسم از عدسی را محاسبه کنید. حل. چون تصویر ایجاد شده مجازی میباشد. لذا جسم در فاصلهٔ کانونی عدسی محدب واقع است.  $\mathbb{E}[m] = \left| \frac{f}{p-f} \right| = \mathbb{Y} \Rightarrow \frac{q}{p-1} = -\mathbb{Y} \Rightarrow -\mathbb{Y}p + \mathbb{Y}y = 1 \Rightarrow p = \mathcal{E} \text{cm}.$

عدسی های نازک

۴. جسمی مقابل عدسی محدبی به فاصله کانونی ۱۰ سانتیمتر واقع است، هرگاه فاصله این جسم از تصویر مجازی خود در عدسی برابر ۵ سانتیمتر باشد، فاصلهٔ جسم از عدسی را بدست آورید. حل. چون تصویر ایجاد شده مجازی می باشد. لذا جسم در فاصله کانونی عدسی محدب واقع است، همچنین تصویر در همان سمتی از عدسی که جسم واقع است، قرار دارد. - توجه کنید در این حالت p مثبت و q منفی میباشد و  $|p|<|q|$  میباشد.

$$
p + q = -\Delta \Rightarrow q = -\Delta - p
$$
\n
$$
\frac{1}{f} = \frac{1}{p} + \frac{1}{q} \Rightarrow \frac{1}{1^{\circ}} = \frac{1}{p} - \frac{1}{\Delta + p} \Rightarrow \frac{\Delta}{p(\Delta + p)} = \frac{1}{1^{\circ}}
$$
\n
$$
\Rightarrow \Delta p + p^{\mathsf{T}} = \Delta \circ \Rightarrow p^{\mathsf{T}} + \Delta p - \Delta \circ = \mathsf{e}
$$
\n
$$
\Rightarrow p = \frac{\Delta \pm \sqrt{7\Delta + 7 \times \Delta \circ}}{7} = \frac{\Delta \pm 1\Delta}{7} = \begin{cases} 1 \circ \text{ cm} \\ -\Delta \text{ cm} \end{cases}
$$

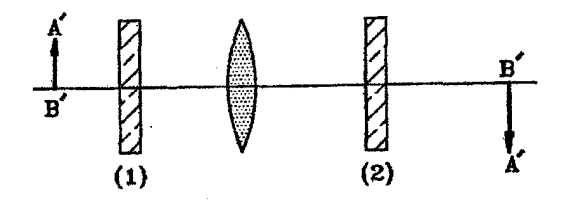

حل. گزينه (ج) صحيح است. هرگاه تیغه شفاف را در محل (۱) قرار دهیم مطابق شکل تیغه شفاف سببب میگردد که جسم جلوتر به نظر برسد، نیز میدانیم در این حالت وقتی جسم به عدسی نزدیک شود تصویر از  $S$ عدسی دور خواهد شد.

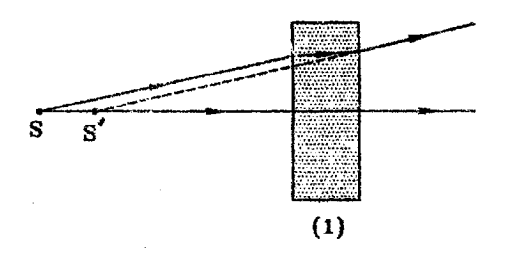

هرگاه تیغه شفاف را در محل (۲) قرار دهیم مطابق شکل تیغه شفاف سبب میگردد که تصویر عقب تر به نظر برسد، یعنی در این حالت بازهم تصویر از عدسی دور خواهد شد.  $R$ 

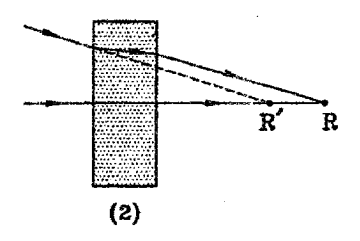

نکته: هرگاه ضخامت تیغه شفاف e و ضریب شکست آن n باشد. فاصله ۵ که در شکل نشان داده شده است برابر  $\Delta=e(1-\frac{1}{n})$  خواهد بودکه این رابطه، همان رابطه عمق ظاهری میباشد.

۶. ظرف استوانهای شکل شیشهای با ضریب شکست ۱٫۶ که ته آن مطابق شکل گود و شعاع انحنای آن ۱۰ سانتیمتر است، در اختیار داریم. در زیر این ظرف و روی محور استوانه و به فاصله ۲۵ سانتیمتر ازکف ظرف، منبع نورانی نقطه!ی S قرار دارد، مایعی به ضریب شکست مجهول داخل ظرف می ریزیم تا داخل گودی را تا سطح AB برکند. در اثر این عمل تصویری حقیقی از نقطه نورانی بفاصله ۶۰ سانتیمتر از تصویر اولیه آن بهدست می[ید، ضریب شکست مايع را بهدست آوريد. (سومين المپياد فيزيک ايران. ١٣۶٨)

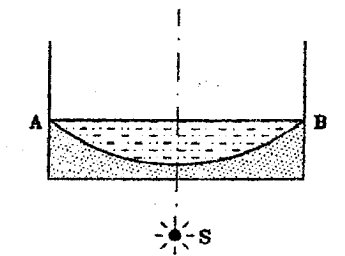

حل. ته ظرف شیشه همانند یک عدسی مقعر با فاصله کانونی ۶۱ و آب درون گودی همانند یک عدسی محدب با فاصله کانونی fy عمل میکنند.

 $\ddot{\phantom{a}}$ 

$$
\frac{1}{f_1} = (n-1)(\frac{1}{R_1} + \frac{1}{R_1}) = (1, p - 1) \times (\frac{1}{-1}) = -\frac{p}{100} \Rightarrow f_1 = -\frac{a}{r} \text{ cm}
$$
\n
$$
\frac{1}{f_1} = \frac{1}{p} + \frac{1}{q_1} \Rightarrow -\frac{r}{a_0} = \frac{1}{r_0} + \frac{1}{q_1} \Rightarrow q_1 = -1 \text{ cm}
$$
\n
$$
\frac{1}{f_1} = \frac{1}{p} + \frac{1}{q_1} \Rightarrow \frac{r}{a_0} = \frac{1}{r_0} + \frac{1}{q_1} \Rightarrow q_1 = -1 \text{ cm}
$$
\n
$$
\frac{1}{f_1} = (n-1)(\frac{1}{R_1} + \frac{1}{R_1}) = (n-1)(\frac{1}{10}) = \frac{n-1}{10} \Rightarrow f_1 = \frac{1}{n-1}
$$
\n
$$
q_1 = p_0 - 1 \text{ or } \frac{1}{R_1} + \frac{1}{R_1} = (n-1)(\frac{1}{10}) = \frac{n-1}{10} \Rightarrow f_1 = \frac{1}{n-1}
$$
\n
$$
q_1 = p_0 - 1 \text{ or } \frac{1}{r_0} = \frac{1}{10} + \frac{1}{10} = \frac{p}{10} \Rightarrow n - 1 = \frac{p}{0} \Rightarrow n = 1.7
$$
\n
$$
q_1 = p_0 - 1 \text{ or } \frac{1}{r_0} = \frac{1}{10} + \frac{1}{10} = \frac{p}{0} \Rightarrow n - 1 = \frac{p}{0} \Rightarrow n = 1.7
$$
\n
$$
\frac{1}{r_0} = \frac{1}{p} + \frac{1}{q_1} \Rightarrow \frac{n-1}{10} = \frac{1}{10} + \frac{1}{10} = \frac{p}{0} \Rightarrow n - 1 = \frac{p}{0} \Rightarrow n = 1.7
$$
\n
$$
\frac{1}{r_0} = \frac{1}{r_0} \Rightarrow \frac{1}{r_0} = \frac{1}{r_0} \Rightarrow \frac{1}{r_0} = \frac{1}{r_0} \Rightarrow \frac{1}{r_0} = \frac{1}{r_0} \Rightarrow \frac{
$$

 $\bar{z}$ 

$$
\frac{1}{f} = (n-1)\left(\frac{1}{R_1} + \frac{1}{R_1}\right) = (1/0 - 1)\left(\frac{1}{\Gamma \circ \Gamma \circ} \right) = \frac{1}{\Gamma \circ} \Rightarrow f = \Gamma \circ \text{ cm}
$$
\n
$$
\frac{1}{f} = (n-1)\left(\frac{1}{R_1} + \frac{1}{R_1}\right) = \left(\frac{1/0}{1/9} - 1\right)\left(\frac{1}{\Gamma \circ} + \frac{1}{\Gamma \circ} \right) = \frac{-1}{\Gamma \circ} \Rightarrow f = -\Gamma \circ \text{ cm}
$$

$$
\frac{1}{f} = \frac{1}{p} + \frac{1}{q} \Rightarrow \frac{1}{-1 + \epsilon} = \frac{1}{\epsilon} + \frac{1}{q} \Rightarrow q = -\epsilon
$$
\n
$$
m = |\frac{q}{p}| = |\frac{\epsilon}{\epsilon}| = \epsilon/\Delta \Rightarrow A'B' = mAB = \epsilon/\Delta \times 1 = \Delta
$$
\n
$$
m = |\frac{q}{p}| = |\frac{\epsilon}{\epsilon}| = \epsilon/\Delta \Rightarrow A'B' = mAB = \epsilon/\Delta \times 1 = \Delta
$$

 $\overline{\mathcal{L}}$ 

¥.

ج) سطح جیوهای که با عدسی در تماس می,باشد. همانند یک آینه مقعر به شعاع ۳۰ سانتیمتر عمل می نماید.

$$
D_1 = \frac{1}{f} = \frac{1}{\circ f} = \frac{1}{r} dp
$$
  

$$
D_1 = \frac{1}{f} = \frac{1}{\circ f} = \frac{1}{r} = \frac{1}{r} dp
$$
  

$$
D_2 = \frac{1}{f} = \frac{1}{R} = \frac{1}{\circ f} = \frac{1}{r} dp
$$
  

$$
D = 1 + D_1 + D_2 = 1 + \frac{1}{R} = \frac{1}{R} = \frac{1}{R} = 11 + \frac{1}{R} = 11 + \frac{
$$

۸. شمیء AB به فاصله ۳۶ cm از یک عدسی به فاصله کانونی ۳۰ cm آقرار دارد. آینه تختبی در فاصله n m ا = l از عدسی و در پشت آن و تحت زاویه ۴۵° نسبت به محور ایتیکی عدسی قوار دارد. در چه فاصله  $H$  از محور اپتیکی ظرف آبی را قرار دهیم. تا تصویر نهایی در ته ظرف تشکیل شود، ارتفاع آب داخل ظرف ۳۵ = ۲ و  $d=1$  و ضریب شکست آن  $\frac{\Gamma}{\mathbf{u}}$  است.  $\mathbf{f}$  هشمین المبياد فيزيك ايران، ١٣٧١)

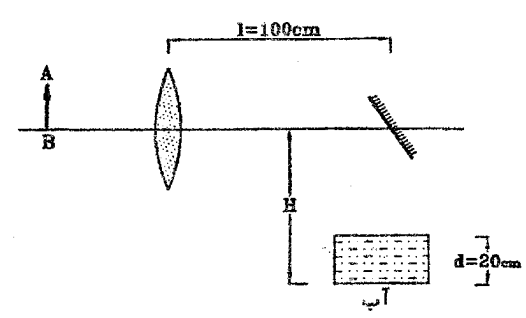

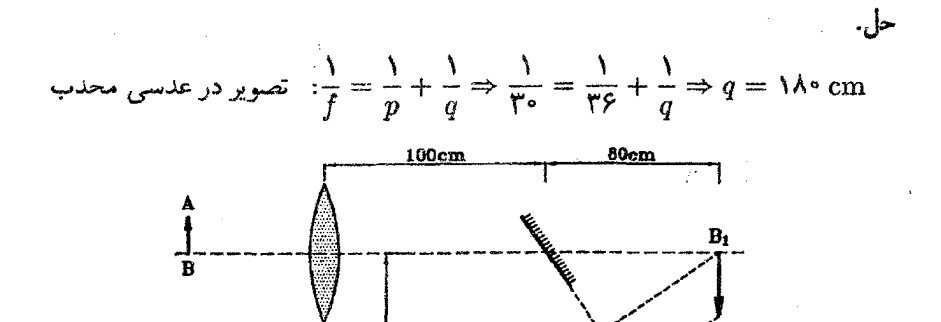

تصوير حقيقي ايجاد شده توسط عدسي محدب، در حكم جسم مجازي براي آينه تخبق خواهد بود. در نتیجه آینه تخت تصویر حقیقی  $A_\Upsilon B_\Upsilon$  را ایجاد خواهد کرد.  $\,$  تأثیر آب داخل ظرف

عدسی های نازک

بدین صورت میباشدکه سبب میشود تصوریر 
$$
A_{\mathsf{Y}}B_{\mathsf{Y}}
$$
 به اندازه  $d(\mathsf{Y}-\frac{\mathsf{I}}{n})$  پاینتر بنظر برسد

$$
H = \Lambda \circ + \Upsilon \circ (1 - \frac{1}{\frac{F}{F}}) = \Lambda \circ + \Delta = \Lambda \Delta \, \text{cm}
$$

۹. مطابق شکل، پرتو نوری، محور اصلبی یک عدسی را در نقطهای بفاصله ۱۲ سانتیمتر از عدسی و با زاویه ۴ درجه قطع کرده و به عدسی میتابد. این پرتو پس از خروج از عدسی محور اصلی را با زاویه ۶ درجه قطع میکند فاصله کانونی عدسی را بر حسب سانتیمتر حساب کنید. (هشتمین الميياد فيزيك ايران، ١٣٧٣)

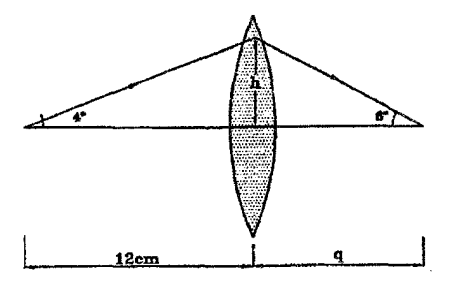

حل. براساس تقریب زوایای کوچک میردانیم سینوس زوایای کوچک با مقدار زاویه برحسب راديان پرايز است.

$$
\begin{cases} \sin \mathfrak{f}^{\circ} = \frac{\hbar}{\lambda^{\gamma}} \\ \sin \mathfrak{f}^{\circ} = \frac{\hbar}{q} \end{cases} \Rightarrow \frac{\sin \mathfrak{f}^{\circ}}{\sin \mathfrak{f}^{\circ}} = \frac{q}{\lambda^{\gamma}} \Rightarrow \frac{\mathfrak{f}}{\mathfrak{f}} = \frac{q}{\lambda^{\gamma}} \Rightarrow q = \lambda \text{ cm}
$$

۱۰. چشمه نورانی نقطهای، بر روی محور اصلی عدسی همگرایی به فاصله ۲۵ سانتیمتر از عدسی قرارگرفته است. `در طرف دیگر عدسی یکبار به فاصله ۲۷ سانتیمتر وباردیگر به فاصله ۴۸ سانتیمتر بردهای قرار میردهیم. `` هرگاه روشنایی بر روی برده در دو حالت برابر باشد. فاصله كانونى عدسى را محاسبه نماييد.

حل. با توجه به شکل واضح است که برای اینکه روشنایی بر روی پرده در دو حالت برابر باشد، لازم است که تصویر چشمه دقیقاً در وسط موقعیت پردهها در دو حالت باشد. لذا خواهیم داشت:

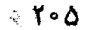

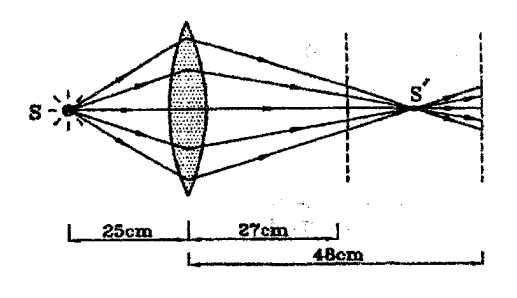

 $q = \mathsf{YY} + \frac{\mathsf{FA} - \mathsf{YY}}{\mathsf{Y}} = \mathsf{YY} + \frac{\mathsf{YY}}{\mathsf{Y}} = \frac{\mathsf{YQ}}{\mathsf{Y}} \,\mathrm{cm}$  $\frac{1}{f} = \frac{1}{p} + \frac{1}{q} = \frac{1}{r} + \frac{r}{y} = \frac{r}{y} + \frac{r}{y} = \frac{0}{y} = \frac{1}{y} = \frac{1}{y} \Rightarrow f = \log m$ 

۱۱. در هرکدام از دو حالت نشان داده شده در شکل، از A و B یکی جسم و دیگری تصویر است و خط رسم شده محور اصلی عدسی می باشد، مکان مرکز ضوء عدسی و کانون اصلی آن را در هر حالت به کمک ترسیم به دست آورید.

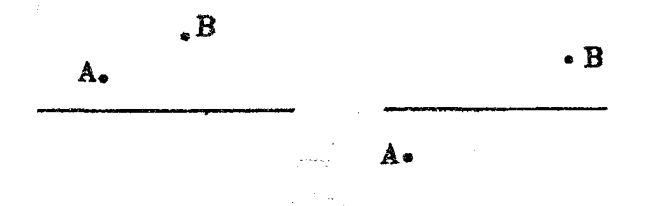

حل. برای یافتن مرکز ضوء وکانون اصلبی، به نکات زیر توجه نمایید: ۔ مریدانیم هرگاه پرتوی به مرکز ضوء عدسی بتابد، بدون شکست از عدسی عبور خواهد کرد.  $A$  لَذَا خط واصل بين نقاط  $A$  و  $B$  محور اصلى را در مركز ضوء عدسى قطع خواهد كرد. ۔ مہردانیم ہرگاہ پرتوی به موازات محور آصلی به عدسی بتابد، چنان شکست مہریابد که از كانون اصلى عدسى خواهد گذشت، لذا از B به موازات محور اصلى، خطى رسم مى نماييم تا خط عمود بر محور اصلی مرکز ضوء، را قطع نماید، سپس از نقطه حاصله به نقطة A وصل مینماییم. خط مزبور محور اصلی را درکانون قطع خواهد کرد. نیز میتوان از A به موازات محور اصلی خطی رسم کرد تا خط عمود بر محور اصلی در مرکز ضوء، را قطع نماید و سپس از نقطه حاصله به نقطهٔ B وصل نمود، در اینصورتِ خُط مزبور محور اصلی را درکانون قطع خواهد کرد.

به کمک نکات فوق در اشکال زیر به روش ترسیمی مکان مرکز ضوء و کانون عدسی را به دست آوردهايم: عدسہ مطای نازک <sup>ا</sup>

 $+ f_1$ 

小泉

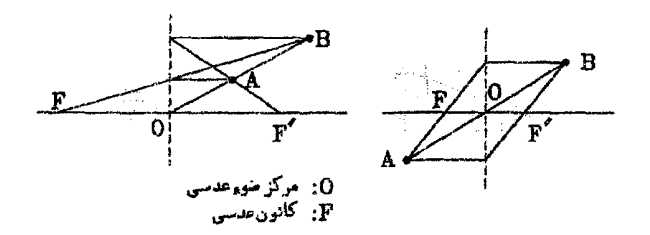

قابل ذکر میباشد در هرکدام از حالات فوق، ۴ وضعیت بدین شرح قابل تصور است: عدسی محدب، 4 جسم،  $B$  تصویر ( عدسی محدب،  $B$  جسم،  $A$  تصویر  $\mathcal{X}$ عدسی مقعر، A جسم، B تصویر  $\mathcal{F}$ ا) عدسی مقعر، $B$  جسم، A تصویر (۴

حال سعی نمایید برای هرکدام از وضعیتهای فوق الذکر و برای هرکدام از حالات الف و ب، نوع جسم و نوع تصویر را از لحاظ حقیقی یا مجازی بودن تعیین نسایید.

۱۲. از شیشه متوازیالسطوحی، سه عدسي ساخت شده است. فاصله  
گانونی عدسیهای اول و دور اگر به هم چسبیده شوند *۲۲*س میباشد ۶۵  
و اگر عدسیهای دور و سرم را به هم بچسبانیم، فاصله کانونی  
آنها ۴- میشود، هرگاه عدسیها نازک فرض شوند، فاصله کانونی  
هر یک از عدسیها را تعیین نمایید.  
حل. با توجه به رابطهٔ یا
$$
D_Y + D_Y + D
$$
میتوان نوشت:

$$
\begin{cases}\n-\frac{1}{F} = \frac{1}{f_1} - \frac{1}{f_2} & (I) \\
-\frac{1}{f} = \frac{1}{f_1} - \frac{1}{f_1} & (II) \\
\circ = \frac{1}{f_1} - \frac{1}{f_1} + \frac{1}{f_2} & (III)\n\end{cases}
$$

اگر معادلات  $III,II$  را از هم کسر نماییم خواهیم داشت:

$$
-\frac{1}{f} = \left(\frac{1}{f_Y} - \frac{1}{f_Y}\right) - \left(\frac{1}{f_Y} - \frac{1}{f_Y} + \frac{1}{f_Y}\right) = \frac{-1}{f_Y} \Rightarrow f_1 = f
$$
  

$$
I \rightarrow \frac{-1}{F} = \frac{1}{f_Y} - \frac{1}{f_Y} \Rightarrow \frac{-1}{F} = \frac{1}{f} - \frac{1}{f_Y} \Rightarrow f_Y = \frac{fF}{f + F}
$$
  

$$
II \rightarrow \frac{-1}{f} = \frac{1}{f_Y} - \frac{f + F}{f_F} \Rightarrow \frac{1}{f_Y} = \frac{f + F}{f_F} - \frac{1}{f} \Rightarrow f_Y = F
$$

الفباي نور هندسي

ا. رابطه  $\frac{1}{R_{\lambda}} + \frac{1}{R_{\lambda}}$  ) (  $\frac{1}{f} = (n-1)$ که به رابطه عدسی سازان معروف میباشد، را اثبات نمایید. حلی. یک برتو موازی محور اصلی، به فاصله . $h$  از محور اصلی در نظر میگیریم، در نقاط برخورد پرتو با وجوه عدسی دو خط بر عدسی مماس می،نماییم.

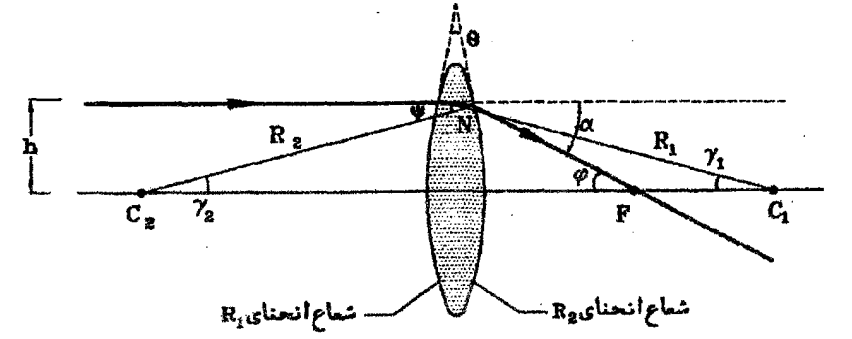

رایطه (۱) 
$$
α = (n - 1)θ
$$
\n
$$
∴ α = (n - 1)θ
$$
\n
$$
⇒ φ = (n - 1)θ
$$
\n
$$
⇒ φ = (n - 1)θ
$$
\n
$$
⇒ φ = (n - 1)θ
$$
\n
$$
⇒ φ = (n - 1)θ
$$
\n
$$
⇒ φ = (n - 1)θ
$$
\n
$$
⇒ φ = (n - 1)θ
$$

$$
\Delta NC_1 C_1 \cup \phi = \gamma_1 + \gamma_1 \int \phi = \gamma_1 + \gamma_1 \int \phi = \gamma_1 + \gamma_1 \quad (1)
$$
\n
$$
\Rightarrow \phi = (n-1)(\gamma_1 + \gamma_1)
$$

$$
\gamma_1 \simeq \tan \gamma_1 = \frac{h}{R_1} , \quad \gamma_7 \simeq \tan \gamma_7 = \frac{h}{R_7} , \quad \phi \simeq \tan \phi = \frac{h}{f}
$$
\n
$$
\gamma_1 \simeq \tan \gamma_1 = \frac{h}{R_1} , \quad \gamma_7 \simeq \tan \gamma_7 = \frac{h}{R_7} , \quad \phi \simeq \tan \phi = \frac{h}{f}
$$
\n
$$
\psi = (n - 1)(\gamma_1 + \gamma_7) \Rightarrow \frac{h}{f} = (n - 1)(\frac{h}{R_1} + \frac{h}{R_7})
$$
\n
$$
\Rightarrow \frac{1}{f} = (n - 1)(\frac{1}{R_1} + \frac{1}{R_7})
$$

۱۴. رابطه اساسی عدسی $\frac{1}{2}$  نازک  $(\frac{1}{f}=\frac{1}{p}+\frac{1}{q})$  را به کمک رابطه شکست در سطح کروی، که در فصل قبل به دست آوردهایم. تَابت نمایید. ۚ (به مسئله حل شدة(١) در فصل ششم مراجعه نمايد)

حل. در عدسی،ها، نور دو بار در سطح کروی شکست می،یابد، لذا لازمست دو بار رابطه شکست در سطح کروی را مورد استفاده قرار دهیم. - ضریب شکست عدسی را n و شعاعهای انحنای دو وجه را  $R_{\mathbf{1}},R_{\mathbf{1}}$  در نظر میگیریم.  $\frac{1}{2}$ 

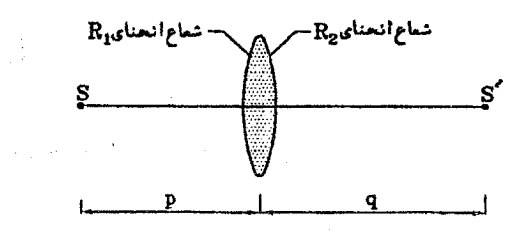

در اثر شکست در سطح کروی اول، تصویری به فاصله  $d$  از آن ایجاد میگردد، که این تصویر در حکم جسم برای سطح کروی دوم عمل مینماید و پس از شکست از سطح کروی دوم تصویر نهایی تشکیل خواهد شد.

$$
(1)
$$
\n
$$
\frac{1}{p} + \frac{n}{d} = \frac{n - 1}{R_1}
$$
\n
$$
(1)
$$
\n
$$
\frac{n}{d} + \frac{1}{q} = \frac{1 - n}{-R_1}
$$
\n
$$
\Rightarrow \frac{1}{p} + \frac{1}{q} = (n - 1)(\frac{1}{R_1} + \frac{1}{R_1}) = \frac{1}{f}
$$

۱۵. جسمی به ارتفاع ۵ میلیمتر را مطابق شکل مقابل دو عدسی محدب قرار میدهیم، محل و اندازه تصویر نهایی را بدست آورید.

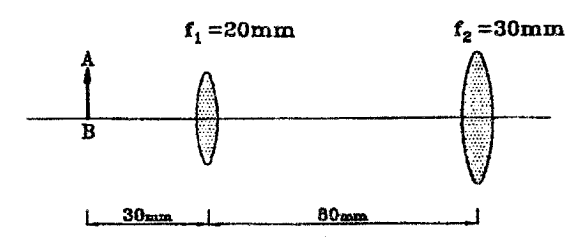

$$
\frac{1}{f_1} = \frac{1}{p_1} + \frac{1}{q_1} \Rightarrow \frac{1}{f_0} = \frac{1}{f_0} + \frac{1}{q_1}
$$
  

$$
q_1 = 5 \text{ cmm} , m_1 = |\frac{q_1}{p_1}| = \frac{5 \text{ cm}}{5 \text{ cm}} = 7
$$
  

$$
p_1 = \lambda^0 - q_1 = \lambda^0 - 5 \text{ cm}
$$
  

$$
\frac{1}{f_1} = \frac{1}{f_0} + \frac{1}{f_1} = \frac{5 \text{ cm}}{5 \text{ cm}}
$$

$$
\begin{aligned}\nf_{\mathsf{T}} \quad & p_{\mathsf{T}} \quad & q_{\mathsf{T}} \quad & \mathsf{T}^{\circ} \quad & \mathsf{T}^{\circ} \quad & q_{\mathsf{T}} \\
q_{\mathsf{T}} = -\mathsf{F}^{\circ} \text{ mm} \quad & m_{\mathsf{T}} = \left| \frac{q_{\mathsf{T}}}{p_{\mathsf{T}}} \right| = \frac{\mathsf{F}^{\circ}}{\mathsf{T}^{\circ}} = \mathsf{T}\n\end{aligned}
$$

مشخصات تصویر نهایی: مجازی، وارونه، در فاصله ۶۰ سانتیمتری سمت چپ عدسی دوم

$$
m = m_1 \times m_1 = 1 \times T = 2 \Rightarrow A'B' = 2 \times \Delta = T \cdot \text{mm}
$$

د. فاصله جسمی از یک عدسی  $x$  سانتیمتر و فاصله تصویر حقیقی آن از عدسی  $y$  سانتیمتر $\zeta$ است، نمودار تغییرات y بر حسب x مطابق شکل است در اینصورت: (اولین المپیاد فیزیک ایران، ۱۳۶۶)

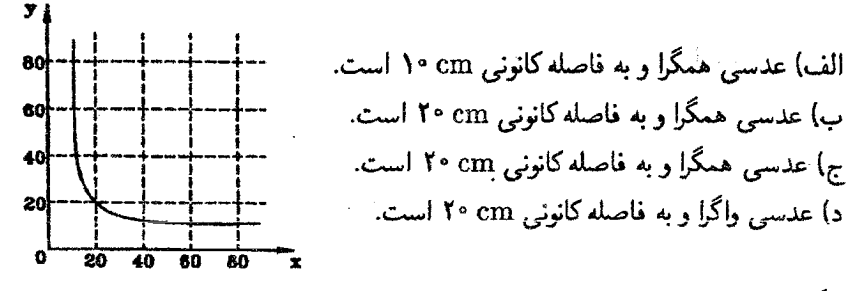

حل. گزینه (الف) صحیح است. چون از جسم، تصویر حقیقی تشکیل شده است، در نتیجه عدسی همگرا میباشد، نیز میدانیم هرگاه جسم در فاصله ۲۶ از عدسی واقع باشد، تصویر آن نیز در فاصله ۲f از عدسی می باشد. در نتیجه نقطه (۲f,۲f) متعلق به نمودار فوق می باشد. یعنبی تلاقبی نمودار مزبور، با خط  $x = x$  نقطهٔ (۲٫۲۶) خواهد بود:

$$
\mathbf{Y}f = \mathbf{Y} \cdot \mathbf{cm} \Rightarrow f = \mathbf{V} \cdot \mathbf{cm}
$$

 $\label{eq:2.1} \frac{1}{\sqrt{2}}\int_{0}^{\infty}\frac{1}{\sqrt{2\pi}}\left(\frac{1}{\sqrt{2\pi}}\right)^{2}d\mu\left(\frac{1}{\sqrt{2\pi}}\right) = \frac{1}{2\sqrt{2}}\int_{0}^{\infty}\frac{1}{\sqrt{2\pi}}\left(\frac{1}{\sqrt{2\pi}}\right)^{2}d\mu\left(\frac{1}{\sqrt{2\pi}}\right) = \frac{1}{2\sqrt{2}}\int_{0}^{\infty}\frac{1}{\sqrt{2\pi}}\frac{1}{\sqrt{2\pi}}\left(\frac{1}{\sqrt{2\pi}}\right)^{2}d\$ 

 $\label{eq:2.1} \mathcal{L}(\mathcal{L}^{\text{c}}) = \mathcal{L}(\mathcal{L}^{\text{c}}) \cdot \mathcal{L}(\mathcal{L}^{\text{c}})$  $\label{eq:2.1} \mathcal{L}(\mathcal{H}) = \mathcal{L}(\mathcal{H}) \mathcal{L}(\mathcal{H})$  $\label{eq:2.1} \frac{1}{\sqrt{2}}\int_{\mathbb{R}^3}\frac{1}{\sqrt{2}}\left(\frac{1}{\sqrt{2}}\right)^2\left(\frac{1}{\sqrt{2}}\right)^2\left(\frac{1}{\sqrt{2}}\right)^2\left(\frac{1}{\sqrt{2}}\right)^2\left(\frac{1}{\sqrt{2}}\right)^2\left(\frac{1}{\sqrt{2}}\right)^2\left(\frac{1}{\sqrt{2}}\right)^2\left(\frac{1}{\sqrt{2}}\right)^2\left(\frac{1}{\sqrt{2}}\right)^2\left(\frac{1}{\sqrt{2}}\right)^2\left(\frac{1}{\sqrt{2}}\right)^2\left(\frac$ 

 $\label{eq:2.1} \mathcal{L}^{\text{max}}_{\text{max}}(\mathcal{L}^{\text{max}}_{\text{max}}(\mathcal{L}^{\text{max}}_{\text{max}}(\mathcal{L}^{\text{max}}_{\text{max}}(\mathcal{L}^{\text{max}}_{\text{max}}(\mathcal{L}^{\text{max}}_{\text{max}}(\mathcal{L}^{\text{max}}_{\text{max}}(\mathcal{L}^{\text{max}}_{\text{max}}(\mathcal{L}^{\text{max}}_{\text{max}}(\mathcal{L}^{\text{max}}_{\text{max}}(\mathcal{L}^{\text{max}}_{\text{max}}(\mathcal{L}^{\text{max}}_{$ 

 $\label{eq:2.1} \frac{1}{\sqrt{2}}\int_{\mathbb{R}^3}\frac{1}{\sqrt{2}}\left(\frac{1}{\sqrt{2}}\right)^2\frac{1}{\sqrt{2}}\left(\frac{1}{\sqrt{2}}\right)^2\frac{1}{\sqrt{2}}\left(\frac{1}{\sqrt{2}}\right)^2\frac{1}{\sqrt{2}}\left(\frac{1}{\sqrt{2}}\right)^2\frac{1}{\sqrt{2}}\left(\frac{1}{\sqrt{2}}\right)^2\frac{1}{\sqrt{2}}\frac{1}{\sqrt{2}}\frac{1}{\sqrt{2}}\frac{1}{\sqrt{2}}\frac{1}{\sqrt{2}}\frac{1}{\sqrt{2}}$ 

 $\label{eq:2} \frac{1}{\sqrt{2}}\left(\frac{1}{\sqrt{2}}\right)^{2} \left(\frac{1}{\sqrt{2}}\right)^{2} \left(\frac{1}{\sqrt{2}}\right)^{2} \left(\frac{1}{\sqrt{2}}\right)^{2} \left(\frac{1}{\sqrt{2}}\right)^{2} \left(\frac{1}{\sqrt{2}}\right)^{2} \left(\frac{1}{\sqrt{2}}\right)^{2} \left(\frac{1}{\sqrt{2}}\right)^{2} \left(\frac{1}{\sqrt{2}}\right)^{2} \left(\frac{1}{\sqrt{2}}\right)^{2} \left(\frac{1}{\sqrt{2}}\right)^{2} \left(\frac{$ 

۱. یک عدسه از جسم که در فاصلهٔ ۱۵ سانتیمتری آن قرار دارد. تصویری مجازی و ۳ برابر تشکیل میدهد. فاصله کانونی و نوع عدسی را تعیین کنید.  $(Y\sqrt{2} \text{ cm } t)$  (حواب: محدب)

- ۲. فاصله یک جسم روشن از یک برده ۵۰ سانتیمتر و طول تصویر ۴ برابر طول جسم می،باشد. فاصله کانونی و نوع عدسی را تعیین کنید.  $(\lambda$  cm محدب)
- ۳. فاصله عدسی محدبی تا برده ۵۰ سانتیمتر می باشد، این عدسی تصویر جسم را روی پرده تشکیل میدهد، محل جسم را بیابید، فاصله کانونی عدسی ۱۰ سانتیمتر میباشد.  $(11/\delta \text{ cm} :$ (حواب: 11
- ۴. یک پروژکتور از عکسی بطول ۱ سانتیمتر که بر روی یک اسلاید قرار گرفته، تصویری بر روی یرده می(ندازد، در صورتیکه فاصله کانونی عدسی بروژکتور ۲۰ cm و اسلاید در ۲۵ ۲۵ این عدسی قرارگرفته باشد، محل و اندازه تصویر را تعیین کنید.  $(A'B' = \mathfrak{f} \text{ cm } q = \text{ } \circ \circ \text{ cm } \dots)$  (جواب
- ۵. فاصله کانونی یک عدسی cm ۱۰ cm است، آن را در چه فاصلهای از یک اسلاید روشن شده قرار دهیم تا تصویر روی پرده، ۵ برابر شبیء باشد؟  $(p = \text{N cm} : \text{Cyl})$
- \*۶. جسمی مقابل عدسی محدبی به فاصله کانونی ۱۸ سانتیمتر قرار دارد. هرگاه فاصله این جسم از تصویر حقیقی خود در عدسی برابر ۸۱ سانتیمتر باشد. فاصله جسم از عدسی را بدست آوريد.  $(\delta f$  (جواب: ٧٥m , ٢٧cm)
- ۷. فاصله بین دو چشمه نور نقطهای ۲۴ سانتیمتر است. یک عدسی همگرا با فاصله کانونی ۹ سانتیمتر را بین این دو چشمه کجا قرار دهیم تا تصاویر هر دو چشمه در یک نقطه بهدست آید؟
- ۰۸ دو عدسی همگرا، هرکدام به فاصله کانونی cm ۱۰ = f موجود است، این دو عدسی طوری قرار دارند که یکی در کانون دیگری قرار دارد. نیز محور اصلبی آنها بر هم منطبق است. جسم روشنی بر روی محور اصلی به فاصله ۲۰ سانتیمتر از یکی قرار دارد. محل تصویر را در این دو عدسی تعیین کنید.  $(q = \Delta \, \text{cm} \quad :$ جواب

تمرين

- ۹. یک دسته پرتو به موازات محور اصلی به عدسی مقعری میرتابد، در فاصله  $a$  از عدسی عمود بر محور اصلی آن، آینه مسطحی قرار دارد، اشعهها پس از عبور از عدسی توسط آینه منعکس شده، دوباره از عدسی میگذرند و تصویری مجازی بین آینه وعدسی ایجاد می کنند که به فاصلهٔ ع از عدسی قرار دارد. فاصلهٔ کانونی عدسی را بیابید.  $\frac{a}{\epsilon}$  $(f = a$ : (حواب)
- ۱۰. پرتوهایی موازی با محور اصلی عدسی همگرایی به آن می,تابند. در فاصله ۳۲ سانتیمتری طرف دیگر عدسی، آینه مقعری هم محور با عدسی، قرار دارد. فاصله کانونی عدسی چقدر باشد تا شعاعهای بازتابیده از آینه در ۶ سانتیمتری عدسی یکدیگر را قطع کنند؟ شعاع آینه مقعر ۱۸cm است. تذکر: مسئله را برای دو حالت حل کرده و مسیر پرتوها را در دو حالت رسم كنيد. (چهارمين الميياد فيزيك ايران، ١٣۶٩) (حواب: ١٨/٨ سانتيمتر ، ٢٠/٢ سانتيمتر)
- ١١. الف) أينه مقعري به شعاع يک متر را در چه فاصلهاي از يک عدسي همگرا به فاصله کانوني یک متر باید قرار داد تا اگر یک دسته پرتو نور به موازات محور اصلی مشترک آنها بتابد بموازات محور اصلی از عدسی خارج شود؟
- ب) تصویر نهایی جسمی که در فاصله ۶۰ سانتیمتری عدسی و در خارج فاصله آن دو واقع است را در این دستگاه رسم کرده و فاصله این تصویر از عدسی و بزرگنمایی دستگاه را حساب كنيد.(ينجمين الميياد فيزيك ايران ــ ١٣٧٥)

 $m_{\Upsilon} = \Upsilon, q_{\Upsilon} = \Upsilon \Upsilon \cdot \mathrm{cm}, m_{\Upsilon} = \Upsilon, q_{\Upsilon} = (\Upsilon \cdot \mathrm{cm}, \Upsilon \cdot \mathrm{cm}, \Upsilon \cdot \mathrm{cm})$  $\epsilon$  cm

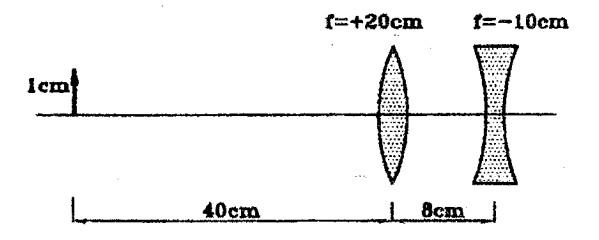

(حواب: در ۱۴٫۵ سانتیمتری از عدسی مقعر، مجازی، ۴۵٫ سانتیمتر)

 $f_{\Upsilon} = \Upsilon \cdot \mathrm{cm}, f_{\Upsilon} = \Upsilon \cdot \mathrm{cm}$  . یک دستگاه نوری شامل دو عدسی محدب با فاصلههای کانونی ۱۴ = ۲۰ است. فاصله بین عدسیها ۳۰ سانتیمتر میباشد. جسمی در فاصله ۳۰ cm از عدسی

۱۴۰. یک دسته پرتو نور موازی از سمت چپ بر سیستم عدسیهای نشان داده شده، می تابد محل بهم رسیدن دسته نور را پس از عبور از تمامی عدسیءا بدست آورید.

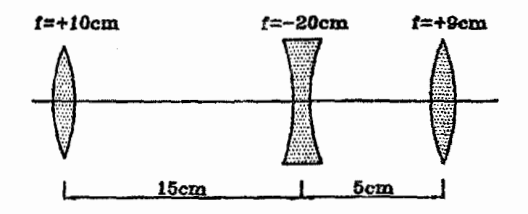

- ۱۵. از مادهای با ضریب شکست ۱٫۵، عدسی دوکوژی میسازیم که شعاع انحناء یک وجه آن سه برابر وجه دیگر است، در صورتیکه فاصله کانونی عدسی ۱۵ سانتیمتر باشد، شعاعهای انحناء عدسى جقدر است؟
- ۱۶. در سیستم زیر، تصویر نقطهای راکه در فاصله ۱۰ سانتیمتر از آخرین عدسی سمت حِب قرار دارد بدست آوريد.

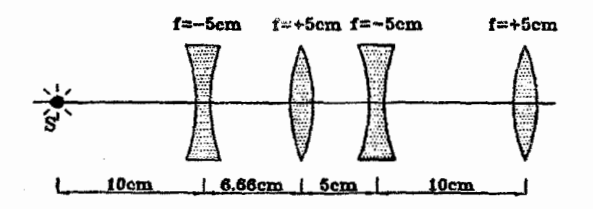

۱۷. با استفاده از یک عدسی محدب به ضریب شکست ۳  $\frac{\mathfrak{p}}{\mathfrak{p}}$ ، تصویری حقیقی از یک شی که با عدسی cm ۱۰ فاصله دارد. بدست آمده است. سپس شیء وعدسی، بدون آنکه فاصله بین أنها تغییر کند. در داخل أب قرار داده میشوند. این بار تصویر در فاصله ۶۰ cm ۶۰ از  $f$ عدسی تشکیل میشود.  $\frac{1}{\lambda}$ ر ضریب شکست آب  $\frac{1}{\mu}=\frac{n}{\mu}$  باشد، فاصله کانونی عدسی، وا بدست آوريد.  $(f = \text{1 cm} : \text{m})$ 

- ۱۸. برای اندازهگیری ضریب شکست یک مایع، آینه مقعری به شعاع ۲۸cm را مطابق شکل روی سطح افقی میگذاریم وگودی آنرا از مابع پر مىكنيم. بطوريكه ضخامت مايع در وسط ١cm شود. مشاهده میشود که تصویر نقطه نوران<sub>ی</sub> A واقع برمحور اصل<sub>ی</sub> أينه، بر خودش منطبق مي شود، أكر فاصله نقطه A از سطح أزاد مايع Cm °۲ باشد، ضريب شكست مايع چقدر است؟ (مرحله أول دوازدهمين المبياد فيزيك ايران، ١٣٧٧) الف) ١٫٥٥ ب) ١٫۴۵ ج) ١٫٢۵ د) ۱٫۵۰ (جواب: گزينه (الف))
- ۱۹. سطح مسطح عدسی تخت ــ محدبی که فاصله کانونی آن f است. با یک قشر نازک ماده منعکس کننده. خیلی خوب پوشانده شده است. به فاصله d از طرف محدب عدسی جسم روشنی قرار دارد، اولاًـ فاصله تصویر از عدسی را محاسبه کنید. ثانیاًــ به ازای چه مقادیری از تصویر حقیقی و یا مجازی خواهد شد؟  $d$  $(q = \frac{df}{\gamma d - f}$  (جواب:
- ۲۰. دو عدسی محدب ــ مسطح نازک و یکسان با ضریب شکست n. یکی از طرف محدب و دیگری از طرف تخت، نقرهاندود شدهاند. نسبت فواصل کانونی fr, f۱ آینههای مرکب حاصل را در صورتی که نور در هر دو آینه از طرف شفاف بتابد، پیدا کنید.  $(\frac{f_1}{f_\mathbf{v}} = \frac{n}{n-1}$  :جواب)
- ٢١. يكي از دو سطح يک عدسي محدب الطرفين نازک، نقرهاندود شده است. فاصله کانوني آينه به دست آمده را پیدا کنید. شعاع انحناء سطح شفاف و سطح نقرهاندود به ترتیب برابر ۳۲٬۳۱ است. (ضریب شکست عدسی را n فرض نمایید)<br>(جواب:  $r_1r_1$ <br>(جواب:  $f = \frac{r_1r_1}{\mathfrak{r}(n-1)r_1 + \mathfrak{r}nr_1}$
- \*۲۲. جسم روشنی بر روی محور اصلی عدسی محدبی قرار دارد. پرتوهای تابیده شده از این جسم پس از عبور از عدسی بوسیله آینه مقعری به شعاع  $R$  منعکس می شوند. نورهآی منعکس شده در نهایت پس از عبور از عدسی در یک نقطه از محور اصلی، تصویر نهایتی را می سازند، در دو وضعیت می توان آینه مقعر را چنان قرار دادکه تصویر جسم بر خودش مُنطبق شود. الف) این دو وضعیت را تعبین کنید

ب) اگر آینه میان این دو وضعیت جابجا شود. تصویر نهایی جگونه تغییر خواهد کرد؟

عدسی های نازک

۲۳. یک بیمدسی همگرا مطابق شکل از نقطهٔ نورانی O به فاصله p از عدسی، تصویر نقطهای I را به فاصله  $q$  از آن ایجاد کرده است، پردههای  $C$  و  $C$  به فاصلهٔ  $b$  در دو سوی  $O$  و I قرار دارند. بنا به تعریف، روشنایی O و یا I متناسب است با انرژی نورانی که هرکدام در واحد زمان  $O$  به مساحت معینی از ناحیه وسط پرده مقابل خود می $\vec{J}$ باند، نسبت روشنایی  $I$  به روشنایی جه مقدار می باشد؟

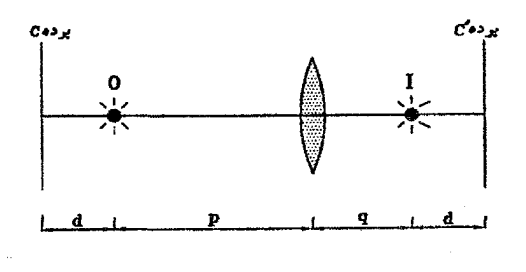

 $(\frac{q^4}{\pi^4}$  :جواب)

۰۲۴. یک عدسی تخت ـ کوژ با ضریب شکست .m، دو محیط شفاف با ضریب شکست ,n و ار از هم جدا کرده است، یک نقطه نورانی روی محور اصلی عدسی بفاصله p از عدسی  $n_{\mathbf{f}}$ در محیط در محیط  $n_1$  قرار دارد، ثابت نمایید:

$$
\frac{f_1}{p} + \frac{f_1}{q} = 1
$$

 $n_{\mathfrak{f}}, n_{\mathfrak{f}}$  فاصله تصویر از عدسی و  $f_{\mathfrak{f}}, f_{\mathfrak{f}}$ ، به ترتیب فاصله کانونی عدسی در محیطهای  $q$ میباشند.(ششمین المپیاد بینالمللی فیزیک ـ معل برگزاری: رومانی)

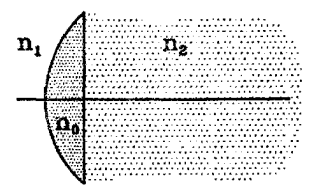

\*۲۵. در جلوی یک آینه تخت، یک آکواریوم کروی از شیشهٔ نازک پر از آب قرار دارد، شعاع آکواریوم r و فاصله مرکز آن تا آینه ۳r است. ناظری بر روی خط عمود بر آینه که از مرکز آکواریوم میگذرد. در فاصله زیادی قرارگرفته است،یک ماهی در دورترین نقطه آکواریوم نسبت به ناظر قرار دارد. این ماهی با سرعتی v بطور عمود در امتداد دیوار آکواریوم حرکت میکند. تصاویری که ناظر می بیند با چه سرعت نسبی از یکدیگر دور میشوند؟ ﴿ نَبْ $n=\lceil n-1 \rceil$ ب) (پنجمین المپیاد بینالمللی فیزیک، محل برگزاری: بلغارستان)

فصل هشتم

 $\label{eq:2.1} \begin{split} \mathbf{E}^{(1)} &= \frac{1}{2} \left( \frac{\mathbf{E}^{(1)} \mathbf{E}^{(1)} \mathbf$ 

ابزار آلات نوری

# ميكروسكوپ (ريزبين) ۸.۸

 $\sim 3\%$ 

 $\epsilon$  , and  $\epsilon$  , and  $\epsilon$ 

جنانکه میردانید میکروسکوپ برای دیدن اشیاء خیلی ریزی که با چشم دیده نمیشوند بکار می رود. ساختمان اصلی آن، دو عدسی همگرا است که محورهای اصلی دو عدسی بر یکدیگر منطبق می باشند، اصول کار میکروسکوپ را در شکل زیر مشاهده می نمایید. توضیح آنکه عدسی شینی از جسم تصویری حقیقی، بزرگتر و وارونه به دست می دهد. تصویر اول برای عدسی چشمی در حکم یک جسم حقیقی خواهد بود، که در فاصله کانونی عدسی چشمی قرار دارد. در نتیجه عدسی چشمی از آن تصویری مجازی، بزرگتر و مستقیم ایجاد خواهد کرد لذا در مجموع تصویر نهایی مجازی، خیلی بزرگتر و وارونه خواهد بود.

ابزارآلات نورى

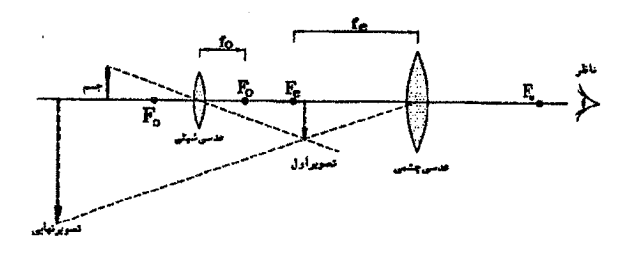

فاصله کانونی عدسی شیئی حدود چند میلیمتر و فاصله کانونی عدسی چشمی حدود چند سانتیمتر می،باشد. هرگاه  $m_1$  بزرگنمایی عدسی شیئی و  $m_7$  بزرگنمایی عدسی چشمی باشد. برای بزرگنمایی میکروسکوپ (m) رابطه زیر را خواهیم داشت:

 $m = m_1 \times m_1$ 

مثال ۸-۱ فاصله کانونی عدسی شیئی میکروسکوپی ۵ میلیمتر است و جسم کوچکی در فاصله ۵٫۱ میلمتری آن قرار دارد، اگر بزرگنمایی عدسی چشمی ۲۰باشد، بزرگنمایی میکروسکوپ چقدر است؟

حل.

$$
\frac{1}{f} = \frac{1}{p} + \frac{1}{q} \implies \frac{1}{\Delta_1 1} + \frac{1}{q} = \frac{1}{\Delta} \implies q = 100 \text{ mm}
$$
  
\n
$$
m_1 = |\frac{q}{p}| = \frac{100}{\Delta_1 1} = \Delta_0
$$
  
\n
$$
m = m_1 \times m_1 = \Delta_0 \times 10 = 1000
$$

مثال ۸-۲ فاصله کانونی عدسی شیئی میکروسکویی ۵٫۴ mm و فاصله کانونی عدسی چشمی آن f $\epsilon=1\ \mathrm{cm}$  است، جسمی به فاصله $\beta$ p mm (۵ از عدسی شیئی قرار دارد، هرگاه تصویر نهایی در فاصله ۲۵ سانتیمتری از عدسی چشمی تشکیل شود. بزرگنمایی میکروسکوپ را محاسبه کنید. ً در این حالت فاصله بین دو عدسی را بیابید.

$$
(\Delta Y -
$$

حل.

$$
\frac{1}{f_o} = \frac{1}{p_1} + \frac{1}{q_1} \implies \frac{1}{\Delta_f f} = \frac{1}{\Delta_f f} + \frac{1}{q} \implies q_1 = 101f \text{ mm}
$$
\n
$$
m_1 = |\frac{q_1}{p_1}| = \frac{101f}{\Delta_f f} = 1 \text{ V}
$$
\n
$$
\frac{1}{f_e} = \frac{1}{p_1} + \frac{1}{q_1} \implies \frac{1}{f_o} = \frac{1}{p_1} + \frac{1}{-100} \implies p_1 = 11/0 \text{ mm}
$$
\n
$$
m_1 = |\frac{q_1}{p_1}| = |\frac{-100}{11/0}f| = 11/0
$$
\n
$$
m = m_1 \times m_1 = 11/0 \times 11/0 = 11/0
$$
\n
$$
m = m_1 \times m_1 = 11/0 \times 11/0 = 11/0
$$
\n
$$
L = q_1 + p_1 = 101/1 + 11/0 \text{ m} = 19/11 \text{ mm}
$$

 $\mathcal{A}$  and  $\mathcal{A}$  and  $\mathcal{A}$ 

**Service State** 

تلسكوپ (دوربين نجومي) ۲.۸

 $\label{eq:2.1} \mathcal{L}_{\text{max}} = \mathcal{L}_{\text{max}} = \mathcal{L}_{\text{max}} = \mathcal{L}_{\text{max}}$ 

عملکرد تلسکوپ در واقع این است که بزرگی ظاهری اجسام خیلی دور مانند ماه و سیارات را افزایش می،دهد. لذا وقتی با تلسکوپ به جسم دوری نگاه میکنیم. مانند این است که جسم بزرگتر و به چشم ما نزدیکتر میشود. اصول کار تلسکوپ را در شکل زیر ملاحظه می;نمایید.

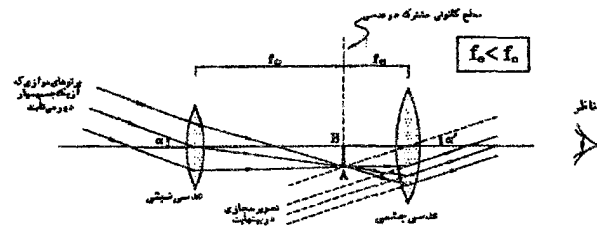

 $\gamma(\gamma)$  بزرگی زاریهای تصویر  $\frac{1}{\gamma} = \frac{1}{2}$  بزرگندایی زاریهای تلسکوپ ( $\gamma$ ) بزرگندایی زاریهای تلسکوپ ( $\frac{AB}{A} = \frac{f_o}{f_e}$ 

هرگاه عدسی چشمی، عدسی محدب (همگرا) باشد به تلسکوپ، تلسکوپ کیلری گویند، که در بالا بررسی شد و هرگاه عدسی جشمی، عدسی مقعر (واگرا) باشد به آن تلسکوپ گالبلهای گویند، اصول کار تلسکوپ گالیلهای را در شکل زیر ملاحظه می نمایید.

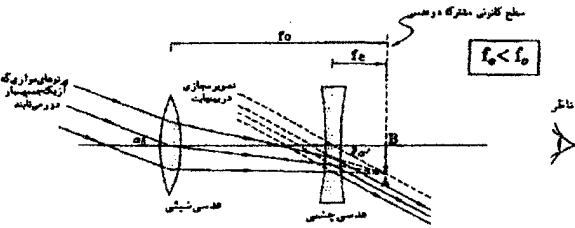

ابزارآلات نورى

نکته: فاصله بین دو عدسی در تلسکوپ کیلری برابر  $f_\sigma+f_\sigma$  و در تلسکوپ گالیلهای برابر . می باشد.  $f_o - f_e$ 

نکته: ً همانگونه که مشاهده میکنید در تلسکوپ کیلری تصویر نهایی وارونه و در تلسکوپ گالیلهای تصویر نهایی مستقیم است، نکته دیگر اینکه تلسکوپ کپلری تصویر میانی حقیقی دارد که برای عکاسی قابل استفاده است و این مورد از مزایای تلسکوپ کیلری محسوب مرگردد.

**مثال ۸-۳ ن**اصله کانونی عدسی چشمی یک دوربین نجومی ۲۰ cm می<sub>ا</sub>باشد. وقتی شخصی که چشم او سالم است بدون تطابق آخرین تصویر را می,پیند. فاصله دو عدسی آن از هم cm ° °C است. درشتنمایی دوربین در این حالت چقدر است؟ (اولین المپیاد فیزیک ایران، ۱۳۶۶)  $\mathbf{Y} \mathbf{Y} \quad (\mathbf{y}, \mathbf{Y}) \quad \mathbf{Y} \mathbf{Y} \quad (\mathbf{y}, \mathbf{Y}) \quad \mathbf{Y} \mathbf{Y} \quad (\mathbf{Y}, \mathbf{Y}) \quad \mathbf{Y} \mathbf{Y} \quad (\mathbf{Y}, \mathbf{Y}) \quad \mathbf{Y} \mathbf{Y} \quad \mathbf{Y} \mathbf{Y} \mathbf{Y} \mathbf{Y} \mathbf{Y} \mathbf{Y} \mathbf{Y} \mathbf{Y} \mathbf{Y} \mathbf{Y} \mathbf{Y} \mathbf{Y} \mathbf{Y} \mathbf{Y} \mathbf{Y} \mathbf{$ الف) ٢٢  $d05$ 

حل. گزینه (ج) صحیح است. وقتی از تلسکوپ صحبت میکنیم منظورمان تلسکوپ کپلری است مگر اینکه در جایی به صراحت ذکر شود که تلسکوپ مورد استفاده تلسکوپ گالیلهای می باشد. میدانیم در تلسکوپ کپلری فاصله دو عدسی برابر مجموع فواصل کانونی دو عدسی میباشد. لذا خواهيم داشت:

> $f_o + f_e = \Delta \cdot \text{cm} \Rightarrow f_o = \Delta \cdot \text{cm} - \text{K} \cdot \text{cm}$  $\gamma = \frac{f_o}{f_a} = \frac{\mu_{\Lambda} S}{\mu_{\sigma}} = \mu_{\Gamma}$

 $\label{eq:2.1} \mathcal{L}(\mathcal{L}^{\mathcal{L}}_{\mathcal{L}}(\mathcal{L}^{\mathcal{L}}_{\mathcal{L}})) = \mathcal{L}(\mathcal{L}^{\mathcal{L}}_{\mathcal{L}}(\mathcal{L}^{\mathcal{L}}_{\mathcal{L}})) = \mathcal{L}(\mathcal{L}^{\mathcal{L}}_{\mathcal{L}}(\mathcal{L}^{\mathcal{L}}_{\mathcal{L}}))$ 

 $\label{eq:2.1} \frac{1}{2} \left( \frac{1}{2} \right) \left( \frac{1}{2} \right) \left( \frac{1}{2$ 

(一般) ()

 $\mathcal{L}^{\text{max}}_{\text{max}}$  and  $\mathcal{L}^{\text{max}}_{\text{max}}$ 

الفبای نور هندسی

حل.

## مسائل حل شده \_\_ የ'.ለ

۱. در یک میکروسکوپ، فاصله کانونی چشمی ۵ سانتی متر و فاصله دو عدسی ۱۰٫۴ سانتیمتر و فاصله آخرین تصویر از عدسی چشمی ۴۰ سانتیمتر است، اگر فاصله جسم از عدسی شیئی ۳ سانتیمتر باشد، فاصله کانونی شیئی و بزرگنمایی دستگاه جقدر است؟ حل.

$$
\frac{1}{f_Y} = \frac{1}{p_Y} + \frac{1}{q_Y} \Rightarrow \frac{1}{\Delta} = \frac{1}{p_Y} + \frac{1}{-f^{\circ}}
$$
  
\n
$$
\Rightarrow p_Y = f_Y f \Delta \text{ cm}
$$
  
\n
$$
\Rightarrow p_Y = f_Y f \Delta \text{ cm}
$$
  
\n
$$
\therefore L = q_1 + p_Y \Rightarrow q_1 = 1 \circ f - f_Y f \Delta = \Delta_f 1 \Delta \text{ cm}
$$
  
\n
$$
\therefore \frac{1}{f_1} = \frac{1}{p_1} + \frac{1}{q_1} \Rightarrow \frac{1}{f_1} = \frac{1}{f_1} + \frac{1}{\Delta_f 1 \Delta}
$$
  
\n
$$
\Rightarrow f_1 = f \text{ cm}
$$

$$
\gamma = \frac{\alpha'}{\alpha} = \frac{f_o}{f_e} \Rightarrow \alpha' = \frac{10^{\circ}}{1^{\circ}} \times T1 = 560 \text{ days} = 10^{\circ}, 50^{\prime}
$$

۳. یک دروبین نجومی برای دیدن نصویر ماه میزان شده است. معلوم کنید عدسی چشمی را چقدر جابجا کنیم تا بتوان تصویر جسمی راکه در فاصله ۱۰۰ متری از عدسی شیئی قرار دارد. مشاهده كنيم؟ { فَاصِلِهِ كَانُونِي عِدْسِي شَيْئِي ٤٠ سَانِتِيمِتْرَ أَسْتَ)
ابزارألات نورى

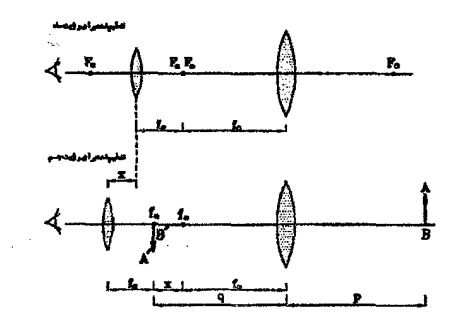

۴. گلوله کوچکی با سرعت افقی ۷۲۰ km/h از مقابل دوربینی رد میشود، اگر فاصله گلوله از دوربین هنگام عبور از مقابل دوربین T۶ m و فاصله کانونی عدسی آن ۱٫۳cm را باشد. دریچه دوربین چه زمانی بر حسب میلی ثانیه باز بماند. تا طول تصویر گلوله بر فیلم ۲mm باشد؟ (مرحله اول نهمین المییاد فیزیک ایران، ۱۳۷۴) حل.

$$
f = \sqrt{r} \text{ cm}
$$
\n
$$
p = r \mathcal{F} \text{ m}
$$
\n
$$
m = |\frac{q}{p}| = |\frac{1}{r \mathcal{F}^{\circ}}| = \frac{1}{r \mathcal{F}^{\circ}}
$$
\n
$$
m = |\frac{q}{p}| = |\frac{1}{r \mathcal{F}^{\circ}}| = \frac{1}{r \mathcal{F}^{\circ}}
$$
\n
$$
v' = mv \Rightarrow v' = \frac{1}{r \mathcal{F}^{\circ}} \times Vr \cdot \times \frac{0}{1\lambda} = \frac{0}{1\lambda} \text{ m/s}
$$
\n
$$
s = v't \Rightarrow t = \frac{s}{v'} = \frac{r \times 1 \cdot r}{\frac{s}{v'}} = \frac{1}{1\lambda} \cdot r \cdot r \cdot \times \frac{1}{1\lambda} = r \cdot \frac{1}{1\lambda}
$$

۵. از جسمی که با سرعت m/s • \ = 0 حرکت میکند، با دوربین، عکس بر میدارند، معلوم کنید چه مدت دریچه دوربین عکاسی باز بماند تا طول تصویر در اثر حرکت جسم بیش از افزایش نیابد؟ فاصله کانونی عدسی دستگاه cm ۱۰ cm و فاصله جسم تا  $s = s$  و فاصله جسم تا $s = s$ دستگاه $p = \Delta \text{ m}$  است.

$$
f = \sqrt{m} \text{ cm}
$$
\n
$$
p = \sqrt{2m}
$$
\n
$$
\Rightarrow p \gg f \Rightarrow q \simeq f = \sqrt{2m}
$$
\n
$$
\frac{v'}{v} = \frac{q}{p} \Rightarrow v' = \frac{\sqrt{2m}}{p} \times \sqrt{2m} = \sqrt{2m} \text{ m/s}
$$
\n
$$
s = v't \Rightarrow t = \frac{\sqrt{2m} \times 2m}{m} = 2m \text{ s/s}
$$

 $\label{eq:2.1} \begin{split} \mathcal{L}_{\text{max}}(\mathbf{r}) = \mathcal{L}_{\text{max}}(\mathbf{r}) \mathcal{L}_{\text{max}}(\mathbf{r}) \mathcal{L}_{\text{max}}(\mathbf{r}) \mathcal{L}_{\text{max}}(\mathbf{r}) \mathcal{L}_{\text{max}}(\mathbf{r}) \mathcal{L}_{\text{max}}(\mathbf{r}) \mathcal{L}_{\text{max}}(\mathbf{r}) \mathcal{L}_{\text{max}}(\mathbf{r}) \mathcal{L}_{\text{max}}(\mathbf{r}) \mathcal{L}_{\text{max}}(\mathbf{r}) \mathcal{L}_{\text{max}}(\mathbf{r}) \$ 

 $\label{eq:2} \mathcal{L}(\mathbf{z},\mathbf{z}) = \mathcal{L}(\mathbf{z}^{\text{max}}_{\mathbf{z}}) \mathcal{L}(\mathbf{z}^{\text{max}}_{\mathbf{z}})$ 

 $\mathcal{O}(\mathcal{O}_\mathcal{O})$  . The contract of the contract of the contract of  $\mathcal{O}(\mathcal{O}_\mathcal{O})$ 

 $\mathcal{L}(\mathcal{L}(\mathcal{$ 

 $\mathcal{L}_{\mathrm{eff}}$ 

$$
\frac{t_{\gamma}}{t_{\gamma}} = \frac{I_{\gamma}}{I_{\gamma}} \times (\frac{d_{\gamma}}{d_{\gamma}})^{\gamma} \Rightarrow t_{\gamma} = (\frac{\gamma \circ}{\gamma \circ}) \times (\frac{\gamma \circ}{\gamma \circ}) \times \gamma = 1/2 \text{ s}
$$

 $\label{eq:2.1} \mathcal{L}^{\text{max}}_{\text{max}}(\mathbf{r},\mathbf{r}) = \mathcal{L}^{\text{max}}_{\text{max}}(\mathbf{r},\mathbf{r}) = \mathcal{L}^{\text{max}}_{\text{max}}(\mathbf{r},\mathbf{r}) = \mathcal{L}^{\text{max}}_{\text{max}}(\mathbf{r},\mathbf{r})$ 

 $\label{eq:2.1} \frac{1}{\sqrt{2}}\left(\frac{1}{\sqrt{2}}\right)^{2} \left(\frac{1}{\sqrt{2}}\right)^{2} \left(\frac{1}{\sqrt{2}}\right)^{2} \left(\frac{1}{\sqrt{2}}\right)^{2} \left(\frac{1}{\sqrt{2}}\right)^{2} \left(\frac{1}{\sqrt{2}}\right)^{2} \left(\frac{1}{\sqrt{2}}\right)^{2} \left(\frac{1}{\sqrt{2}}\right)^{2} \left(\frac{1}{\sqrt{2}}\right)^{2} \left(\frac{1}{\sqrt{2}}\right)^{2} \left(\frac{1}{\sqrt{2}}\right)^{2} \left(\$ 

### تمر ين

- ۱. در یک میکروسکوپ فاصله کانونی شیئی ۰٫۵ سانتیمتر و فاصله کانونی چشمی ۲ سانتیمتر است، اگر حسمی به فاصله ۵۲ر<sup>ه</sup> سانتیمتر از عدسی شیئی قرار گیرد، فاصله دو عدسی جقدر باشد تا تصویر مجازی آن در ۲۵ سانتیمتری ناظر دیده شود؟ \_ در این صورت بزرگنمایی دستگاه حقدر است؟
- ۲. فاصله بین عدسی شیئی و عدسی چشمی یک میکروسکوپ ۱۶ cm از میباشد، بزرگنمایی میکروسکوپ در این حالت ۸۰۰ میباشد. اگر فاصله عدسی شیئی  $\cos \phi$ ر = 5 باشد. فاصله كانوني عدسي چشمي را بدست آوريد.  $(f_e = \frac{\lambda}{\tan \theta}$  (جواب:  $\text{cm}$ )
- ۳. میکروسکویی دارای یک عدسی شیئی به فاصله کانونی ۱سانتیمتر ویک عدسی چشمی بهفاصله کانونی ۳ سانتیمتر می باشد، فاصله بین این دو عدسی برابر ۲۰ سانتیمتر است، یک شيء با در چه فاصله از عدسي بايد قرار داد تا تصوير نهايي آن در فاصله ۲۰ سانتيمتري از چشم (کمترین فاصله برای دید واضح) تشکیل گردد؟ در این حالت بزرگنمایی تصویر چقدر است؟

 $(m = \frac{15}{2}, \frac{1}{2})$ (حواب:  $(m = \frac{15}{2})$ 

- $f_o=$ ۲ m ناظری بوسیله دورپین نجومی، تصویر ماه را نگاه میکند، فاصله کانونی عدسی شیئی ۲ m  $\ln$ و فاصله کانونی عدسی چشمی  $f_e = \text{d}\,\mathrm{cm}$  است و تصویر نهایی مجازی در فاصله ۲۵ سانتیمتری از عدسی چشمی قرار دارد،
- الف) محاسبه کنید عدسی چشمی را چقدر جابجا کنیم تا تصویر بر روی پردهای بفاصله ۲۵ سانتیمتر از عدسی چشمی بیفتد. ب) طول تصویر نهایی در این حالت چقدر است؟ (قطر ظاهری ماه از دید ناظر زمینی ۳۰ دقیقه است)  $($ Y cm (بواب: الف) (Y cm (بواب)
- ۵. همگرایی عدسی چشمی و شیئی یک تلسکوپ، به ترتیب ۵۰ دیوپتری و ۰٫۱ دیوپتری است. بزرگنمایی و طول لوله تلسکوپ را محاسبه نمایید. (جواب: ١٠/٥٢,٥٠٥ متر)
- ۶. فاصله کانونی عدسی شیئی یک تلسکوپ برابر cm ۴۰ =  $f_o = f_o$  و فاصله کانونی عدسی چشمی آن fe = ۴ cm است، ضریب شکست هر دو عدسی برابر پا است، تلسکوپ در آب که در

داخل آن را نیز پر میکند فرو برده می شود. چه عدسی شیئی جدیدی از همان جنس قبلی باید به جای عدسی شیئی موجود قرار داد تا اشیاء دور در داخل آب قابل رؤیت باشند؟ در اینحالت بزرگنمایی زاویهای تلسکوپ چقدر خواهد بود؟ (ضریب شکست أب ب است.)  $(m = 7$  (جواب: فاصله کانونی در آب ۴۸ سانتیمتر است،

- ۷. یک تلسکوپ گالیلهای با بزرگنمایی ۹، دارای ۴۰ سانتیمتر طول می،باشد. پس از تعویض عدسیهای شینی و چشمی آن با دو عدسی محدب دیگر، دوربین با همان طول همچنان دارای همان بزرگنمایی است، فواصل کانونی این عدسیها (۲٫  $f_{\rm Y}^{\prime}$ ) و همچنین فواصل کانونی عدسیهای شیئی و چشمی اصلی ( fr, f ) را بدست آورید.  $(f'_{1} = \texttt{Y} \epsilon \texttt{cm}, f'_{\texttt{Y}} = \texttt{Y} \texttt{cm}, f_{1} = \texttt{Y} \texttt{0} \texttt{cm}, f_{\texttt{Y}} = \texttt{0} \texttt{cm}$  (جواب:
- ۸. فواصل کانونی شیئی و چشمی یک دوربین گالیلهای به ترتیب ۴۰ سانتیمتر و ۵۰ سانتیمتر است. بزرگنمایی آن چقدر است؟ اگر این دوربین متوجه ساختمانی باشد که در ۵ کیلومتری است. بنجرههای بهعرض ۱ متر تحت چه زاویهای با آن دیده می شود؟ (تصویر در بینهایت می،باشد). هرگاه عدسی چشمی را بقدر یک سانشیمتر عقب ببریم آخرین تصویر کجا تشکیل خواهد شد؟  $(q = -1 \cdot \text{cm}$  (حواب: ١۶٠-٥٩٥)
- ۹. فاصله کانونی عدسی یک دوربین عکاسی ۸۰ میلیمتر است و برای عکسبرداری از فاصله دور تنظیم شده است، اگر بخواهیم از جسمی واقع در ۲ کیلومتری عکس بگیریم، عدسی را چند ميليمتر بايد جابجا كنيم؟ (جواب: ٠/٢ ميليمتر)

تاريخچۀ نورشناسى

«دنیا چگونه است؟» بهقدری از «دنیا چگونه باید باشد؟» فاصله دارد. که هرکس استدلالش را بهجای اولی با دومی آغاز کند. ره به جایی نمی برد.

لوثيز اييشتين

ىىشىگفتار

علم به کجا میرود؟ فیزیکدانان چه میکنند؟ با پیشرفت علم واقعیتهایی رخ می،نمایند که سبب شگفتی و دلهره میشوند. - در تاریخچهای که در پیش رو دارید سعی کرده!م با زبانی ساده و قصهوار . بخشی از این واقعیتها را بیان کنم. در واقع این تاریخچه، داستان جستجویی بی.سامان و پرتلاطم در پی دانش است، جستجویی که آن را دانشمندان بسیار از سرزمینهای گوناگون هدایت کردهاند. و این جایی است که بشر فارغ از مرزهای ظاهری دست در دست هم برای شناخت أنچه در پیرامونش میگذرد. تلاش میکند. و جه دلنشین است لحظهای که پرده از جهرهٔ بخشی هر چند کوچک از راز بزرگ جهان کنار میرود. و بشر خود را برای برداشتن گام بعدی آماده میLابد.

در ادامه ابتدا با ذکر ماجراهایی که بر حکم گالیله گذشته است و نظراتی که اینشتین مطرح نموده است، سعی کردهام خواننده را با حال و هوای فیزیک جدید آشنا کنم. سپس شرح خواهم داد که تاريخچۀ نورشناسى

آبا ابنشتین و گالیله با هم دوست بودهاند؟

فرض کنید در حیاط خانهتان ایستادهاید و سکهای را از بالا مستقیماً روی پایتان رها میکنید. در این صورت شما مطمئن هستید که سکه مستقیماً روی یای شما مے,افتد. حال فرض کنید سوار بر یک کشتے, هستید که با سرعت ثابت بر روی خط مستقیم حرکت میکند. در این صورت اگر سکهای را از بالا مستقیماً روی پایتان رهاکنید، باز هم میتوانید مطمئن باشیدکه سکه مستقیماً روی پایتان می افتد. حال این موضوع را بصورت قصیهای کلی بیان میکنیم:

«اگر شما داخل جعبهٔ مسدودی باشید که با سرعت ثابت روی خط مستقیم حرکت میکند، نمی،توانید تشخیص بدهید که در حال حرکت هستید یا نه. بعبارت دیگر همهچیز در داخل جعبه جنان اتفاق می!فتد که گوی<sub>دی</sub> جعبه در حال سکون است.»

این مطلب را جناب گالیله در قرن شانزدهم مطرح کرده است و به «حکم گالیله» معروف است. بعنوان مثال فرض کنید فردی در وسط اتاقی که با سرعت ثابت V به سمت راست حرکت می کند. ایستاده است. اگر این فرد دوگلوله را همزمان با سرعتهای برابر نسبت به خودش به دو طرف پرتاب کند. این دو گلوله همزمان به دیوارهای سمت راست و سمت چپ اتاق خواهند رسید. چون هر دو گلوله، علاوه بر سرعت خود، سرعت اتاق را نیز به خود خواهندگرفت. یعنی این فرد نمی,تواند از این طریق به حرکت اتاق یی ببرد.

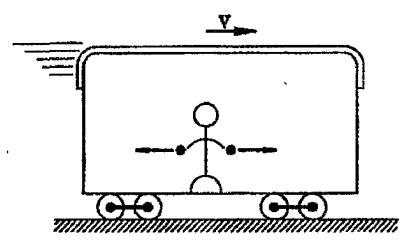

بعنوان مثال دیگر فرض کنید زنگی در وسط اتاق فوق|لذکر به صدا در آید، چون صوت موجی است که بر روی محیط مادی منتشر میشود لذا سرعت محیط را به خود میگیرد و در نتیجه صوت هم همزمان به دیوارهای سمت راست و سمت چپ اتاق خواهد رسید یعنی از این طریق هم نمی توان متوجه حركت اتاق شد.

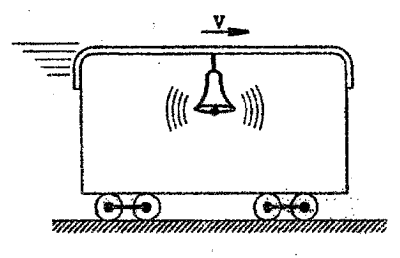

حکم گالیله در معرض خطر قرار میگیرد.

حندین قرن این حکم، تمامی مخالفان خود را مقهورکرد تا اینکه برخی دانشمندان برای غلبه به این حکم دست به دامن «نور» شدند. آنها به خوبی میدانستند که نور در خلاء هم حرکت میکند لذا مستقل از محیط منتشر می شود، برخلاف صوت که برای انتشار نیاز به محیط مادی دارد و بر روی محیط حرکت میکند. آنها با زیرکی تمام. آزمایشهای زیر را طرح کردند.

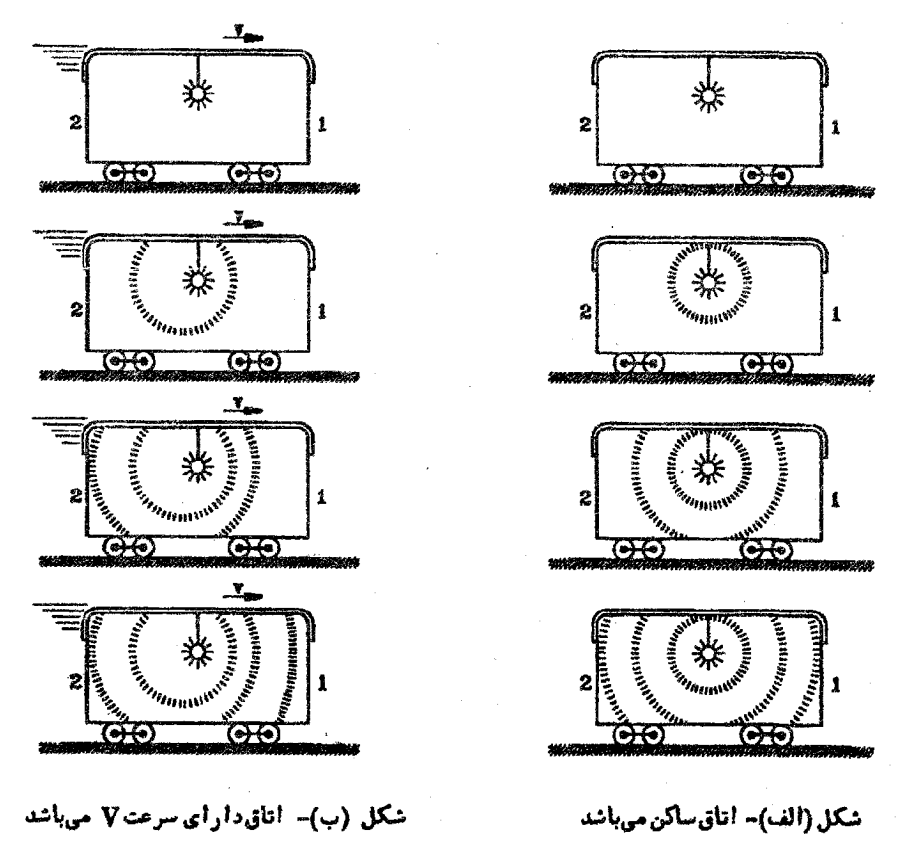

آزمایش اولی: فرض کنید که یک لامپ خاموش در وسط یک اتاق ساکن قرار دارد، در این صورت

آزمایش دوم: حال فرض کنید که اتاق با سرعت ثابت V به سمت راست حرکت کند، در این صورت هرگاه لامپ را روشن کنیم، در مدت زمانی که نور منتشر می شود و به سمت دیوارهای (۱) و (٢) حركت مي كند، اتاق هم به سمت راست حركت مي كند و جون سرعت نور مستقل از محيط است و با سرعت ثابت بدون توجه به حرکت اتاق، منتشر میشود، لذا مطابق شکل (ب) نور ابتدا به دیوار (۲) برخورد میکند و این بدان معناست که روشی پیدا شده است که به کمک آن ناظر درون اتاق می تواند متوجهٔ حرکت اتاق شود.

حکم گاليله پيروز مي شود

آزمایش فوق حکم گالیله را در معرض خطر بزرگی قرار می،دهد، شاید گالیله در زمان حیات خود، هرگز فکر نمیکرد چند قرن بعد فیزیکدانان برای براندازی حکم او دست به دست هم بدهند. اما درست و غلط بودن یک حکم باید در دیوان عدالت تعیین گردد و چه دادگاهی برای فیزیک، عادلتر از آزمایشگاه است؟ سرانجام در قرن ۱۹ م. و در سالهای آخر عصر ملکه ویکتوریا امکان انجام چنین آزمایش فوق|لعاده مهمی از لحاظ تکنولوژیکی فراهم شد. اما در غین ناباوری آزمایشگران داخل اتاق مشاهده کردند. نور لامپ بدون توجه به حرکت اتاق همثر الله به دیوارهای (۱) و (۲) می رسد. در آن زمان هیچ نظریهای برای توجیه این پدیده وجود نداشت، در عین حال در آزمایشگاه هیچ آزمایشی نتوانست عليه حكم گاليله رأيي صادركند.

لازم بود کسی به کمک حکم گالیله بیاید و این شخص، کسی نبود جز آلبرت اینشتین که پس ازگذشت چند صد سال از مرگ گالیله در قرن بیستم به یاری او آمد و حکم وی را پیروز اعلام کرد. اینشتین نظریهٔ عجیبی داشت، وی در مورد آزمایش دوم که در آن اتاق با سرعت ثابت حرکت میکند. میگفت: آزمایشگری که داخل اتاق متحرک قرار دارد. پدیده را مطابق شکل (الف) مشاهده میکند. یعنی از دید این آزمایشگر نور همزمان به دو دیوار می رسد، اما شماکه خارج از اتاق قرار دارید پدیده را مطابق شکل (ب) مشاهده میکنید یعنی می بینید که نور ابتدا به دیوار (۲) می رسد. گرگمی دقت کنید، در می,پابید که واقعاً اینشتین چیز عجیبی گفته است. مطابق نظر او، در یک آزمایش واحد، آزمایشگر درون اتاق متحرک می بیند که نور همزمان به دیوارهای (۱) و (۲) می رسد، در همان حال آزمایشگری که خارج از اتاق ایستاده است مشاهده میکند که نور اول به دیوار (۲) می رسد، احتمالاً شما هم از خواندن این نظریه شگفت;ده شدهاید. لذا یک نفس عمیق بکشید و مطلب را با ما دنبال کنید. در هر حال با این نظریه آزمایشگر درون اتاق، نمی،تواند متوجه حرکت اتاق شود و بدین ترتیب حکم گالیله همچنان پابرجا باقی خواهد ماند.

واقعاً اینشتین چه مے گوید؟

نظریهٔ فوق، کلام بسیار پرهزینهای است. در واقع در بیان این مطلب، اینشتین فرض کرده است که سرعت نور نسبت به تمامی ناظرها ثابت است و همانگونه که می,دانید این مقدار ثابت تقریباً برابر، ۳۰۰۰۰۰ کیلومتر بر ثانیه یا n/s ^۰ × ۳ = c می!شد، به شکل زیر توجه کنید:

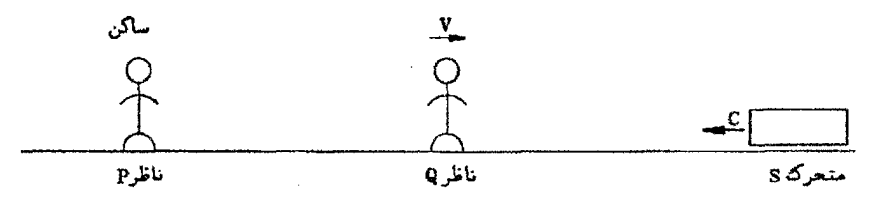

مطابق مکانیک نیوتنی در شکل فوق متحرک S با سرعت c به ناظر P نزدیک می,شود و همبین  $c$  متحرک  $S$  با سرعت  $V$  +  $V$  به ناظر  $Q$  نزدیک می $\mathcal{C}$ و به عبارت دیگر ناظر  $P$  سرعت  $S$  را برابر و ناظر Q سرعت S را برابر c + V اندازه میگیرند. اما اینشتین میگویند اگر متحرک S نور باشد. ناظر P و ناظر Q هر دو سرعت آن را برابر c اندازه میگیرند.

در آزمایش اتاق متحرک هم چون آزمایشگر درون اتاق سرعت پرتوهای نوری راکه به سمت دیوار (۱) و (۲) موړروند را يکسان و برابر m/s ^۰ ^ m اندازه مېگيرد و مشاهده مېکندکه نور همزمان به دیوارها می رسد، اما آزمایشگری که خارج از اتاق قرار دارد، نیز دقیقاً به خاطر این که سرعت پرتوهای نور راکه به سمت دیوارهای (۱) و (۲) می $_{\rm v}$ روند را نسبت به خود یکسان و برابر ۲۵/s ^۰ ۲ × ۳ اندازه میگیرد. مشاهده میکند که نور ابتدا به دیوار (۲) می رسد چون در مدت زمان حرکت نور، اتاق به سمت راست حرکت کرده است. اگر متوجهٔ این استدلال نشدهاید چند دقیقه به ذهن خود استراحت بدهید و دوباره متن را بخواهید و سعی کنید با ترسیم شکل مناسب، استدلال فوق را توجیه کنید.

با این کار، اینشتین عملاً مفاهیم فضا و مکان که شالودهٔ عمارت تمامی شاخههای فیزیک (مکانیک، ترمودینامیک، الکتریسیته. مغناطیس و اپتیک) می،باشند را برهم می،زند. آن هم فقط به خاطر اینکه در یکی از شاخههای فیزیک به نام اپتیک، آن هم نه در تمام اپتیک بلکه فقط در سرعت نور مشکل وجود دارد، می دانید کار اینشتین مانند چیست؟ فرض کنید ساختمان عظیم ۲۰ طبقهای ساختهاید و جای درب ورودی آن را خالبی گذاشتهاید. در نهایت پس از اتمام کار. درب ورودی ساختمان که از پیش ساخته شده است را برای نصب میآورید. اما ناگهان متوجه میشوید که درب برای فضایی که برای آن در نظر گرفته!ید. بزرگ است. حال چه باید کرد؟ اگر این سئوال را از اینشتین بپرسید. خواهِدَ گفت: مشکلی نیست! درب را همینجا بگذارید وکل ساختمان را خراب کنید و در اطراف این درب دوباره آن را بنا نمایید. تاريخچة نورشناسى

آری، اینشتین با بیان این مطلب که سرعت نور نسبت به تمامی ناظرها یکسان است، هزینهٔ سنگینه را بر دوش فیزیکدانان نهاد، اما در نهایت افکار اینشتین پیروز بود و ما می،بایست به خاطر این همه جسارت و شجاعت وی را بستائیم، شاید همین جسارت بی نظیر وی سبب شده است که ما هم اکنون او را به عنوان بزرگترین فیزیکدان قرن بسیتم بشناسیم.

تا اینجا به دنبال این بودهایم که شما به عظمت این معمای بزرگ تاریخ فیزیک یعنی «نور» یی ببرید، حتماً شما هم علاقمند شدهاید که بدانید این موجود خارقالعاده چیست و از چه تشکیل شده است؟ و چرا تا این حد مرموز عمل میهنماید؟ پس بیایید با هم تاریخ فیزیک را ورق بزنیم:

یونانیان پاستان از نور چه می دانستند؟

یونانیان باستان درک کرده بودند که باید چیزی وجود داشته باشد که در فاصله میان چشمان ما، چیزهایی که می بینیم. و جراغهایی که آنها را روشن میکنند. یلی ارتباطی برقرار کند. لذا به نور واقعیتی عینی بخشیدند و به مطالعه آن برخاستند و نظریههایی پیرامون آن برداختند. یکی از این نظریهها میگفت نور چیزی است که مانند آبی که از مجرایی تنگ بیرون می آید، از چشمها جریان پیدا میکند. بر پایه این ایده، وقتی یک شیء را می,بینیم که جریان نور را به سویش متوجه کنیم تا با آن برخورد کند، همانطور که مثلاً یک نابینا با پیش بردن دستها و لمس کردن اشیاء آنها را احساس کرده و به تعبیری می بیند. این نظریه این نکته را توضیح میدهدکه هرچیز را تنها هنگامی می.بینیمکه روبرویمان باشد و نیز اینکه با چشمان بسته نمیتوانیم ببینیم. اما نمیتواند توضیح دهدکه مثلاً چرا در تاریکی نمیتوانیم ببینیم.

نظریهٔ بهتری از جانب فیثاغورث ارائه شد، بنابراین نظریه، نور چیزی است که از هر جسم درخشانی در تمام جهات جریان پیدا میکند و پخش میشود. فقط در برابر موانع فوراً به عقب برمیگردد. اگر نور سرانجام وارد چشمان ما شود در ما احساس دیدن چیزی را بهوجود میآورد که نور در واپسین مرحله از روی آن جهیده است.

البته مسئله نور با چنین نظریهای به هیچوجه حل نمیشود. تازه اول دردسر است. مثلاً در اینجا به محض أنكه مي فهميم بايد چيزي وجود داشته باشد كه بين چشمان ما و آنچه مي بينيم پل بزند، يعني چیزی که آن را «نور» می،نامیم، سیلی از پرسشها سرازیر می.شود. پرسشهایی که پیش از این دانش به ذهنمان خطور نمر،كرد، مثلاً نور چه شكلبي است و اندازهٔ آن چُقدر است؟ اصلاً ايا شكل و اندازهاي دارد؟ آیا وزن دارد؟ آیا اگر به چیزی برخورد کند، آن را مرتعش میکند؟ داغ است یا سرد؟ با چه ِ سرعتی حرکت میکند؟ ۔ اصلاً حرکت میکند؟ ۔ اگر نمی،تواند به درون مقوای نازکی نفوذ کند، چگونه از شیشه عبور مه کند؟ و . . .

دو رقیب دیرینه: تئوری ذرهای نور و تئوری موجی نور

یس از اینکه دریافتیم برای اینکه چیزی را ببنیم لازمست نور از آن، بهچشم ما برسد این سئوال مطرح میشود که نور چیست و چگونه حرکت میکند؟ برای توضیح اینکه نور چگونه فضا را در می;نوردد تا بیامش را به چشمان ما برساند. دو نظریهٔ متفاوت مطرح شده است. نظریه نخست. «تئوری ذرهای» می باشد، مطابق این نظریه نور از تعداد زیادی ذره کوچک تشکیل می شود که از اجسام درخشان به همه طرف پرتاب مهرشوند.

نظریهٔ دیگر، «تئوری موجبی» است. مطابق این نظریه نوریک موج است که در فضا حرکت کرده و به چشم می رسد، اما می دانیم که موج باید در یک محیط منتشر شود در حالیکه نور از خلاء هم میگذرد. لذا شاید بتوان فرض کرد محیطی همهجا، حتبی در خلاء وجود دارد که نور در آن بصورت موج منتشر میگردد. این محیط مرموز «اترن<sub>ت</sub>ررسان» نامیده شد. تنها دلیل وجود این محیط، تئوری موجي نور بود.

### دوران پیروزی تئوری ذرهای نور

همانطورکه بیان شد. دو نظریهٔ نوری رقیب وجود دارد: تئوری ذرهای و تئوری موجی. کدامیک از این دو نظریه درست است؟ جناب نیوتن، نابغهٔ بزرگ قرن هفدهم که تمامی کشفیات بنیادی خود را در دنیامیک، گرانش، حساب دیفرانسیل و انتگرال و بسیاری دیگر از شاخههای علم تنها در دوازده سال فعالیت علمی انجام داد. در خلال آن دوران فرصتی یافت تا در نور شناخت هم به پیشرفتهای مهمی نایل آید. او ترجیج داد نظریه ذرهای را بکارگیرد، زیرا فکر میکرد انتشار موج در همه راستاها، حرکت راست خط نور را توجیه نمیکند. در واقع در آن زمان به بسیاری از حقایق دقیق در پیرامون نور که ظاهراً با تصویر ذرمای جور نبود. پی برده بودند. اما نبوغ نیوتن با اندک زحمتی بر چنین مشکلاتی چیره شد. ۖ و تمامی آن حقایق را با تئوری ذرهای خود توجیه کرد. آخر کار. او فقط با کسی پیچیدهتر کردن مطلب. موفق شده بود هر چه تا آن روز در مورد نور دانسته بودند. عملاً توضیح دهد. - هرچند هواداران نظریه موجبی در زمان نیوتن کم نبودند. اما در رویارویی با این نبوغ غولآسا که در برابرشان قد برافراشته بود، شانس پیروزی اندکی داشتند. طراحان نظریه موجی، به رهبری هویگنس، فیزیکدان هلندی، پایههای اصلی امیدهای خود را بر این واقعیت نهاده بودند که ذرات باید یکدیگر را واجهانند. می،دانیم که هرگاه دو ٍذره با هم تلاقی کنند. در اثر برخورد سرعت و مسیر حرکت آنها تغییر میکند. در حالی که تجربه در مورد نور واقعیتی عکس این مطلب را نشان می،داد، یعنی نشان می،داد که دو باریکهٔ نور بدون تحمل هیچگونه خسارتی همدیگر را قطع میکنند. اما این مطلب به تنهایی برای نظریهای که می خواست با ذرات تپندهٔ نیوتن رقابت کند. شالودهای سست بود.

تئوري موجي نور تقويت مي شود

یس از مرگ نیوتن، در حوزهٔ نورشناسی کشفیات تجربی زیادی از جمله یدیدهٔ پراش نور بعمل آمد. براش نور چیست؟ نور هنگام برخورد به لبههای اجسام از مسیر راست خود منحرف می شود، یعنی رفتار نور در برخورد با لبههای اجسام مانند امواج آب است که از گرداگرد لبههای مانع واقع در مسیر خود میگذرند، این پدیده را «پراش نور» می،نامند، برای مشاهدهٔ این پدیده کافیست که در یک اتاق تاریک، در مسیر پرتوهای نوری گسیل شده از یک نقطه نورانی، جسم کدری را قرار دهیم و سایه آنرا روی یک پرده سفید بررسی کنیم، آثار پراش معمولاً بصورت آشفتگی در مرز سایه ظاهر مے گردند.

بدین ترتیب، نظریه ذرهای نور کمکم تضعیف شد و تقریباً صد سال پس از مرگ نیوتن، نظریه موجی بهدست فرنل، فیزیکدان معروف فرانسوی به چنان درجهای از دقت رسید که بهجای آن که رقیبی شکست خورده باشد به فرمانروایی بی منازع تبدیل شد.

ضربهٔ نهایی بر تئوری ذرمای نور توسط آزمایش تعیین کنندهٔ فوکو، دیگر دانشمند فرانسوی وارد آمد، بدینترتیب که نیوتن پیش بینی کرده بود که سرعت نور در آب بیش از سرعت آن در هوا است در حالیکه نظریه موجی تصریح داشت که سرعت نور در آب کمتر از سرعت نور در هوا میهاشد. علم سالها چشم انتظارکسی مانند فوکو باقی ماند تا روشی برای اندازهگیری سرعتهای بسیار زیاد طراحی کند. بالاخره با انجام این آزمایش دریافتند.که سرعت نور در آب. دقیقاً به همان مقدارکمتر از سرعت نور در هوا می باشد که نظریه موجبی ابراز داشته بود. \_ دیگر ستارهٔ تئوری ذرءای افول کرده بود و از آن پس نور جدیدی در آسمانها درخشیدن گرفت.

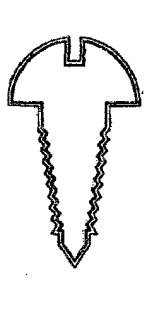

ماکسول و هرتز باکشف امواج الکترومغناطیس به کمک تئوری موجی نور می آیند

دلایل نظریه موجبی از مدتها پیش تردیدناپذیر بودند، اما این نظریه هم خواهان دریافت حمایت قطعیتری بود، کوته زمانی پس از فرنل، در علوم کهن الکتریسیته و مغناطیس، کشف جدیدی روی داد. \_ مایکل فاراده فيزيكدان انگليسي در سال ١٨٣١ م. «القاي الكترومغناطيس» را كشف كرد، اندكي بعد ماکسول فیزیکدان شهیر انگلیسی ایدههای فاراده را به زبان ریاضی برگرداند و در راه تکامل پیامدهای این نظریه وگسترش قلمرو آن تلاش نمود. او خیلبی زود به تناقض رسید. ظاهراً همه چیز با نظریه نمی خواند، اما یافتن چارهٔ کار هم آسان نبود، دانشمندان گوناگون و از آن میان خود ماکسول به جستجوی چاره برخاستند، درنهایت ماکسول به کمک نبوغ خارقیالعادهٔ خود توانست مجموعه معادلاتی را بیشنهاد کندکه نه تنها تناقض را از میان برداشت. بلکه توانست مفهوم مهم و جدیدی نیز ارائه کند بنا بر معادلات ماكسول. بايد چيزهايي مانند امواج الكترومغناطيسي وجود داشته باشندكه با سرعت نور حركت كنند و تمام خواص فیزیکی عمدهٔ شناخته شده دیگر نور را داشته باشند. بدین ترتیب ایدهٔ مانندی امواج الكترومغناطيسي با امواج نور مطرح شد.

پیش از آن که این نظریه پذیرفته شود. لازم بود که امواج الکترومغناطیسی فرضی ماکسول در آزمایشگاه تولید شوند، پس از اندکبی معلوم شدکه این کار مشکل است. باگذشت سالها، عدم موفقیت در آشکارسازی این امواج، ابراز تردید نسبت به اعتبار ایدههای ماکسول از سوی فیزیکدانان آغاز شد. به هر حال ماکسول زنده نماند تا شاهد تأیید تجربی نظریه خود باشد. بیش از هفت سال از مرگ او نگذشته بود که هرتز فیزیکدان آلمانی در سال ۱۸۸۷ م. امواج الکترومغناطیسی راکه ماکسول پیشنهاد کرده بود، آشکارسازی کرد و صحت نظریه ماکسول به اثبات رسید. مدتها پیش از ماکسول تئوری ذرمای دیگر علت وجودی خود را از دست داده بود و حال با تولد دوبارة نظریة موجبی نورکه بار دیگر بطور مستقل از سرچشمهٔ نامنتظرهای چون الکترومغناطیس سربرآورده بود. تئوری ذرهای دیگر بے گمان مردہ بود۔

آیا معمای بزرگ «نور» حل شده است؟

با أشكارسازي امواج الكترومغناطيس، فيزيكدانان به احساس أرامش دست يافتند. در آن زمان أنان تصور میکردند که مسائل علم فیزیک بطور اساسی حل شده است. بی خبر از این که طوفان عظیمی در راه است. چنانکه ماکس پلانک فیزیکدان معروف آلمانی و همکارانش، رفته رفته مزه تلخ اما زندگی بخش درخت دانش را مىچشىدند.

هرتز در سال ۱۸۸۷ م. در همان آزمایشهایی که وجود امواج ماکسول را تأیید کرد، از رویداد شگفتی نیز خبر داده بود، این رویداد چنان کم اهمیت بود که به زحمت به تفسیرش می[رزید. اما تار پخچهٔ نورشناسی

همین یدیده نقطه عطفی در فیزیک محسوب میشود، این رویداد چه بود؟ وقتی نور فرابنفش به دستگاههای هرتز می تابید، جرقهها با سهولت بیشتری پدید می آمدند. بههمین سادگی.

کوانتوم با تمام عظمت خود پای به عرصه فیزیک میگذارد

گفتیم هرتز دریافت که وقتی نور به دستگاههای او میbتبند، ایجاد جرقهها آسانتر است. اما او نمی،دانست که یکی از روشنترین شواهدی که بر وجود کوانتوم دلالت میکند، در همان یافتهٔ او نهفته است. در واقع جهان هنوز آمادگی نداشت که چنین موهبت گرانقدری را دریابد و پاس بدارد. لذا چهان برای کشف کوانتوم تا پایان قرن نوزدهم انتظارکشید و با آغاز قرن بیستم این شناخت از سویی كاملاً متفاوت ميسر شد.

ما اکنون میںدانیم که چگونه کوانتوم کل هستنبی را تحت تأثیر قرار میںدهد، کوانتوم به وسوسهٔ ذهنبی هر فیزیک پیشهای، تبدیل شده است. کوانتوم هر معادلهٔ او را تسخیر میکند، المهام بخش هر تجربهٔ اوست و او را به مناقشهای طولانی و نه همیشه بر ثمر با فیلسوف و روحانی میکشاند.

ماکس پلانک استاد فیزیک نظری دانشگاه برلین در سال ۱۹۰۰ م. نظریه مشهور خود را تحت عنوان «تابش جسم سیاه» مطرح کرد، این نظریه پیشهاد میکرد انرژی در یک نوسانگر منفرد. فقط می تواند بصورت پیمانهها یا کوانتومهایی جذب یا گسیل شود.

با مثالبی نظریه پلانک را توضیح می،دهیم. فرض کنید کسبی به شما بگوید، تاب موجود در پارک نزدیک منزل شما، تنها می;تواند با دامنهٔ یک متر یا دو متر یا سه متر یا چهار متر یا … نوسان کند اما نسیتواند با دامنهٔ مثلاً نیم متری یا یک و نیممتری نوسان کند. شما که سهل است حتی کودکان هم میتوانند به خیالی بودن این ایده پی ببرند. اما پلانک موضوعی شبیه به این را مطرح کرد و در نهایت پیروز هم شد، پلانک گفت: انرژی تنها می $\vec{y}$ اند بصورت یک پیمانهٔ مشخص یا دو پیمانه مشخص یا سه پیمانه مشخص یا . . . وجود داشته باشد. یعنی هیچگاه نمیتوان انرژیای به اندازهٔ نیم پیمانه یا یکونیم پیمانه داشت، او این پیمانهها راکوانتوم نامید و فرمول مشهور و انفجارآمیز خود را بیان کرد: |بسامد نوسانگر × ثابت یلانک = کوانتوم انرژی|

ثابت بلانک یک عدد بسیارکوچک برابر <sup>۳۴–۶</sup>٬۶ × ۶٫۶ ژول ــ ثانیه می باشد. لذا ما نمی توانیم در مسائل عادی کوانتوم انرژی را درک کنیم و تصور میکنیم که انرژی کمیتی پیوسته است.

اما این پیمانهها بوی آتش و دود میداد و برای روح جاویدان سنتهای کهن فیزیک منادی خبرهای شوم بود، این نوع پیمانههای انرژی بدعت گذاری هایی نابخشودنی بودکه حتی این گستاخترین فیزیکدان از آن هراس داشت، عجیب نیست که او سالها برای اصلاح نظریه خود تلاش کرده باشد، اما به هرحال انرژی کمیتی کوانتومی است و کوانتومهای انرژی یکی از حقایق بنیادین طبیعی بودند و افتخار جاویدان كشف آنها نصيب ماكس يلانك شده است.

الفباي نور هندسي

و اینشتین ظهور می کند

چهار سال از زندگی لرزان و مردد ایدهٔ یلانک مربگذشت تا اینکه در سال ۱۹۰۵ م. - منشی ادارهٔ اختراعات سویس. مطالبی خطیر وگستاخانه ابراز داشت که باعث شد ابداع پلانک زندگی را از سر گ د.

جندی بیش از آن، هسین منشی ادارهٔ ثبت، تبیین نظری کاملی از حرکت معروف براونی ارائه داده بود و تقریباً حهارماه پس از کار تابناکش که احیاء کشف بلانک بود. نظر بهٔ نوبنی در ارتباط با الکترودینامیک اجسام متحرک، که اکنون آن را «نظریهٔ نسبت خاص» می،نامیم مطرح کرد. نام این شخص آلبرت اینشتین بود. ایدههای او جنان نومایه و شگفتانگیز بودند که چهار سال طول کشید تا عظمت آنها درک شوند و اینشتین برای پیوستن به هیئت علیمی دانشگاه زوریخ از یناهگاه موقتش در ادارة ثبت اختراعات فراخوانده شود.

از نظر انیشتین ایدهٔ پلانک حتم از آنچه خود پلانک جسارت ورزیده و به تصور آورده بود، انقلابی تر بود. بنابرنظر یلانک. انرژی تنها به شکل بستههایی وارد ماده میشود و بیرون از ماده. آنجا که به شکل تابش در میآید. باید از قوانینی که ماکسول بنیاد نهاد پیروی کند. اما اینشتین نشان دادکه این دو ایده معادل یکدیگر نیستند و در نهایت بیان کرد که اگر نابش نیز از بستههایی تشکیل شده باشد، این توازن وجود خواهد داشت.

در جایی که یلانک ادعا کرد ماده، انرژی را فقط بصورت بسته، جذب یا گسیل مهرکند، اکنون اینشتین اصرار میکرد که کوانتوم انرژی بهجای آنکه صرفاً رفتاری شبیه یک موج داشته باشد تا در معادلات ماکسول صدق کند. باید به نحوی شبیه یک ذره. یک ذرهٔ نور.که ما آن را فوتون می،نامیم. رفتارکند. این طرحی انقلابی بود، اما اینشتین برگهای برندهای در دست داشت که قاطعتر از همهٔ آنها پدیدهای بودکه هرتز در حدود بیست سال پیش متوجهش شده بود.

خیال نکنید که اینشتین دشمن قسم خوردهٔ نظریه ماکسول بود، ابداً، نظریهٔ نسبیت نه تنها مظهر کمال مفهوم ماکسولی میدان است، بلکه به همان زیبایی و ظرافت از نظریه ماکسول دفاع و آن را اثبات میکردکه خود نظریهٔ ماکسول از نظریهٔ موجی هویگنس و فرنل به دفاع برخاسته بود.

رویارویی دوبارهٔ تئوری ذرهای و تئوری موجی

تصور اینشتین بسیار شگرف بود، این تصور از هر لحاظ به معنی بازگشت به نظریهٔ ذرهای قدیمی نیوتن بود. اما چه کسبی بود که بتواند نظریهای جنان خیالپردازانه را باورکند؟ آیا نظریهٔ ذرهای را. یکصد سال پیش و با دلایلر بسیار قاطع از میدان نزانده بودند؟ و آیا نظریهٔ موجبی از طریق دو خط بزوهشمی مستقل وارد صحنه نشده بود؟ نظریهٔ ذرهای چگونه می توانست این امید را در دل بارور کند که از پیروزیهای بی چون و چرای نظریهٔ موجی برای خود نسخهٔ بدلمی بسازد؟

این منازعهٔ جدید را اول بار پلانک به راه انداخته بود و اینشتین در مدت کوتاهی حیزهایی بسیار بر دردسری برای تئوری موجی بوجود آورد. او در حالیکه از مقولههایی چون نظریه نسبیت فارغ شده بود، در حالیکه خود را یک سرباز جنگی توانا نشان می داد و در حالیکه خیل پژوهشگران طرفدار او رو به افزایش بودند، فرصت می،یافت که دوباره و دوباره به حمله بیردازد. او و شاگردانش در تأیید دیدگاه جدید نور بارها به پیشرفتهای مهم و جدیدی نایل آمدند، اما آنچه که برتر از همهٔ اینها بود، توضیحی است که اینشتین برای اثر فوتو الکتریک ارائه داد.

اینشتین همچنان به جلو می تازد

وقتبي اينشتين توضيح خود را دربارة اثر فوتوالكتريك ارائه كرد. در واقع هيج اندازهگيري دقيقي از اندازة تغيير سرعت الكترونها به|زاي تغيير بسامد نور، انجام نگرفته بود، او در سال ۱۹۰۶ م. ٪ بر مبناي نظرية فوتون، پیشبینی کرد که هرچه بسامد بیشتر باشد سرعت الکترون زیادتر خواهد بود. آزمایشاتی که در سال ۱۹۱۵ م. در آمریکا به پژوهشهای کلاسیک میلیکان منجر شدند، فرمول اینشتین را با چنان دقت وکمالبی به اثبات رساندندکه در زمینهٔ تأیید یک نظریهٔ علمی، فقط تأیید نظریهٔ موجبی ماکسول بهوسيلة هرتز با آن قابل مقايسه است!

ماجرای جالب این است که همین اینشتین بود که نظریه گرانش نیوتن را به اعتبار نظریهٔ نسبیت عام خود ویران کرد و هم او بود که با نظریهٔ فوتونهای خود. تئوری نور نیوتن را احیاء نمود.

نظرية ماكسول دربرابر اثر فوتو الكتريك قدرت عرض اندام نداشت و همچنين مقابل بقية ايدههاي کوانتومی اینشتین نیز بی|عتبار به نظر می رسید. ٪ به محض آنکه مفهوم فوتون تأیید شد. باکمال شگفتی دریافتند که بسیاری از پدیدههای خیلی مشهور اما کم اهمیتتر. که از دیدگاه ماکسولی قابل درک نبودند، بر طبق ایدهٔ جدید کامل و دقیق می!شند. اینشتین و شاگردانش برای تدارک حملات خود، از حوزههای گوناگونی همچون فوتو لومینسان، گرمای ویژه و حتبی فوتوشیمی، مهمات فراهم آوردند. با هرگام پیشروی، ثابت میشد که فوتون برای مسائلبی که از طریق تئوری موجبی حل نشده باقی.مانده، رهگشای بسیار سادهای است. \_ سرانجام در سال ۱۹۲۱ م. \_ اینشتین جایزهٔ نوبل را دریافت کرد. این جایزه نه فقط به خاطر نظریه نسبیت، بلکه بطورکلبی به پاس خدمات او به فیزیک نظری و بویژه به خاطر نظریهٔ فوتوالکتریک وی. به او اهدا شد. \_ دو سال پس از آن جایزهٔ نوبل به میلیکان که اندازهگیریهای دقیقش، ایدههای اینشتین را در حدی بسیار عالی تأیید کرد. تعلق گرفت.

قبلاً گفته بودیم که برای توجیه حرکت نور به عنوان موج فرض کرده بودند که محیطی به نام اتر در همهجا حتی درخلاء حضور دارد. حال اتر قربانی اصلی کارهای هراسآور اینشتین بود. او به هر طریقی که استدلال میکرد. اتر برای نظریاتش. نغمهٔ ناسازگاری بود. ﴿ زیرا در نظریهٔ نسبیت که امواج الکترومغناطیسی ماکسول را هم بهراحتی در برمیگرفت، این امواج دیگر نیازمند به اتر نبودند، در واقع

#### الفبای نور هندسه.

خود فضا و زمان که اکنون توان خم کردن و انتقال امواج را در خود سراغ داشتند، جانشین اتر شده يودند.

بالاخره نور، ذره است یا موج؟

در قرن هفدهم تئوری ذرءای نور. قدرت برتر بود. یکصد سال بعد بودکه نظریهٔ موجبی با آن به جدال برخاست و در قرن نوزدهم وصلت موج و نظریهٔ الکترومغناطیس ماکسول چنان باشکوه بود که ذره احساس کرد باید برای همیشه از بازگشت به عظمت گذشتهٔ خود قطع امید کند. اما طلوع قرن بیستم شاهد تحول دیگری بود، با این همه موج در موضع دفاعی خوبی بود و توان تسلیحاتی بالایی داشت که از آن میان می توان به سرعت نور در آب و به پدیدهٔ تداخل اشاره کرد. از طرف دیگر ذره که در ابتدای این قرن، قدرتش در مقابل قدرت موج همچون قطرهای در برابر اقیانوس بود چنان پرتوان و سرعت تجدید حیات نمودکه بهزودی همچون قارهای غولآسا در هفت دریای علم فیزیک سر برون آورد و در دفاع از سرزمینش سلاحهای نوینی را بکارگرفت که از آن میان می توان به اثر فوتوالکتریک و تأیید تجربی آن توسط میلیکان و همچنین آزمایشات کامیتون و ویلسون اشاره کرد.

اما ذره تجدید حیات یافته، در عوض پیروزی قطعی، تنها موفق شد فیزیک را درگیر جنگی داخلی کند، جنگی که بیش از ربع قرن به درازاکشید و چنان به سرعت گسترش یافت که وقتی در سال ۱۹۲۷ م. ۖ أَنش بس اعلام شد. تمامي دانش فيزيک بطورگريزناپذيري درگير أن شده بود.

جنگ میان ذره و موج بسیار درهم و برهم به نظر می,رسید. فوتون (نظریه ذرهای) نمی,توانست سرزمین موج را تسخیرکند و از طرف دیگر موج هم نسی;توانست به قلمرو فوتون تهاجم کند. وقفهای در هر دو اردوگاه جاخوش کرده بود.

## ياياني صلحأميز

به دلیل این که احتمالاً حوصلهٔ شما به سر آمده است و در عین حال بخشهای بسیار زیادی از تاریحچهٔ نور باقبی مانده است. در اینجا صرفاً به ذکر نام دانشمندان بزرگ<sub>ی</sub> چون نیلس بور. رادرفورد. ماکس بورن. لویبی دوبروی، داویسون.گرمر. هایزنبرگ. جوردان. دیراک. شرودینگر و . . . که ادامهٔ این تاریخچهٔ به نام أنها زینت شده است. اکتفا میکنم و مطالعه وکنکاش در این باب را به ذهن جستجوگر و پشتکار خستگی،اپذیر شما فیزیکدانان جوان میسپارم. اما حتماً می خواهید بدانید داستان جنگ ذره و موج به کجا رسیده است؟ آیا این دو هنوز هم در حال جنگ هستند؟ شاید وحدتی پنهانی در ورای ظواهر سرگذشت آنها پنهان باشد. در واقع موج و ذره در اصل جدا از هم نیستند. آنها تصویرهای بدیل!ند و این جنبهٔ مکمل بودن ذره و موج یکی از چهرههای محوری فیزیک جدید است. تئوری کوانتوم به ما مرگوید که باید از مفهوم سنتی ماده چشم پوشید زیرا درنهایت موج و ذره در

یک کل خودسازگار، یکی میشوند. موجودی که ادینگتون بطور مناسببی نام «موج \_ ذره» را برای آن پیشنهاد میکند. به این مثال توجه کنید: اگر نور نرمز بر صفحات این کتاب بتابد، کاغذ رنگ قرمز را نشان می،دهد. اما اگر این نور تابنده آبی باشد. رنگ قرمزکاغذ نیز به آبی تغییر رنگ می،دهد. در اینجا اینکه کاغذ پکبار قرمز و بار دیگر آبی دیده میشود بیانگر هیچ تناقضی نیست، ارتباط بین تئوری ذرهای و موجی نیز این چنین است. این که بپرسیم «نور، موج است یا ذره؟» مانند این می,باشد که یرسیده باشیم: «حوری دریایی، زن است یا ماهی؟»

# ىسىگفتار

در هرحالی فرصت ما به انتها رسید و امیدوارم که این تاریخچه توانسته باشد شما را به مطالعهٔ بیشتر در رمینه علم جذاب و پرشگفتی فیزیک تشویق کرده باشد. اما بدانید که سرگذشت فیزیک داستان زندهای است که تن به سکوت نمی،دهد، و چه خوبست که همهٔ ما سعی کنیم تا نویسندهٔ چند سطری از آن باشیم.

 $\label{eq:2.1} \frac{1}{\sqrt{2}}\int_{\mathbb{R}^3}\frac{1}{\sqrt{2}}\left(\frac{1}{\sqrt{2}}\right)^2\frac{1}{\sqrt{2}}\left(\frac{1}{\sqrt{2}}\right)^2\frac{1}{\sqrt{2}}\left(\frac{1}{\sqrt{2}}\right)^2\frac{1}{\sqrt{2}}\left(\frac{1}{\sqrt{2}}\right)^2.$ 

مراجع

# مراجع

- [1.] نور شناخت، تأليف: يوجين هشت، آلفرد راياك، ترجمه: يروين بيان مختارى، جبيب مجيدى ذوالبنین، مرکز نشر دانشگاهی
- [1.] . نورشناسه ، تأليف: [جوى گاتاك، ترجمه: اناصر مقبلي، مهرانگيز طالب;زاده، انتشارات فاطمي
- [٢] دوره درسم فيزيك، تأليف: زير نظرگ س لندسبرگ، ترجمه: الطيف كاشيگر، ناصر مقبلي، مهرانگيز طالب;اده، انتشارات فاطمي
- [۴] فيزيك براي رشتههاي مهندسه و علوم، تأليف: ديرا ولز، هرولد س. اسلوشر، ترجمه: حلال(لدین پاشایی راد، انتشارات خوارزمی
	- [۵] المبيادهاي فيزيک ايران. تأليف: محمد سيهري راد. انتشارات آينڊهسازان
- [۶] المبيادهاي فيزيك، مجموعه سؤالات المبيادهاي بين|لمللي فيزيك، ترجمه: رضا منصوري، إحمد شيرزاد، انتشارات فاطمى
- ۳۰۰۰ مسئله حل شده فیزیک، تألیف: آلوین هالپرن، ترجمه: محمود بهار، سوسن جاویدی،  $J.V$ انتشارات متكران
	- [٨] مسائل مسابقات فيزيک، ترجمه: غضنفر بازرگان، انتشارات خوارزمه
	- [۹] چگونه مفاهیم فیزیک را درک کنیم؟ تألیف: لوئیز اییشتین، ترجمه: جهانشاه میرزابیگی
- [١٠] سرگذشت شگفتانگيز كوانتوم، تأليف هوفمان، ترجمه: بهرام معلمي، شركت انتشارات عملي و فرهنگہ ِ
- [11.] Douglas C.Giancoli."PHYSECS, Principles with Applications", third Edition, prentice - Hall International Inc.
- [12.] S.S. Krotov, "Aptitude Test Problems in Physics", Mir Publishers Moscow.